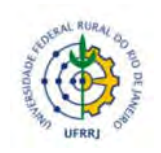

# UNIVERSIDADE FEDERAL RURAL DO RIO DE JANEIRO INSTITUTO DE CIÊNCIAS SOCIAIS APLICADAS CURSO DE PÓS-GRADUAÇÃO EM GESTÃO E ESTRATÉGIA

# DESENVOLVIMENTO DE UM SISTEMA DE INFORMAÇÃO DIGITAL PARA SUPORTE À DECISÃO DE GESTORES DE SERVIÇOS DE MANUTENÇÃO NO *CAMPUS* SEROPÉDICA DA UFRURALRJ

# JÚLIO CÉSAR VALLADARES DA FONSECA

Sob a Orientação do Professor Gustavo Lopes Olivares

> Dissertação submetida como requisito parcial para obtenção do grau de Mestre, no Curso de Pós-Graduação em Gestão e Estratégia, Área de Concentração em Gestão e Estratégia.

Seropédica, RJ Junho de 2018

Universidade Federal Rural do Rio de Janeiro Biblioteca Central / Seção de Processamento Técnico

> Ficha catalográfica elaborada com os dados fornecidos pelo(a) autor(a)

 $\overline{1}$ 

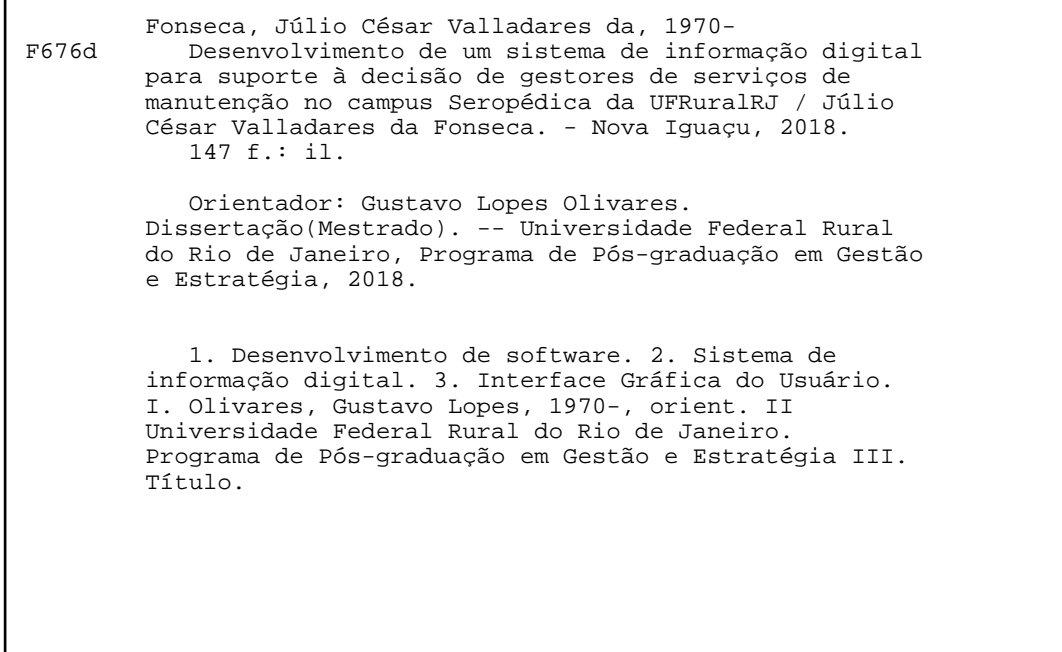

#### **MINISTÉRIO DA EDUCACÃO** UNIVERSIDADE FEDERAL RURAL DO RIO DE JANEIRO PRÓ-REITORIA DE PESQUISA E PÓS-GRADUAÇÃO **INSTITUTO DE CIÊNCIAS SOCIAIS APLICADAS - ICSA** MESTRADO PROFISSIONAL EM GESTÃO E ESTRATÉGIA - MPGE

# JÚLIO CÉSAR VALLADARES DA FONSECA

Dissertação submetida como requisito parcial para a obtenção do grau de Mestre, no Programa de Pós-Graduação em Gestão e Estratégia, na área de concentração em Gestão e Estratégia.

DISSERTAÇÃO APROVADA EM 28/06/2018.

Prof. Dr. Gustavo Lopes Olivares

Orientador Membro Interno UFRRJ/MPGE

Prof. Dr. Marcelo Sales Ferreira Presidente da Banca Membro Interno UFRRJ/MPGE

Prof. Dr. Marcelo Álvaro Macedo Membro Externo **UFRJ** 

#### **RESUMO**

FONSECA, Júlio César Valladares da. **Desenvolvimento de um sistema de informação digital para suporte a decisão de gestores de serviços de manutenção no** *campus* **Seropédica da UFRuralRJ**. 2018. 147 p. Dissertação (Mestrado Profissional em Gestão e Estratégia). Instituto de Ciências Sociais Aplicadas, Universidade Federal Rural do Rio de Janeiro, Seropédica, RJ, 2018.

Este trabalho foi realizado na Prefeitura Universitária do *campus* Seropédica da Universidade Federal Rural do Rio de Janeiro (UFRuralRJ), em Seropédica – RJ. As Unidades Organizacionais (UOrg) Núcleo de Apoio Técnico-Operacional (NATO) e Setor de Serviços Comunitários (SSC) constituem o campo da pesquisa que objetivou desenvolver um sistema de informação digital para suporte à decisão do NATO e do SSC, também o recorte onde fora empregada a metodologia que consiste em (i) planejar uma melhoria da prática existente; (ii) agir para implementar a melhoria planejada; (iii) acompanhar e descrever os efeitos da ação utilizando técnicas de pesquisa consagradas e; (iv) avaliar a eficácia da ação de mudança (melhoria) da prática. Tal metodologia possibilitou a definição das melhorias necessárias para desenvolver o sistema de informação digital denominado Sistema Gerenciador de Ordens de Serviço (SIGOS), mais especificamente a interface gráfica do usuário projetada e implantada, inicialmente, no SSC, setor de manutenção especializado em serviços elétricos e telefônicos que atende todo o *campus* Seropédica da UFRuralRJ. Considerando a prescrição de Royce (1970) que aponta como suficientes para o desenvolvimento de um produto [*software*] pequeno, duas etapas: (i) a etapa de análise e (ii) a etapa de codificação; após as análises processadas durante e após cada acompanhamento realizado no SSC procedeu-se à etapa de *design* e codificação da interface do SIGOS. Os resultados da pesquisa de campo delinearam a necessidade de projetar funcionalidades como, por exemplo, a inserção de materiais utilizados na manutenção, cálculo de quantidades e valores dos materiais; marcação de Ordens de Serviço visualizadas; inserção de dados sobre manutenções pendentes; envio de informações por correio eletrônico aos solicitantes de serviços de manutenção e expedição de relatórios e de Ordens de Serviço emergenciais no Setor de manutenção. O produto obtido foi uma interface gráfica do SIGOS, com funcionalidades específicas que atendem às necessidades comunicacionais do SSC no retorno de informações ao NATO e aos solicitantes de serviços de manutenção. Considera-se que o SIGOS tornou os processos de acompanhamento da solicitação e da execução de serviços de manutenção mais eficientes no âmbito do *campus* Seropédica da UFRuralRJ, posto que sua utilização tornou mais célere o processo de comunicação entre o NATO, o SSC e os solicitantes de serviços de manutenção, eliminando parte do processo de comunicação, antes vigente.

Palavras-chave: Desenvolvimento de *software*, Sistema de Informação Digital, Interface gráfica do usuário.

#### **ABSTRACT**

FONSECA, Júlio César Valladares da. **Development of a digital information system to support the decision of maintenance service managers at the Seropédica campus of UFRuralRJ**. 2018. 147 p. Dissertation (Professional Master in Management and Strategy). Instituto de Ciências Sociais Aplicadas, Universidade Federal Rural do Rio de Janeiro, Seropédica, RJ, 2018.

This work was carried out at the Prefeitura Universitária of the Seropédica *campus* of the Universidade Federal Rural do Rio de Janeiro (UFRuralRJ), in Seropédica - RJ. The Organizational Units (UOrg) Núcleo de Apoio Técnico-Operacional (NATO) and Setor de Serviços Comunitários (SSC) constitute the field of research that aimed to develop a digital information system to support the decision of the NATO and of the and SSC, also the cut where the methodology was used, which consists of (i) planning an improvement of existing practice; (ii) act to implement the planned improvement; (iii) to monitor and describe the effects of the action using consecrated research techniques; (iv) to evaluate the effectiveness of the change (improvement) of the practice. This methodology made it possible to define the necessary improvements to develop the digital information system called the Sistema Gerenciador de Ordens de Serviço (SIGOS), more specifically the graphical user interface designed and implemented initially in the SSC, a maintenance sector specialized in electrical services and that serves the entire Seropédica *campus* of UFRuralRJ. Considering the prescription of Royce (1970) which points out as sufficient for the development of a small software, two stages: (i) the analysis step and (ii) the coding step; after the analyzes processed during and after each follow-up performed in the SSC, the SIGOS interface design and coding step was carried out. The results of the field research delineated the need to design functionalities such as the insertion of materials used in maintenance, calculation of quantities and values of materials; marking of Service Orders displayed; insertion of pending maintenance data; sending information by electronic mail to applicants for maintenance services; dispatch of reports and Emergency Service Orders in the maintenance sector. The product obtained was a SIGOS graphical interface, with specific functionalities that meet the communication needs of the SSC in providing feedback to NATO and maintenance service requesters. SIGOS is considered to have made follow-up procedures for requesting and performing maintenance services more efficient within the Seropédica *campus* of UFRuralRJ, since its use has made the communication process between NATO, SSC and applicants faster of maintenance services, eliminating part of the communication process, previously in force.

Keywords: Software development, Digital Information System, Graphical User Interface.

# **LISTA DE ILUSTRAÇÕES**

# **FIGURAS**

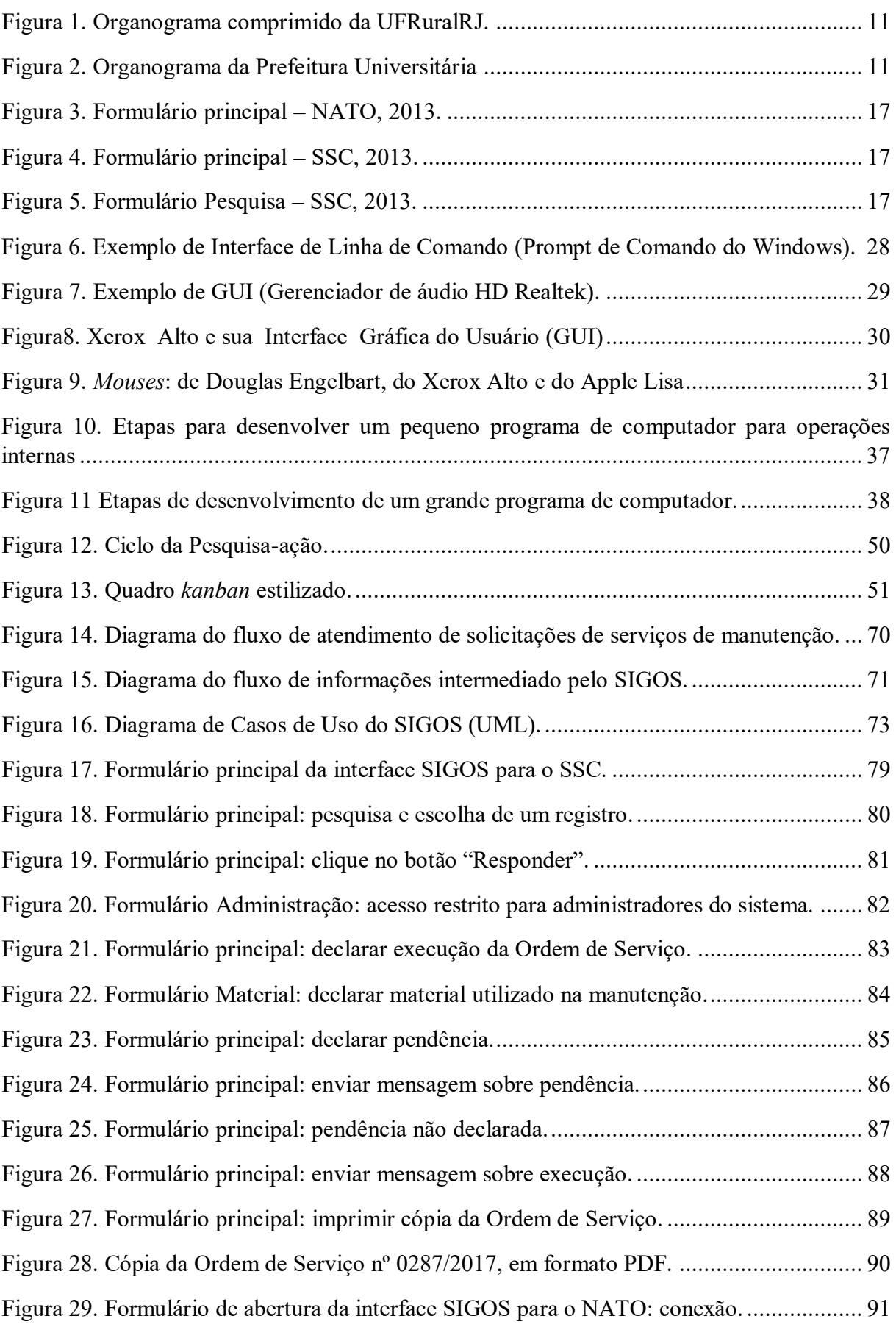

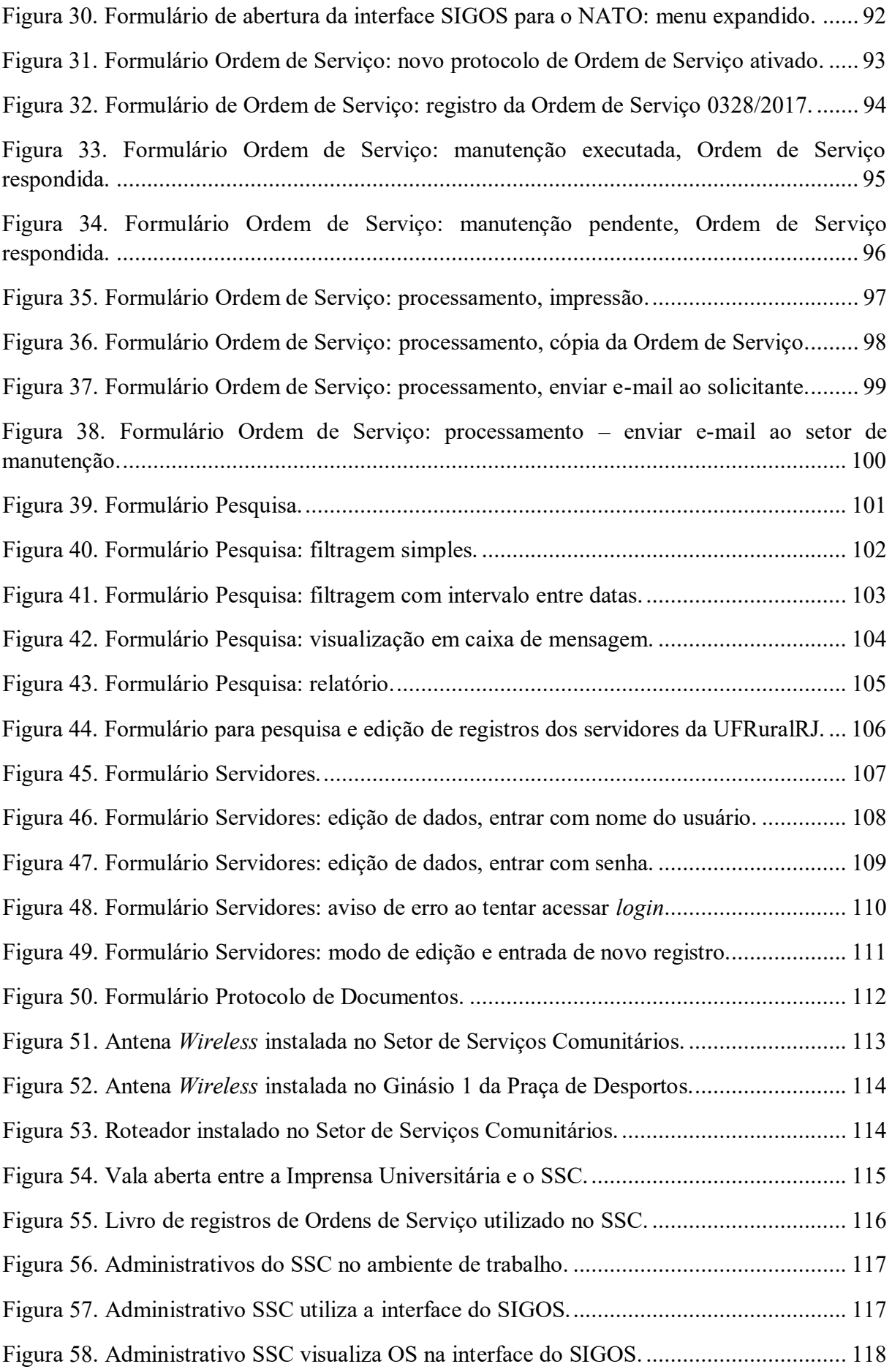

# **GRÁFICOS**

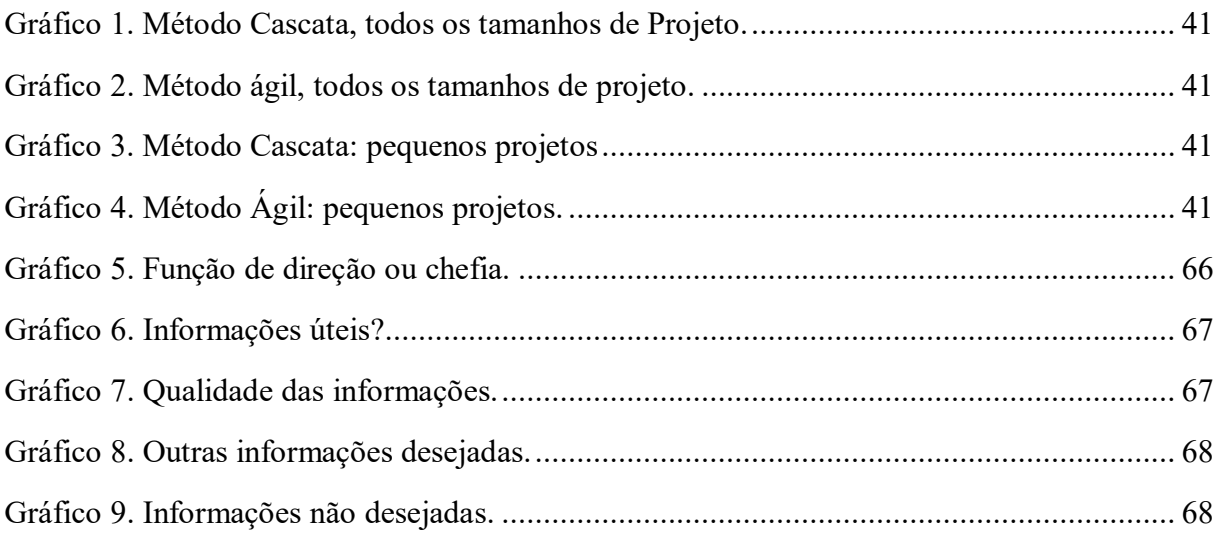

# **QUADROS**

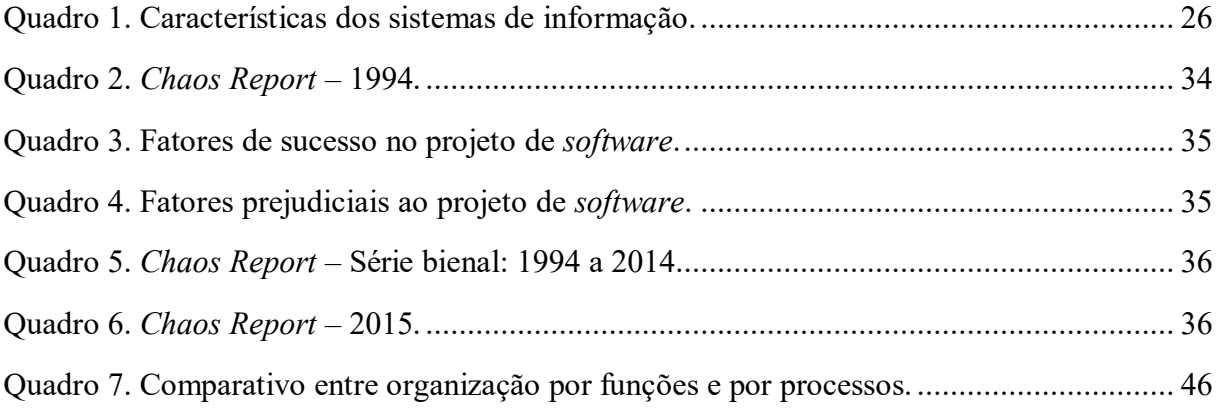

# **SUMÁRIO**

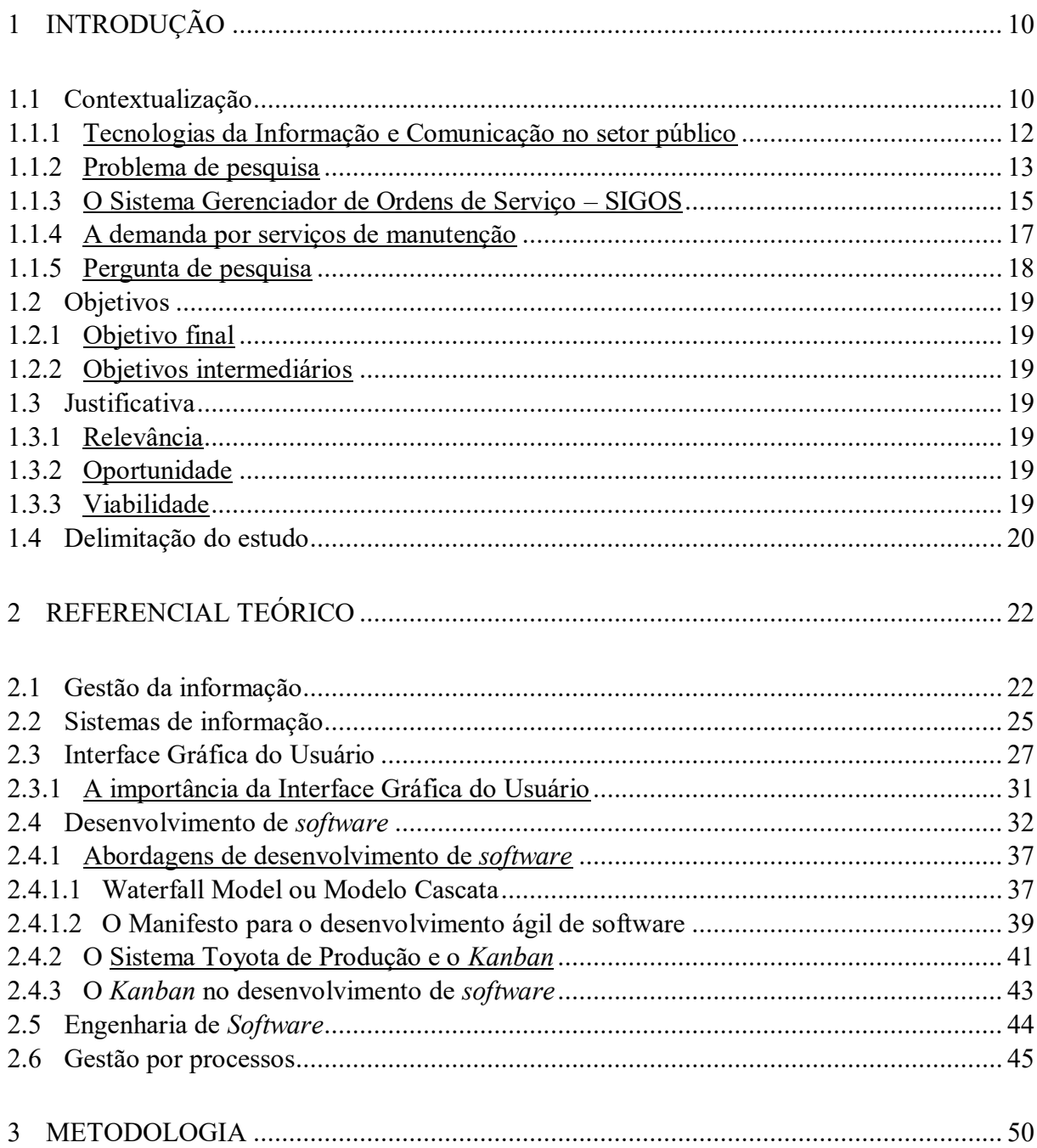

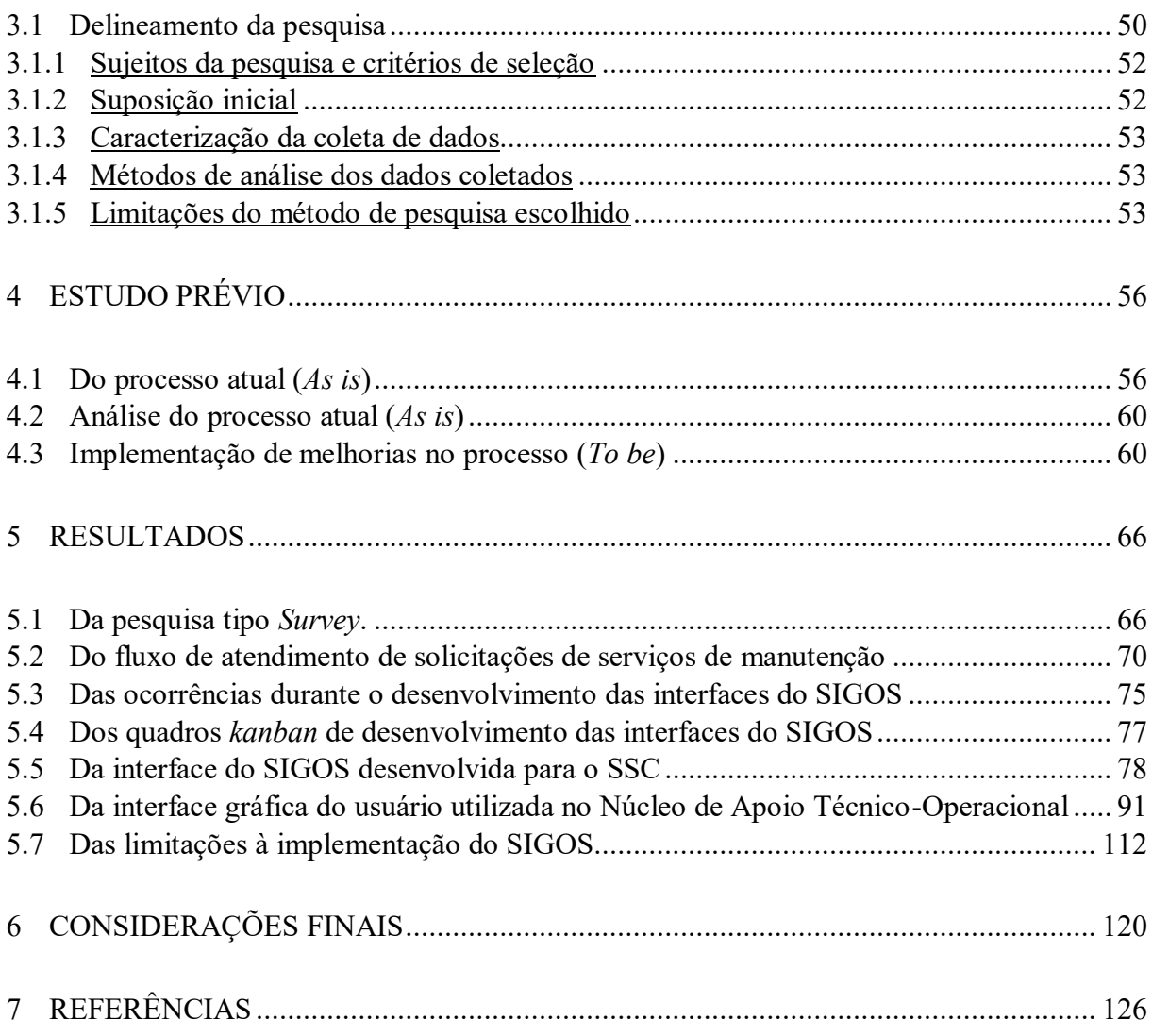

# **1 INTRODUÇÃO**

Por meio deste projeto desenvolveu-se um sistema de informação digital como meio de comunicação entre um setor de manutenção elétrica e telefônica, um núcleo gerenciador de demandas por serviços de manutenção e os solicitantes de serviços de manutenção em uma instituição federal de ensino superior (IFES).

Contextualiza-se o ambiente mediato e imediato onde ocorreu a pesquisa; define-se o problema de pesquisa trabalhado na busca pela resposta à pergunta de pesquisa, a partir da premissa de que um sistema de informação digital pode melhorar a comunicação estabelecida: "como tornar os processos de acompanhamento da solicitação e da execução de serviços de manutenção ofertados pela Prefeitura Universitária, mais eficientes no âmbito do *campus* Seropédica da Universidade Federal Rural do Rio de Janeiro (UFRuralRJ)?"; procura-se atingir o seguinte objetivo final: "desenvolver um sistema de informação digital como suporte à decisão do Núcleo de Apoio Técnico-Operacional (NATO) e do Setor de Serviços Comunitários (SSC)", órgãos da Prefeitura Universitária (PU)

Trata-se de uma pesquisa qualitativa em que fora projetada e introduzida uma nova ferramenta no ambiente laboral, efetuou-se a implementação e a descrição dos fenômenos observados *in loco*. A eficácia da ferramenta foi avaliada e foram projetadas e introduzidas melhorias. Dessa maneira, em quatro ciclos (o último incompleto) a ferramenta fora desenvolvida para atender as necessidades dos usuários.

#### 1.1**Contextualização**

A Universidade Federal Rural do Rio de Janeiro, assim denominada a partir da Lei nº 4.759/1965, é uma IFES que possui autonomia administrativa e financeira, ou seja, é uma autarquia<sup>1</sup>.

Autarquias, segundo o direito administrativo brasileiro são entidades da administração pública indireta, criadas por leis específicas, com personalidade jurídica de direito público interno<sup>2</sup>. As universidades públicas, como a UFRuralRJ, são autarquias de regime especial<sup>3</sup> que atendem a um fim social.

O *campus* Seropédica é a sede da UFRuralRJ e o local onde atua a Prefeitura Universitária.

 $\ddot{\phantom{a}}$ 

<sup>1</sup> Origem: Decreto-Lei nº 200/1967.

<sup>&</sup>lt;sup>2</sup> Ver Lei n<sup>º</sup> 10.406/ 2002, Art. 41 (Código Civil).

<sup>3</sup> Ver Lei nº 5.540/1968, Art. 4º e Lei 9394/1996, Art. 54.

Estrutura organizacional da UFRuralRJ, ajuste nº 38, de onze de outubro de 2017 introduzido no Sistema de Informações Organizacionais do Governo Federal<sup>4</sup>.

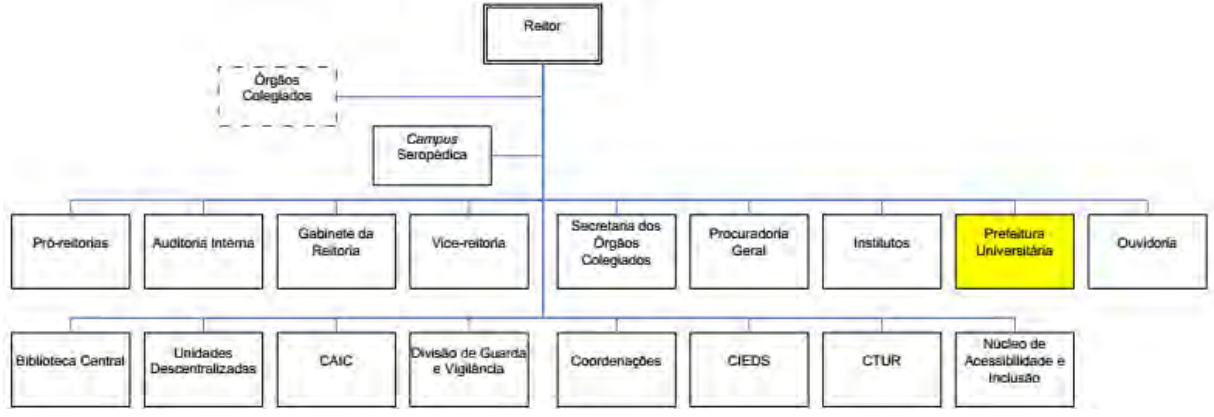

<span id="page-11-0"></span>**Figura 1. Organograma comprimido da UFRuralRJ.**  Fonte: adaptado do Sistema de Informações Organizacionais do Governo Federal

Estrutura organizacional da Prefeitura Universitária da UFRuralRJ, considerando o ajuste nº 38, de onze de outubro de 2017 introduzido no Sistema de Informações Organizacionais do Governo Federal e as Unidades Organizacionais (UOrg) não formalizadas, até abril de 2018.

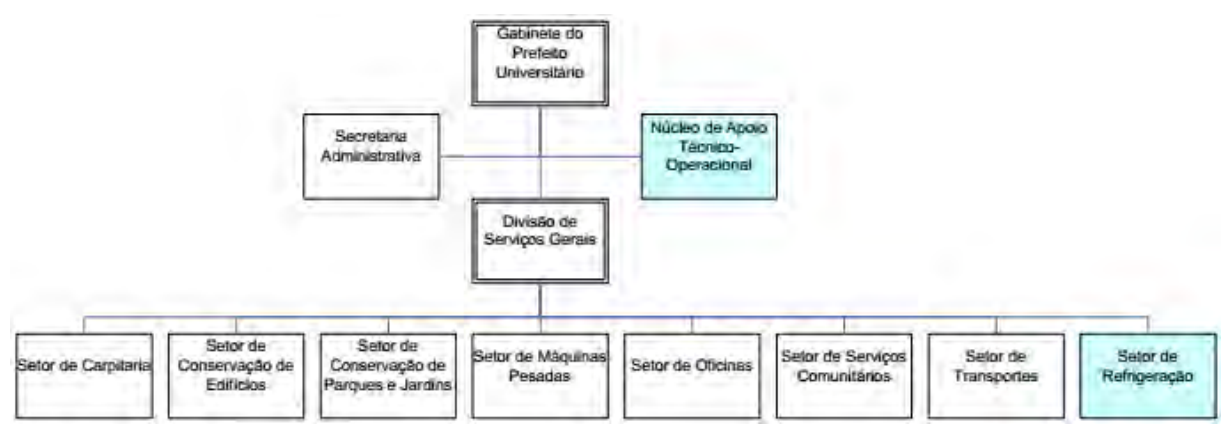

#### <span id="page-11-1"></span>**Figura 2. Organograma da Prefeitura Universitária**

 $\ddot{\phantom{a}}$ 

Fonte: adaptado de Sistema de Informações Organizacionais do Governo Federal, com inserções das UOrg não formalizadas: NATO e Setor de Refrigeração.

À Prefeitura Universitária estão subordinados uma divisão, sete setores de serviços de manutenção e o Setor de Transportes. A execução de serviços de manutenção prestados pelos setores da PU não alcança todos os *Campi*, restringe-se ao *Campus* Seropédica, sendo certo que alguns serviços de manutenção esporadicamente são executados fora de Seropédica.

Em linhas gerais, compete à Prefeitura Universitária: (i) manter os serviços de distribuição de água, telefonia e energia elétrica; (ii) manter as redes: de esgoto sanitário e, pluviais; (iii) conservar estradas, edifícios públicos, parques e jardins; (iv) serviços de bombeiro, de carpintaria, de refrigeração, de oficina e de transportes.

<sup>11</sup> <sup>4</sup> Ver: <https://siorg.planejamento.gov.br/siorg-cidadao-webapp/pages/organograma/organograma\_filtro.jsf>

A Divisão de Serviços Gerais (DSG) coordena todos os setores: i) Setor de Carpintaria (SC); ii) Setor de Conservação de Edifícios (SCE); iii) Setor de Conservação de Parques e Jardins (SCPJ); iv) Setor de Máquinas Pesadas (SMP); v) Setor de Oficinas (SO); vi) Setor de Serviços Comunitários (SSC); vii) Setor de Refrigeração e; viii) Setor de Transportes (ST).

À Divisão de Serviços Gerais cabe, além da competência da gerência média dos setores citados, a zeladoria dos prédios da PU, o gerenciamento dos serviços terceirizados de limpeza dos edifícios que compõem a estrutura da PU, o controle de suprimentos de materiais de usos diversos, abastecimento de viaturas oficiais e o controle e conservação da frota de veículos.

A Prefeitura Universitária possui, ainda, em sua estrutura organizacional, uma Secretaria Administrativa (SecPU) e o Núcleo de Apoio Técnico-Operacional (NATO).

À Secretaria Administrativa da Prefeitura Universitária cabe o controle das comunicações internas, processos, confecção de memorandos, ofícios e outros documentos, controle de pessoal, assessoria burocrática e administrativa ao Prefeito Universitário e aos entes da Prefeitura Universitária.

O Núcleo de Apoio Técnico-Operacional é o ente mais recente da estrutura organizacional da Prefeitura Universitária e a esse cabe de um modo genérico, a gestão das demandas por serviços de competência dos setores de manutenção da Prefeitura Universitária.

Apresentada a estrutura organizacional da Prefeitura Universitária, fora escolhido o Setor de Serviços Comunitários da Prefeitura Universitária (SSC) como campo de pesquisa entendendo que, entre os setores de manutenção, esse é o setor que reúne melhores recursos materiais (sala, rede de internet<sup>5</sup> e microcomputador) e humanos (servidor administrativo com experiência em manuseio de microcomputador) para suportar as atividades da pesquisa.

O Setor é responsável pela manutenção elétrica e telefônica do *campus* Seropédica, sendo o mais demandado pela comunidade universitária.

# 1.1.1**Tecnologias da Informação e Comunicação no setor público**

 $\overline{a}$ 

Autores como Fonseca Filho (2007) asseguram que o computador digital surgiu na década de 1940. Atualmente essa máquina é, praticamente, indispensável. Mesmo que indiretamente, bilhões de pessoas interagem com o computador diariamente. Trata-se de uma máquina rápida e precisa que facilita o dia a dia das pessoas.

Conforme o computador evolui, paralelamente se desenvolvem novas tecnologias. Notadamente, as tecnologias da informação e comunicação são as mais divulgadas e comercializadas no mundo. A conversão de múltiplas mídias para o meio digital e a internet são avanços admiráveis destas tecnologias, que têm suporte no computador.

Em uma sociedade cada vez mais dependente de informação é natural que impere a impaciência para obter respostas às mais diversas demandas. Portanto, a comunicação eficiente é premente, seja na esfera privada ou na pública.

A UFRuralRJ tem o dever de prezar a eficiência em seus processos administrativos, posto que a eficiência é um dos cinco princípios da administração pública previstos no Artigo 37 da Constituição da República Federativa do Brasil (CRFB) de 1988: legalidade, impessoalidade, moralidade, publicidade e eficiência. Este último, acrescentado ao texto constitucional por meio da Emenda Constitucional nº 19, no ano de 1998.

<sup>5</sup> "A Internet é uma rede de computadores que interconecta centenas de milhões de dispositivos de computação ao redor do mundo" (KUROSE e ROSS, 2013, p.3).

Portanto, utilizar as tecnologias da informação e comunicação em favor da eficiência administrativa no setor público é um ato de obediência à Constituição que afeta diretamente a qualidade do atendimento ao público.

#### 1.1.2**Problema de pesquisa**

Em quatro de fevereiro de 2010, o autor deu início ao exercício do cargo de Administrador de Edifícios na Prefeitura Universitária da UFRuralRJ. Lotado na Secretaria Administrativa do órgão, passou a realizar tarefas administrativas, dentre outras, confeccionava o documento Solicitações de Serviços (SS) e os encaminhava para a execução.

As Solicitações de Serviços consistiam em formulários preenchidos em duas vias com o emprego de papel carbono. Uma via era enviada para o setor de serviço competente para executá-la e a outra era arquivada em uma pasta de papel que permanecia na Secretaria da Prefeitura Universitária.

Observou-se que as Solicitações de Serviços:

 recebiam um número de protocolo que deveria ser informado ao solicitante para que este pudesse acompanhar os trâmites. Ação que, por vezes, não ocorria;

 eram expedidas a partir dos pedidos realizados por representantes de órgãos, estudantes e moradores do *campus* Seropédica da UFRuralRJ, via Comunicação Interna (memorandos), telefone ou balcão da Secretaria da Prefeitura, muitas vezes, sem conter informações suficientes para orientar as execuções dos serviços;

 seguiam o caminho direto entre a Secretaria e os setores de serviços, desprezando as Divisões (na época a Prefeitura Universitária possuía duas Divisões: a Divisão de Obras - DO e a Divisão de Serviços Gerais - DSG) as quais estes setores estavam subordinados;

permaneciam mais de um dia aguardando por um funcionário encarregado de entregá-las;

 após saírem da Secretaria da Prefeitura, não tinham o seu trâmite monitorado devido a inexistência de um sistema para esse fim;

podiam ser extraviadas devido a encaminhamentos equivocados aos setores não competentes para executá-las, por inexperiência, desatenção ou ruído de comunicação entre os atendentes e os solicitantes;

 eram extraviadas nos setores de serviços de manutenção devido a peculiar organização administrativa de que se servem, posto que, em sua maioria, não contam com servidores diretamente encarregados de cuidar das rotinas administrativas e exercem controle precário dos documentos;

não serviam de base para a confecção de relatórios que orientassem as decisões dos gestores (chefes de setores, diretores de divisões e Prefeito Universitário).

A falta de retorno de informações a respeito das Solicitações de Serviços gerou a incapacidade de: (i) controlar o seu trâmite; (ii) prever a sua execução; (iii) prevenir limitações incidentes sobre a execução causadas por falta de pessoal, ferramentas, materiais, equipamentos, entre outros recursos; (iv) planejar e tomar decisões gerenciais.

Quando um solicitante entrava em contato, via telefone, com a Secretaria da Prefeitura Universitária em busca de informações sobre um pedido, duas ações eram frequentes: (i) pedia-se o telefone de contato do solicitante para posterior retorno sobre o pedido ou (ii) solicitava-se que este entrasse em contato com o setor de serviço para onde fora encaminhada a Solicitação.

No primeiro caso, o atendente tentava estabelecer contato com o chefe do setor de serviço para onde fora encaminhada a Solicitação de Serviço a fim de dar o retorno ao solicitante, uma vez que na Secretaria não havia relatórios sobre o seu trâmite.

No segundo, o solicitante teria que pesquisar o ocorrido, quase sempre sem sucesso, o que motivava outro telefonema para a Secretaria da Prefeitura Universitária ou para o Prefeito Universitário que, também, nada podia informar.

Comparecendo o solicitante na Secretaria da Prefeitura Universitária para pedir informações sobre a sua solicitação de serviço, o atendente pedia que este aguardasse alguns minutos enquanto realizava o contato com o setor de serviço competente na esperança de conseguir as informações desejadas. Quando o atendente não era bem-sucedido, pedia ao solicitante para se dirigir ao setor de serviço para obter as respostas.

Essa ausência de informações e ineficiência para prestar os serviços solicitados causou um sentimento de insatisfação em parcela da comunidade universitária do *campus* Seropédica que resultou em reclamações ao Reitor da IFES. Este, por sua vez, tentou resolver o impasse com o Prefeito Universitário, sem sucesso. Esse insucesso provocou o descontentamento do Reitor com a gestão do Prefeito Universitário.

Em meio a esses acontecimentos, junto com dois outros Administradores de Edifícios, o autor elaborou o projeto de criação de um núcleo (Núcleo de apoio Técnico-Operacional - NATO) que pudesse receber pedidos de serviços de manutenção, expedir Ordens de Serviço (ver Apêndice H), acompanhar os trâmites, dar retorno aos solicitantes e confeccionar relatórios periódicos para o Prefeito Universitário.

O projeto foi entregue ao Prefeito Universitário em março de 2010 e permaneceu sem qualquer manifestação do gestor até julho do mesmo ano, quando começaram a ocorrer reuniões convocadas pelo Reitor da Universidade com o intuito de equacionar e solucionar o caso das Solicitações de Serviços sem respostas. Na oportunidade, o Reitor apresentou um esboço do programa emergencial de manutenção predial para o *campus* Seropédica, com o propósito de suscitar discussões com toda sua assessoria, o Prefeito Universitário, os oito Administradores de Edifícios lotados no *campus*, um Administrador e o Decano (a atual nomenclatura é Pró-reitor) de Assuntos Estudantis.

Das reuniões que se sucederam publicou-se, em agosto de 2010, o Programa Piloto de Manutenção Predial e Vias de Acesso no Campus Seropédica<sup>6</sup>, documento que instituiu o NATO.

O NATO foi implantado pela Prefeitura Universitária em setembro de 2010 em uma sala do prédio do Setor de Serviços Comunitários (SSC) e desde então vem gerindo as demandas por serviços de manutenção da comunidade universitária.

A implementação de rotinas administrativas que possibilitem um maior controle das informações sobre os serviços solicitados tem sido o foco das ações do NATO.

O Núcleo, inicialmente, tentou implantar cinco formulários de papel pretendendo coletar informações sobre os serviços solicitados aos setores de serviços de manutenção. Como não fora bem-sucedida a implantação de todos os formulários, apenas dois, PUG100/2010-III e PUG100/2010-V, permaneceram na rotina dos setores e do Núcleo<sup>7</sup>.

Atualmente, o NATO está instalado na sala da Secretaria Administrativa da Prefeitura Universitária e interessa a esse ente, uma vez que gerencia a demanda por serviços

 $\ddot{\phantom{a}}$ 

<sup>6</sup> Publicado no Rural Semanal, ano XVI, número 29/2010 - 6 a 12/9/2010. Ver Anexo I.

<sup>7</sup> Ver apêndices B, C e D: PUG100/2010-III (frente), PUG100/2010-III (verso) e PUG100/2010-V (Recibo de solicitações de serviços), respectivamente. O Anexo II mostra a publicação no Rural Semanal, ano XVI, número 37/2010 - 01 a 07/11/2010, sobre a implantação do formulário PUG100/2010-III.

de manutenção, desenvolver a proposta do Sistema Gerenciador de Ordens de Serviço (SIGOS), sistema de informação digital desenvolvido pelo autor.

Supõe-se que a implementação desse sistema de informação digital trará melhorias à gestão das informações sobre as Ordens de Serviço emitidas pelo Núcleo. O Sistema supre carências importantes como, por exemplo: a confirmação imediata aos solicitantes, via correio eletrônico, da geração da Ordem de Serviço e; o seu encaminhamento, via rede de computadores, ao setor de manutenção competente para executá-la.

# 1.1.3 **O Sistema Gerenciador de Ordens de Serviço – SIGOS**

O SIGOS é uma proposta de sistema de informação digital que pretende auxiliar no controle das informações sobre as solicitações de serviços direcionadas ao NATO e transformadas em Ordens de Serviço enviadas a um setor de manutenção específico da Prefeitura Universitária da UFRuralRJ, o Setor de Serviços Comunitários (SSC).

A proposta inicial do SIGOS está baseada em duas interfaces, uma para o NATO e outra para o SSC. Essas interfaces foram fundamentadas numa pesquisa de campo empreendida pelo autor entre os anos de 2012 e 2013, na oportunidade do Trabalho de Conclusão de Curso – TCC da Especialização em Gestão Pública oferecida pelo Instituto de Ciências Humanas e Sociais – ICHS da UFRuralRJ. A pesquisa de campo, que naquela oportunidade se desenvolveu, encaminhou-se por vias da análise de documentos e observações das rotinas administrativas relativas à expedição, no ambiente do NATO, e à execução das Ordens de Serviço, no contexto do Setor de Serviços Comunitários<sup>8</sup> e revelou carências importantes a serem supridas na gestão das informações relativas às Ordens de Serviço (FONSECA, 2013).

Aquela pesquisa gerou, tão somente, uma proposta de sistema de informação digital baseada nas carências da gestão das informações ora reveladas. Não houve, portanto, compromisso de desenvolver o sistema proposto naquela oportunidade, trabalho que por meio do projeto atual se concretiza, mais especificamente com o desenvolvimento da interface do SIGOS para o SSC.

As características mais importantes propostas para o SIGOS naquele projeto de especialização foram: (i) banco de dados hospedado no servidor da UFRuralRJ; (ii) envio imediato de informações (aos solicitantes de serviços e setor de manutenção) sobre as Ordens de Serviço, via correio eletrônico; (iii) geração de relatórios (listas de registros considerando: setor de manutenção; períodos de tempo; prioridade de atendimento; órgão solicitante, região e outros) para os solicitantes e gestores envolvidos com a manutenção e (iv) recuperação de dados armazenados no banco de dados.

Outro ponto que é preciso ser observado diz respeito à preexistência de uma interface do SIGOS no NATO. O autor trabalha no desenvolvimento dessa interface desde o ano de 2013, de modo parcimonioso, sem pressa, apenas focando nos problemas que emergem e, efetivamente, utiliza essa interface em sua rotina diária de trabalho no Núcleo. O projeto atual tem foco no desenvolvimento da interface do sistema para o SSC, sem desconsiderar as periferias desse trabalho, ou seja, procurou-se adequar a interface do sistema para o SSC à interface preexistente no NATO e o inverso, também, é verdade, dado que as peculiaridades do desenvolvimento da interface para o SSC influenciaram mudanças na interface utilizada no NATO.

Atualmente, a interface do SIGOS preexistente no NATO provê condições de: (i) entrar com dados; (ii) processar os dados produzindo o documento Ordem de Serviço em

 $\overline{a}$ 

<sup>8</sup> Vide Apêndices E e F: Fluxo de expedição de Ordens de Serviço (2013) e Fluxo de execução de Ordens de Serviço (2013), respectivamente.

formato de planilha eletrônica e  $PDF<sup>9</sup>$ ; (iii) imprimir a Ordem de Serviço; (iv) enviar a Ordem de Serviço produzida em formato PDF aos solicitantes e setores de serviços de manutenção, por meio de correio eletrônico; (v) gerar relatórios de registros filtrados; (vi) recuperar informações por meio de pesquisa avançada em formulário específico e (vii) armazenar dados em banco de dados hospedado no servidor UFRuralRJ.

Portanto, no momento em que se iniciou este projeto de pesquisa, o NATO dispunha de uma interface do SIGOS, diferente em aparência daquela proposta em 2013, todavia com as sete características arroladas e outros requisitos que atendem as necessidades do Núcleo.

Não havia, no entanto, qualquer ação no sentido de desenvolver uma interface do SIGOS para os setores de manutenção da Prefeitura Universitária, incluindo-se entre esses o SSC.

A comunicação entre o NATO e os setores de manutenção sempre se processou de modo unidirecional, a partir do NATO aos setores de manutenção. A contrapartida de informações (*feedback*), dos setores de manutenção ao NATO e aos solicitantes de serviços, nunca fora estabelecida satisfatoriamente por quaisquer meios. Essa lacuna do processo de comunicação é a oportunidade para o desenvolvimento da interface do SIGOS para o SSC, como um teste para a implementação do SIGOS nos demais setores de manutenção da Prefeitura Universitária.

O autor não tem formação específica na área de Tecnologia da Informação ou engenharia de *software* e, portanto, tem adquirido habilidades de desenvolvedor de sistemas de informação em sua procura incessante de melhorar a comunicação entre o NATO, os setores de manutenção e os solicitantes de serviços de manutenção, o que, afinal, resulta na geração de um sistema de informação personalizado, moldado às necessidades dos usuários.

As **Figuras 3**, **4** e **5** ilustram as interfaces do SIGOS propostas para o NATO e SSC no ano de 2013.

 $\overline{a}$ 

<sup>9</sup> PDF é a abreviatura em inglês para *Portable Document Format* (Formato de Documento Portátil, em português). Ver: <https://acrobat.adobe.com/us/en/acrobat/about-adobe-pdf.html>.

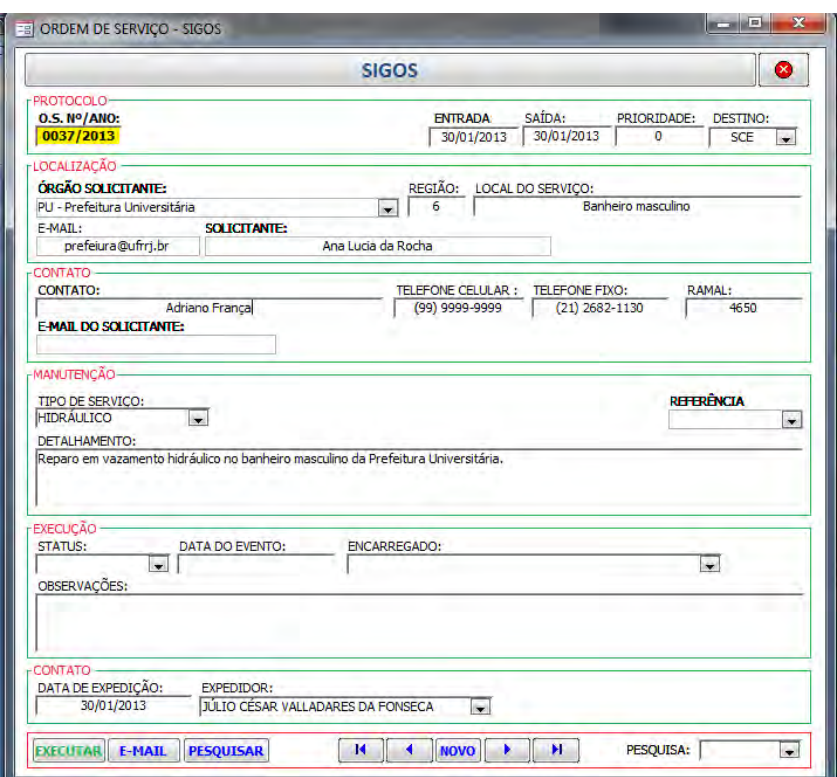

<span id="page-17-0"></span> **Figura 3. Formulário principal – NATO, 2013.**

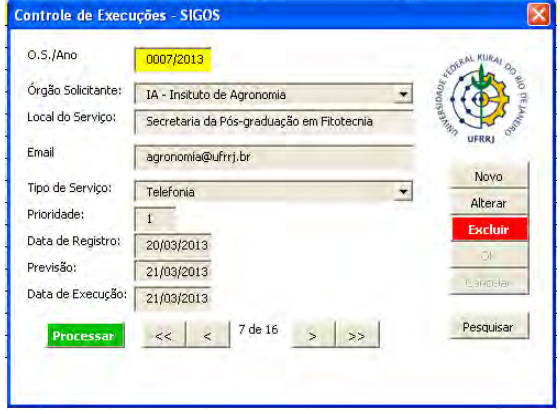

**Figura 4. Formulário principal – SSC, 2013. Figura 5. Formulário Pesquisa – SSC, 2013.**

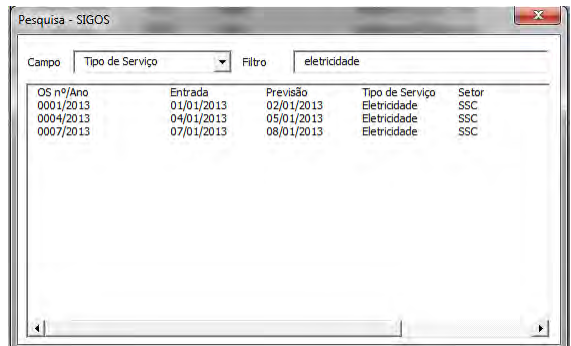

# 1.1.4 **A demanda por serviços de manutenção**

O NATO recebeu e registrou em Ordens de Serviço 602 solicitações de serviços de manutenção da comunidade universitária do *campus* Seropédica no ano de 2013; 474, no ano de 2014; 374, no ano de 2015; 412, no ano de 2016; 579, no ano de 2017 e 422, entre 1º de janeiro e 13 de julho de 2018, conforme mostra a **Tabela 1**. O destaque da linha referente ao SSC serve para evidenciar o quanto é elevada a demanda por serviços prestados por esse setor. Muitas manutenções são executadas sem Ordens de Serviço. Isso, "mascara" os resultados.

| <b>SETOR</b> | 2013             | 2014           | 2015 | 2016 | 2017 | 2018 | <b>TOTAL</b> |
|--------------|------------------|----------------|------|------|------|------|--------------|
| $DSG*$       | $\boldsymbol{0}$ | $\theta$       | 2    |      |      |      | 5            |
| <b>SC</b>    | 45               | 35             | 31   | 30   | 51   | 35   | 227          |
| <b>SCE</b>   | 162              | 119            | 100  | 97   | 159  | 139  | 776          |
| <b>SCPJ</b>  | 51               | 41             | 38   | 45   | 86   | 94   | 355          |
| <b>SMA</b>   | 48               | 26             | 22   | 38   | 45   | 23   | 202          |
| <b>SO</b>    | 10               | $\overline{4}$ |      | 7    | 13   | 3    | 38           |
| <b>SSC</b>   | 238              | 212            | 141  | 154  | 210  | 127  | 1082         |
| OUTRO**      | 48               | 37             | 39   | 40   | 14   | 0    | 178          |
| TOTAL        | 602              | 474            | 374  | 412  | 579  | 422  | 2863         |

 **Tabela 1 – Demanda por manutenção na PU (2013-2018)<sup>10</sup>**

Fonte: Ordens de Serviço geradas no NATO

O retorno de informações sobre as Ordens de Serviço permanece precário e uma pergunta é recorrente no ambiente universitário inscrito ao *campus* Seropédica da UFRuralRJ: "por que os setores de serviços de manutenção da Prefeitura da Universidade Federal Rural do Rio de Janeiro não fornecem uma previsão de atendimento aos demandantes de serviços manutenção? ".

Supõe-se que a resposta a esta pergunta seja: "a previsão de atendimento não pode ser dada porque falta aos setores de manutenção um meio adequado, prático e confiável para realizar tal previsão".

Além de não fornecerem a previsão de atendimento questionada, normalmente os setores de manutenção não comunicam quaisquer informações sobre o trâmite das Ordens de Servico a eles direcionadas.

Este projeto pode contribuir para mitigar a falta de retorno (*feedback*) de informações sobre as Ordens de Serviço direcionadas ao Setor de Serviços Comunitários da Prefeitura Universitária da UFRuralRJ. Porque o desenvolvimento e implementação de uma interface adequada do SIGOS para o SSC, atendendo a requisitos específicos, tem potencial para tornar mais eficiente a comunicação entre os interessados nos serviços de manutenção.

#### 1.1.5 **Pergunta de pesquisa**

 $\ddot{\phantom{a}}$ 

Posto que os setores de serviços de manutenção da Prefeitura Universitária da Universidade Federal Rural do Rio de Janeiro não comunicam quaisquer informações sobre o trâmite das Ordens de Serviço a eles direcionadas e supondo que essas informações não podem ser comunicadas porque falta aos setores de manutenção um meio prático e confiável para fazê-lo, sugere-se que um sistema de informação digital possa oferecer suporte à efetivação dessa comunicação. A partir dessa premissa, este estudo pretende responder a seguinte pergunta: "como tornar os processos de acompanhamento da solicitação e da

 $10$  Os números se referem à quantidade de Ordens de Serviço enviadas aos setores de manutenção.

<sup>\*</sup>A DSG gerencia a demanda por serviços de manutenção em refrigeração. Raramente é acionada pelo NATO, porque expede Ordens de Serviço próprias.

<sup>\*\*</sup> OUTRO se refere às empresas contratadas que prestam serviços de manutenção distintos daqueles prestados pelos setores de manutenção da Prefeitura Universitária.

execução de serviços de manutenção ofertados pela Prefeitura Universitária, mais eficientes no âmbito do *campus* Seropédica da Universidade Federal Rural do Rio de Janeiro? ".

# 1.2**Objetivos**

# 1.2.1**Objetivo final**

Desenvolver um sistema de informação digital para suporte à decisão do Núcleo de Apoio Técnico-Operacional (NATO) e do Setor de Serviços Comunitários (SSC).

# 1.2.2**Objetivos intermediários**

- Projetar o *software* inicial do SIGOS para o SSC;
- Implantar o SIGOS no SSC;
- Implementar o SIGOS no SSC;
- Propor alterações no sistema em consonância com as necessidades detectadas pelos usuários (requisitos);
- Alterar o sistema, de acordo com as propostas de alterações e necessidades dos usuários;
- Descrever os efeitos das alterações nas rotinas administrativas e operacionais do NATO e do SSC ocorridas a partir da implantação do SIGOS no SSC.

# 1.3**Justificativa**

# 1.3.1**Relevância**

A implementação da interface do SIGOS no SSC tem o potencial de contribuir para um fluxo adequado de informações entre o NATO, o SSC e os solicitantes de serviços de manutenção.

Supõe-se que o sucesso da implementação do SIGOS no SSC beneficiará a gestão da Prefeitura Universitária no controle administrativo do atendimento de sua clientela.

Pretende-se oferecer como produto deste trabalho um sistema de informação apropriado para a gestão das informações sobre as Ordens de Serviço de manutenção geradas pelo NATO e encaminhadas ao SSC.

# 1.3.2**Oportunidade**

Fora criado o NATO, iniciado um programa piloto de manutenção do *campus* Seropédica, uma proposta de sistema de informação fora apresentada, então, a oportunidade que se apresenta é a possível mitigação do problema da falta de retorno de informações sobre as Ordens de Serviço, que é uma expectativa admissível a partir da realização deste projeto, com o desenvolvimento e implementação da interface do SIGOS no SSC.

# 1.3.3**Viabilidade**

O projeto é viável em sua execução, desde o trabalho que se pretende realizar: desenvolver e implementar uma interface de sistema de informação digital, acompanhamento, e alterações em sua configuração, conforme as necessidades que se apresentem por ocasião de sua utilização no SSC.

O SSC dispõe dos recursos a serem empregados, a saber: rede de computadores, impressora, recursos humanos e outros.

A interface do sistema de informação a ser desenvolvida e implementada encaixa-se na lacuna do processo de gerenciamento das Ordens de Serviço, ou seja, a precária comunicação entre os interessados nos serviços de manutenção.

O projeto tem o apoio do Prefeito Universitário e sabe-se com clareza quem são os usuários do sistema de informação, onde se localizam e quais as suas necessidades, preferências e particularidades, condições essenciais para planejar o desenvolvimento de um sistema de informação (SANCHES, 1997).

#### 1.4 **Delimitação do estudo**

Este projeto visa ao desenvolvimento e implementação de interface apropriada às necessidades dos usuários de um sistema de informação digital específico, o Sistema Gerenciador de Ordens de Serviço (SIGOS), proposto pelo autor, para o gerenciamento das informações relativas às Ordens de Serviço geradas pelo Núcleo de Apoio Técnico-Operacional e enviadas ao Setor de Serviços Comunitários da Prefeitura Universitária, entidade restrita ao *campus* Seropédica da Universidade Federal Rural do Rio de Janeiro.

O atendimento às necessidades de informações sobre Ordens de Serviço de outros setores de manutenção da Prefeitura Universitária, outros órgãos e *campi* da UFRuralRJ não está abarcado por este projeto. O tempo de execução do projeto limitou-se ao biênio 2016/2017.

# 2 **REFERENCIAL TEÓRICO**

#### 2.1**Gestão da informação**

 $\overline{a}$ 

A comunicação se processa entre emissor (fonte, codificador) e receptor (decodificador) e necessita de um canal para se estabelecer, como por exemplo: o papel, ondas sonoras, ondas eletromagnéticas e o corpo. Além do canal é preciso que emissor e receptor entendam o código utilizado. Exemplos de códigos são: a escrita, o gesto, o idioma e o símbolo, entre muitos outros. São os códigos que possibilitam a criação das mensagens, que são arranjos de informações codificadas, provenientes de uma ou várias fontes, em um determinado contexto, com conteúdo e significados relevantes para o seu entendimento (BERLO, 1960; CHANDLER, 1994; SCHRAMM, 1965; SHANNON e WEAVER, 1964).

A comunicação pode se dá em um único sentido (unidirecional), do emissor ao receptor, como no modelo de comunicação de Aristóteles<sup>11</sup>, presumido de sua obra Retórica, onde considera como elementos fundamentais *quem fala, o discurso e a audiência* e atribui à comunicação a função única de persuadir, ou de maneira interativa, quando os papeis de emissor e receptor se revezam, como preceituam o Modelo de Comunicação de Schramm e o Modelo Transacional de Comunicação de Barnlund. A comunicação possibilita o entendimento entre as partes envolvidas e às perturbações incidentes sobre o processo de comunicação dá-se a denominação de ruídos de comunicação (BARNLUND, 1970; BERLO, 1960; SCHRAMM, 1965).

Comunicar é atividade essencial para o gerenciamento de quaisquer organizações. Gestores necessitam de informações precisas, adequadas, tempestivas e suficientes para a tomada de decisões assertivas (SANCHES, 1997).

São relevantes para o gerenciamento das organizações modernas, os bens intangíveis: dado, informação e conhecimento. Esses bens são "subsídios essenciais à comunicação e à tomada de decisão" (ANGELONI, 2003, p. 17). A mesma autora argumenta que as tomadas de decisões rápidas e de qualidade em nível organizacional precisam estar apoiadas em um sistema de comunicação eficiente, célere na circulação da informação e do conhecimento e, para tanto é obrigatório o emprego de tecnologia.

Como em todas as organizações existem processos produtivos e a comunicação está embutida nesses processos, maneiras efetivas de comunicar é uma necessidade premente, pois compartilhar informações é essencial. Por meio da comunicação, "o comportamento é modificado, as mudanças são efetivadas, a informação é transformada em algo produtivo e as metas são atingidas" (KOONTZ e O'DONNEL, 1989, p. 409).

Em organizações de natureza pública ou privada, a comunicação precisa, adequada, tempestiva e suficiente previne problemas na produção de bens e serviços porque participa na manutenção dos processos de produção, sendo certo que "o sistema organizacional se viabiliza graças ao sistema de comunicação nele existente, que permitirá sua realimentação e sua sobrevivência" (KUNSCH, 2003, p. 69).

Quando a comunicação é inadequada, insuficiente e intempestiva pode gerar muitos problemas à organização, como desentendimentos, erros burocráticos, paralisação de máquinas, perdas materiais, acidentes com perdas de bens e vidas humanas e outras ocorrências que perturbam a produção, pois "boa parte de nossos problemas resulta de comunicações inadequadas, inoportunas ou falhas" (LACOMBE e HEILBORN, 2016, p. 210).

<sup>&</sup>lt;sup>11</sup> Aristóteles não criou um modelo de comunicação, somente dissertou sobre a arte da persuasão. Contudo, muitos autores atribuem a ele a criação de um modelo de comunicação. Aristóteles é tido como o primeiro investigador em comunicação, por conta de seus estudos sobre a Retórica (TEIXEIRA, 1997).

A tecnologia da informação compõe o cenário da produção como elemento provedor de atividades e soluções por meios computacionais para o tratamento dos dados e construção de informações, promovendo a comunicação e dando apoio às decisões.

Uma das soluções da tecnologia da informação para promover a comunicação é o sistema de informação digital, recurso que propicia a entrada de dados, processamento e saída de informações e essa solução tecnológica propicia grande celeridade ao processo de circulação de informação e conhecimento, como exigido por Angeloni (2003).

Com o advento da internet os sistemas de informação se tornaram ainda mais potentes, em se tratando de capacidade de transmissão de dados/informações. Atualmente, em frações de segundos, dados/informações podem ser enviados ao outro lado do planeta e uma quantidade muito grande de pessoas pode acessar esses dados/informações, ao mesmo tempo.

Davenport e Prusak (1998) alertam para uma constatação: a abordagem do gerenciamento de informações meramente voltada para a aquisição de novas tecnologias não funciona. Embora a tecnologia seja importante, ela é apenas a ferramenta facilitadora da comunicação.

Uma "perspectiva holística, que possa assimilar alterações repentinas no mundo dos negócios e adaptar-se às sempre mutantes realidades sociais" (DAVENPORT e PRUSAK, 1998, p. 12) é o que os administradores precisam para serem bem-sucedidos.

Considerando essa perspectiva holística, os autores propõem uma abordagem denominada ecologia da informação que admite (i) a cultura, (ii) o comportamento e processos de trabalho, (iii) a política e (iv) a tecnologia como fatores relevantes no ambiente da informação.

> i) Cultura: são as crenças e os valores empresariais relativos à informação;

> ii) Comportamento e processos de trabalho: relacionam-se ao uso real e ao que as pessoas fazem com a informação;

> iii) Política: "as armadilhas que podem interferir no intercâmbio de informações" (DAVENPORT e PRUSAK, 1998, p. 12);

> > iv) Tecnologia: sistemas de informação apropriados.

Segundo Miranda e Streit (2007), sob o escudo da governança é possível diferenciar os processos de gestão das informações nas organizações públicas e privadas.

Nas organizações privadas a gestão da informação foca-se na prestação de contas aos acionistas e em fornecer informações com qualidade ao corpo de diretores com a finalidade de sustentar suas decisões no âmbito de suas responsabilidades (MIRANDA e STREIT, 2007).

Nas organizações públicas, segundo os autores, a gestão da informação tem como principais objetivos: (i) "prestação de contas, mediante a justificativa de decisões e ações, para os que se encontram sob sua jurisdição e público em geral"; e, (ii) "transparência, mediante fluxo confiável e tempestivo de informações a todos os interessados" (MIRANDA e STREIT, 2007, p. 2). Para estes autores o gerenciamento da informação deve incorporar o mesmo respeito concedido a outros ativos, como o financeiro, os recursos humanos e os materiais.

No estágio avançado de evolução em que se encontram as tecnologias da informação e comunicação, não se pode prescindir, nas esferas privada ou pública, da busca pelos melhores recursos para prover informações relevantes aos processos da cadeia produtiva, com os objetivos de acelerar a produção, agregar valor àquilo que se produz e suportar decisões, sem o risco de perder tempo, negócios, recursos, prestígio, credibilidade, reputação e clientela.

Corriqueiramente, quando o assunto é gestão da informação, o primeiro pensamento que se produz é o de computadores conectados à internet e intranet<sup>12</sup>, providos de uma interface de sistema de informação digital, que tanto possibilita ao usuário recuperar informações, quanto inserir informações em um banco de dados e serve a todos os setores de uma organização. Essa imagem é bastante próxima daquilo que se espera encontrar como recurso à gestão da informação dentro de uma organização moderna.

Atualmente é incomum dissociar gestão da informação e tecnologia da informação e quando se fala em sistemas de informação, naturalmente se pensa em sistemas de informação digitais acessíveis por meio de computadores.

O que não se pode esquecer é o fato de que o ser humano é o mais importante componente da cadeia de comunicação. "Informação e conhecimento são, essencialmente, criações humanas, e nunca seremos capazes de administrá-los se não levarmos em consideração que as pessoas desempenham, nesse cenário, um papel fundamental" (DAVENPORT e PRUSAK 1998, p. 12).

São os seres humanos que fazem uso e dão sentido às informações, influenciados por crenças, valores, políticas (DAVENPORT e PRUSAK 1998). Sem o componente humano, como serão alimentados os bancos de dados?

Os bancos de dados podem ser alimentados por meio de equipamentos automáticos diversos. Isso é verdade, mas as informações acumuladas nos bancos de dados servirão para quê?

Existem coisas que a máquina não é capaz de fazer, como por exemplo, ponderar e tomar decisões considerando os diversos fatores envolvidos. Assim, a automatização não pode resolver todos os problemas da produção, contudo pode auxiliar fornecendo, por exemplo, celeridade aos processos e transporte de informações para dar suporte às decisões.

Em um artigo apropriado para esse contexto de estudo, Zuboff (1994) considera concepções divergentes da tecnologia da informação, a automatização e a informatização. Segundo a autora, geralmente os administradores colocam recursos em novas tecnologias de informação crendo que esses investimentos propiciarão mais rapidez e um custo menor às suas operações, eis o problema apontado por Davenport e Prusak (1998): os gestores não têm uma perspectiva holística e por isso atentam, apenas, para a nova tecnologia desprezando os usuários, o ambiente e seus elementos. Esses administradores utilizam a tecnologia da informação para seus objetivos estratégicos e geralmente pretendem atingir de um a três objetivos operacionais: (i) "aumentar a continuidade (integração funcional, automação intensificada, resposta rápida)", (ii) "o controle (precisão, acuidade, previsibilidade, consistência, certeza)" e (iii) "a compreensibilidade (visibilidade, análise, síntese) das funções produtivas" (ZUBOFF, 1994, p. 82).

Para Zuboff (1994), a tecnologia da informação possui uma natureza caracterizada pela dualidade, tanto pode ser usada para automatizar operações, como pode ser usada para criar informações. Uma aplicação que objetiva automatizar um processo, simultaneamente gera informações sobre os processos de fundo, por meio dos quais a organização efetiva seu negócio. A palavra informatizar é utilizada pela autora como expressão que designa esse processo, sendo capaz de captar esse "aspecto da tecnologia que pode não só incluir, mas também ir além da automação" (ZUBOFF, 1994, p. 83).

A tecnologia da informação pode eliminar esforços e tornar desnecessária parcela do que se considera qualificação humana, quando empregada para automatizar.

 $\overline{a}$ 

<sup>&</sup>lt;sup>12</sup> A rede privada de computadores. Por exemplo, a rede de computadores interligados por cabos em uma organização. Segundo Ferreira (2008), esta rede, mesmo privada, tem ligação com a *Internet*.

A informatização pode ser um evento inesperado, consequência da automatização. Contudo, a capacidade informatizante da tecnologia pode ser destacada e explorada por uma organização com a intenção de promover um conhecimento aprofundado dos seus negócios.

A autora argumenta que, "se uma empresa deseja aproveitar ao máximo o processo de informatização, são necessárias inovações organizacionais para sustentar as inovações tecnológicas" (ZUBOFF, 1994, p. 83). Estas inovações organizacionais estão diretamente relacionadas com a qualificação dos recursos humanos.

Em organizações com elevado nível de informatização, "os bancos de dados assumem vida própria. Esses bancos de dados tornam-se um domínio autônomo, um símbolo público da experiência organizacional, que anteriormente era fragmentada, privada e implícita" (ZUBOFF, 1994, p. 84).

Se a organização estrategicamente procura enfatizar o processo de informatização, em todos os níveis de atividade a nova presença da informação poderá ser percebida. A autora considera que "uma estratégia informatizante reconhece o valor e a função da máquina inteligente [o computador], mas somente no contexto de sua interdependência com as pessoas inteligentes" (ZUBOFF, 1994, p. 86), que são aquelas pessoas, atuantes na organização, capazes de aprender e contribuir com os sistemas de informação, por meio dos quais realizam suas atividades. Tal afirmação é corroborada por Davenport e Prusak (1998) quando dão ênfase às pessoas como elementos fundamentais para a administração da informação e do conhecimento.

Contrapondo essa estratégia, a estratégia que dá ênfase à automatização concentra-se na máquina, tão somente. Todavia, o processo de informatização, desencadeado pela nova tecnologia, pode proporcionar o acesso a dados sobre grande parte do funcionamento da organização, o que favorece o aprendizado e a tomada de decisão (ZUBOFF, 1994).

#### 2.2 **Sistemas de informação**

Segundo Snellen (2002) as Tecnologias de Informação e Comunicação - TIC utilizadas nas diferentes fases de elaboração e execução de políticas podem ser classificadas da seguinte forma: (i) tecnologias de banco de dados; (ii) tecnologias de apoio à decisão; (iii) tecnologias de comunicação e trabalho em rede; (iv) tecnologias de rastreamento e identificação pessoal; e (v) tecnologias de automação de escritório e multimídia. O autor observa que as tecnologias de rede estão se desenvolvendo com grande velocidade e acrescentam uma nova dimensão ao tempo e distância.

O mesmo autor explica que as tecnologias de automação de escritório e multimídia são utilizadas na administração pública para a geração, manuseio, rearranjo, e provisão de informações de maneira que sejam recuperáveis. A recuperabilidade da informação é necessária para todos os tipos de auditorias as quais a administração pública está sujeita. A automação de escritório serve a este propósito através do uso de sistemas de processamento de texto e outros dispositivos de entrada (por texto, voz e imagem); mídias de armazenamento, como CD, DVD, [*Blu Ray*, *Pen Drive*], microfilmes, intercâmbio eletrônico de dados; sistemas de recuperação de texto e documentos, entre outros. Essas tecnologias, descritas por Snellen (2002) são agrupadas em diferentes sistemas de informação. Portanto, para cada nível organizacional existe um sistema de informação apropriado.

Laudon e Laudon (2007) distinguem tais sistemas de informação como aqueles que atendem: (i) o nível estratégico; (ii) o nível gerencial; (iii) o nível de conhecimento e; (iv) o nível operacional. Dessa maneira, tem-se uma pirâmide hierárquica onde no topo estão alocados os gerentes seniores (nível estratégico), que utilizam sistemas de apoio ao executivo – SAE; logo abaixo, os gerentes de nível médio (nível tático), que utilizam sistemas de apoio à decisão - SAD e sistemas de informação gerenciais - SIG; em seguida, os trabalhadores da área de conhecimento e informação (nível de conhecimento), que utilizam sistemas de trabalhadores do conhecimento - STC e sistemas de automação de escritório - SAEsc e; na base, os gerentes operacionais (nível operacional), que utilizam sistemas de processamento de transações – SPT, totalizando seis tipos distintos de sistema, cujas características são expostas no **Quadro 1**.

| Tipos de<br>Sistema | Informações de<br>Entrada                                                                     | Processamento                                                            | Informações de<br>Saída                                           | Usuários                                   |
|---------------------|-----------------------------------------------------------------------------------------------|--------------------------------------------------------------------------|-------------------------------------------------------------------|--------------------------------------------|
| <b>SAE</b>          | Dados<br>agregados,<br>externo, interno.                                                      | Gráficos,<br>Simulações,<br>Interatividade.                              | Projeções,<br>Consultas.                                          | Gerentes<br>Sêniores                       |
| <b>SAD</b>          | Baixo volume<br>de dados,<br>Modelos<br>analíticos,<br>Ferramentas de<br>análise de<br>dados. | Interatividade,<br>Simulações,<br>análise.                               | Relatórios<br>especiais,<br>Análises de<br>decisão,<br>Consultas. | Profissionais<br>assessores da<br>gerência |
| <b>SIG</b>          | Sumário das<br>transações, Alto<br>volume de<br>dados, Versões<br>simplificadas.              | Relatórios de<br>rotinas, Modelos<br>simples, Análise<br>de baixo nível. | Relatórios<br>Sumários e de<br>exceções                           | Gerentes<br>Médios                         |
| <b>STC</b>          | Especificações<br>de projeto, Base<br>de<br>conhecimentos.                                    | Modelagem,<br>Simulações.                                                | Modelos,<br>Gráficos.                                             | Profissionais,<br>Pessoal técnico          |
| <b>SAEsc</b>        | Documentos,<br>cronogramas.                                                                   | Gerenciamento<br>de documentos,<br>Programação,<br>Comunicação.          | Documentação,<br>Cronogramas,<br>Correspondência.                 | Funcionários de<br>escritório              |
| <b>SPT</b>          | Transações,<br>eventos.                                                                       | Classificação,<br>Listagem,<br>Junção,<br>Atualização.                   | Relatórios<br>detalhados,<br>Listas e resumos.                    | Operadores,<br>Supervisores                |

<span id="page-26-0"></span>**Quadro 1. Características dos sistemas de informação.** 

Fonte: Adaptado de Silva Júnior (2000).

Para Davenport (1998), os sistemas de informação corporativos oferecem possibilidade de grandes benefícios à empresa. Contudo, o autor ressalva que a mesma qualidade dos sistemas que torna esses benefícios possíveis, sua aplicabilidade quase universal, representa, também, um perigo. No passado, o desenvolvimento de um sistema de informação considerava em primeiro plano o negócio da empresa para em seguida escolher um pacote de *software* adequado para apoiar os processos do negócio. Muitas vezes, o desenvolvedor reescrevia grande parte do algoritmo do *software* para garantir um ajuste

perfeito. Contudo, com o advento dos sistemas de informação corporativos esta sequência foi invertida. Atualmente é o negócio que em parte deve ser modificado para se ajustar ao sistema de informação. Um sistema de informação corporativo é uma solução genérica (DAVENPORT, 1998).

O desenho do sistema de informação corporativo, explica o mesmo autor, reflete pressupostos generalistas sobre a maneira como as empresas operam. Os fornecedores procuram estruturar os sistemas de modo a refletir as melhores práticas de negócio, mas é o fornecedor, e não o cliente, quem está definindo o que "melhores práticas" significa.

Em muitos casos, continua Davenport (1998), o sistema permitirá que a empresa opere com mais eficiência. Contudo, em outros casos, as suposições do sistema resultará em execuções contrárias aos interesses da empresa.

Nessa perspectiva, o desenvolvimento de um sistema de informação personalizado, desde que os custos sejam justificáveis, afigura-se como recurso apropriado para as afigura-se como recurso apropriado para as organizações que desejam um ajuste adequado aos seus processos de negócio.

Um sistema que se ajuste adequadamente aos processos de negócio precisa ser construido de maneira sistematizada considerando as especificidades do negócio. As especificidades do negócio geram as necessidades dos *stakeholders* (ou interessados no sistema) e essas necessidades são refletidas pelos requisitos do sistema a ser desenvolvido. "Os requisitos de um sistema são as descrições do que o sistema deve fazer, os serviços que oferece e as restrições a seu funcionamento" (SOMMERVILLE, 2011, p. 57).

Pressman (2010) identifica alguns dos *stakeholders* como os engenheiros de produto, de suporte e manutenção, de *software*, consultores, usuários finais gerentes de produtos, de operações, pessoal de *marketing*, e clientes internos e externos.

O trabalho sistematizado, por meio de métodos adequados, no projeto e desenvolvimento de *softwares* caracteriza a atuação do engenheiro de *software*, profissional que, dentre outros conhecimentos, possui expertise em engenharia de requisitos. A engenharia de requisitos tem grande importância no desenvolvimento de um sistema de informação digital porque a satisfação dos requisitos do sistema é fator determinante para o sucesso dessa empreitada.

Engenharia de *software* é um assunto que será tratado adiante.

# 2.3**Interface Gráfica do Usuário**

A Interface Gráfica do Usuário ou *Graphical User Interface* (GUI, na sigla em inglês) é um tipo de interface que permite a interação humano-computador por meio de elementos gráficos, como ícones<sup>13</sup>, janelas e outros indicadores visuais (NEGROPONTE, 1997).

A Linha de Comando, *Command*-*Line Interface* ou, ainda, *Command Language Interpreter* (CLI, na sigla em inglês), foi empregada até o final dos anos 1960 como única opção de interface usuário-computador.

A Interface de Linha de Comando, para ser utilizada, exige que o usuário tenha conhecimentos sobre a linguagem interpretada pelo interpretador de códigos, como, por exemplo, as palavras reservadas ou comandos, os parâmetros ou argumentos desses comandos e a sintaxe admitida. Portanto, a Interface Gráfica do Usuário é um artifício visual para promover o uso dos computadores, um facilitador da interação usuário-computador.

 $\overline{a}$ 

<sup>13</sup> Figura usada para identificar e/ou acionar, na tela do computador, programa ou recurso de programa (FERREIRA, 2008).

A **Figura 6** mostra o Prompt de Comando do Windows (sistema operacional da Microsoft Corporation) exibindo resposta ao comando Help, sem parâmetros ou argumentos. Esse comando, assim executado, lista os comandos utilizáveis no Prompt à esquerda e define os resultados de seus processamentos à direita.

| C:\Windows\system32>help                                                    |  |  |  |  |  |  |
|-----------------------------------------------------------------------------|--|--|--|--|--|--|
| Para obter mais informações sobre um comando específico,                    |  |  |  |  |  |  |
| digite HELP nome_do_comando<br><b>ASSOC</b>                                 |  |  |  |  |  |  |
| Exibe ou modifica associações de extensões de arquivo.                      |  |  |  |  |  |  |
| Exibe ou altera atributos de arquivos.                                      |  |  |  |  |  |  |
| Define ou limpa a verificação estendida CTRL+C.                             |  |  |  |  |  |  |
| Define propriedades no banco de dados de inicialização para                 |  |  |  |  |  |  |
| controlar o carregamento da inicialização.                                  |  |  |  |  |  |  |
| Exibe ou modifica listas de controle de acesso de arquivos.                 |  |  |  |  |  |  |
| <u>Chama um programa em lotes por meio de outro.</u>                        |  |  |  |  |  |  |
| Exibe o nome do diretório atual ou faz alterações nele.                     |  |  |  |  |  |  |
| Exibe ou define o número da página de código ativa.                         |  |  |  |  |  |  |
| Exibe o nome do diretório atual ou faz alterações nele.                     |  |  |  |  |  |  |
| Verifica um disco e exibe um relatório de status.                           |  |  |  |  |  |  |
| Exibe ou modifica a verificação do disco na inicialização.                  |  |  |  |  |  |  |
| Limpa a tela.                                                               |  |  |  |  |  |  |
| Inicia uma nova instância do interpretador de comandos do<br>Windows.       |  |  |  |  |  |  |
| Define as cores padrão do primeiro plano e do plano de fundo<br>do console. |  |  |  |  |  |  |
| Compara o conteúdo de dois arquivos ou grupos de arquivos.                  |  |  |  |  |  |  |
| Exibe ou altera a compactação de arquivos em partições NTFS.                |  |  |  |  |  |  |
| Converte volumes FAT em NTFS. Não é possível converter a                    |  |  |  |  |  |  |
| unidade atual.                                                              |  |  |  |  |  |  |
| Copia um ou mais arquivos para outro local.                                 |  |  |  |  |  |  |
|                                                                             |  |  |  |  |  |  |

<span id="page-28-0"></span>**Figura 6. Exemplo de Interface de Linha de Comando (Prompt de Comando do Windows).**

Na gênese do conceito de interface, ela era entendida como o *hardware* e o *software* por meio dos quais um humano e um computador se comunicam. Atualmente, o conceito de interface evoluiu e abarca "aspectos relativos ao processamento perceptual, motor, viso-motor e cognitivo do usuário" (OLIVEIRA NETTO, 2004, p. 73).

Uma interface "é o domínio do acoplamento estrutural entre ferramenta e usuário". Interfaces gráficas do usuário "são constituídas por janelas, ícones, menus e teclas". O *design* de interfaces apoia a observação, análise e interpretação dos processos de trabalho; a formulação da funcionalidade de uso; a organização dos comandos; a definição da sequência de ação; o *design* dos componentes gráficos, das paletas, das transições entre telas, da documentação e de tutoriais; e na estruturação do espaço de ação (BONSIEPE, 1997, p. 41- 42).

O desenvolvimento de uma interface humano-computador ganhou destaque a partir do final da década de 1960 e ao longo dos anos 1970 e 1980. Antes, estudos nesse sentido não receberam muita atenção por parte dos profissionais da área da computação (NEGROPONTE, 1997)

Considera-se a primeira Interface Gráfica do Usuário, aquela desenvolvida pelo Xerox PARC<sup>14</sup>, na década de 1970, a partir do refinamento dos Hipertextos<sup>15</sup>, sistema de *links* desenvolvido no *Augmentation Research Center* (ARC) do *Stanford Research Institute* (SRI), sob a liderança do pesquisador Douglas Engelbart, durante a década de 1960.

1

<sup>14</sup> Xerox Palo Alto Research Center (PARC): divisão de pesquisa da Xerox Corporation instalada em Palo Alto, Califórnia, Estados Unidos da América. Ver: <https://www.parc.com/>.

<sup>15</sup> São referências que servem para apontar endereços de memória e dar acesso aos seus conteúdos. Ou seja, são conexões com espaços ocupados na memória. O hipertexto "é um conjunto de nós ligados por conexões [*links*, ou elos em português]. Os nós podem ser palavras, páginas, imagens [...]" (LÉVY, 1993, p. 33).

No ARC foi, também, desenvolvido o primeiro dispositivo apontador para monitores, patenteado por Engelbart, em 1970, sob o registro US Patent 3,541,541, como um "indicador de posicionamento X e Y para monitores", o popular *mouse* (COLEMAN, 2017).

Esse dispositivo de entrada possibilitou o "clique na tela" por meio de um ponteiro que permite acessar, virtualmente, os elementos gráficos apresentados na Interface Gráfica do Usuário (LEMOS, 1997).

A **Figura 7** ilustra um exemplo de *Grafical User Interface* (GUI) ou Interface Gráfica do Usuário.

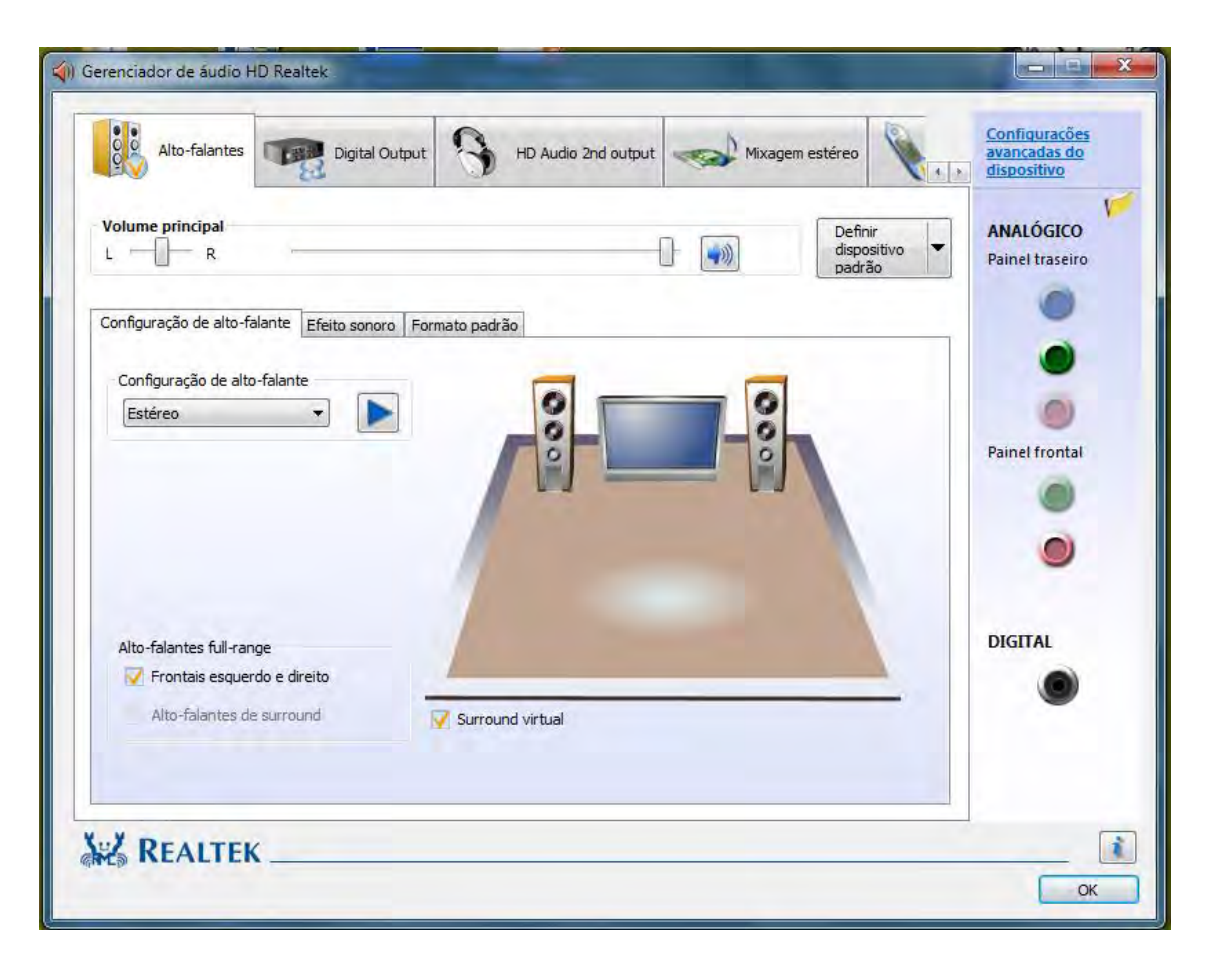

**Figura 7. Exemplo de GUI (Gerenciador de áudio HD Realtek).** 

<span id="page-29-0"></span>Em 1973, a Xerox *Corporation* desenvolveu o Xerox Alto (**Figura 8**), computador pessoal considerado um dos precursores dos computadores desse tipo. Esse computador possui um monitor com orientação retrato, uma Interface Gráfica do Usuário amigável e intuitiva que utiliza a metáfora da mesa de trabalho (*Desktop*) <sup>16</sup> em um ambiente de janelas (*Windows Environment*); o *mouse* é o dispositivo que aponta elementos na tela, por meio de um ponteiro gráfico e permite acioná-los com cliques; um sistema para se interconectar com outros computadores por meio da Ethernet, a primeira rede de computadores do mundo; e um sistema de correio eletrônico. Os inventores do Xerox PARC criaram, também, uma nova

 $\overline{a}$ 

<sup>&</sup>lt;sup>16</sup> *Desktop*, no jargão dos profissionais de tecnologia da informação, representa, também, os microcomputadores de mesa, ou *Personal Computers* (PC, na sigla em inglês).

linguagem de programação, a Smalltalk, que substituiu o DOS<sup>17</sup>, este considerado muito limitado para os fins pretendidos (COLEMAN, 2017).

A tecnologia do Xerox Alto é atribuída em grande medida aos pesquisadores do ARC que durante uma crise nesse Centro de Pesquisa deixaram os seus postos e foram trabalhar no Xerox PARC. Mesmo sendo avançado para a época em que foi criado, o Xerox Alto não saiu do ambiente de pesquisa do Xerox PARC, ou seja, não foi comercializado.

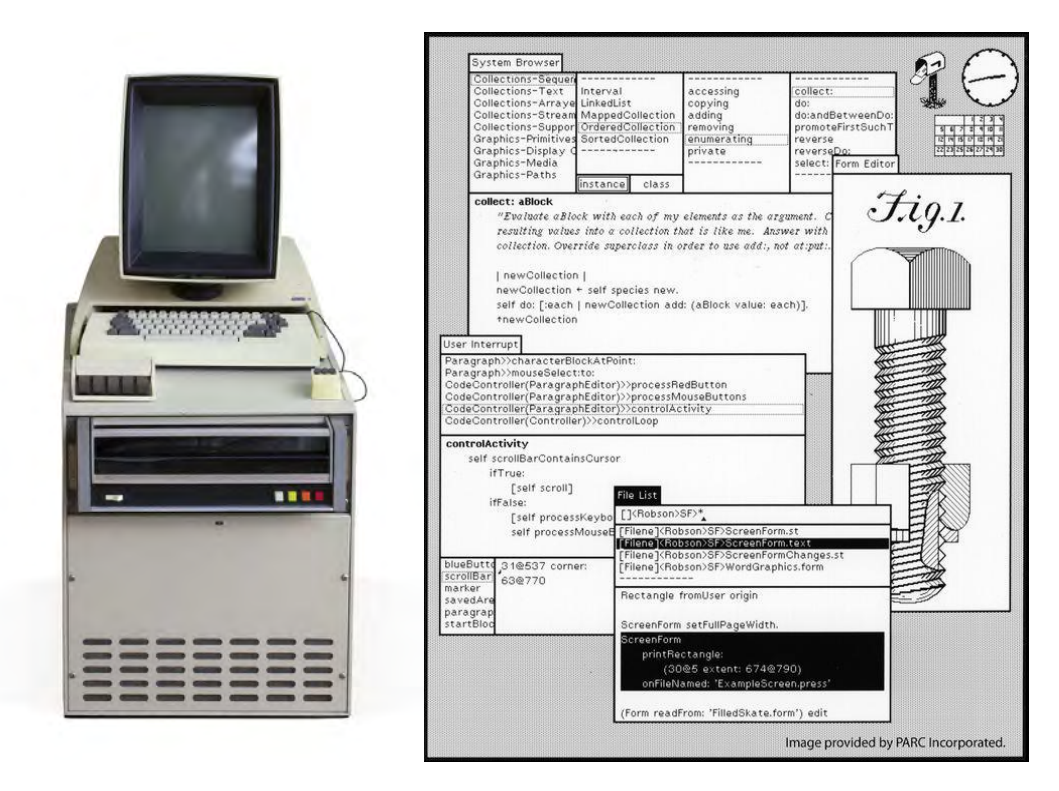

**Figura8. Xerox Alto e sua Interface Gráfica do Usuário (GUI)**

Montagem do autor. Fontes: <computerhistory.org/revolution/input-output/14/347> <computerhistory.org/revolution/input-output/14/347/1859>, respectivamente. À esquerda observa-se o Xerox Alto I, CPU com monitor, *mouse*, teclado e teclado de correção, com cinco teclas. À direita, a Interface Gráfica do Usuário, Smalltalk-80.

Um jovem empresário da área de tecnologia da informação recebeu permissão para visitar o Xerox PARC, em 1979 e pôde observar e receber explicações sobre o funcionamento do Xerox Alto. Esse era Steve Jobs.

Steve Jobs ficou muito impressionado com a interface gráfica do usuário e o *mouse* do Xerox Alto. Ao voltar para sua rotina tratou de avançar em pesquisas para desenvolver uma Interface Gráfica do Usuário e um *mouse* para comercializar nos computadores pessoais da Apple (primeiro, o Lisa, em 1983 e depois o Macintosh, a partir de 1984), sua empresa de tecnologia da informação.

A Apple avançou nos conceitos e criou um *mouse* de muito baixo custo, em comparação com aquele desenvolvido para o Xerox Alto. O *mouse* da Xerox custava trezentos Dolares. O *mouse* desenvolvido pela Apple custava menos que quinze Dolares.

A Interface Gráfica do Usuário desenvolvida pela Apple e comercializada em 1984, enfatiza a "manipulação direta", por exemplo, se o usuário desejar expandir uma janela, ele

1

<sup>17</sup> *Disk Operating System* (Sistema Operacional em Disco ou Sistema Operativo em Disco)

puxa o seu vértice e ela torna-se maior; para mover uma janela na tela, tão somente clica na janela e arrasta para onde desejar. Os desenvolvedores da Apple, também, criaram a barra de menus, o *menu* suspenso e a lixeira (GLADWELL, 2011).

Muitas empresas de informática, no rastro da Apple, projetaram modelos de interface gráfica, porém, cinco anos mais tarde (NEGROPONTE, 1997).

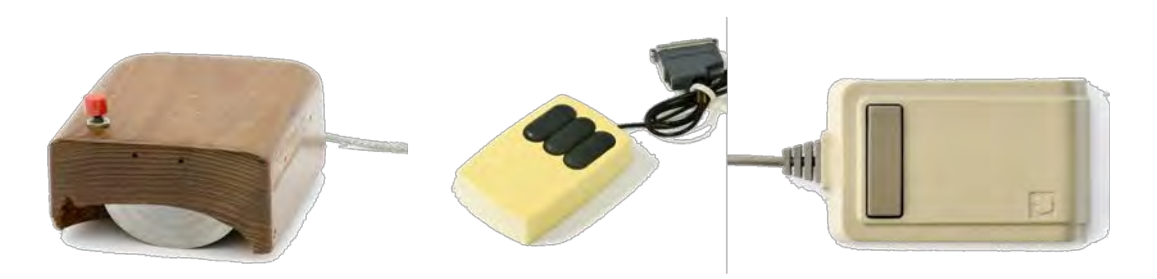

**Figura 9.** *Mouses***: de Douglas Engelbart, do Xerox Alto e do Apple Lisa** 

<span id="page-31-0"></span>Montagem do autor. Fontes: <http://computerhistory.org/revolution/input-output/14/350>, <http://computerhistory.org/revolution/input-output/14/350/1545> e <http://dynamis.no/apple-mousecollection/>.

Desde que começou a ser comercializada, a Interface Gráfica do Usuário tornou-se um paradigma essencial para a disseminação do uso dos computadores pessoais.

#### 2.3.1**A importância da Interface Gráfica do Usuário**

"Para que os sistemas baseados em computadores sejam amplamente aceitos e usados de forma eficaz, eles precisam ser bem projetados por meio de uma abordagem 'centrada no usuário'" (ISSA e ISAIAS, 2015, p. 20). Os mesmos autores explicam que os sistemas não precisam ser projetados para atingir a todos. Porém, os sistemas projetados precisam alcançar as necessidades e capacidades dos seus usuários.

Issa e Isaias (2015) entendem que os *designers* de sistemas precisam conhecer o modo como os futuros usuários realizam suas tarefas e os objetivos que desejam alcançar, para que possam exprimir esse conhecimento em um sistema executável. Por meio de um desenho de interface apropriado, o sistema dará suporte ao usuário para que interaja com o computador, com pouca ou nenhuma dificuldade e exerça sobre ele um controle mais eficaz.

Os *designers* de aplicativos que têm um tipo de usuário claramente definido são afortunados. A maioria dos *designers* de aplicativos enfrenta o desafio de projetar para vários usuários, pessoas de diferentes tipos que têm diferentes necessidades, tarefas, abordagens e conhecimentos (WHITENTON, *et al*., 2012).

No levantamento realizado por Whitenton *et al*. (2012), os autores concluíram que os *experts* em *designers* de aplicativos demonstram capacidade de determinar e atender usuários específicos e a cognição de cada um, em qualquer quesito da interface do usuário.

Os *experts* atendem os diferentes tipos de usuários da seguinte maneira, por exemplo: •Tornam as principais tarefas óbvias para todos os usuários: o designer deve focar nas pessoas que realmente usam o aplicativo e não, naquelas que ele deseja que usem;

Portanto, uma maneira recomendada de atender a diferentes tipos de usuários, no mesmo aplicativo é garantir que as tarefas principais que qualquer usuário queira realizar sejam demasiadas fáceis e acessíveis.

• Apresentam várias opções de manipulações e visualizações para atender às necessidades dos usuários;

Quando o aplicativo é desenhado para oferecer opções de visualizar informações em formatos de texto, gráficos e imagens ou, ainda, por meio dele é possível ouvir as informações e, para obtê-las, os usuários têm diferentes opções de consultas e manipulações, como as consultas realizadas por voz, toque e digitação, por meio de diferentes tipos de filtros, isso torna o acesso universalizado.

• Vários caminhos: oferecer vários caminhos, mas não muitos, para fazer o mesmo ou uma tarefa semelhante (isto significa métodos diferentes);

Isso inclui realizar tarefas semelhantes de diferentes maneiras. Portanto, se um aplicativo oferece uma listagem de informações acessível por padrão de consulta, ele deve, também, oferecer outro modo de acessar essa mesma listagem, como por exemplo, tocando em um ícone ou arrastando uma janela. Outro exemplo pode ser dado a partir da tarefa de editar um texto. Para editar o texto, o aplicativo oferece um botão explícito que ao ser clicado abre a edição, mas se o usuário preferir poderá tocar diretamente no ponto da tela onde está o trecho do texto que deseja editar e a edição será habilitada.

• Preferências e Personalização: Personalizar a Interface do usuário e editar preferências.

O aplicativo pode oferecer opções de trocar cores; mudar a arrumação da tela; zoom; escolher suas preferências quanto ao uso de recursos como GPS, se o aplicativo se serve desse recurso; informações que deseja visualizar e outras que não deseja ver expostas constantemente, emissão de sons, alertas visuais etc.

Issa e Isaias (2015) concordam com Dix *et al*. (2004) quando citam que a interface não deve ser acoplada ao projeto no final de tudo. A interface deve ser desenvolvida concomitantemente com as demais partes do sistema. Ela, não deve apenas ser agradável aos olhos, mas deve suportar as tarefas que os usuários precisam e desejam realizar e, também remir os erros efetivados por negligências no uso.

#### 2.4 **Desenvolvimento de** *software*

Em 1967, a *North Atlantic Treaty Organization* (NATO, ou OTAN), por meio do seu Comitê de Ciência, criou um Grupo de Estudos sobre Ciência da Computação. A esse Grupo de Estudos foi dada a tarefa de avaliar todo o campo da informática e, especificamente, elaborar sugestões para o Comitê de Ciência. O Grupo focou seus estudos em possíveis ações que merecessem um esforço internacional. No final do ano de 1967, o Grupo recomendou ao Comitê de Ciência a realização de uma conferência internacional (NAUR e RANDELL, 1969).

Em 1968, o Comitê de Ciência patrocinou a *Conference on Software Engineering* (Conferência sobre Engenharia de *Software*, em português), em Garmisch, Alemanha, que contou com mais de cinquenta especialistas, de diversos ramos da informática, de onze países diferentes, para discutir sobre "um problema crucial para o uso de computadores, a saber: o chamado *software*, ou programas desenvolvidos para controlar sua ação" (NAUR e RANDELL, 1969, p. 3). Para essa Conferência determinou-se que as discussões deveriam ser organizadas sob três tópicos principais: *Design* de *Software*, Produção de *Software* e Serviço de *Software*. Segundo os autores, uma das mais importantes motivações para a realização da Conferência foi a conscientização sobre a importância ascendente dos sistemas de *software*  nas muitas atividades da sociedade. Embora parte considerável da Conferência tratasse de questões técnicas detalhadas, muitas discussões possuíam natureza generalista.

A terminologia "engenharia de *software*", segundo Randell (1981), foi escolhida deliberadamente como uma provocação que alude à necessidade de basear o desenvolvimento

de *software* em plataformas teóricas e práticas como aquelas existentes nos ramos tradicionais da engenharia.

A engenharia de s*oftware* não nasceu na conferência de Garmisch. Essa terminologia e a necessidade implícita de uma engenharia de *software*, de acordo com Randell (1981), foram afirmadas e discutidas por John Adam Presper Eckert Junior, durante a *Fall Joint Computer Conference*, que ocorreu em 1965, em Las Vegas, Estados Unidos da América. Portanto, a "engenharia de *software*" era, ainda, consideravelmente nova no momento da Conferência de Garmisch e passou a ser fortemente difundida a partir desse evento. Todavia, Mahoney (1990) revendo a transcrição do painel de discussão da *Fall Joint Computer Conference* em que John Adam Presper Eckert Junior participou, não descobriu qualquer evidência do termo engenharia de *software*.

A Engenharia de *Software*, segundo Randell (1981), surge em meio a uma crise, a "crise do *software*". Para o autor, a Conferência de Garmisch foi o ponto de partida para a emergência da Engenharia de *Software*.

É necessário procurar minuciosamente na literatura produzida no ano de 1968 para encontrar referências a terminologias como "crise do *software*" e "falha de *software*", difundidas livremente na Conferência de Garmisch, porém pouco citadas em textos da época, argumenta o autor.

No início da década de setenta, um programador indica que uma crise na área de programação de computadores havia iniciado há algum tempo. Em sua percepção, essa crise era decorrente do incremento de potência nos computadores por um fator maior que mil. Fato que gerou proporcional demanda da sociedade em aplicar essas máquinas. Segundo esse programador, o holandês Edsger Wybe Dijkstra, um dos convidados da Conferência de Garmisch, "o pobre programador acabou se situando nesse campo explosivo de tensão entre fins e meios" (DIJKSTRA, 1972, p. 3).

A percepção dos envolvidos com o desenvolvimento de *software* era de que, ao passo da progressão da funcionalidade e da complexidade do *hardware* do computador, os problemas associados ao *software* se tornavam mais numerosos e complexos, como escreveu Dijkstra (1972).

O incremento de potência nos computadores, somado a um aumento da confiabilidade dessas máquinas, fator considerado até mais crítico, tornou "viáveis as soluções que o programador não ousara sonhar poucos anos atrás, e agora, poucos anos depois, ele tem de sonhar com elas e pior, tem de transformar esses sonhos em realidade", (DIJKSTRA, 1972, p. 3).

Dijkstra (1972) relata que os programadores de sua época acreditavam que se os computadores fossem dotados de maior potência, os problemas de programação comuns, decorrentes da memória escassa dessas máquinas, seriam todos solucionados. Contudo, diante de máquinas mais potentes, a pressão por soluções mais complexas da área de programação aumentou e a perspectiva dos programadores revelou-se ingênua. Diante disso, o autor expressa sua decepção ao revelar que "ao invés de encontrarmo-nos em um estado de eterna felicidade, com todos os nossos problemas de programação resolvidos, encontramo-nos atolados até o pescoço na crise do *software*" (DIJKSTRA, 1972, p. 3).

33 No ano de 1986, Alfred Zalmon Spector, matemático e David Kenneth Gifford, engenheiro eletricista e cientista de computação, escreveram o artigo "*a computer science perpective of bridge design*", onde realizaram comparações entre o desenho de pontes e o desenho de *softwares*. O escrito foi tomado como base para as premissas que guiaram a elaboração do *Chaos Report* de 1994 do Standish Group: "as pontes são normalmente construídas no prazo, no orçamento e não caem. Por outro lado, o *software* nunca vem no prazo ou no orçamento. Além disso, sempre quebra" (STANDISH GROUP, 1994, p. 2).

Não foi exatamente o que escreveram Spector e Gifford (1986). Os autores não afirmaram que as pontes são sempre construídas no prazo estipulado, dentro do orçamento planejado e não caem. Tampouco disseram que os *softwares* são antíteses de pontes. Todavia, trata-se de outra discussão que aqui não será realizada. Importa saber as descobertas da pesquisa realizada pelo Standish Group sobre o desenvolvimento de *software*. O **Quadro 2** mostra o resultado geral do levantamento realizado em 1994.

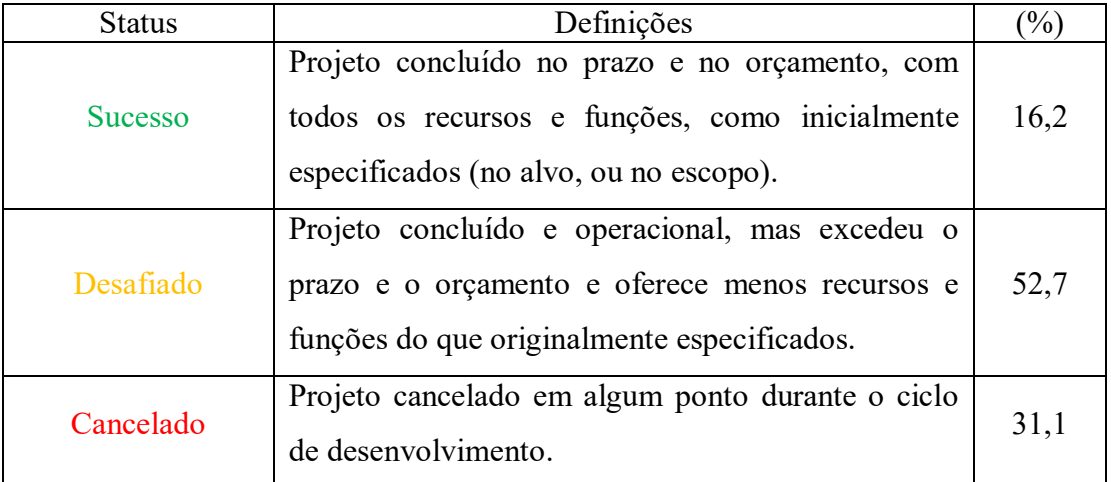

#### <span id="page-34-0"></span>**Quadro 2.** *Chaos Report* **– 1994.**

Fonte: Adaptado de Standish Group, *Chaos Report* (1994)

O Standish Group realizou inquéritos de pesquisa e várias entrevistas pessoais. Os sujeitos entrevistados eram gerentes executivos de Tecnologia da Informação. A amostra inclui grandes, médias e pequenas empresas nos principais segmentos da indústria, serviços e organizações locais, estaduais e federais. O tamanho total da amostra foi de 365 (trezentos e sessenta e cinco) entrevistados e representou 8.330 (oito mil trezentos e trinta) aplicações. Além disso, efetivaram-se quatro grupos focais para fomentar um contexto qualitativo para os resultados da pesquisa.

O Standish Group pretendeu identificar: "o escopo das falhas dos projetos de *software*, os principais fatores que causam a falha de projetos de *software* e os principais ingredientes que podem reduzir as falhas no projeto" (STANDISH GROUP, 1994, p. 2).

Em uma visão geral, os resultados demonstraram que algo precisava ser feito para aperfeiçoar a maneira como se desenvolvem *software,* pois 31,1% dos projetos foram cancelados em algum ponto, durante o ciclo de desenvolvimento. Além disso, 52,7% dos projetos que foram entregues excederam prazo e orçamento e estavam fora das especificações. Apenas 16,2% dos projetos foram entregues com sucesso total.

O que é considerado mais importante nessa pesquisa é descobrir por que os projetos falham. Portanto, o Standish Group consultou gerentes executivos de Tecnologia da Informação e coletou opiniões sobre o porquê de os projetos serem exitosos. Descobriu-se que, do ponto de vista dos gerentes de tecnologia da Informação, três motivos são relevantes para ter êxito nos projetos de *software*, conforme o **Quadro 3**: (1) envolvimento do usuário, (2) o suporte da gerência executiva e (3) declaração clara dos requisitos.

<span id="page-35-0"></span>**Quadro 3. Fatores de sucesso no projeto de** *software*.

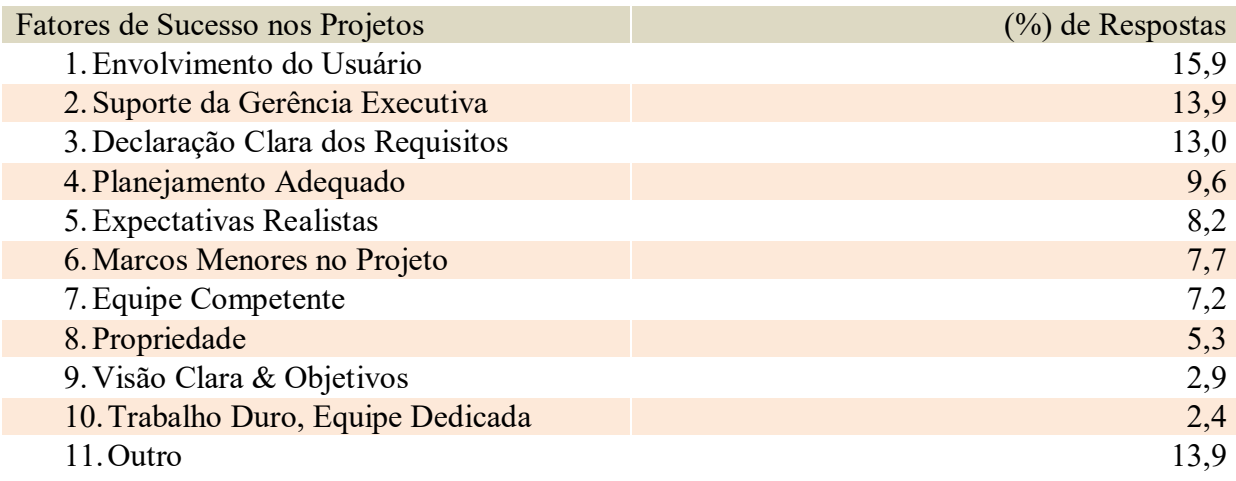

Fonte: Adaptado de Standish Group, *Chaos Report* (1994)

O *Chaos Repor*t revelou que os principais motivos pelos quais os projetos foram prejudicados e, finalmente, cancelados são (1) os requisitos incompletos, (2) a falta de envolvimento dos usuários e (3) a falta de recursos, conforme se observa no **Quadro 4**.

#### <span id="page-35-1"></span>**Quadro 4. Fatores prejudiciais ao projeto de** *software***.**

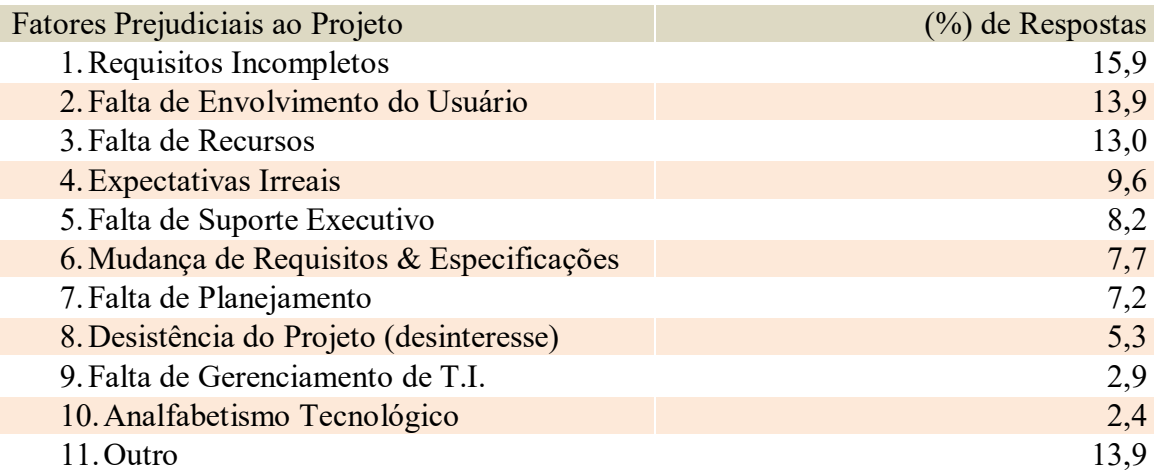

Fonte: Adaptado de Standish Group, *Chaos Report* (1994)

Segundo Paulk (1999, p. 76) "grande parte da crise do *software* é auto infligida, como quando um CIO [Diretor de Informação] diz: 'Eu prefiro ter errado a ter atrasado. Nós sempre podemos corrigir mais tarde'". Contudo, essa discussão não importa no momento. O importante é a constatação de que existe uma crise do *software* e essa, se revela em números relativos ao desenvolvimento de *software* expostos em relatórios como o *Chaos Report*, do Standish Group.

<span id="page-35-2"></span>O **Quadro 5** expõe os dados relativos ao desenvolvimento de *software* desde o ano de 1994 até 2014, em sequência bienal.
|                 | Anos referidos |      |      |      |      |      |      |      |      |      |      |  |
|-----------------|----------------|------|------|------|------|------|------|------|------|------|------|--|
| Status $(\%)^*$ | 1994           | 1996 | 1998 | 2000 | 2002 | 2004 | 2006 | 2008 | 2010 | 2012 | 2014 |  |
| <b>Sucesso</b>  | 16             | 27   | 26   | 28   | 34   | 29   | 35   | 32   | 37   | 27   | 28   |  |
| Desafiado       | 53             | 33   | 46   | 49   | 51   | 53   | 46   | 44   | 42   | 56   | 55   |  |
| Cancelado       | 31             | 40   | 28   | 23   | 15   | 18   | 19   | 24   | 21   | 17   | 17   |  |

**Quadro 5.** *Chaos Report* **– Série bienal: 1994 a 2014.**

Fonte: Adaptado do banco de dados do Standish Group.

\*Os valores percentuais estão arredondados.

A série mostra que após vinte anos da primeira publicação do *Chaos Report*, o desenvolvimento de *software* continua "em crise", segundo os critérios do Standish Group. Destaca-se o **Quadro 6** que resume o *Chaos Report*, edição 2015.

**Quadro 6.** *Chaos Report* **– 2015.** 

| <b>Status</b>  | Definições                                                                                                    | $(\%)^*$ |
|----------------|----------------------------------------------------------------------------------------------------|----------|
| <b>Sucesso</b> | Projeto concluído no prazo, no orçamento e com resultado<br>satisfatório.                                                                       | 29       |
| Desafiado      | Projeto concluído e operacional, mas excedeu o prazo e o orçamento<br>e oferece menos recursos e funções do que originalmente<br>especificados. | 52       |
| Cancelado      | Projeto cancelado em algum ponto durante o ciclo de<br>desenvolvimento.                                                                         | 19       |

Fonte: Adaptado de Hastie e Wojewoda, 2015

\*Os valores percentuais estão arredondados.

Nessa versão do *Chaos Report*, o conceito de sucesso foi modificado porque se descobriu que satisfação e valor maiores são obtidos quando os recursos e funções entregues ao cliente são menores que os especificados e atendem somente às necessidades óbvias. Essa constatação está fundada em inquéritos que consideraram a satisfação dos clientes quanto ao produto entregue.

O Standish Group admitiu que "dentro das especificações, no alvo, ou no escopo" jamais configurou uma medida realista devido à ausência de métrica que considerasse a satisfação do cliente.

Muitos projetos analisados atendiam às três restrições, prazo, orçamento e escopo, todavia os clientes estavam insatisfeitos. Portanto, o Standish Group substituiu essa última medida por outra, que considera o valor percebido pelo cliente, o "resultado satisfatório".

Essa mudança resultou em uma redução de 7% (sete por cento) na taxa de projetos com sucesso.

#### *2.4.1***Abordagens de desenvolvimento de** *software*

#### 2.4.1.1*Waterfall Model ou Modelo Cascata*

Como já mencionado, a constatação de que existe uma crise do *software* impulsionou a busca por um modo de desenvolvimento de *software* mais próximo da engenharia. Um processo bem planejado, estruturado e padronizado, com o intuito de produzir *software* que atendam às necessidades dos interessados relativas ao prazo, custo e escopo. Como consequência, surgiu a engenharia de *software*.

A crise do *software* perdura, como se pode confirmar por meio da observação dos resultados das pesquisas realizadas pelo Standish Group e relatadas no *Chaos Report*, desde o ano de 1994.

Em 1970, o Doutor Winston Walker Royce escreveu um artigo sobre desenvolvimento de *software* intitulado *Managing the development of large software systems* (Gerenciando o desenvolvimento de grandes sistemas de *software*, em português). Nesse artigo, Royce (1970) descreve suas opiniões pessoais sobre como gerenciar grandes desenvolvimentos de *software.* O autor afirma que experimentou diferentes graus de sucesso na entrega de *software* em funcionamento, dentro do prazo e custo planejados.

Royce (1970) aponta que existem duas etapas essenciais no desenvolvimento de quaisquer programas de computador, independentemente do tamanho ou complexidade: a etapa de análise, em seguida, a etapa de codificação (**Figura 10**). Esse conceito de desenvolvimento, explica o mesmo autor, é o suficiente para um produto pequeno.

Para projetos de sistemas de *software* grandes, um esforço como esse, os condenará ao fracasso.

Etapas adicionais de desenvolvimento são necessárias no desenvolvimento de sistemas grandes, mas nenhuma delas é tão importante para o produto final quanto as duas, antes citadas. Tipicamente, os clientes não desejam pagar por essas etapas adicionais e os desenvolvedores preferem não implementá-las, afirma o autor.

"A principal função da gestão é vender esses conceitos para ambos os grupos [clientes e desenvolvedores] e, em seguida, reforçar a conformidade por parte do pessoal de desenvolvimento" (ROYCE, 1970, 328).

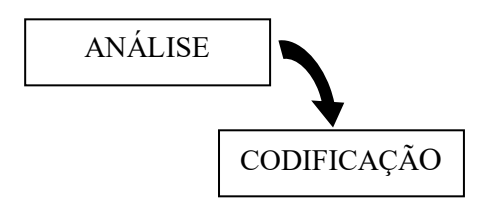

**Figura 10. Etapas para desenvolver um pequeno programa de computador para operações internas** Fonte: Adaptado de Royce, 1970.

37 Royce (1970) explica como se configura um esquema de desenvolvimento para projetos de sistemas de *software* grandes: as etapas de análise e codificação estão presentes, contudo são precedidas por dois níveis de análise de requisitos (requisitos do sistema e requisitos do *software*), separadas por uma etapa de *design* do programa e seguidas de uma etapa de teste. Por último, as operações podem ser iniciadas. Portanto, todo o processo possui

sete etapas que devem ser trabalhadas na ordem predefinida para que se tenha sucesso no desenvolvimento do *software* (**Figura 11**).

Apesar de afirmar que essa implementação "é arriscada e convida ao fracasso" (ROYCE, 1970, 329), o autor diz acreditar nesse conceito de desenvolvimento.

Seu pessimismo, porém, está fundado em sua experiência, porque descobriu na prática que na fase de testes ocorrem fenômenos relativos ao tempo, ao armazenamento, as transferências de entrada/saída, etc., não precisamente analisáveis. Se esses fenômenos não satisfizerem as muitas restrições externas, fatalmente um grande redesenho será necessário. Essas alterações no *design* são "passíveis de serem tão disruptivas que os requisitos de *software* sobre os quais o projeto se baseia e que fornece a racionalidade de tudo serão violados. Os requisitos devem ser modificados, ou uma mudança substancial no *design* é necessária" (ROYCE, 1970, p. 329). A consequência disso é o retorno ao marco inicial do processo de desenvolvimento e a possibilidade de uma sobrecarga de até cem por cento no cronograma e/ou custos, segundo o autor.

Royce (1970) não nomeia esse modelo de desenvolvimento e considera-o arriscado e potencialmente indutor ao fracasso. Contudo, a despeito das cautelas do autor, os desenvolvedores de *software* adotaram o modelo de maneira epidêmica e o nominaram de *Waterfall Model* (Modelo Cascata, em português). Esse modelo é considerado, atualmente, o modelo tradicional de desenvolvimento de *software*.

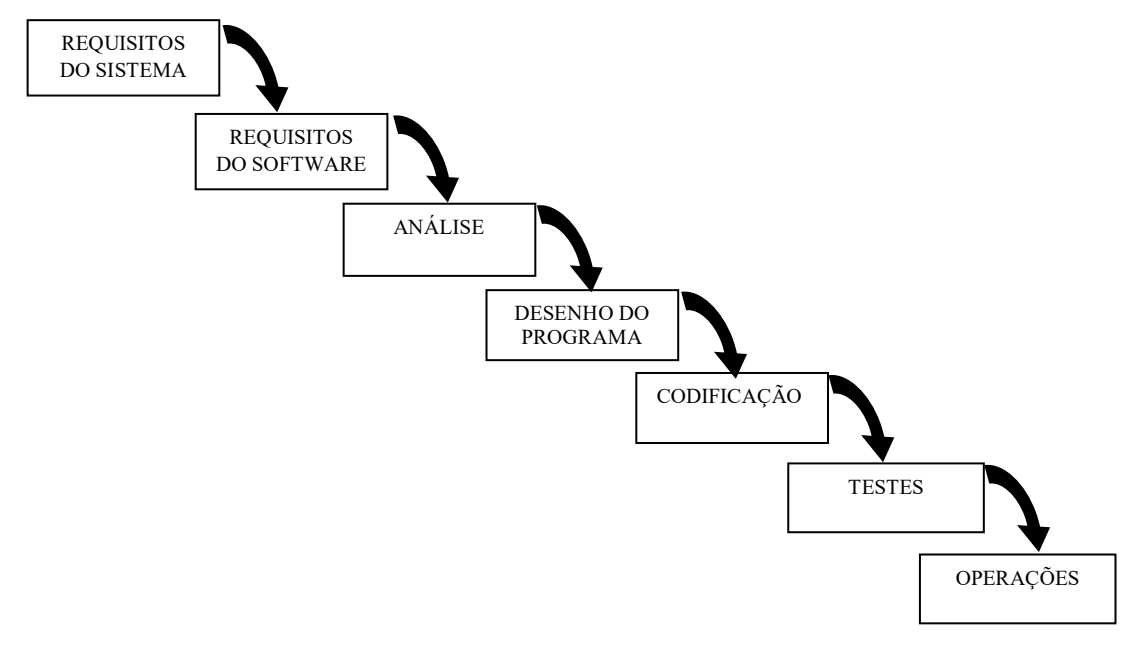

**Figura 11 Etapas de desenvolvimento de um grande programa de computador.** Fonte: Adaptado de Royce, 1970.

Se há um modelo de desenvolvimento considerado tradicional é porque outros modelos surgiram.

Em desenvolvimento de *software* é possível identificar duas abordagens principais: a tradicional (ou *Waterfall Model*, Modelo cascata, em português) e a ágil (*Agile Software Development,* desenvolvimento de *software* ágil, em português).

Focada na abordagem tradicional emerge a crítica que denuncia seu caráter metodológico rígido como fonte de desperdício de tempo e recursos, posto que o processo de desenvolvimento de *software* sofra interferência de fatores como a não conformidade àquilo que primeiro fora levantado como conjunto de requisitos e a emergência de novos requisitos tanto funcionais, como não funcionais.

Essas alterações dos requisitos, ocorrência comum ao processo de desenvolvimento de *software*, não obstante, traduz-se em alterações constantes da documentação, código, interface, enfim, a alteração do produto e consequentes aumentos do tempo de desenvolvimento e do custo, como delineado por Royce (1970).

A alternativa à abordagem tradicional, a abordagem ágil, surge como ferramenta para o enfrentamento à crise que se estabeleceu tendo por fonte a dificuldade no desenvolvimento de *software*, diante da rápida ascensão da demanda por esse produto e a incapacidade dos modelos de desenvolvimento de *software*, até então considerados, de responder eficazmente a essa demanda. Essa abordagem rompe com o modelo cascata e pretende ser o caminho para um desenvolvimento de *software* mais efetivo.

#### 2.4.1.2 *O Manifesto para o desenvolvimento ágil de software*

O *Manifesto for the agile software development* ou simplesmente, Manifesto Ágil, em português, disponível em <http://www.manifestoagil.com.br/index.html>, foi publicado no ano de 2001 e é a expressão dos princípios e valores considerados importantes, no que se refere ao desenvolvimento de software, endossados por vinte e um desenvolvedores: Kent Beck, Mike Beedle, Arie van Bennekum, Alistair Cockburn, Ward Cunningham, Martin Fowler, James Grenning, Jim Highsmith, Andrew Hunt, Ron Jeffries, Jon Kern, Brian Marick, Robert C. Martin, Steve Mellor, Ken Schwaber, Jeff Sutherland, Dave Thomas.

O Manifesto expressa o desejo de seus signatários de descobrir maneiras melhores de desenvolver *software* e introduz quatro premissas que apontam para a valorização de: (1) Indivíduos e interações, mais que processos e ferramentas; (2) *Software* em funcionamento, mais que documentação abrangente; (3) Colaboração com o cliente, mais que negociação de contratos e; (4) Responder a mudanças, mais que seguir um plano.

Os desenvolvedores de *software* que se pautam pela agilidade expressam no Manifesto, doze princípios:

1. satisfazer o cliente é a maior prioridade que se efetiva por meio de entrega adiantada e contínua de *software* de valor;

2. aceitar mudanças de requisitos, mesmo no fim do desenvolvimento. Os processos ágeis se adéquam às mudanças para que o cliente possa tirar vantagens competitivas;

3. entregar *software* funcionando com frequência, na escala de semanas a meses preferindo os períodos mais curtos;

4. os interessados (*stakeholders*) e os desenvolvedores devem trabalhar em colaboração e diariamente, durante todo o curso do projeto;

5. construir projetos ao redor de indivíduos motivados, proporcionando a eles o ambiente e suporte necessários, e confiar que farão seu trabalho;

6. o método mais efetivo de transmitir informações para, e dentro de um time de desenvolvimento é a conversa frente a frente:

7. *software* em funcionamento é a medida primária de progresso;

8. processos ágeis promovem um ambiente sustentável. Os patrocinadores, desenvolvedores e usuários devem ser capazes de manter indefinidamente um ritmo constante;

9. a contínua atenção à excelência técnica e bom *design* aumenta a agilidade;

10. a simplicidade é a arte de elevar ao máximo a quantidade de trabalho que não precisou ser feito;

11. as melhores arquiteturas, requisitos e *designs* emergem de times autoorganizáveis;

12. em intervalos regulares, o time reflete em como ficar mais efetivo, então se ajusta e evolui o seu comportamento, em conformidade.

O desenvolvimento ágil de *software* é uma abordagem de planejamento e execução iterativa e incremental que adota práticas de gestão e de engenharia pautadas nos princípios e valores do *Lean* e do *Agile*.

Seu objetivo é entregar *software* que atenda às necessidades do cliente, no mais curto prazo e com qualidade reconhecida. Contudo, a abordagem *Agile* adota a ideia de avançar com problemas e corrigi-los posteriormente, ao passo que na filosofia *Lean* a perfeição é buscada constantemente.

O *Lean*, segundo o *Lean Institute* Brasil, <https://www.lean.org.br/o-que-elean.aspx>, "é uma filosofia de gestão inspirada em práticas e resultados do Sistema Toyota". O *Lean* possui cinco princípios: valor; fluxo de valor; fluxo contínuo; produção puxada e; perfeição.

O valor diz respeito ao que o cliente considera importante no produto, ou seja, a definição de valor é gerada pelo cliente e tudo que exceder a sua disposição de pagar deve ser eliminado do projeto.

O fluxo de valor é determinado pela eliminação das tarefas que não agregam valor ao produto. A eliminação dessas tarefas que geram desperdícios refletirá nos custos de tempo, energia e outros, inerentes ao processo de produção. O que resta são as tarefas que agregam valor, em uma produção enxuta.

O fluxo contínuo é o terceiro princípio *Lean* e o mais difícil de ser efetivado. Após a eliminação das tarefas onerosas desnecessárias restam apenas as tarefas que geram valor ao produto. Esse é o momento de estabelecer a produção ininterrupta, ou o fluxo contínuo. Nessa etapa, o cliente deve ser atendido o mais rápido possível e o estoque ser minimizado.

A produção puxada produz apenas o que é demandado pelo cliente e o estoque reduz-se ao mínimo. Nessa etapa, o cliente "puxa" a produção, a partir de sua demanda. Não se produz para estoque.

A perfeição é uma obsessão pela melhor qualidade dos processos, produtos e outros itens da cadeia produtiva que se processa por meio da efetivação do conceito de melhoria contínua.

Entre várias metodologias ágeis existentes destacam-se: *Extreme Programming* (XP), *Scrum*, *Lean Development*, *Feature-Driven Development* (FDD), *Kanban*, RUP e *OpenUP*.

Desenvolvimento de *software* com metodologias Ágeis, geralmente abarca grande esforço para suprir as necessidades do negócio, princípios robustos de colaboração, compromisso com a qualidade e a entrega de incrementos iterativos, que são totalmente funcionais e, em última instância, são apresentados aos diversos interessados no negócio, inclusive o cliente, para serem refinados ao longo do tempo.

Dispendioso seria dissertar sobre cada metodologia de desenvolvimento ágil arrolada. Porém, desenvolver um pequeno histórico do Sistema Toyota de Produção que inspirou os princípios e valores da filosofia *Lean* e forneceu ferramentas úteis ao método de desenvolvimento ágil, como o *Kanban*, é uma tarefa necessária para a compreensão das metodologias de desenvolvimento de *software* aplicadas atualmente.

Antes de realizar essa tarefa, conhecer alguns resultados encontrados na pesquisa realizada pelo Standish Group ajuda a reconhecer a importância das metodologias ágeis no contexto de desenvolvimento de *software*.

O *Chaos Report*, 2015 considerou os métodos de desenvolvimento de *software* em Cascata (*Waterfall Model*) e Ágil (*Agile Software Development*) e realizou comparações entre eles. Uma constatação importante do estudo foi que os projetos em cascata não são bem determinados, ao passo que os projetos ágeis são bem melhor resolvidos.

Os **Gráficos 1** e **2** ilustram os desempenhos de projetos de desenvolvimento de *software* de todos os tamanhos (pequeno, médio e grande), de acordo com o tipo de método utilizado no desenvolvimento: cascata e ágil.

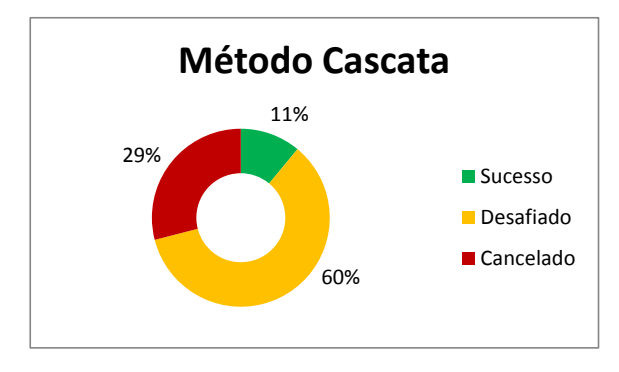

**Gráfico 1. Método Cascata, todos os tamanhos de Projeto.** Fonte: Adaptado de Hastie e Wojewoda, 2015

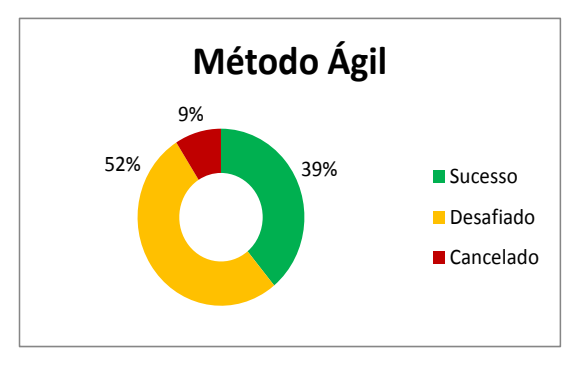

**Gráfico 2. Método ágil, todos os tamanhos de projeto.**

Fonte: Adaptado de Hastie e Wojewoda, 2015

Evidencia-se o melhor desempenho geral dos projetos de *software* desenvolvidos com os métodos ágeis: 39% foram bem-sucedidos (obtiveram a satisfação do cliente), 52% foram desafiados (entregues fora do prazo e/ou fora do orçamento e/ou com resultado insatisfatório para o cliente) e 9% foram cancelados em algum ponto do processo de desenvolvimento. Em contrapartida, os projetos desenvolvidos com o método cascata alcançaram 11%, 60% e 29%, nos mesmos critérios, respectivamente.

Os resultados encontrados para pequenos projetos de desenvolvimento de *software* são mais expressivos (**Gráficos 3** e **4**). O desenvolvimento com métodos ágeis alcançou 58% de sucesso, 38% dos projetos foram desafiados e 4% foram cancelados. Os resultados para projetos pequenos desenvolvidos com o método cascata, também são melhores: 44%, 45% e 11%, respectivamente.

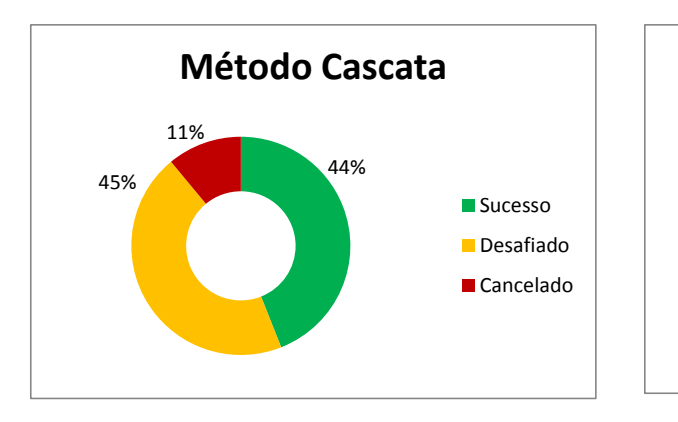

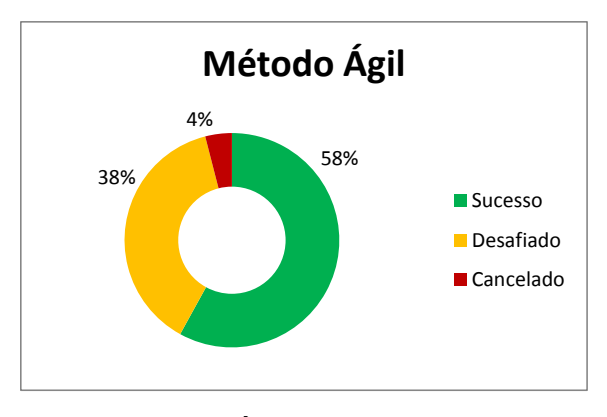

**Gráfico 3. Método Cascata: pequenos projetos** Fonte: adaptado de Hastie e Wojewoda, 2015

**Gráfico 4. Método Ágil: pequenos projetos.** Fonte: adaptado de Hastie e Wojewoda, 2015

O Sistema Toyota de Produção surgiu da necessidade, posto que o modo de produção em massa disseminado a partir de Ford já não atendia às necessidades da indústria japonesa após a Segunda Guerra Mundial, devido às restrições do mercado consumidor que exigia a produção de pequenas quantidades de variados produtos, em condição de baixa demanda. Nesse cenário, a Toyota Motors pretendia enquadrar-se àquela realidade econômica restritiva, atendendo ao mercado, evitando os desperdícios e os consequentes custos elevados da produção em massa. Para tanto, a produção de um item de cada vez, de acordo com a demanda eliminando-se por completo o desperdício foi o princípio empregado (OHNO, 1997).

Somente a partir da primeira crise do petróleo iniciada no ano de 1973, momento em que as indústrias japonesas habituadas à inflação e altas taxas de crescimento passaram a amargar o crescimento zero e o consequente decréscimo da produção, os gerentes japoneses observaram os resultados da Toyota, mediante a perseguição severa ao desperdício e forçosamente se puseram diante do desafio de introduzir o Sistema Toyota em suas indústrias a fim de lhes assegurar a sobrevivência (OHNO, 1997).

"A base do Sistema Toyota de Produção é a absoluta eliminação do desperdício. Os dois pilares necessários à sustentação do sistema são: *just-in-time* e autonomação, ou automação com um toque humano" (OHNO, 1997, p. 25).

Esse segundo pilar, a autonomação ou *Jidoka* corresponde à automação de máquinas dotando-as de dispositivos capazes de detectar defeitos e autonomamente paralisar a produção de produtos defeituosos. Os dispositivos foram nomeados inicialmente de *Baka-yoke* (à prova de idiota, em português) e posteriormente, de *Poka-yoke* (à prova de erro, em português).

O *Just-in-time* (apenas a tempo, em português) conforma três ideais. Quais sejam: "[1] atender à demanda no momento exato, [2] com qualidade perfeita e [3] sem desperdício", apontam Slack *et al*. (2002, p. 489).

Esses ideais talvez sejam de difícil realização para as organizações considerando que todas têm problemas de desempenho. Todavia, a crença de que é possível aproximar-se a esses ideais ao longo do tempo é fundamental para a filosofia *just-in-time*.

Portanto, a ênfase precisa estar na forma como a organização trabalha para atingir esse estado ideal. Esse esforço de melhoria contínua ao longo do tempo, em japonês é denominado *Kaizen* (SLACK *et al*., 2002).

A operacionalização desencadeada para alcançar o *just-in-time* tende a diminuir a imprevisibilidade na produção, de maneira que um componente não chegue ao estágio de produção antes, tampouco depois do momento que dele se necessite. Além de chegar naquele momento exato, o componente requerido deve estar com a qualidade perfeita e na quantidade exata necessária à produção e isso é adequado em uma linha de produção em que se utiliza o método de produção puxado (OHNO, 1997; SLACK *et al*., 2002).

Ohno (1997) afirma que se esse fluxo de processo for estabelecido integralmente em uma empresa, ela pode atingir o estoque zero.

"O controle *Kanban* é um método de operacionalizar o sistema de planejamento e controle puxado". Os mesmos autores afirmam que "*Kanban* é a palavra japonesa para cartão ou sinal" (SLACK *et al*., 2002, p. 494).

Ohno (1997) afirma que *Kanban* é uma ferramenta e um sistema para alcançar o *justin-time*.

O *Lean Institute* Brasil define *Kanban* como "um dispositivo sinalizador que autoriza e dá instruções para a produção ou para a retirada de itens em um sistema puxado. O termo significa 'sinais' ou 'quadro de sinais' em japonês"<sup>18</sup>. Mas o que é controle puxado da produção?

Controle puxado da produção faz contraponto ao controle empurrado da produção, este último é a operacionalização da produção considerando que o primeiro estágio de produção do produto realiza sua tarefa produtiva e encaminha o seu produto para o estágio produtivo seguinte e, assim por diante, até obter o produto acabado, independentemente da

1

<sup>18</sup> <https://www.lean.org.br/vocabulario.aspx>

demanda do mercado. Isso, sumariamente, gera estoque de produtos acabados, uma vez que a produção não obedece a demanda dos clientes e, para além da demanda, produz excedentes.

Como dito, o controle puxado contrapõe o controle empurrado. Nesse caso, a produção será iniciada a partir da demanda do cliente. Desse modo evita-se o excedente de produção e os desperdícios do processo produtivo em massa (OHNO, 1997; SLACK *et al*., 2002).

O *Kanban* é a ferramenta proposta por Taiichi Ohno, no âmbito do Sistema Toyota de Produção para operacionalização do controle puxado de produção, que é o princípio base do *just-in-time*, ou seja, o *just-in-time* norteia o *Kanban*, a ferramenta que operacionaliza e produz o *just-in-time*. Ele é efetivamente um sistema para tocar a produção emitindo sinais para os estágios de produção anteriores com a finalidade de receber destes estágios os insumos necessários para continuar o processo produtivo até alcançar o produto acabado e atender ao cliente, aquele que, primeiramente, dispara o processo produtivo (OHNO, 1997; SLACK *et al*., 2002).

Frequentemente se usa "um pedaço de papel dentro de um envelope de vinil retangular" (OHNO, 1997, p. 46). No pedaço de papel, explica o mesmo autor, "a informação pode ser dividida em três categorias: (1) informação de coleta, (2) informação de transferência e, (3) informação de produção". Apesar da simplicidade da ferramenta, o autor aponta que ela "carrega a informação vertical e lateralmente dentro da Toyota e entre a Toyota e as empresas colaboradoras".

Tanto Ohno (1997) quanto Slack *et al*. (2002) referem-se ao ambiente industrial, porém os mesmos princípios podem ser empregados no desenvolvimento de *software*.

#### *2.4.3***O** *Kanban* **no desenvolvimento de** *software*

Em desenvolvimento de *softwares* é preciso citar David J. Anderson, precursor da implementação do *kanban* em desenvolvimento de *software* e um dos responsáveis pela popularização do Método nesse meio.

Anderson e Carmichael (2016) fazem distinção quanto ao emprego da palavra *Kanban* com inicial maiúscula e *kanban* com inicial minúscula. Ao se referirem a sistemas *kanban*, aos cartões físicos ou sinais virtuais que os sistemas *kanban* usam para controlar o trabalho em andamento, ou para quadros *kanban*, os autores utilizam a inicial minúscula. Quando empregam em Método *Kanban*, usam a inicial maiúscula. Eles, também, utilizam a palavra *kanbans*, mesmo diante do fato de que o plural de *kanban* em japonês é *kanban*.

Analogamente ao processo produtivo industrial pode-se compreender o processo de desenvolvimento de *softwares*, de modo que nesse processo de desenvolvimento se observam estágios de produção por meio dos quais é possível conseguir um produto acabado, o *software*.

Anderson (2012), em uma entrevista concedida ao site InfoQ Brasil, afirmou que o método *Kanban* não é assim chamado devido ao quadro *kanban*; ele se chama *Kanban* por permitir a prática de um sistema virtual; um sistema de produção puxada (*pull*) que contribui para limitar o trabalho em progresso e adiar o comprometimento da capacidade de produção.

Anderson e Carmichael (2016) afirmam que o método *Kanban* serve para definir, gerenciar e melhorar serviços que entregam produtos de conhecimento, dentre esses produtos encontra-se o *software*. O método *Kanban*, continuam os mesmos autores, torna visível aquilo que de outra maneira seria conhecimento intangível e permite dosar o trabalho na quantidade certa, necessária solicitada pelo cliente de acordo com a capacidade de entrega do prestador do serviço. Para realizar o serviço, os autores indicam a utilização do sistema *kanban*, que

eles definem como "um sistema de fluxo de entrega que limita a quantidade de trabalho em andamento [*WiP*] <sup>19</sup> usando sinais visuais" (ANDERSON e CARMICHAEL, 2016, p. 1).

Os quadros *kanban* exibem os *kanbans*, que são os mecanismos de sinalização. Esses representam os *WiP Limits* (limites do trabalho puxado) e evitam o trabalho excessivo ou o subtrabalho no sistema e finalmente melhoram o fluxo de valor para os clientes. O trabalho é "puxado" para o sistema quando outro trabalho é concluído e a capacidade fica disponível, em vez de "pressionada", quando o novo trabalho é exigido (ANDERSON e CARMICHAEL, 2016). Portanto, os quadros *kanbans* são instrumentos que permitem visualizar o andamento do trabalho. Esse Instrumento é posterior ao sistema *kanban*. Eles recebiam o nome de painéis de cartões, no passado e eram comuns na comunidade ágil. Todavia, na comunidade ágil, a novidade era o sistema virtual *kanban* (ANDERSON, 2012).

#### 2.5**Engenharia de** *Software*

1

A engenharia de *software*, além de zelar por uma construção adequada de *software*, preocupa-se com a produção de toda a documentação associada à construção de um programa e com os dados de configurações necessários para fazer esse programa operar corretamente, conforme explica Sommerville (2011). Para esse autor, "Um sistema de *software* conforme explica Sommerville (2011). Para esse autor, desenvolvido profissionalmente é, com frequência, mais do que apenas um programa; ele normalmente consiste em uma série de programas separados e arquivos de configuração que são usados para configurar esses programas" (SOMMERVILLE, 2011, p. 3). O autor salienta que essas preocupações diferenciam de modo considerável o desenvolvimento de *software* profissional e o amador.

Um programa produzido para uso pessoal certamente não precisará ser documentado, contudo um programa profissional precisa ser documentado para, por exemplo, que os usuários possam entender seu funcionamento e desenvolvedores possam efetuar manutenções e alterações, quando necessárias.

Portanto, "engenheiros de *software* adotam uma abordagem sistemática e organizada para seu trabalho, pois essa costuma ser a maneira mais eficiente de produzir *software* de alta qualidade" (SOMMERVILLE, 2011, p. 5).

Na produção de um *software* que responda devidamente às necessidades de um negócio específico importa estudar quais são os requisitos do sistema. A engenharia de requisitos permite ao desenvolvedor do sistema descobrir e trabalhar sobre as descrições do que o sistema deve fazer, os serviços que deve oferece e as restrições a seu funcionamento (SOMMERVILLE, 2011). Portanto, a fase em que se estuda os requisitos do sistema é de grande importancia para o desenvolvimento de um sistema apropriado para o negócio.

Sommerville (2011) ensina que os requisitos de *software* comumente se dividem em dois tipos, a saber: (i) requisitos funcionais e (ii) requisitos não funcionais.

Os requisitos funcionais são "declarações de serviços que o sistema deve fornecer, de como o sistema deve reagir a entradas específicas e de como o sistema deve se comportar em determinadas situações" (SOMMERVILLE, 2011, p. 59) . A determinação daquilo que o sistema não deve fazer, também pode constar do rol de requisitos funcionais.

Já os requisitos não funcionais são "restrições aos serviços ou funções oferecidas pelo sistema. Incluem restrições de tempo, restrições no processo de desenvolvimento e restrições impostas pelas normas" (SOMMERVILLE, 2011, p. 59). Nesse caso, diferente dos recursos ou serviços do sistema, os requisitos não funcionais, comumente perpassam todo o sistema.

<sup>19</sup> WiP é a sigla em inglês para *Work is "Pulled"*, trabalho é "puxado", em português.

Sommerville (2011) aponta que a falta de precisão quando se especifica os requisitos funcionais gera muitos problemas à engenharia de *software*. Assim, por exemplo, a leitura dos requisitos por parte do desenvolvedor de sistemas é permeada pela simplicidade de implementação. Todavia, pode ser que o desejo do interessado no sistema (aquele que especifica os requisitos) seja diferente da entrega do desenvolvedor, ocorrência que dará ênfase à redefinição de requisitos e provocará alterações no sistema, o que implicará em atraso na entrega e aumento de custos.

Fundamentalmente, "a especificação dos requisitos funcionais de um sistema deve ser completa e consistente" (SOMMERVILLE, 2011 p. 60). Ser completa ou ter completude significa que todos os serviços requeridos pelo usuário estão definidos. Ser consistente ou ter consistência pressupõe que não há especificações de requisitos contraditórias.

Quanto aos requisitos não funcionais, esses não têm ligação direta com os requisitos funcionais. Tais requisitos precisam ser mais bem observados porque podem especificar ou restringir as características do sistema em sua totalidade. Os requisitos não funcionais de desempenho, proteção e disponibilidade são exemplos citados por Sommerville (2011) como requisitos críticos no desenvolvimento de *software* ou sistema.

Uma das maiores dificuldades que um engenheiro de *software* pode enfrentar é o esforço de entender os requisitos de um problema. O autor explica que o cliente não sabe o que é necessário e usuários finais não possuem bom entendimento das características e funções que trarão benefícios. O autor afirma que "mesmo se os clientes e usuários finais fossem explícitos quantos às suas necessidades, essas mudariam ao longo do projeto" (PRESSMAN, 2010, p. 126). Alguns erros cometidos por engenheiros de *software*, segundo o autor, são: falha no estabelecimento de uma base sólida para o sistema ou *software*, permitir que as mudanças assumam um papel determinante em detrimento de medidas para controlar as mudanças e, dificuldades para extrair os requisitos dos clientes.

Profissionais da área de tecnologia da informação são impacientes no suprimento das necessidades dos usuários. Esses profissionais tentam resolver os problemas informacionais com tecnologia, quaisquer que sejam esses problemas. Contudo, muitos desses problemas "resultam da ignorância de como as pessoas e a informação se relacionam, e não de falhas de *software* ou de usuários finais 'idiotas'" (DAVENPORT e PRUSAK 1998, p. 12).

Uma ferramenta que pode contribuir para a especificação de requisitos de sistemas de informação é o mapeamento de processos de negócio. O mapeamento dos processos de negócio permite visualizar o fluxo das atividades necessárias à produção e entrega do produto ou serviço ao cliente. A crítica ao estado atual do processo (*As is*) possibilita inclusive propor melhorias (*To be*) e até transformá-lo em um novo processo mais adequado ao negócio e ao atendimento das necessidades dos clientes (BPM CBOK, 2013). Portanto, o estudo da abordagem gerencial por processos fundamenta a aplicação das técnicas de mapeamento de processos que podem ajudar na especificação dos requisitos de um sistema de informação digital que atenda às necessidades de um determinado negócio.

#### 2.6 **Gestão por processos**

As organizações, independente do porte, evoluem seus sistemas de gestão por meio de modelos que buscam melhorar sua operacionalização com a finalidade de tornar excelentes sua eficiência, eficácia e efetividade nos negócios. Esses modelos de gestão correspondem a uma variedade de padrões que têm por objetivo acomodar na estrutura organizacional os recursos necessários nas áreas funcionais da administração de modo que haja sinergia na utilização desses recursos para alcançarem os resultados pretendidos.

Estudiosos das ciências organizacionais e administrativas como Motta (2001) e Sobral e Peci (2013) buscaram delinear os diversos tipos de modelos de gestão no contexto organizacional. Motta (2001) relata isso na teoria da administração, quando os pioneiros das escolas administrativas iniciaram um referencial de gestão calcado na administração científica e na teoria administrativa. Desde então, uma sucessão de padrões ocorreu até ao nível de contemporaneidade nas organizações, que apresentam novas técnicas e novos pensamentos na gestão organizacional. Dentre estas novas formas de gestão, encontra-se a gestão baseada em processos ou gestão por processos.

Processos existem em quaisquer organizações, públicas ou privadas, de forma disseminada ou sistematizada, documentados ou não. Importa notar que as organizações funcionam como um conjunto de processos que se articulam em ações ordenadas de entradas, processamentos e saídas. A diferença essencial da gestão por processos de outras modalidades de gerenciamento é a agregação de valor que busca atender o último elo da cadeia produtiva, o cliente, preocupando-se com toda a extensão dos processos (GONÇALVES, 2000).

Paludo (2012) mostra diferenças entre organizações ao comparar uma estrutura funcional (organização por funções) e a estrutura por processos (organização por processos) apresentadas no **Quadro 7**.

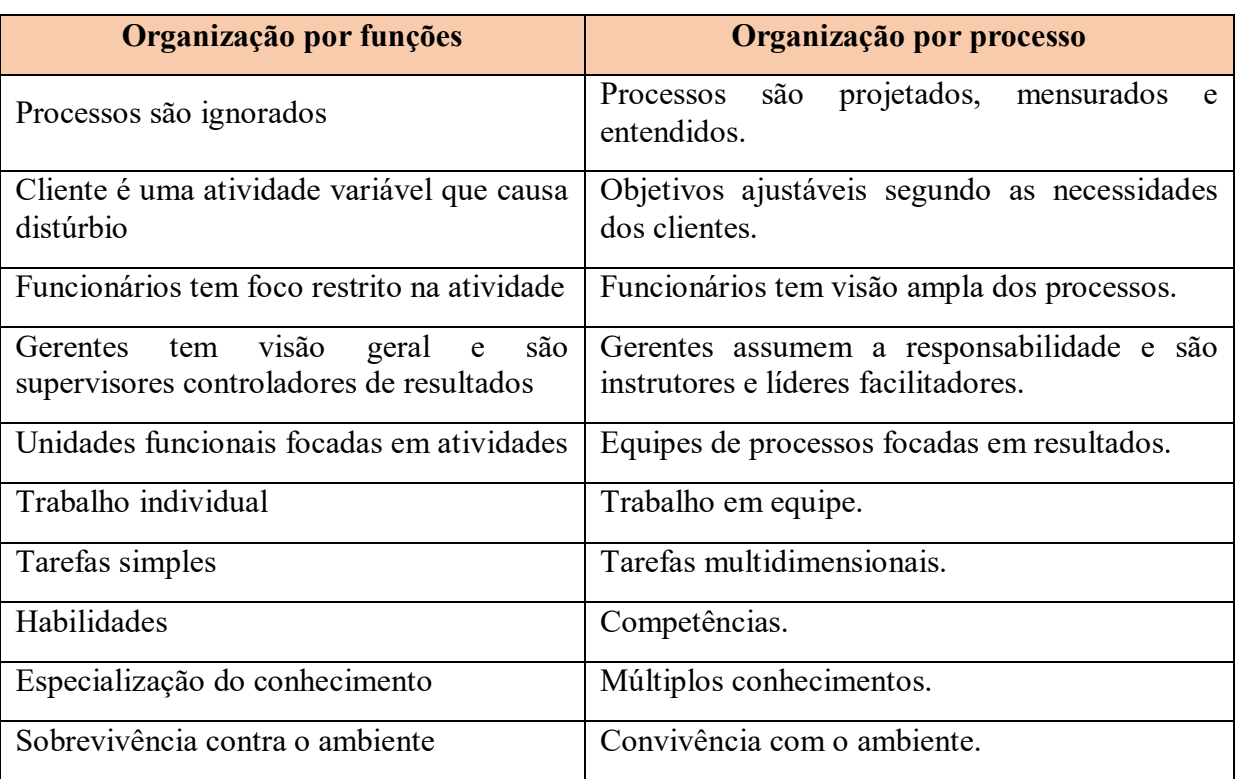

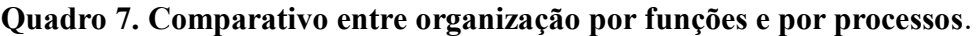

Fonte: Adaptado de Paludo (2012).

No final do século XX, o assunto processos estava tão presente nas discussões e textos de administração de empresas que era quase inevitável temas relacionados, tais como redesenho de processos, organização por processos e gestão por processos. Esse assunto sempre será relevante tendo em mente que nenhuma organização produz sem processo. Todas as organizações possuem processos que resultam na entrega de produtos ou serviços sendo, então, o processo intrínseco à cadeia produtiva e não faz sentido um processo que nada produza (GONÇALVES, 2000).

O guia BPM CBOK v 3.0 - *Business Process Management*; *Commom Body of Knowledge*, versão 3.0, em português (2013), em seu prefácio, convida a pensar BPM (ou Gerenciamento de Processos de Negócio, em português) como um processo de transformação de processos. Desse modo, "porque a transformação vai além da melhoria, transformação implica repensar, inovar e mudar paradigmas. Transformar é liderar e construir novas formas de geração de valor para os clientes e para a sociedade". Nessa fala inicial, intrinsecamente estão presentes os quatro pilares do BPM, a saber: (i) liderança; (ii) cultura; (iii) crença e (iv) valores. A liderança conduz a mudança, a mudança é possível por meio da cultura, introjeção de novas crenças e geração de novos valores.

Nas organizações tradicionais gerenciar com fundamentação em processos implica em superar o paradigma funcionalista, que compartimenta os processos, enquadrando-se em um novo paradigma, uma cultura de responsabilidade por toda a extensão dos processos. Portanto, na gestão por processos a liderança tem um importante papel agregador. Nesse modo de gerir, a liderança está comprometida desde a entrada (*input*) até a saída (*output*) do processo de negócio, percorrendo toda a extensão do processo.

Nessa proposta de gestão administrativa existe um dono do processo (*Process owner*, em inglês), que é o responsável pela fluência do processo. A existência de donos dos processos implica na atuação dos gerentes funcionais dado que esses precisam entender que os trabalhos realizados em seus setores não são estanques, fazem parte de processos de negócio e afetam o desenvolvimento desses processos cujos donos têm a responsabilidade de cuidar.

A melhoria contínua está implícita nesse método gerencial, portanto o ciclo PDCA (*Plan*, *Do*, *Check*, *Act*), como base para a implementação de ciclos apropriados ao escopo do negócio tem seu valor reconhecido pelo BPM CBOK, que não pretende ser prescritivo quanto ao ciclo ideal a ser aplicado na adoção da abordagem gerencial por processos, todavia sugere o ciclo PDCA de Deming (1990) como base adequada à formulação de ciclos apropriados a cada negócio.

Essencialmente, para que se possa gerenciar por meio de processos é necessário conhecer os processos do negócio e defini-los. "Processos identificados e bem compreendidos promovem o entendimento geral da interdependência entre as atividades e como elas em conjunto geram valor para os clientes" (BPM CBOK, 2013, p. 28). Não se pode gerenciar bem aquilo que não é conhecido ou que se conhece precariamente.

Pode-se começar, então, por definir o que é processo. Um processo "é um conjunto de atividades interdependentes, ordenadas no tempo e espaço de forma encadeada, que ocorrem como resposta a eventos e que possui um objetivo, início, fim, entradas e saídas bem definidos" (BPM CBOK, 2013, p. 432). "Na concepção mais frequente, processo é qualquer atividade ou conjunto de atividades que toma um *input*, adiciona valor a ele e fornece um *output* a um cliente específico" (GONÇALVES, 2000, p. 7). Dentro de um processo pode haver vários subprocessos, que são definidos como decomposições de um processo de negócio "por afinidade, objetivo ou resultado" (BPM CBOK, 2013, p. 436).

47 Como na definição de processo aparece o termo "atividades" é necessário conhecer a definição de atividade. Atividade é um "conjunto de tarefas necessárias para entregar uma parte específica e definível de um produto ou serviço" (BPM CBOK, 2013, p. 414). As atividades normalmente estão agrupadas dentro de funções de negócio. "Uma função de negócio pode ser considerada um "centro de excelência", um grupo de pessoas e ferramentas especializadas em um domínio específico de conhecimento, disciplina ou área de especialidade" (BPM CBOK, 2013, p. 47).

Agora, o termo tarefa requer definição. Tarefa é "um conjunto de passos ou ações executadas para realizar um trabalho" (BPM CBOK, 2013, p. 437) considerando cenários de execução.

Passo representa "a ação em nível atômico" (BPM CBOK, 2013, p. 431). Significa que o passo é a menor ação possível no contexto do processo. Cenário é a "modalidade de execução" (BPM CBOK, 2013, p. 417) de uma tarefa. Por exemplo, os cenários (modalidades) de execução dos passos que compõem a tarefa 'enviar Ordem de Serviço ao setor de manutenção' podem ser: via correio eletrônico (*e-mail*) ou via contínuo. Se a Ordem de Serviço for enviada por correio eletrônico ou por meio de um contínuo, em cada cenário o conjunto de passos será diferente.

Portanto, no corpo comum de conhecimento sobre gestão por processos BPM CBOK existe a definição de uma hierarquia para os elementos do processo. A compreensão de processo "como um fluxo de trabalho – com *inputs* e *outputs* claramente definidos e tarefas discretas que seguem uma sequência e que dependem umas das outras numa sucessão clara – vem da tradição da engenharia (que também deu origem à ideia de reengenharia) " (GONÇALVES, 2000, p.7).

#### 3 **METODOLOGIA**

#### 3.1 **Delineamento da pesquisa**

Considerando Thiollent (2011), Tripp (2005) e Vergara (2005) a pesquisa enquadrase como qualitativa, quanto ao método de pesquisa empregado; descritiva, quanto ao fim e pesquisa-ação, quanto ao meio de investigação.

Vergara (2014, p. 46-47) ensina que existem variadas "taxionomias de tipos de pesquisas", definindo dois critérios que aponta como básicos: quanto aos fins e, quanto aos meios de investigação. Em seguida, setoriza a pesquisa, considerando o critério quanto aos fins, em: exploratória; descritiva; explicativa; metodológica; aplicada e; intervencionista. E, por fim, quanto aos meios de investigação, em: pesquisa de campo; pesquisa de laboratório; documental; bibliográfica; experimental; *ex post facto*; participante; pesquisa-ação e; estudo de caso.

Esta pesquisa, quanto aos fins classifica-se como descritiva, posto que descreve sistematicamente uma área de interesse, ou fenômeno, aliando características de determinada população, fenômeno, ou estabelecendo relações entre variáveis.

Quanto ao meio de investigação trata-se de pesquisa-ação dado que se obteve dados empíricos através da interrogação direta das pessoas cujo comportamento desejou-se conhecer, buscando integrar, ainda, o pesquisador ao que já foi produzido a respeito do seu tema de pesquisa e entrosar de modo cooperativo e participativo pesquisador e participantes envolvidos com a prática a ser modificada.

Segundo Thiollent (2011), o meio de pesquisa denominado pesquisa-ação assume o caráter de pesquisa social com base empírica concebida e realizada em estreita associação com uma ação ou com a resolução de um problema coletivo, onde os pesquisadores e os participantes representativos do problema estão envolvidos de modo cooperativo ou participativo.

Tripp (2005, p. 447) assume pesquisa-ação como "uma forma de investigação-ação que utiliza técnicas de pesquisa consagradas para informar a ação que se decide tomar para melhorar a prática".

Portanto, a pesquisa enquadra-se como pesquisa-ação uma vez que: (i) planejou-se uma melhoria da prática existente no SSC; (ii) agiu-se para implementar a melhoria planejada; (iii) houve acompanhamento e descrição dos efeitos da ação utilizando técnicas de pesquisa consagradas e; (iv) avaliou-se a eficácia da ação de mudança (melhoria) da prática, no ciclo da investigação-ação, conforme ilustra a **Figura 12**.

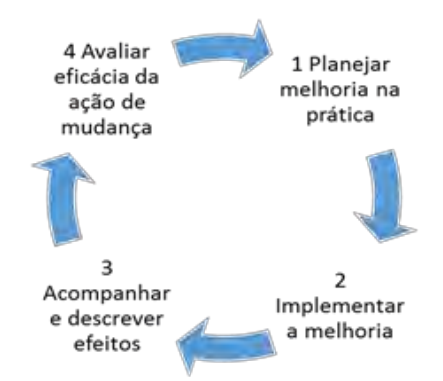

**Figura 12. Ciclo da Pesquisa-ação.**

Considerando o Estudo Prévio realizado em junho de 2016, o Diagrama de Processo de Negócio (DPN) baseado no BPM-CBOK, confeccionado em 2017 (**Apêndice G**) e documentos, como livros e formulários utilizados nas rotinas de controle administrativo das Ordens de Serviço, fora projetada a primeira interface do SIGOS para o SSC.

A implantação e funcionamento dessa interface no SSC ocorreram em vinte e quatro de abril de 2017, antes da apresentação do projeto de qualificação, que ocorreu em vinte e sete de abril de 2017. A partir de sua implantação no Setor, foram realizados acompanhamentos, com o propósito de levantar falhas, disfunções, necessidades do serviço e dos usuários, para definir melhorias nesta interface.

Os acompanhamentos ocorreram por iniciativa do pesquisador, ou por solicitação dos trabalhadores na administração do Setor.

Mediante as falhas, disfunções, necessidades do serviço e dos usuários e propostas de melhorias levantadas durante os acompanhamentos, a interface inicialmente projetada recebeu modificações com a finalidade de corrigir as impropriedades e adequá-la às necessidades do serviço e dos usuários, sem deixar de observar a ideia de tornar os processos de acompanhamento da solicitação e da execução de serviços de manutenção mais eficientes.

Nessa pesquisa de campo, em que se observaram *in loco* os fenômenos ocorridos a partir da introdução de um sistema de informação que forçou uma nova prática laboral, os dados coletados nos acompanhamentos foram anotados em diário de pesquisa, com a finalidade de projetar e implementar modificações na interface em uso.

O desenvolvimento da interface do SIGOS para o SSC ocorreu em ciclos, compreendendo os atos de projetar, colocar em funcionamento, checar o funcionamento, projetar e implementar melhorias.

Ao todo foram quatro ciclos, sendo o último incompleto, sempre com mais que um dia de acompanhamento, antes de planejar e implementar modificações.

O quadro *kanban* foi a ferramenta utilizada para controlar o fluxo de produção do sistema em desenvolvimento. No quadro *kanban* é possível dispor as tarefas em categorias (colunas), que explicitam aquelas que serão realizadas (Fazer), as tarefas que estão em execução (Fazendo) e as tarefas executadas (Feito). As demandas surgem das necessidades dos usuários (requisitos) e a produção é puxada por essas demandas.

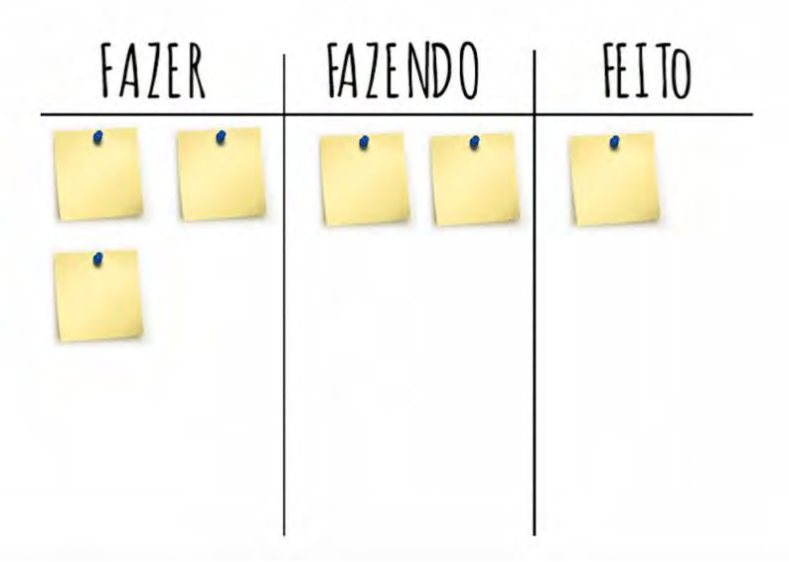

#### **Figura 13. Quadro** *kanban* **estilizado.**

Fonte: Adaptado de Blog do UNASP, <https://www.unasp.br/blog/organize-seus-estudos-com-a-tecnica-doquadro-kanban/>

Metodologicamente foi mais adequado utilizar uma tabela eletrônica, a um quadro físico e papeis com anotações de tarefas (ou *post-its*), uma vez que o desenvolvimento da interface se efetivou, quase exclusivamente, no ambiente de trabalho do pesquisador, local que o profissional sentiu ser inviável expor a ferramenta. Além desse fato, a tabela eletrônica permite a portabilidade e facilita o seu uso e consulta em microcomputadores (*Desktop* e *Notebook*) e *smartphones*, aparelho largamente utilizado na atualidade.

#### 3.1.1**Sujeitos da pesquisa e critérios de seleção**

Os sujeitos da pesquisa são trabalhadores que atuam nas administrações do Núcleo de Apoio Técnico-Operacional e do Setor de Serviços Comunitários da Prefeitura Universitária e os solicitantes de serviços de manutenção.

A escolha desses sujeitos atende ao critério de atuação dos servidores, isto é, todos atuam diretamente com as informações sobre demandas de serviços de manutenção que tramitam em documentos e pelas vias oral, telefônica e eletrônica.

Quanto aos solicitantes de serviços de manutenção, estes constituem a clientela das UOrg em que atuam os servidores. A importância destes sujeitos dispensa maiores explicações. São eles, os sujeitos motivadores do projeto, em última análise. O público que as UOrg e servidores envolvidos têm atribuição e missão de atender.

#### 3.1.2**Suposição inicial**

Diante da pergunta que se pretende responder "como tornar os processos de acompanhamento da solicitação e de execução de serviços de manutenção, ofertados pela Prefeitura Universitária, mais eficientes no âmbito do *campus* Seropédica da UFRuralRJ? ", supõe-se que o uso de um sistema de informação digital com configurações de interfaces apropriadas para os envolvidos no processo de gerenciamento das Ordens de Serviço seja a resposta adequada.

Os processos levantados nos anos de 2016 e 2017 evidenciam que não ocorre retorno de informações sobre as Ordens de Serviço enviadas aos setores de manutenção.

Portanto, pode-se inferir que: (i) uma configuração adequada do SIGOS para o NATO relacione-se com a sua atribuição, enquanto entidade criada para gerenciar as demandas por serviços de manutenção de competência da Prefeitura Universitária. Essa configuração, excluindo-se aspectos como desenho e acessibilidade, terá que oferecer aos usuários do NATO, condições de exprimir em Ordens de Serviço todas as informações necessárias para o entendimento das solicitações de serviços de manutenção, além de possibilitar a rápida comunicação entre o NATO, o SSC e os solicitantes de serviços de manutenção; (ii) para o SSC, a configuração adequada da interface guarda nexo com a razão de existir desse Setor, ou seja, realizar manutenções elétricas e telefônicas.

Partindo da premissa que as informações das ocorrências incidentes sobre a execução dos serviços de manutenção precisam ser comunicadas ao NATO e aos solicitantes de serviços de manutenção, a interface de operação do Sistema precisa oferecer ao usuário do SSC, no mínimo, rápida e fácil visualização dos dados da Ordem de Serviço, possibilidade de imprimir este documento e condição para informar aos interessados as ocorrências sobre as execuções dos serviços de manutenção por via eletrônica e, (iii) aos solicitantes de serviços de manutenção, a função do SIGOS relevante, talvez seja aquela que supra sua carência de informações sobre os trâmites das Ordens de Serviço geradas a partir da sua solicitação. Este, não é usuário direto de uma interface do SIGOS, contudo as informações a ele destinadas precisam ser avaliadas e definidas nas configurações próprias para o NATO e SSC, de maneira que esta oferta de informações amenize a tensão e a ansiedade da espera pelo atendimento.

#### 3.1.3**Caracterização da coleta de dados**

Para saber quais informações interessam aos solicitantes de serviços de manutenção receber a partir do SIGOS, foi elaborado um questionário<sup>20</sup> on line [Formulários Google] e disparado a 353 (trezentos e cinquenta e três) destinatários de correio eletrônico, em 07/03/2017. O questionário contém 5 (cinco) questões cujas respostas deram suporte ao escopo de informações a serem oferecidas aos solicitantes por meio do SIGOS.

Os documentos usuais da administração do SSC foram consultados para basear as necessidades de informações dos sujeitos da pesquisa e nortear as configurações da interface do SIGOS. Como se trata, quanto aos meios de investigação, de uma pesquisa-ação, na fase de coleta de dados, por meio da observação participante e perguntas diretas, realizou-se anotações em diário de pesquisa sobre as percepções dos sujeitos a respeito da prática de trabalho e da utilização da interface do sistema em implementação colhendo, dessa maneira, informações que deram ênfase aos requisitos funcionais. Percorreu-se o ciclo da pesquisaação por três vezes devido a restrições estruturais e de tempo imposta pelo cronograma do Mestrado. Um quarto ciclo fora iniciado, todavia não concluído devido a tais restrições.

#### 3.1.4**Métodos de análise dos dados coletados**

A tabulação dos dados obtidos por meio do questionário eletrônico foi realizada pelo próprio sistema Formulários Google. A análise dos resultados coletados por esta via fora essencialmente numérica, pois se pretendeu obter frequências de respostas para embasar o envio de informações, por meio do SIGOS, aos solicitantes de serviços de manutenção. Porém, as frequências obtidas indicam aspirações dos respondentes, o que é passivo de interpretações qualitativas. Os documentos administrativos foram analisados, cada um, considerando sua utilidade e valor para as entidades envolvidas na pesquisa. Isso significa que essa avaliação passou pelo crivo da funcionalidade, ou seja, interessou ao projeto, a definição de dados relevantes, expressos por meio destes documentos, para dar consistência e celeridade ao processo de gerenciamento das Ordens de Serviço.

A análise dos dados coletados durante as observações participantes foi quanto às dificuldades e necessidades dos usuários diante do uso da interface do SIGOS, inicialmente proposta para o SSC.

As perguntas aos sujeitos ocorreram de acordo com o momento, face às oportunidades de esclarecimentos que surgiram durante a prática de uso do sistema em implementação. Não fora empregado roteiro de entrevista.

Perguntas sobre o sistema foram direcionadas ao pesquisador e por esse, anotadas e respondidas, algumas no momento. As perguntas que necessitaram de análises mais apuradas foram respondidas após o estudo adequado. O que se pretendeu obter nessa fase foram as especificações de requisitos funcionais para o aprimoramento do sistema em implementação.

#### 3.1.5**Limitações do método de pesquisa escolhido**

A pesquisa-ação empreendida limitou-se à busca da solução para o problema das configurações de interfaces do SIGOS adequadas às necessidades de informações do NATO, SSC e solicitantes de serviços de manutenção, em seu contexto, sob a ética da prática, conforme se depreende de Tripp (2005). Não se construiu teorias ou abrangentes generalizações, sendo o máximo da generalização atingida circunscrita ao âmbito das práticas

1

<sup>20</sup> Ver Apêndice H.

dos sujeitos da pesquisa, contudo a explicação dos fenômenos, por meio da narrativa dos fatos é uma meta possível no contexto da pesquisa de campo.

O método aplicado conduziu a resultados tangíveis: especificamente ao desenvolvimento de interfaces gráficas do usuário do SIGOS apropriadas para oferecer suporte aos gestores de serviço de manutenção do NATO e SSC. O processo envolveu dois subprocessos distintos: o subprocesso de levantamento de requisitos que abarcou o contato direto com os sujeitos da pesquisa, em observações participantes e o subprocesso de desenvolvimento das interfaces, períodos em que o pesquisador realizou o trabalho solitário de codificar algoritmos que produzissem funcionalidades para o Sistema e desenhar/modificar estas interfaces.

O método poderia incluir entrevistas desenvolvidas conforme o estado da arte da técnica científica. As transcrições das falas dos entrevistados poderiam ensejar análises enriquecedoras deste trabalho. Todavia, optou-se por um viés que conduziu a resultados práticos valiosos para as gestões das UOrg e para os solicitantes de serviços de manutenção, seus clientes.

### 4 **ESTUDO PRÉVIO**

#### 4.1**Do processo atual (***As is***)**

Em um estudo prévio realizado em junho de 2016 foi possível observar os processos das três entidades que compõem a estrutura da Prefeitura Universitária: (i) Núcleo de Apoio Técnico-Operacional – NATO, (ii) Setor de Máquinas Agrícolas – SMA e (iii) Setor de Serviços Comunitários – SSC. As três entidades trabalham de maneira coordenada, o NATO recebe as demandas por serviços de manutenção de competência da Prefeitura Universitária, registra em banco de dados, expede Ordens de Serviços e envia aos setores de manutenção, dentre eles o SMA e o SSC.

A Prefeitura Universitária atende, basicamente, por meio dos seus setores, demandas por serviços de alvenaria, reparos hidráulicos, esgotamento sanitário, carpintaria, transporte, refrigeração, eletricidade, telefonia, parques e jardins, operações com máquinas pesadas (tratores, niveladoras etc.), mecânica de veículos automotores, soldas, pintura, retirada de entulhos e outros servicos.

Ocorre que no processo de atendimento às demandas por serviços, o NATO tem a incumbência de gerenciar os dados e informações gerados por essas demandas da comunidade universitária. Esse gerenciamento, atualmente é facilitado pelo emprego de um sistema de informação eletrônico desenvolvido para atender às necessidades de informação do Núcleo, dos setores de manutenção, do Prefeito Universitário e dos demandantes, o Sistema Gerenciador de Ordens de Serviço - SIGOS. Esse sistema armazena informações; envia mensagens aos setores de manutenção e aos demandantes; permite a pesquisa de dados e informações sobre as demandas encaminhadas ao Núcleo; gera o documento Ordem de Serviço e relatórios de dados que servem aos gestores envolvidos.

Alguns setores de serviços de manutenção da Prefeitura Universitária são parcamente informatizados e outros não são informatizados. O Núcleo possui equipamentos e serviços suficientes para executar seus processos utilizando a informação eletrônica. Porém, o SSC está parcamente informatizado e o SMA não está informatizado. Essas condições prejudicam a comunicação entre as três entidades e finalmente atingem a clientela da Prefeitura Universitária.

Apesar de as Ordens de Serviço serem enviadas às caixas de correio eletrônico dos setores de manutenção é necessário, ainda, o envio do documento físico a esses, por conta dessa lacuna de informatização nos setores.

A informatização é necessária para dar celeridade ao processo de comunicação entre as entidades e promover a integração entre elas. Contudo, a informatização sem o desenvolvimento das competências dos recursos humanos para o uso das tecnologias de informação e comunicação não surtirá o efeito desejado, como se depreende das leituras de Zuboff (1994) e Davenport e Prusak (1998), ou seja, o ser humano é fundamental. Esses autores dão ênfase às pessoas como elementos fundamentais para a administração da informação e do conhecimento.

Atualmente, ainda que os setores sejam carentes de equipamentos, serviços de informática e pessoas capacitadas, a comunicação pode ser realizada por meios tradicionais: verbalmente ou por escrito.

O documento Ordem de Serviço possui campos suficientes para receber informações sobre o serviço demandado e seu atendimento. Contudo, nota-se o predomínio da não comunicação dos eventos incidentes sobre os atendimentos às demandas. Tanto os profissionais que são incumbidos de realizar os atendimentos, quanto os chefes dos setores, não entendem a importância de preencher estes campos da Ordem de Serviço e retornar informações ao NATO. Esse fato promove a desinformação e acarreta conflitos de interesses, sendo certo que esta condição causa a impossibilidade de suprir as necessidades de informação dos gestores envolvidos e dos demandantes. Assim, por exemplo, controlar gastos de materiais e suprir estoques são ações de difícil realização nesse contexto.

Oportunamente, este estudo permitiu observar o processo de suprimento de estoques de materiais utilizados nas manutenções demandadas. Então, a despeito da informatização que se pode idealizar como de grande valia ao processo de comunicação NATO x Setores de manutenção x demandantes, o ponto crítico deste processo é o não retorno de informações sobre as OS ao NATO. Veja-se o Diagrama de Processo de Negócio - DPN (*As is*), **Apêndice G - BPM do Atendimento de Ordens de Serviço (2016)** que ilustra o fluxo genérico de atendimento das Ordens de Serviço pelos setores de manutenção.

As atividades que compõem os processos podem ser vistas, de forma hierarquizada no *Script* [*As is*]. Estão expostas as atividades que fazem parte da proposta deste estudo. Contudo, as atividades que fazem parte dos processos desenvolvidos pelo Departamento de Materiais e Serviços Auxiliares – DMSA e do Almoxarifado Central não são objetos de análise. Constam no *script* porque compõem o macroprocesso "2. Gerenciar suprimento de insumos".

*Script* [*As is*]

## **PU - Prefeitura Universitária**

# **NATO – Núcleo de Apoio Técnico-Operacional**

Início

1. Gerenciar serviços de manutenção

#### **Gestor ou Administrativo**

- 1.1.Expedir Ordem de Serviço de manutenção
	- 1.1.1. Receber solicitação de serviço de manutenção
		- 1.1.1.1.Receber via telefone
		- 1.1.1.2.Receber via e-mail
		- 1.1.1.3.Receber via Comunicação Interna CI
		- 1.1.1.4.Receber via contato direto
	- 1.1.2. Registrar pedido de manutenção no SIGOS
	- 1.1.3. Abrir sistema de registro
	- 1.1.4. Digitar os dados da solicitação no sistema
	- 1.1.5. Gerar Ordem de Serviço

#### 1.2.Enviar Ordem de Serviço ao Setor e ao demandante

- 1.2.1. Enviar por e-mail utilizando o SIGOS
	- 1.2.1.1.Acionar comando do SIGOS
	- 1.2.1.2.Aceitar a rotina de envio?
	- 1.2.1.3. Sim: SIGOS envia automaticamente
	- 1.2.1.4. Não: rotina de envio cancelada
- 1.2.2. Enviar pelo contínuo
	- 1.2.2.1. Imprimir Ordem de Serviço por meio do SIGOS
	- 1.2.2.2.Preencher recibo de entrega
	- 1.2.2.3.Fixar o recibo à Ordem de Serviço
	- 1.2.2.4.Dispor no escaninho do contínuo

#### **NATO – Núcleo de Apoio Técnico-Operacional Contínuo**

1.3.Entregar Ordem de Serviço

- 1.3.1. Retirar documentos do escaninho
- 1.3.2. Selecionar documentos
- 1.3.3. Ler recibos de entrega
- 1.3.4. Entende a destinação descrita no recibo?
	- 1.3.4.1. Não: dirimir possíveis dúvidas quanto ao destino

1.3.4.2. Sim: definir estratégia para entregar os documentos (percurso e prioridades)

- 1.3.5. Encaminhar-se à viatura
- 1.3.6. Dirigir até o local da entrega
- 1.3.7. Encontrar o recebedor
- 1.3.8. Entregar as Ordens de Serviço
- 1.3.9. Recolher recibos
- 1.3.10. Devolver recibos ao NATO

# **SMA – Setor de Máquinas Agrícolas**

1.4.Executar Ordem de Serviço

# **Chefe do setor ou outro servidor autorizado**

- 1.4.1. Receber Ordem de Serviço
- 1.4.2. Assinar papeleta de recibo
- 1.4.3. Anotar em livro de controle
- 1.4.4. Dispor em local apropriado

# **Chefe do setor**

- 1.5. Distribuir Ordens de Serviço aos profissionais
	- 1.5.1. Selecionar Ordens de Serviço por tipo de serviço
	- 1.5.2. Observar disponibilidade dos profissionais
	- 1.5.3. Distribuir as Ordens de Serviço conforme disponibilidades e especialidades dos

# profissionais

# **Profissional**

- 1.6. Verificar máquina a ser empregada na execução do serviço
	- 1.6.1. Está em condição de emprego?
		- 1.6.1.1. Não: solicitar ao chefe reparo mecânico e/ou insumos necessários
		- 1.6.1.2. Sim: executar o serviço

## **SSC – Setor de Serviços Comunitários**

1.7.Executar Ordem de Serviço

# **Chefe do setor ou outro servidor autorizado**

- 1.7.1. Receber Ordem de Serviço
- 1.7.2. Assinar papeleta de recibo
- 1.7.3. Anotar em livro de controle
- 1.7.4. Dispor em local apropriado

## **Chefe do setor**

- 1.8. Distribuir Ordens de Serviço aos profissionais
	- 1.8.1. Selecionar Ordens de Serviço por tipo de serviço
	- 1.8.2. Observar disponibilidade dos profissionais
	- 1.8.3. Distribuir as Ordens de Serviço conforme disponibilidades e especialidades dos profissionais

## **Profissional**

- 1.9. Realizar visita profissional
	- 1.9.1. Ler Ordem de Serviço
	- 1.9.2. Entende a demanda?
		- 1.9.2.1. Não: dirimir dúvidas quanto ao serviço a ser executado
- 1.9.2.2. Sim: encaminhar-se ao local para o qual o serviço foi solicitado
- 1.9.3. Contatar o demandante
- 1.9.4. Analisar as necessidades de ferramentas, equipamentos, pessoal e de materiais
- 1.9.5. O serviço pode ser executado?
	- 1.9.5.1. Não: solicitar ao chefe os insumos necessários e/ou orientação quanto ao que fazer
	- 1.9.5.2. Sim: executar o serviço demandado

Fim

# **PU - Prefeitura Universitária**

Início

- 2. Gerenciar suprimento de insumos
	- 2.1.Suprir insumos

### **Profissionais**

2.1.1. Notificar ao chefe a falta de insumos para a execução de Ordens de Serviço

### **Chefes dos setores**

2.1.2. Anotar os insumos apontados pelos profissionais

- 2.1.3. Solicitar ao Prefeito Universitário o suprimento necessário
- 2.1.4. Aguardar suprimento

## **Secretaria Administrativa**

2.1.5. Receber solicitação de suprimentos

2.1.6. Encaminhar solicitação ao Prefeito Universitário

### **Prefeito Universitário**

- 2.1.7. Valor dos insumos é menor ou igual a R\$ 8.000,00?
	- 2.1.7.1.Sim: realizar compra com Cartão Corporativo
	- 2.1.7.2.Não: solicitar confecção de Requisição de Materiais ReqMat à Secretaria Administrativa (documento próprio utilizado para a requisição de materiais ao Departamento de Materiais e Serviços Auxiliares – DMSA)

#### **Secretaria Administrativa**

- 2.1.8. Solicitar ao contínuo a entrega do ReqMat ao DMSA
- 2.1.9. Aguardar suprimento

# **DMSA – Departamento de Materiais e Serviços Auxiliares**

#### **Secretaria**

- 2.1.10. Receber ReqMat
- 2.1.11. Encaminhar ao setor de compras

## **Setor de Compras**

- 2.1.12. Receber ReqMat
- 2.1.13. Analisar requerimento
- 2.1.14. Levantar valores no mercado
- 2.1.15. Valores individuais dos insumos menor ou igual a R\$ 8.000,00?
	- 2.1.15.1.Sim: comprar insumos
	- 2.1.15.2.Não: comprar por meio de Pregão
- 2.1.16. Aguardar entrega
- 2.1.17. Receber insumos comprados
- 2.1.18. Encaminhar ao Almoxarifado Central

## **Almoxarifado Central**

- 2.1.19. Selecionar insumos recebidos
- 2.1.20. Entregar à Prefeitura Universitária
- **PU Prefeitura Universitária**

2.1.21. Receber insumos

2.1.22. Encaminhar aos setores de manutenção

Fim

#### 4.2 **Análise do processo atual (***As is***)**

Um dos pontos críticos do processo "1. Gerenciar Serviços de Manutenção" é a necessidade de valer-se do subprocesso "1.3. Entregar Ordem de Serviço". Este subprocesso existe, da forma que se apresenta, porque os setores de manutenção da Prefeitura Universitária (PU) podem ser definidos, alguns, como parcamente informatizados e outros, como não informatizados.

Em uma condição ideal, onde os setores de manutenção disponham de máquinas (computadores e impressoras) e rede de computadores por internet ou intranet poder-se-ia, por meio de um sistema de informação digital, enviar as Ordens de Serviço (OS) aos setores de manutenção e por lá, os usuários acessá-las, imprimi-las e distribuí-las aos profissionais encarregados de executá-las. Isso eliminaria o subprocesso "1.3. Entregar Ordem de Serviço" e imprimiria celeridade à comunicação.

Salienta-se que o envio das OS, por meio eletrônico ocorre há cerca de quatro anos. O Núcleo de Apoio Técnico-Operacional (NATO), por meio do Sistema Gerenciador de Ordens de Serviço (SIGOS), envia OS às caixas de correio eletrônico dos setores de manutenção e protocolos com informações sobre as solicitações de serviços aos solicitantes de serviços de manutenção, quando estes últimos fornecem um endereço eletrônico. Porém, como dito antes, o fato de os Setores não estarem informatizados impede o fluxo do processo por meio eletrônico.

O ponto mais crítico é o não retorno (*feedback*) de informações sobre as OS ao NATO. Observa-se que o NATO é uma entidade que faz o "elo" entre o Prefeito Universitário, os demandantes de serviços de manutenção e os setores de manutenção. Portanto, as ocorrências incidentes sobre as execuções das OS são informações úteis para a gestão do Prefeito Universitário, seja para realizar o controle coordenado dos serviços de manutenção, suprir insumos importantes à realização dos serviços demandados ou planejar em curto, médio e longo, prazos.

Aos demandantes, importa receber informações sobre o trâmite de suas solicitações, seja para controle administrativo, pessoal, programação de atividades, prestação de contas aos superiores hierárquicos ou para diminuir a incerteza sobre o atendimento. Essas informações são úteis aos próprios setores de manutenção porque favorecem o controle de suas atividades, fundamentam a requisição de ferramentas, equipamentos, pessoal e materiais diversos, utilizados nas execuções dos seus serviços.

Assim, claramente se pode compreender a importância do retorno de informações ao NATO, uma vez que o retorno das informações completa o ciclo do processo de comunicação. Logo, a relevância do preenchimento dos campos existentes na Ordem de Serviço e a posterior devolução do documento ao NATO, requer um estudo de ajustes para sugerir melhorias nos processos de comunicação dentro da visão que esse estudo proporcionou, explicitado de maneira técnica na seção "Implementação de melhorias no processo (*To be*) ".

#### 4.3 **Implementação de melhorias no processo (***To be***)**

O ajuste no fluxo da comunicação das Ordens de Serviço (OS) num esforço de se aplicar as tecnologias da informação no processo comunicacional demandará uma adequação dos setores de serviços com a implementação da tecnologia disponível na organização, o Sistema Gerenciador de Ordens de Serviço (SIGOS). Para tanto será necessário equipar os setores com computadores e impressoras para a comunicação de forma eficaz das OS e, se necessário, promover o treinamento e sensibilização dos chefes dos setores sobre os benefícios da utilização das Tecnologias de Informação e Comunicação (TIC).

No subprocesso "1.3. Entregar Ordem de Serviço" há uma falha do fluxo contínuo de informação, pois foi identificado o não retorno ao Núcleo de Apoio Técnico-Operacional (NATO) das OS enviadas aos setores de manutenção, fragilizando o registro de informações ou demandas possíveis para encaminhamento ao Prefeito Universitário.

Outra oportunidade de melhoria identificada é a necessidade de registrar nas OS as ocorrências de atendimento inconcluso ou mesmo parcial apresentando os possíveis fatores/agentes limitantes à execução do serviço, contribuindo para a gestão dos insumos, de pessoal ou do próprio processo.

A indicação da informatização dos setores responderia pela modernização completa do processo "1. Gerenciar Serviços de Manutenção" propiciando melhor controle dos subprocessos e contribuindo para o atendimento efetivo aos solicitantes dos serviços manutenção, bem como para a identificação dos fatores que prejudicam a prestação dos serviços e os ajustes operacionais necessários.

No período transitório à informatização poder-se-ia criar o subprocesso "Retornar Ordem de Serviço", mantendo-se o mesmo contínuo para a entrega e recolhimento das OS. Por fim, a emissão de relatórios referentes à execução dos serviços, o número de demandas e as condições de atendimento ou pendências, proporcionará aos gestores, ao Prefeito Universitário, às Pró-reitorias administrativas, também aos agentes públicos, elementos para o planejamento das ações necessárias para a melhoria dos seus processos e subprocesso internos. Apresentam-se as propostas de melhorias [*To be*] de forma sistematizada considerando o [*As is*] levantado.

 *Script* [*To be*]

#### **PU – Prefeitura Universitária**

# **NATO – Núcleo de Apoio Técnico-Operacional**

Início

1. Gerenciar serviços de manutenção

# **Gestor ou Administrativo**

- 1.1. Expedir Ordem de Serviço de manutenção
	- 1.1.1. Receber solicitação de serviço de manutenção
		- 1.1.1.1. Receber via telefone
		- 1.1.1.2. Receber via e-mail
		- 1.1.1.3. Receber via Comunicação Interna CI
		- 1.1.1.4. Receber via contato direto
	- 1.1.2. Registrar pedido de manutenção no SIGOS
	- 1.1.3. Abrir sistema de registro
	- 1.1.4. Digitar os dados da solicitação no sistema
	- 1.1.5. Gerar Ordem de Serviço
- 1.2. Enviar Ordem de Serviço ao Setor e ao demandante
	- 1.2.1. Enviar por e-mail utilizando o SIGOS
		- 1.2.1.1. Acionar comando do SIGOS
		- 1.2.1.2. Aceitar a rotina de envio?
		- 1.2.1.3. Sim: SIGOS envia automaticamente
		- 1.2.1.4. Não: rotina de envio cancelada

 A tarefa 1.2.2. Enviar pelo contínuo e o subprocesso 1.3. Entregar Ordem de Serviço do *As is* foram suprimidos.

#### **SMA – Setor de Máquinas Agrícolas**

1.3. Executar Ordem de Serviço

### **Chefe do setor ou outro servidor autorizado**

- 1.3.1. Abrir caixa de correio eletrônico do setor
- 1.3.2. Verificar novas entradas
- 1.3.3. Identificar novas Ordens de Serviço
- 1.3.4. Imprimir

### **Chefe do setor**

- 1.4. Distribuir Ordens de Serviço aos profissionais
	- 1.4.1. Selecionar Ordens de Serviço por tipo de serviço
	- 1.4.2. Observar disponibilidade dos profissionais
- 1.4.3. Distribuir as Ordens de Serviço conforme disponibilidades e especialidades dos

# profissionais

### **Profissional**

1.5. Verificar máquina a ser empregada na execução do serviço

- 1.5.1. Está em condição de emprego?
	- 1.5.1.1. Não: solicitar ao chefe reparo mecânico e/ou insumos necessários
	- 1.5.1.2. Sim: Ir para o local onde o serviço será executado
	- 1.5.1.3. Contatar demandante e confirmar o serviço a ser executado
	- 1.5.1.4. Executar o serviço demandado
	- 1.5.1.5. Anotar ocorrências na Ordem de Serviço
	- 1.5.1.6. Solicitar visto do demandante na Ordem de Serviço
	- 1.5.1.7. Devolver Ordem de Serviço ao chefe do setor

### **Chefe do setor**

- 1.6. Vistoriar serviço executado
	- 1.6.1. Receber Ordem de Serviço executada
	- 1.6.2. Ler anotações
	- 1.6.3. Encaminhar-se ao local onde o serviço fora executado
	- 1.6.4. Verificar o serviço executado
	- 1.6.5. Anotar ocorrências na Ordem de Serviço
	- 1.6.6. Há problemas no serviço executado?
		- 1.6.6.1. Sim: ordenar correções
		- 1.6.6.2. Não: encerrar Ordem de Serviço
- 1.7. Devolver Ordem de Serviço ao NATO

## **SSC – Setor de Serviços Comunitários**

1.8. Executar Ordem de Serviço

#### **Chefe do setor ou outro servidor autorizado**

- 1.8.1. Abrir caixa de correio eletrônico do setor
- 1.8.2. Verificar novas entradas
- 1.8.3. Identificar novas Ordens de Serviço
- 1.8.4. Imprimir

#### **Chefe do setor**

- 1.9. Distribuir Ordens de Serviço aos profissionais
	- 1.9.1. Selecionar Ordens de Serviço por tipo de serviço
	- 1.9.2. Observar disponibilidade dos profissionais
	- 1.9.3. Distribuir as Ordens de Serviço conforme disponibilidades e especialidades dos profissionais

## **Profissional**

- 1.10. Realizar visita profissional
	- 1.10.1. Ler Ordem de Serviço
	- 1.10.2. Dirimir dúvidas quanto ao serviço a ser executado
	- 1.10.3. Encaminhar-se ao local para o qual o serviço foi solicitado
	- 1.10.4. Contatar o demandante
	- 1.10.5. Confirmar serviço a ser executado
	- 1.10.6. Analisar as necessidades de ferramentas, equipamentos, pessoal e de materiais
	- 1.10.7. O serviço pode ser executado?
		- 1.10.7.1. Não: solicitar ao chefe os insumos necessários e/ou orientação quanto ao que fazer
		- 1.10.7.2. Sim: executar o serviço demandado
		- 1.10.7.3. Anotar ocorrências na Ordem de Serviço
		- 1.10.7.4. Solicitar visto do demandante na Ordem de Serviço
		- 1.10.7.5. Devolver Ordem de Serviço ao chefe do setor

### **Chefe do setor**

- 1.11. Vistoriar serviço executado
	- 1.11.1. Receber Ordem de Serviço executada
	- 1.11.2. Ler anotações
	- 1.11.3. Encaminhar-se ao local onde o serviço fora executado
	- 1.11.4. Verificar o serviço executado
	- 1.11.5. Anotar ocorrências na Ordem de Serviço
	- 1.11.6. Há problemas no serviço executado?
		- 1.11.6.1. Sim: ordenar correções
		- 1.11.6.2. Não: encerrar Ordem de Serviço
	- 1.12. Devolver Ordem de Serviço ao NATO

Fim

## **PU - Prefeitura Universitária**

Início

- 2. Gerenciar suprimento de insumos
- 2.1. Suprir insumos

#### **Profissionais**

2.1.1. Notificar ao chefe a falta de insumos para a execução de Ordens de Serviço **Chefes dos setores**

2.1.2. Anotar os insumos apontados pelos profissionais

- 2.1.3. Solicitar ao Prefeito Universitário o suprimento necessário
- 2.1.4. Aguardar suprimento

#### **Secretaria Administrativa**

- 2.1.5. Receber solicitação de suprimentos
- 2.1.6. Encaminhar solicitação ao Prefeito Universitário

## **Prefeito Universitário**

2.1.7. Valor dos insumos é menor ou igual a R\$ 8.000,00?

2.1.7.1. Sim: realizar compra com Cartão Corporativo

 2.1.7.2. Não: solicitar confecção de Requisição de Materiais - ReqMat à Secretaria Administrativa (documento próprio utilizado para a requisição de materiais ao Departamento de Materiais e Serviços Auxiliares – DMSA)

#### **Secretaria Administrativa**

2.1.8. Solicitar ao contínuo a entrega do ReqMat ao DMSA

#### 2.1.9. Aguardar suprimento

### **DMSA – Departamento de Materiais e Serviços Auxiliares Secretaria**

- 2.1.10. Receber ReqMat
- 2.1.11. Encaminhar ao setor de compras

## **Setor de Compras**

- 2.1.12. Receber ReqMat
- 2.1.13. Analisar requerimento
- 2.1.14. Levantar valores no mercado
- 2.1.15. Valores individuais dos insumos menor ou igual a R\$ 8.000,00?
	- 2.1.15.1. Sim: comprar insumos
	- 2.1.15.2. Não: comprar por meio de Pregão
- 2.1.16. Aguardar entrega
- 2.1.17. Receber insumos comprados
- 2.1.18. Encaminhar ao Almoxarifado Central

### **Almoxarifado Central**

- 2.1.19. Selecionar insumos recebidos
- 2.1.20. Entregar à Prefeitura Universitária

## **PU - Prefeitura Universitária**

- 2.1.21. Receber insumos
- 2.1.22. Encaminhar aos setores de manutenção

Fim

#### 5 **RESULTADOS**

#### 5.1 **Da pesquisa tipo** *Survey***.**

O questionário montado no Formulários Google foi enviado para 353 (trezentos e cinquenta e três) solicitantes de serviços de manutenção, em 07/03/2017. Os endereços de correio eletrônico compõem o banco de dados do SIGOS e foram obtidos dos próprios solicitantes.

Os 353 endereços de correio eletrônico não correspondem ao total de solicitantes de serviços de manutenção, estes correspondem à parcela de solicitantes que têm os seus endereços registrados no SIGOS, até a data de envio dos formulários. Muitos solicitantes de serviços de manutenção não possuíam endereços de correio eletrônico cadastrado no SIGOS, na data do envio do questionário.

Foram respondidos 77 (setenta e sete) formulários, entre os 353 (trezentos e cinquenta e três) enviados, perfazendo 21,81% do total. A coleta de respostas ao questionário foi finalizada em 20/04/2018.

Os resultados obtidos são os exibidos a seguir:

1ª questão: Você ocupa função de direção ou chefia?

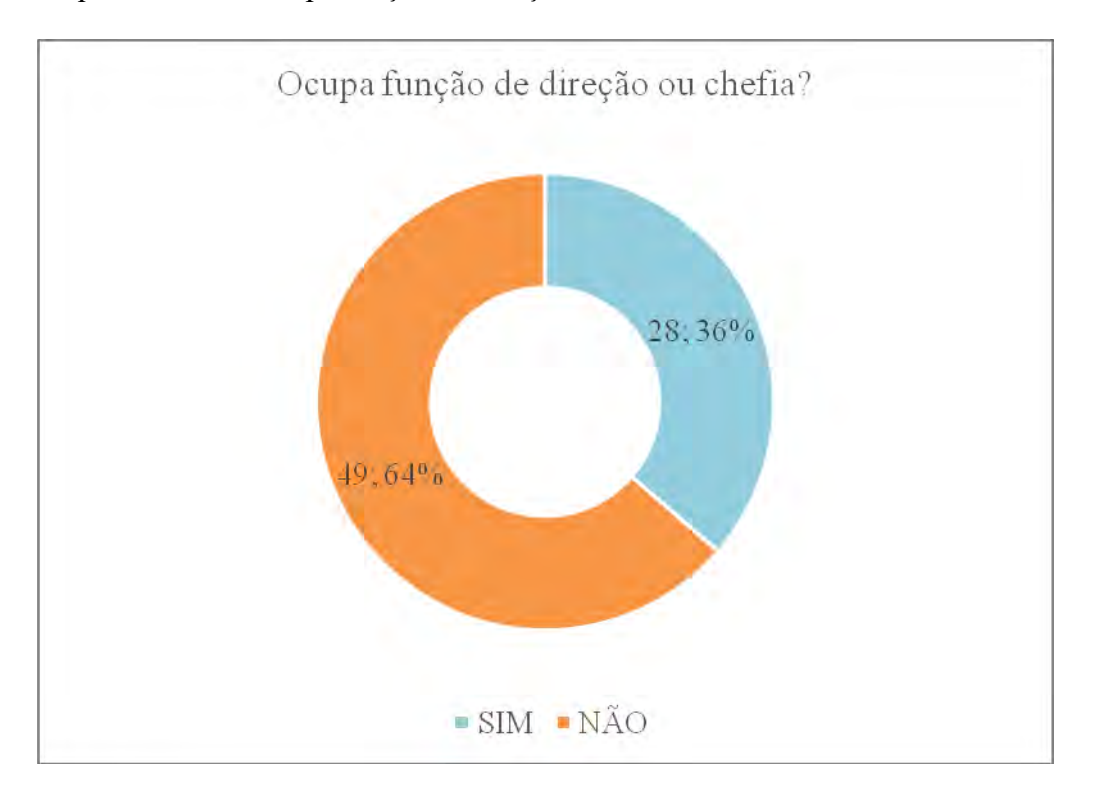

**Gráfico 5. Função de direção ou chefia.** 

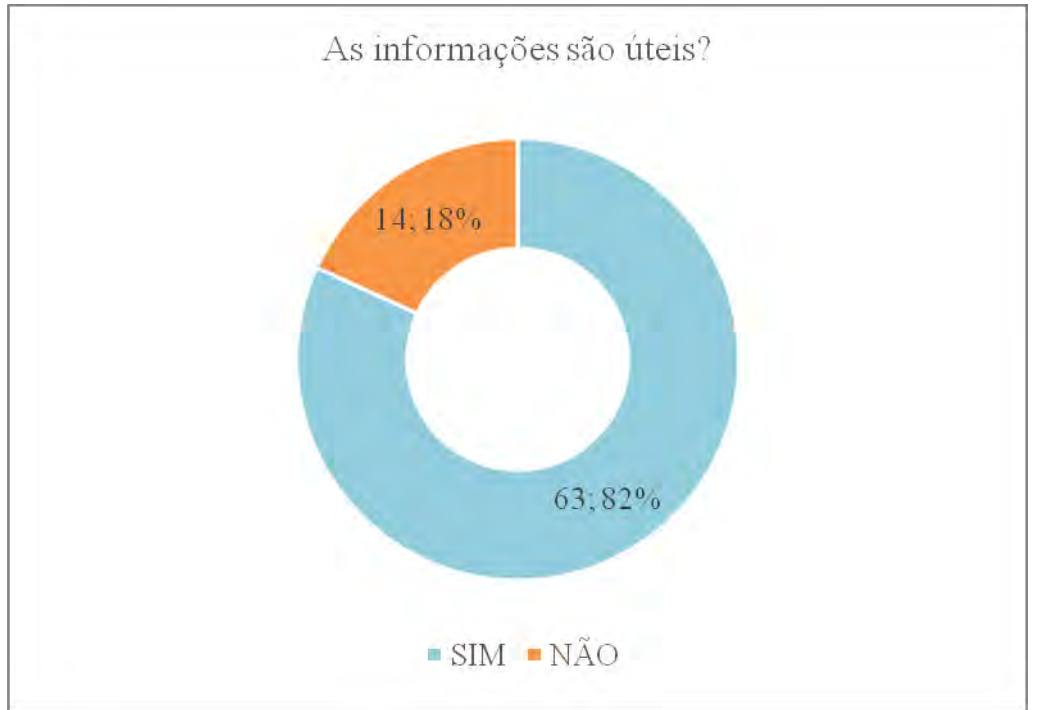

2ª questão: As informações sobre as Ordens de Serviço emitidas pelo NATO são úteis em sua rotina de trabalho**?** 

#### **Gráfico 6. Informações úteis?**

3ª questão: Indique a utilidade das informações recebidas sabendo que o 1 (um) representa "Inútil" e o 5 (cinco), "Muito Útil".

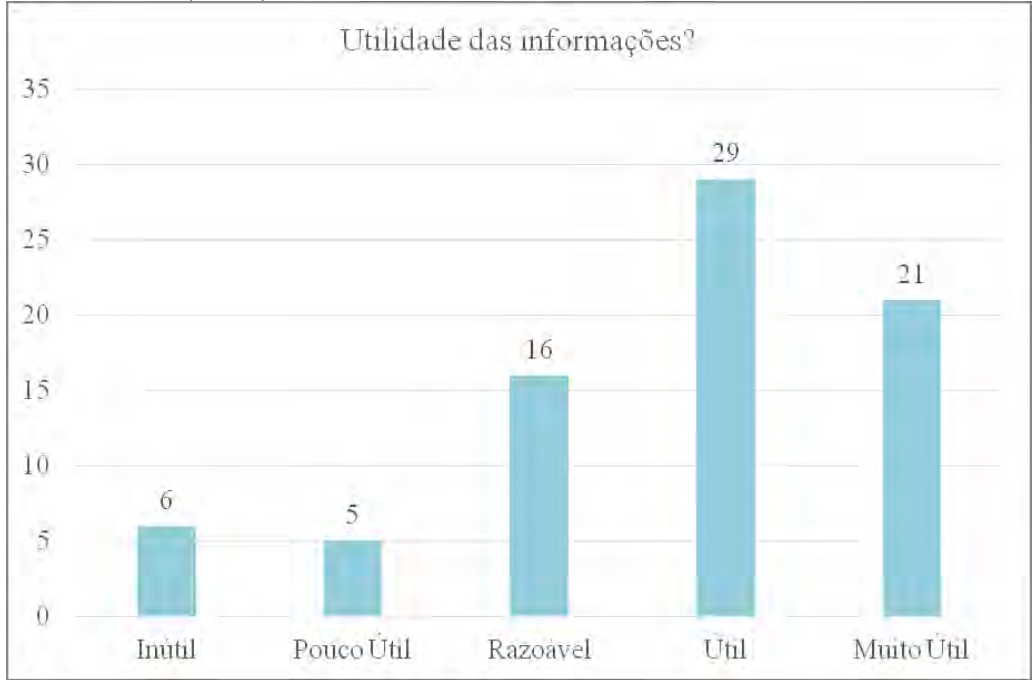

**Gráfico 7. Qualidade das informações.** 

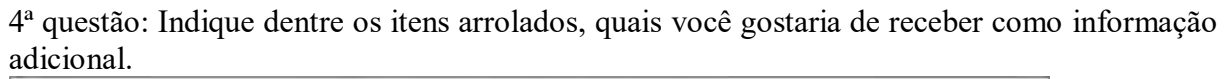

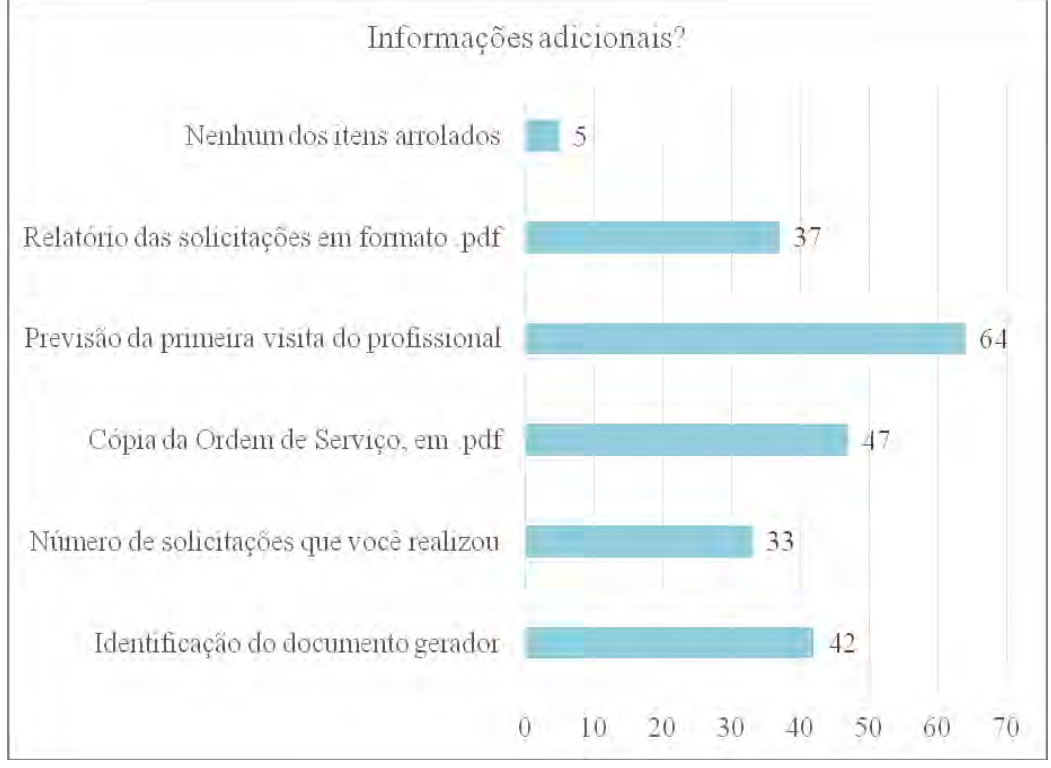

### **Gráfico 8. Outras informações desejadas.**

5ª questão: Indique dentre os itens arrolados quais você NÃO gostaria de receber como informação.

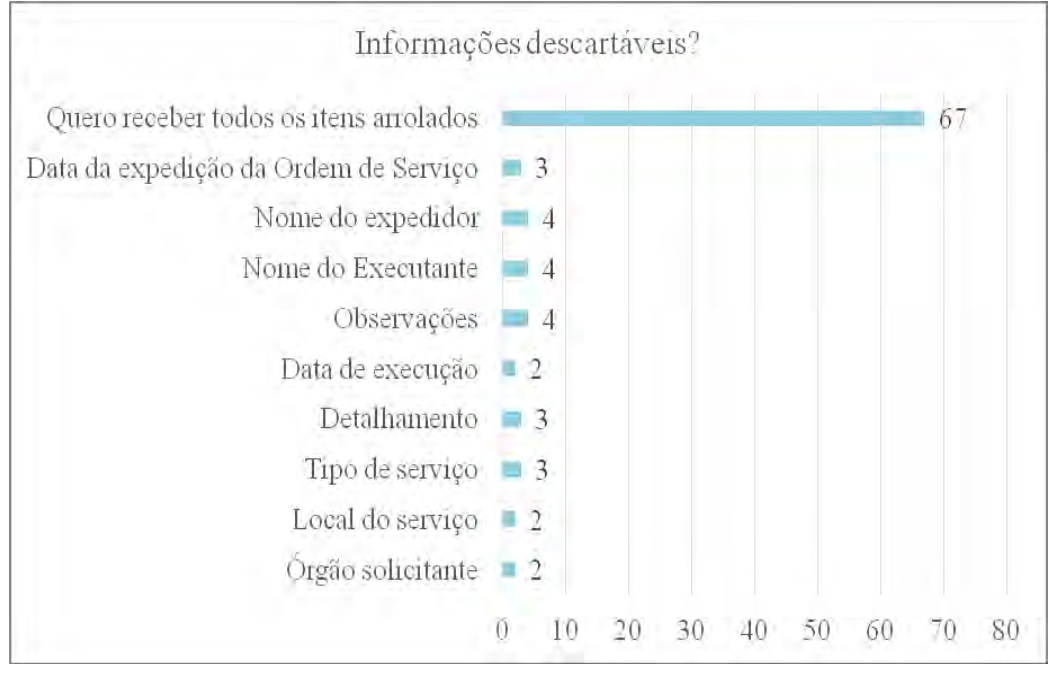

**Gráfico 9. Informações não desejadas.** 

Tanto os solicitantes de serviços de manutenção que exercem funções de direção ou chefia (28; 36%), quanto aqueles que não exercem (49; 64%), consideram úteis, em suas rotinas de trabalho, as informações que recebem do NATO por meio do SIGOS. Esses, são 82% dos respondentes, conforme ilustra o **Gráfico 6**.

Dessa amostra, 64,93%, ou 50 respondentes consideram as informações recebidas úteis (29 respondentes; 37,66%), ou muito úteis (21 respondentes; 27,27%). Observar o **Gráfico 7**.

O **Gráfico 8** ilustra as maiores frequências de itens de informações adicionais desejadas pelos respondentes. Os três itens com maior concentração são: (i) "previsão da primeira visita do profissional" (64 marcações), (ii) "cópia da Ordem de Serviço, em formato .pdf" (47 marcações) e (iii) "identificação do documento gerador" (42 marcações). Apenas 5 (cinco) marcações foram computadas para o item "nenhum dos itens arrolados".

A alta frequência do item "previsão da primeira visita do profissional" permite inferir que entre os respondentes a expectativa de terem suas demandas atendidas é grande.

O **Gráfico 9** ilustra uma frequência de 67 (sessenta e sete) marcações para o item "quero receber todos os itens arrolados". Este resultado não deixa dúvida de que os 9 (nove) itens de informações existentes na Ordem de Serviço são valorizados pelos solicitantes de serviços de manutenção.

Globalmente, os resultados obtidos permitem defender a importância de se desenvolver mecanismos que possibilitem estabelecer uma comunicação eficiente entre os atores envolvidos no processo de atendimento das demandas por serviços de manutenção.

#### 5.2 **Do fluxo de atendimento de solicitações de serviços de manutenção**

O diagrama da **Figura 14** ilustra o fluxo de atendimento de solicitações de serviços de manutenção na Prefeitura Universitária do *campus* Seropédica da UFRuralRJ, considerando todos os setores de manutenção.

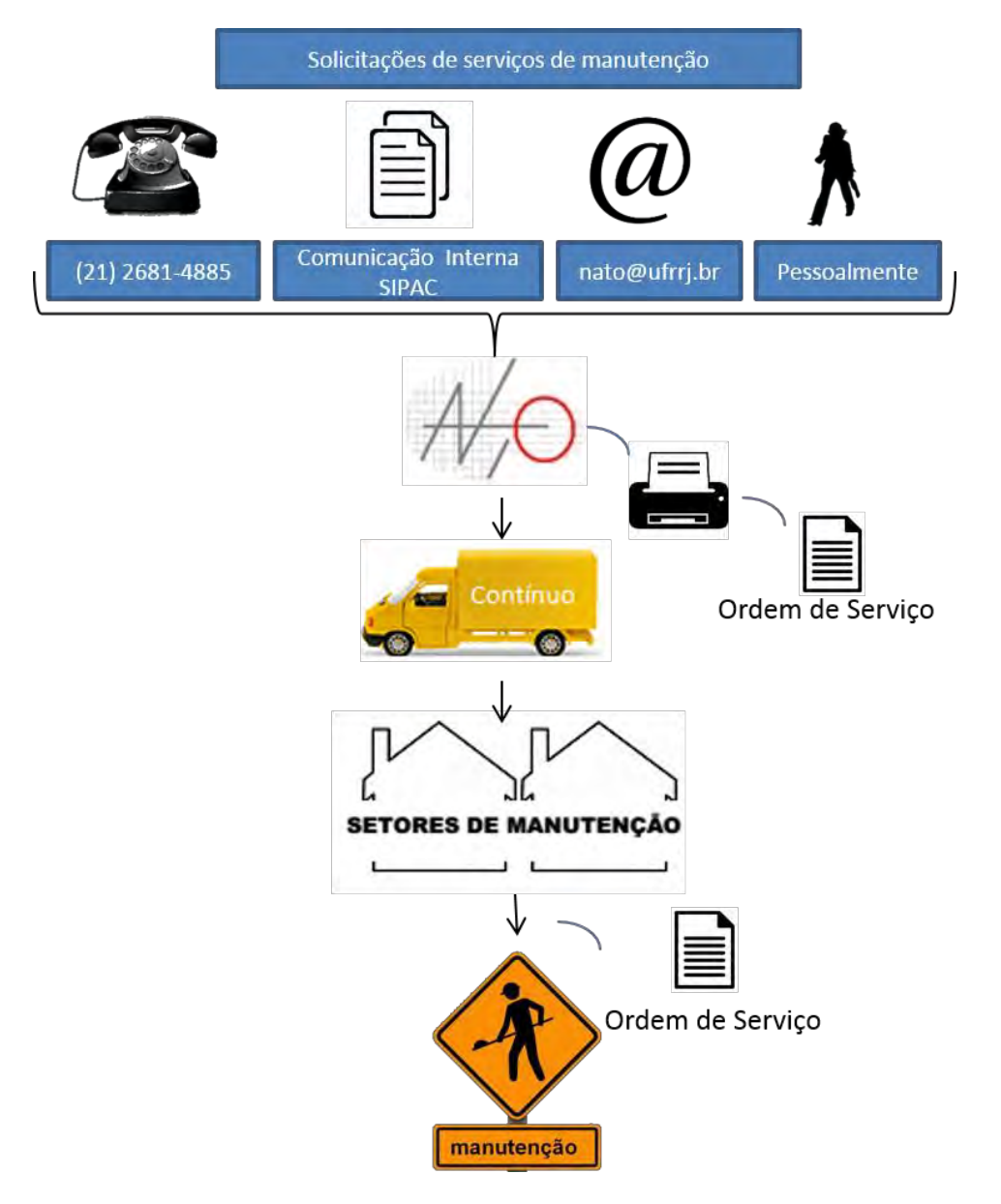

**Figura 14. Diagrama do fluxo de atendimento de solicitações de serviços de manutenção.**

As solicitações são encaminhadas ao NATO por meio de telefonemas, memorandos do Sistema Integrado de Patrimônio, Administração e Contratos (SIPAC/UFRRJ), correio eletrônico e pedidos diretos, realizados no balcão de atendimento da Secretaria Administrativa da Prefeitura Universitária, onde está instalado o Núcleo.

Os atendentes do NATO registram as solicitações de serviços de manutenção no SIGOS, o Sistema monta as Ordens de Serviço, elas são impressas e dispostas no escaninho do contínuo, que realiza as entregas em mãos nos setores de manutenção.

Por meio do SIGOS, o NATO, também, envia informações sobre as Ordens de Serviço expedidas às caixas de correio eletrônico: das UOrg que demandam as manutenções,

dos solicitantes de serviços de manutenção e dos setores de manutenção da Prefeitura Universitária.

Nos setores de manutenção, as Ordens de Serviço são distribuídas aos profissionais que realizarão as manutenções.

O fluxo ilustrado possui um único sentido, porque as Ordens de Serviço entregues aos setores de manutenção não retornam ao NATO após as execuções das manutenções demandadas. Tampouco, os solicitantes de serviços de manutenção e o NATO são informados das ocorrências incidentes sobre as execuções dos serviços de manutenção. Falta de materiais e de ferramentas, por exemplo.

A implementação da interface gráfica do usuário para o SSC modificou este fluxo, como pode ser observado na **Figura 15**.

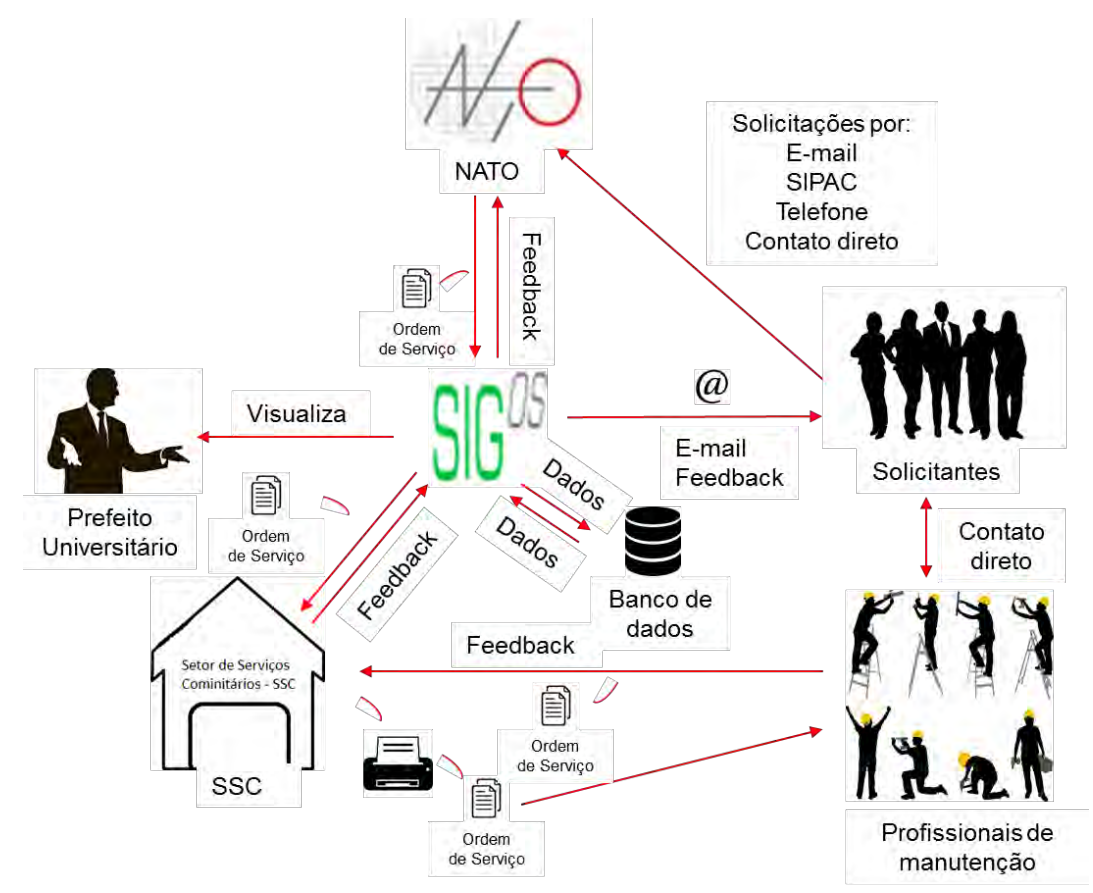

**Figura 15. Diagrama do fluxo de informações intermediado pelo SIGOS.** 

O diagrama da **Figura 15** ilustra os fluxos obtidos com a implementação da interface gráfica do usuário até o encerramento deste trabalho de pesquisa.

O fluxo principal é iniciado a partir dos Solicitantes, estes entram com suas solicitações de serviços de manutenção por meio de mensagens de correio eletrônico, SIPAC, telefone ou contato direto com os funcionários que atuam no NATO.

Os funcionários que atuam no NATO inserem, por meio de uma interface própria do SIGOS, os dados das solicitações de serviços de manutenção, expedem e enviam cópias das OS e mensagens às UOrg que demandam as manutenções, aos solicitantes dos serviços de manutenção e ao SSC. O banco de dados do SIGOS suporta os dados e permite que sejam recuperados e editados, quando necessário.
Os usuários do SIGOS no SSC, por meio de uma interface própria, recuperam os registros das OS, imprimem e disponibilizam o documento para o chefe do Setor que designa os profissionais de manutenção para executarem as manutenções demandadas.

Os profissionais de manutenção, de posse das OS, encaminham-se aos locais que demandam as manutenções, contatam os demandantes ou os contatos indicados, verificam os detalhes das manutenções e, se os materiais, equipamentos e ferramentas necessários estão disponíveis. Após as verificações, se as manutenções são exequíveis, os profissionais de manutenção podem executá-las imediatamente, se apropriado, ou marcarem retorno, em momento apropriado.

Ao cabo das execuções das manutenções, os profissionais de manutenção dão ciência aos solicitantes de serviços de manutenção e anotam as datas dos términos das execuções e os materiais utilizados.

Se existem restrições que impeçam a execução da manutenção, os profissionais de manutenção dão ciência aos solicitantes de serviços de manutenção e anotam essas restrições nas Ordens de Serviço.

O fluxo de retorno se inicia do ponto onde o fluxo principal terminou. Os profissionais de manutenção devolvem as OS ao SSC. Os usuários do SIGOS no SSC, por meio da interface apropriada, inserem os dados anotados pelos profissionais de manutenção no Sistema e ativam o processamento.

Os dados são processados pelo Sistema e mensagens de correio eletrônico, contendo as especificidades e as anotações transcritas das OS, são enviadas às UOrg demandantes e aos solicitantes de serviços de manutenção. Os dados registrados no banco de dados ficam disponíveis ao acesso dos usuários do SIGOS, quando necessário.

Os usuários do SIGOS no NATO, por meio da interface apropriada, podem recuperar e editar quaisquer dados das OS, enquanto que os usuários do SIGOS no SSC têm permissão, somente, para editar dados de retorno, tais como: datas das execuções, nomes dos executantes, materiais utilizados, motivos de pendências e outros como estes, antes inseridos pelos usuários desse Setor.

O Prefeito Universitário não possui uma interface gráfica do usuário exclusiva, desenvolvida para suas necessidades. O Gabinete do Prefeito Universitário não faz parte do escopo da pesquisa desenvolvida. Este, provisoriamente, faz uso de uma Interface semelhante àquela utilizada pelos usuários do NATO, até que uma interface apropriada seja desenvolvida. Este objetivo é almejado pelo pesquisador e apoiado pelo gestor.

A utilização da interface SIGOS, especialmente desenvolvida para o SSC, elimina a necessidade de entregar as OS em mãos no Setor. Portanto, com a utilização do SIGOS, o tempo de espera para o recebimento das OS é zero.

O retorno de informações sobre as OS encaminhadas ao SSC completa o processo de comunicação entre o Setor, o NATO e os solicitantes de serviços de manutenção.

O diagrama de Casos de Uso, confeccionado com *Unified Modeling Language*  $(UML)^{21}$  ou Linguagem Unificada de Modelagem, em português, ilustra as restrições dos usuários do SIGOS, conforme os perfis dos usuários das UOrg onde a pesquisa de campo se efetivou.

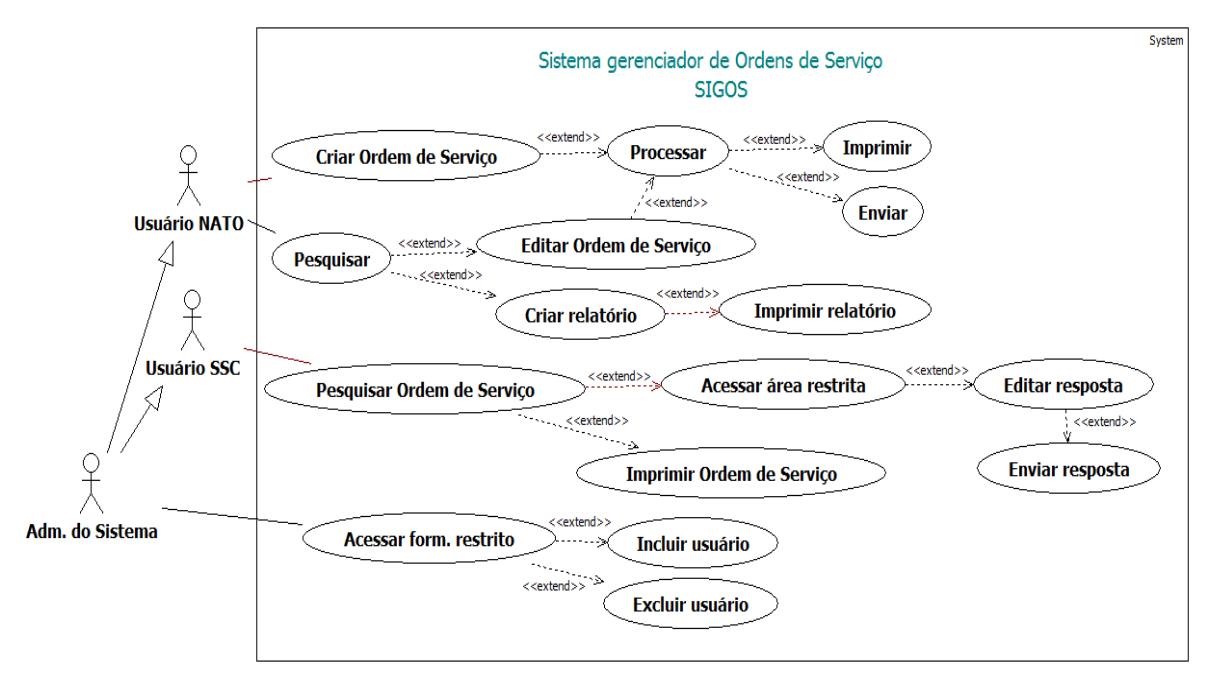

**Figura 16. Diagrama de Casos de Uso do SIGOS (UML).** 

O retângulo do Diagrama representa o sistema, nesse caso o SIGOS. Os bonequinhos magros (ou atores) representam os usuários das interfaces gráficas do usuário. Nesse caso, são duas interfaces, a do NATO e aquela desenvolvida para o SSC, durante a realização desta pesquisa de campo. As duas interfaces servem a três tipos de usuários, o Usuário NATO, o Usuário SSC e o Adm. do Sistema (administrador do Sistema).

As elipses contêm requisitos funcionais<sup>22</sup> atribuídos aos usuários. Os requisitos funcionais são expressos por ações que os usuários podem realizar, assim determinados pelos verbos no infinitivo.

A cada usuário estão ligadas, por meio de segmentos de reta, uma cadeia de elipses contendo requisitos funcionais.

Duas setas partem do usuário Adm. do Sistema aos demais usuários. Essas setas indicam que o usuário Adm. do Sistema herda as permissões dos outros usuários e pode realizar as mesmas operações que estes, nas interfaces do NATO e do SSC. Além dessas permissões, o Adm. do Sistema possui permissões privativas. Ele pode, com exclusividade, incluir e excluir usuários e alterar os seus dados de registro.

 $\overline{a}$ 

<sup>21</sup> A UML – *Unified Modeling Language* ou Linguagem de Modelagem Unificada, segundo Guedes (2011) – é uma linguagem visual desenvolvida para ser utilizada em modelagem *software*, especificamente, os *software*s baseados no paradigma de orientação a objetos. A UML é a "linguagem-padrão de modelagem adotada internacionalmente pela indústria de engenharia de *software*" (GUEDES, 2011, p. 19).

A UML é uma linguagem de modelagem, tão somente. Não se trata de uma linguagem de programação.

<sup>22</sup> Para entender o que são requisitos funcionais, consultar o tópico "2.5 Engenharia de software".

O Usuário SSC, na interface desenvolvida para o SSC, pode pesquisar os registros das OS, selecioná-los, inserir e editar respostas, relativas às execuções realizadas, ou às pendências, enviar retorno aos solicitantes de serviços de manutenção. Além disso, pode imprimir quaisquer OS enviadas ao Setor desde o ano de 2013.

O Usuário NATO, na interface própria, pode criar OS e enviá-las a todos os setores de manutenção da Prefeitura Universitária, às UOrg demandantes e aos solicitantes de serviços de manutenção. O mesmo usuário, pode recuperar os registros de todas as OS criadas, realizar alterações de dados e imprimi-las. Esse usuário, também pode criar relatórios, a partir dos registros das OS e imprimi-los.

## 5.3 **Das ocorrências durante o desenvolvimento das interfaces do SIGOS**

Resumidamente, as ocorrências durante o desenvolvimento das interfaces gráficas do usuário no campo de pesquisa estão listadas no **Quadro 8**.

|                | PERÍODO                         | <b>OCORRÊNCIAS</b>                            |                                           |
|----------------|---------------------------------|-----------------------------------------------|-------------------------------------------|
| <b>CICLO</b>   |                                 | <b>SSC</b>                                    | <b>NATO</b>                               |
|                |                                 | Versão 1:                                     | - A interface do SIGOS para o NATO        |
|                |                                 | Implantação e implementação<br>da             | mostra as primeiras respostas inseridas   |
|                | 24/04/2017<br>Até<br>08/05/2017 | interface do usuário SIGOS para o SSC.        | por meio da interface do SSC.             |
| $1^{\circ}$    |                                 | Funções da interface:                         | - Acréscimo de legendas sobre as          |
|                |                                 | - Pesquisa avançada e visualização da         | prioridades de atendimento, na Ordem      |
|                |                                 | listagem de OS destinadas ao Setor.           | de Serviço.                               |
|                |                                 | - Edição de respostas sobre a execução e      |                                           |
|                |                                 | pendência.                                    |                                           |
|                |                                 | Versão 2:                                     | formulário<br>Acréscimo<br>do<br>que      |
|                |                                 | - Acrescenta rotina para visualizar a OS      | possibilita pesquisar e editar registros  |
|                |                                 | em arquivo com extensão .pdf e imprimir.      | de servidores da UFRuralRJ.               |
| $2^{\circ}$    | 09/05/2017                      | Acrescenta<br>rotina<br>enviar<br>para        | Preenchimento<br>automático<br>dos        |
|                | até                             | notificações às caixas de correio eletrônico  | campos Celular, Telefone e E-mail do      |
|                | 26/06/2017                      | dos solicitantes.                             | contato.                                  |
|                |                                 | - Formulário para administradores do          | - Acréscimo da classe List View ao        |
|                |                                 | sistema, que possibilita gerenciar usuários.  | formulário de pesquisa.                   |
|                |                                 | Versão 3:                                     | - Acréscimo da rotina para declarar       |
|                |                                 | - Formulário para declarar o material         | serviço e<br>tipos<br>de<br>tarefas<br>de |
|                |                                 | utilizado. Executa cálculo e acrescenta       | manutenção.                               |
|                |                                 | valor total dos materiais utilizados no       |                                           |
|                |                                 | registro selecionado.                         |                                           |
|                |                                 | - Registra pendências e materiais gastos,     |                                           |
|                | 27/06/2017                      | em arquivo .txt.                              |                                           |
| 3 <sup>a</sup> | Até                             | - Ao dar duplo clique sobre o registro que    |                                           |
|                | 18/09/2017                      | se deseja visualizar, este tem a cor da fonte |                                           |
|                |                                 | mudada para azul indicando ter sido           |                                           |
|                |                                 | visualizado pelo usuário.                     |                                           |
|                |                                 | - Função do sistema atualiza o formulário     |                                           |
|                |                                 | principal da interface do usuário em          |                                           |
|                |                                 | intervalo de tempo específico.                |                                           |

**Quadro 8. Desenvolvimento das interfaces SIGOS (continua)**

| <b>CICLO</b>                | <b>PERÍODO</b>          | <b>OCORRÊNCIAS</b>                                                                                           |                                                                  |  |  |  |  |  |  |
|-----------------------------|-------------------------|----------------------------------------------------------------------------------------------------|------------------------------------------------------------------|--|--|--|--|--|--|
|                             |                         | <b>SSC</b>                                                                                                   | <b>NATO</b>                                                      |  |  |  |  |  |  |
| $4^{\circ}$<br>(Incompleto) | 02/10/2017<br>Até<br>[] | Versão 4 (em construção):<br>Ordem de Serviço emergencial.<br>Conexão direta com o<br>servidor<br>UFRuralRJ. | - Nova Ordem de Serviço.<br>- Novos relatórios para os gestores. |  |  |  |  |  |  |

**Quadro 8. Continuação.** 

 $\overline{a}$ 

A primeira coluna do **Quadro 8** evidencia o ciclo de trabalho de pesquisa e desenvolvimento.

A segunda coluna contém a indicação dos períodos de tempo dos ciclos.

A terceira coluna, com o título "ocorrências", está subdividida e duas colunas, "SSC" e "NATO", respectivamente.

A coluna "SSC" comporta a indicação das versões da interface gráfica desenvolvida para o Setor de Serviços Comunitários e as características implementadas em cada versão.

Na coluna "NATO" pode-se observar as características implementadas na interface utilizada no Núcleo de Apoio Técnico-Operacional.

Ao todo, três ciclos de trabalho de pesquisa e desenvolvimento foram completados.

O quarto ciclo, não foi concluído por falta de suporte estrutural e restrição de tempo para a finalização da pesquisa. Um roteador<sup>23</sup> com defeito foi o maior empecilho à conclusão desse ciclo.

Sem rede de internet não é possível acessar o banco de dados do SIGOS e consequentemente torna-se impossível utilizar a interface em desenvolvimento.

Para melhor esclarecer o problema, um Técnico em Tecnologia da Informação da CoTIC fora entrevistado: "O que ocorreu na rede de internet que serve ao Setor de Serviços Comunitários? ". À esta indagação fora apresentada a seguinte resposta:

Técnico em Tecnologia da Informação: "O roteador localizado no ginásio de esporte [Ginásio 1 (G1), da Praça de Desportos] está queimado. Este equipamento é o que faz o enlace sem fio<sup>24</sup> que atende ao Setor Comunitário [SSC] e a Lavanderia [Lavanderia Universitária]".

A segunda pergunta feita ao entrevistado completa a resposta dada à pergunta anterior. "E por que ocorre avaria no roteador? ".

Técnico em Tecnologia da Informação: "A rede elétrica do Departamento de Educação Física é precária".

O entrevistado acrescentou: "Estamos sem *nobreak*".

<sup>23</sup> O roteador é um aparelho comutador de pacotes de informações resultantes (*router* ou *switch*, em inglês) utilizado em redes de comunicação de hospedeiros ou sistemas finais. Os hospedeiros ou sistemas finais são aparelhos como computadores, celulares e outros (KUROSE e ROSS, 2013).

 $24$  Enlace é o mesmo que conexão. Portanto, enlace sem fio é uma conexão sem fio que liga hospedeiros ou sistemas finais em redes de comunicação sem fio (KUROSE e ROSS, 2013).

## 5.4 **Dos quadros** *kanban* **de desenvolvimento das interfaces do SIGOS**

Utilizar quadros *kanban* no processo de desenvolvimento das interfaces permitiu ordenar o trabalho e facilitou o controle das atividades do desenvolvedor. O Quadro é adequado para lembrar o que se pretende fazer, o que está sendo feito e o que foi concluído. A ferramenta, se bem empregada, disciplina o desenvolvedor e evita desvios na produção. O **Quadro 9** ilustra a produção do desenvolvedor relativa à interface gráfica do usuário para o Setor de Serviços Comunitários.

| <b>FAZER</b> | <b>FAZENDO</b>         | <b>FEITO</b>                         |
|--------------|------------------------|--------------------------------------|
|              | Criar Ordem de Serviço | Pesquisar Ordem de Serviço.          |
|              | emergencial.           |                                      |
|              | o servidor<br>Acessar  | Editar resposta em área de acesso    |
|              | UFRuralRJ via SIGOS,   | restrito.                            |
|              | automaticamente.       |                                      |
|              |                        | Inserir dados sobre a execução.      |
|              |                        | Inserir motivo da pendência e        |
|              |                        | especificar o motivo.                |
|              |                        | Enviar resposta aos solicitantes     |
|              |                        | por e-mail.                          |
|              |                        | Inserir material utilizado, unidade, |
|              |                        | quantidade, valor<br>unitário<br>e   |
|              |                        | calcular o valor total.              |
|              |                        | Marcar registros visualizados.       |

 **Quadro 9. Quadro** *kanban* **de desenvolvimento da interface para o SSC.** 

O **Quadro 9** indica na coluna "Feito", que sete funcionalidades foram desenvolvidas. As sete funcionalidades foram implementadas até o terceiro ciclo de desenvolvimento da pesquisa de campo.

Na coluna "Fazendo" do Quadro, as funcionalidades "criar Ordem de Serviço emergencial" e "acessar o servidor UFRuralRJ via SIGOS, automaticamente", permaneceram inconclusas. O projeto de desenvolvimento dessas duas funcionalidades não foi concluído devido à sua complexidade. Além disso, as funcionalidades não poderiam ser testadas, por falta de suporte de rede de internet.

| <b>FAZER</b> | <b>FAZENDO</b>           | <b>FEITO</b>                      |
|--------------|--------------------------|-----------------------------------|
|              | Nova Ordem de Serviço.   | Ordens de Serviço com legendas    |
|              |                          | sobre<br>prioridades<br>de<br>as  |
|              |                          | atendimento.                      |
|              | Novos relatórios para os | Formulário de pesquisa com o      |
|              | gestores.                | controle List View (caixa de      |
|              |                          | listagem do Visual Basic).        |
|              |                          | Inserir novos tipos de serviço e  |
|              |                          | tarefas de manutenção.            |
|              |                          | Formulário para gerenciar dados   |
|              |                          | dos servidores da UFRuralRJ.      |
|              |                          | Preenchimento automático<br>dos   |
|              |                          | campos Celular, Telefone e E-mail |
|              |                          | do contato.                       |
|              |                          | Rotina para realizar conexão com  |
|              |                          | o servidor UFRuralRJ ao acessar o |
|              |                          | SIGOS.                            |

**Quadro 10. Quadro** *kanban* **de desenvolvimento da interface para o NATO.** 

O **Quadro 10** indica na coluna "Feito", que seis funcionalidades foram concluídas. As seis funcionalidades foram implementadas.

Na coluna "Fazendo" do Quadro, as atualizações "nova Ordem de Serviço" e "novos relatórios para os gestores", permaneceram pendentes. O projeto de desenvolvimento das duas atualizações não foi concluído devido à sua complexidade e pouco tempo para concluir o trabalho de campo.

## 5.5 **Da interface do SIGOS desenvolvida para o SSC**

Adiante apresenta-se a interface do SIGOS desenvolvida durante o trabalho de campo realizado entre 24/04/2017 e 18/09/2017.

O sistema SIGOS opera na plataforma do sistema operacional *Windows* e foi construído com a linguagem de programação *Visual Basic for Applications* (VBA, na sigla em inglês), cujo editor de códigos, *Visual Basic Editor*, compõe o pacote de aplicativos *Windows Office* desde o ano de 1994.

O aplicativo Excel 5, que foi lançado no ano de 1994, foi o primeiro aplicativo no mercado a apresentar o VBA. Atualmente o VBA está incluído em quase todos os aplicativos do pacote Office e, até mesmo, em aplicativos de outras empresas (WALKENBACH, 2013).

O SIGOS é suportado essencialmente pelos aplicativos Access e Excel, ambos da versão 2007 do pacote *Windows Office*. Isto significa que o SIGOS funciona na versão do *Windows Office* em que foi desenvolvido e nas versões posteriores, sem problemas de compatibilidade. Contudo, não se pode garantir que conversões para versões anteriores do pacote *Windows Office* darão suporte ao seu funcionamento.

O Access é um aplicativo do tipo Sistema Gerenciador de Banco de Dados (SGBD) e permite que sejam separados a interface gráfica do usuário (*Front-End*) e o banco de dados (*Back-End*). O SIGOS utiliza-se dessa permissão e, portanto, é composto por um banco de dados hospedado em uma pasta específica do servidor da UFRuralRJ e por interfaces gráficas dos usuários.

O Excel complementa funcionalidades do sistema suportando cálculos, gráficos e tabelas.

No momento, são duas as interfaces gráficas dos usuários: a desenvolvida para o NATO e essa, desenvolvida durante este projeto, para o SSC.

O uso do VBA limita o SIGOS à plataforma do sistema operacional *Windows*. Isso impede o uso do Sistema em outras plataformas e não conforma, por exemplo, a política pública de utilização de *software* livre (BRASIL, 2012). A solução seria codificar o Sistema em uma linguagem de programação multiplataforma, como, por exemplo, a linguagem  $JAVA^{25}$ .

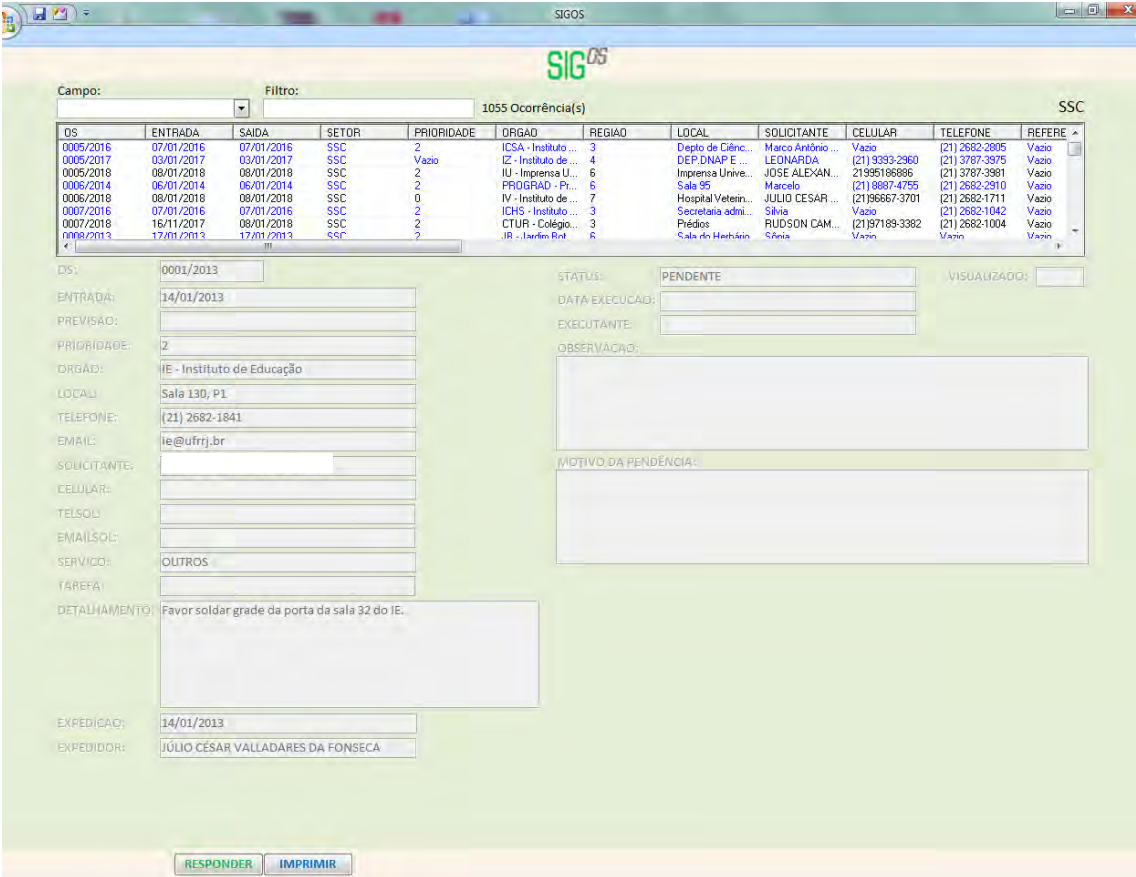

**Figura 17. Formulário principal da interface SIGOS para o SSC.** 

 $\overline{a}$ <sup>25</sup> Ver: < https://www.java.com/pt\_BR/download/faq/whatis\_java.xml>

Os componentes inicialmente visíveis nesta interface, como ilustrado pela **Figura 17**. são: o formulário, uma caixa de combinação nomeada de "Campo", uma caixa de texto nomeada "Filtro", um rótulo onde se lê "1055 Ocorrência(s)", uma caixa de listagem não nomeada, uma sequência de vinte e três caixas de texto, que corresponde ao total de campos pesquisáveis e, dois botões nomeados "Responder" e "Imprimir", da esquerda para a direita, no rodapé do formulário.

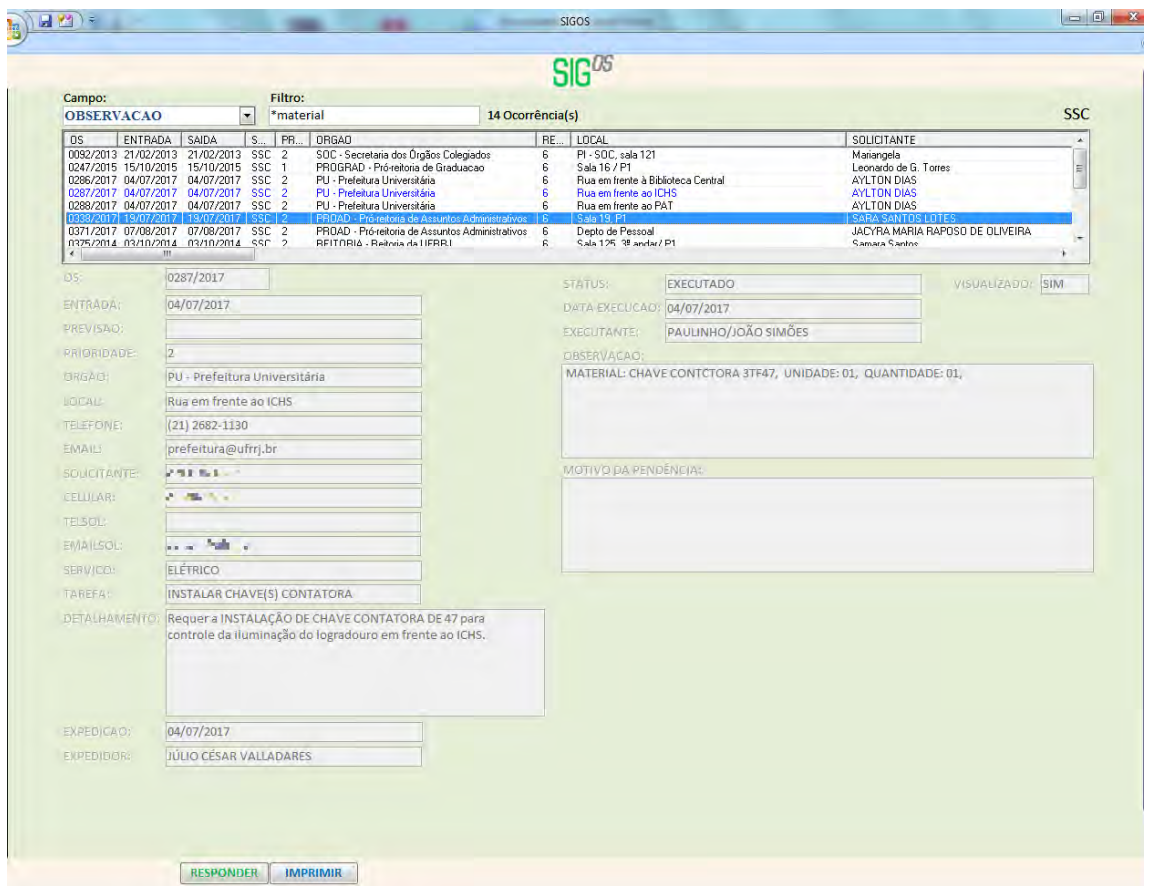

**Figura 18. Formulário principal: pesquisa e escolha de um registro.** 

A **Figura 18** mostra a realização de uma pesquisa, onde fora escolhido o campo "OBSERVACAO" e realizada uma filtragem com os parâmetros "\*material". O rótulo mostra "14 Ocorrência(s)".

A caixa de listagem lista os registros encontrados por meio da filtragem. O usuário escolheu o registro de Ordem de Serviço nº 0287/2017 e deu duplo clique sobre a linha correspondente.

As vinte e três caixas de texto mostram os dados contidos nos campos correspondentes, após a execução da rotina disparada.

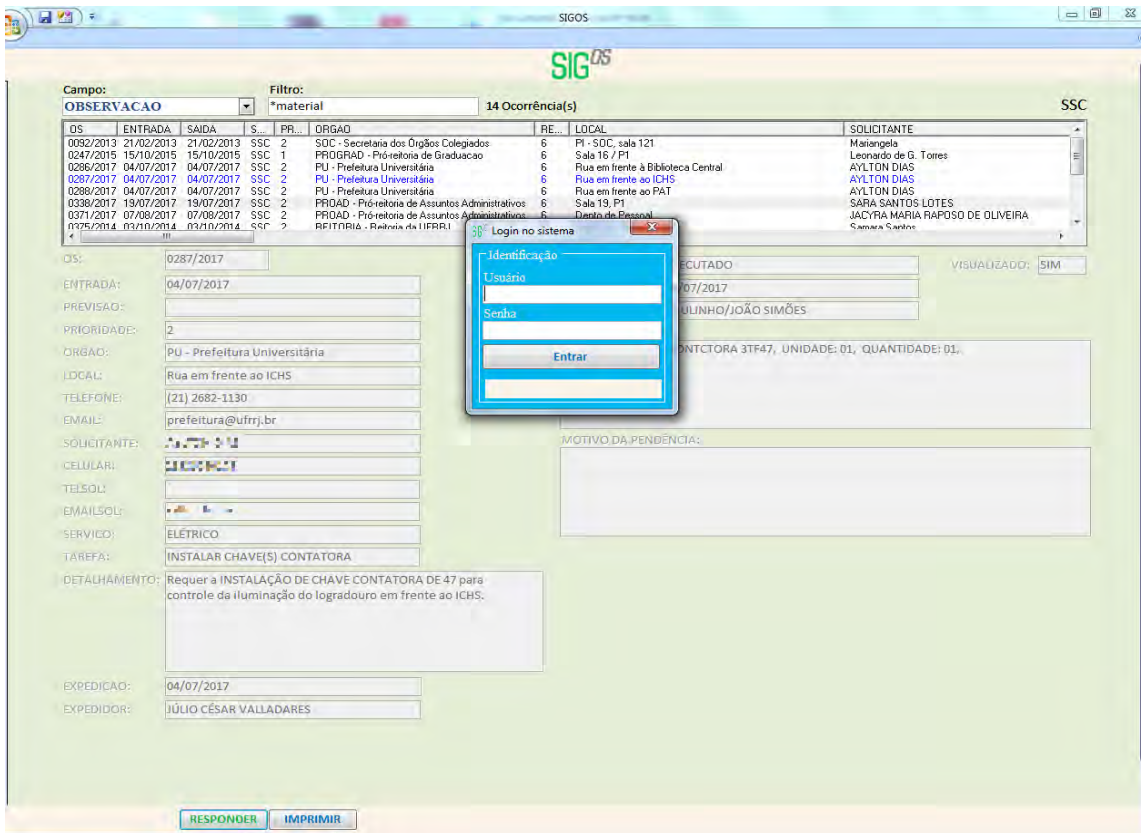

**Figura 19. Formulário principal: clique no botão "Responder".** 

A **Figura 19** mostra que a fonte do registro 0287/2017 teve sua cor alterada para um tom de azul. Isto ocorre ao dar duplo clique sobre registros listados na caixa de listagem, com a finalidade de marcar os registros visualizados pelo usuário. Esta função foi implementada após a reclamação de um dos usuários da interface no Setor de Serviços Comunitários sobre a necessidade de ser lembrado dos registros que já havia visualizado na interface.

Sobre o formulário principal há um formulário *pop-up* que é acionado ao clicar o botão "Responder". Este formulário representa uma medida de segurança para evitar que usuários não autorizados possam dar respostas aos solicitantes de serviços de manutenção.

Os componentes do formulário são, na sequência de cima para baixo: o próprio formulário; duas caixas de texto: "Usuário" e "Senha"; um botão: "Entrar" e uma caixa de texto não nomeada. A caixa de texto "Usuário" recebe o nome do usuário autorizado, a caixa de texto "Senha" recebe a senha autorizada, o botão "Entrar" aciona a rotina de reconhecimento dos dados de entrada e a caixa de texto não nomeada, mostra o tipo de usuário que acessa o sistema: usuários com perfil de "Administrador" ou "Usuário", somente.

Após a autorização do usuário pelo sistema, sendo este "Administrador", ocorre o que ilustra a **Figura 20**.

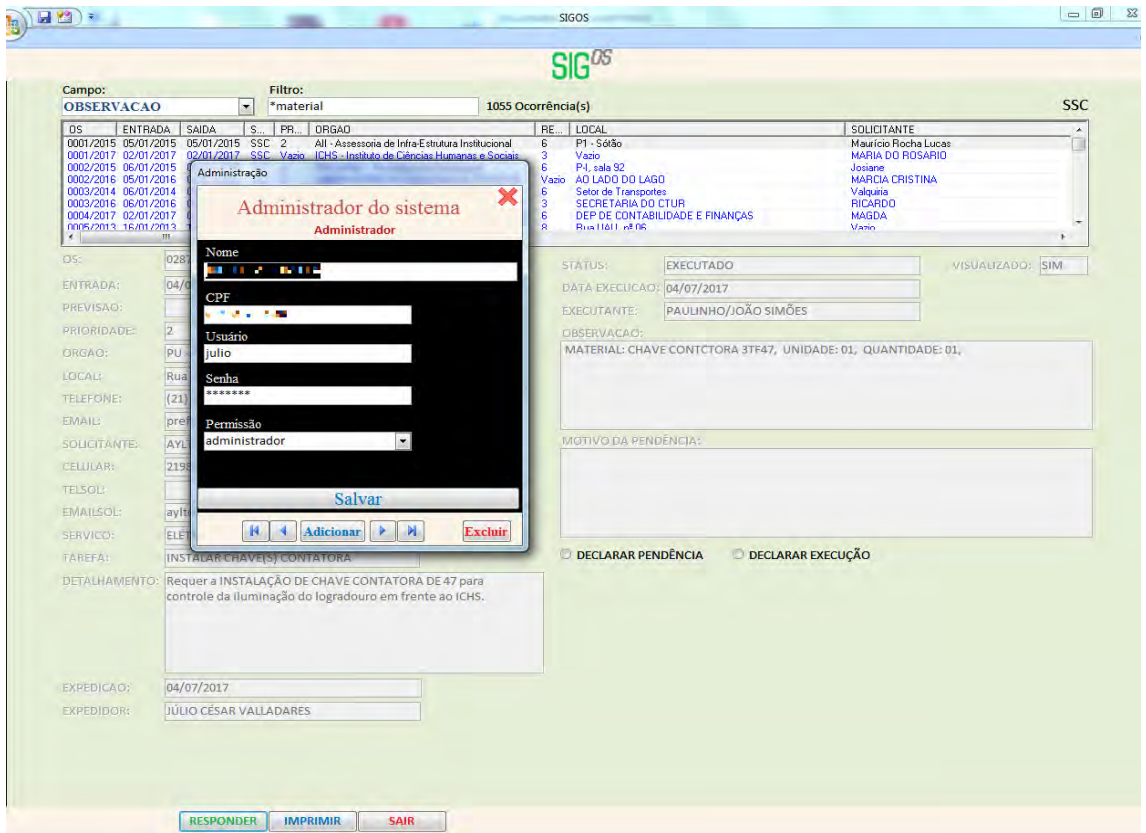

**Figura 20. Formulário Administração: acesso restrito para administradores do sistema.** 

O formulário principal, após a autorização de acesso, exibe, além dos componentes antes descritos, dois botões de opção: "Declarar pendência" e "Declarar execução", na sequência da esquerda para a direita, abaixo da caixa de texto nomeada "Motivo da pendência". No rodapé do formulário é exibido o botão "Sair", que será acionado para sair da área restrita.

No caso ilustrado, o usuário que acessou a área restrita possui perfil de "Administrador" e por essa razão tem acesso ao formulário "Administração". Este formulário permite a inclusão e exclusão de usuários; atribuição dos perfis "Administrador" ou "Usuário" aos autorizados; edição dos dados dos usuários incluídos, em qualquer tempo e navegação nos registros dos usuários. O acesso e o uso destas funções são os únicos diferenciais entre os perfis "Administrador" e "Usuário".

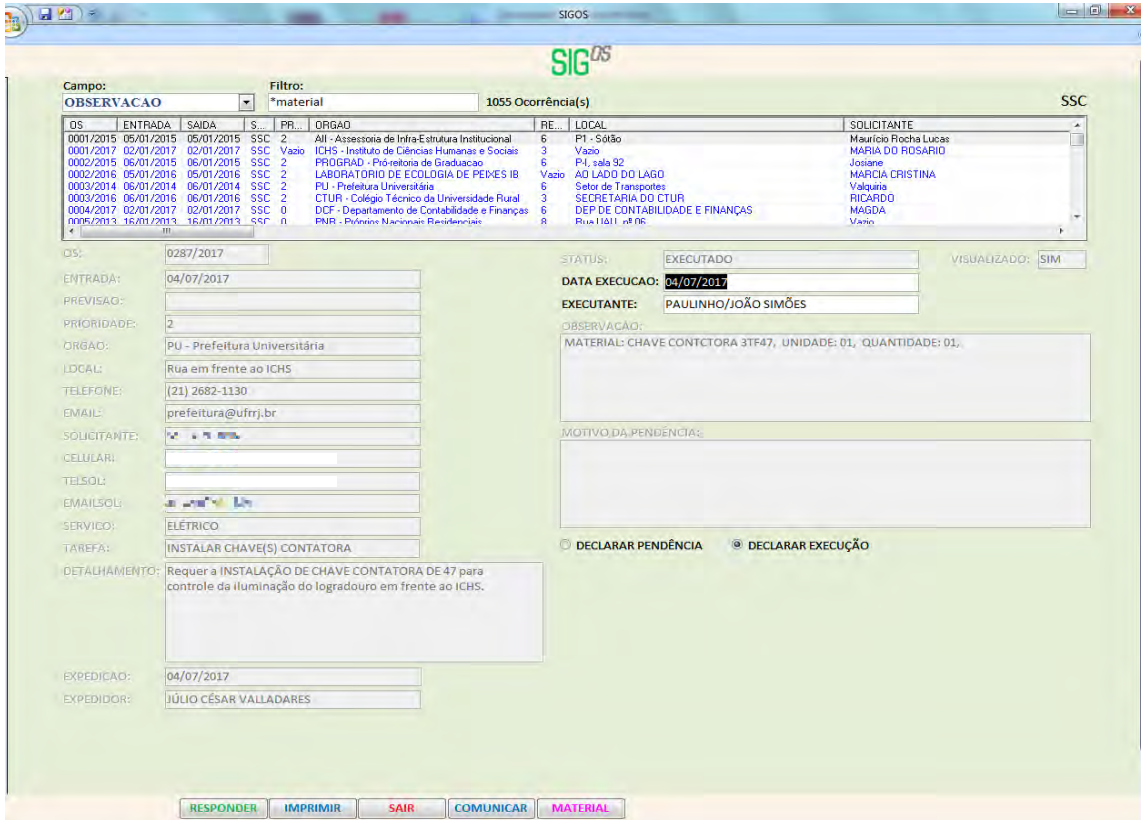

**Figura 21. Formulário principal: declarar execução da Ordem de Serviço.** 

A **Figura 21** mostra o formulário principal, após o acesso à área restrita e a marcação do botão de opção "Declarar execução".

Ao marcar o botão de opção "Declarar execução", as caixas de texto "Data Execução" e "Executante" são desbloquedas para que o usuário possa editá-las. Além dos três botões que eram exibidos anteriormente, são acrescentados ao rodapé do formulário dois outros botões: "Comunicar" e "Material".

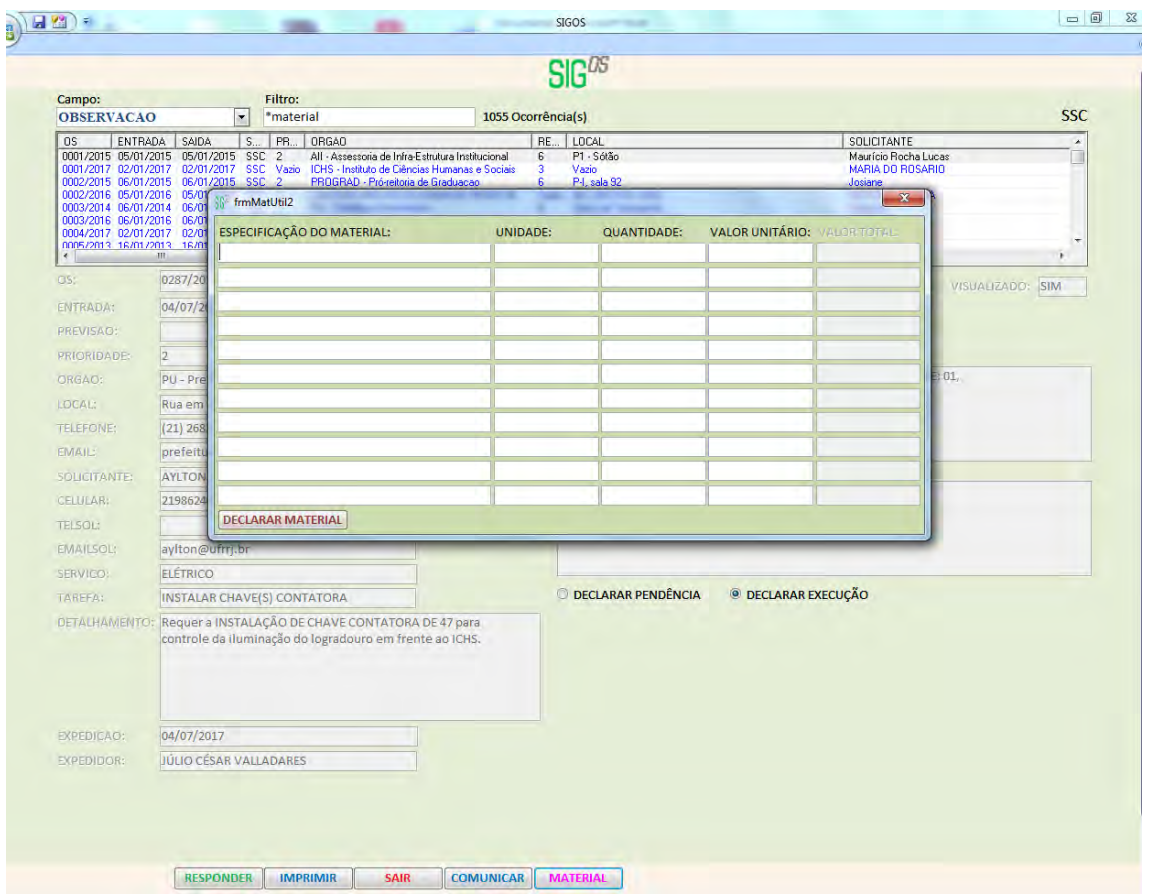

**Figura 22. Formulário Material: declarar material utilizado na manutenção.** 

A **Figura 22** ilustra o formulário principal com um formulário *pop-up*, o formulário Material, que será utilizado para declarar os materiais utilizados na execução da manutenção descrita na Ordem de Serviço.

O formulário Material foi incluído nesta interface a pedido do chefe do SSC com a finalidade de registrar e dar visibilidade aos gastos de materiais utilizados nas execuções de serviços de manutenção elétrica e telefônica. Este formulário é exibido após clicar no botão "Material". Ele possui onze caixas de texto sob o título "Especificação do material"; onze caixas de texto sob o título "Unidade"; onze caixas de texto sob o título "Quantidade"; onze caixas de texto sob o título "Valor unitário"; onze caixas de texto sob o título "Valor total" e o botão "Declarar material".

O usuário insere os dados: "Especificação do material" (o que é o material. Por exemplo, cabo elétrico 16mm), "Unidade" (metro, peça, rolo etc), "Quantidade" (relativa à "Unidade". Por exemplo, 1 {metro, rolo, peça etc} e o "Valor unitário" (se o usuário tiver acesso a essa informação).

Após a inserção dos dados aciona-se o botão "Declarar material" e uma rotina do sistema fará o cálculo do "Valor total", apresentará o resultado do cálculo ao usuário em uma caixa de mensagem (*Message Box*) e fará a inserção dos dados na caixa de texto "Observação", como mostra a **Figura 23**.

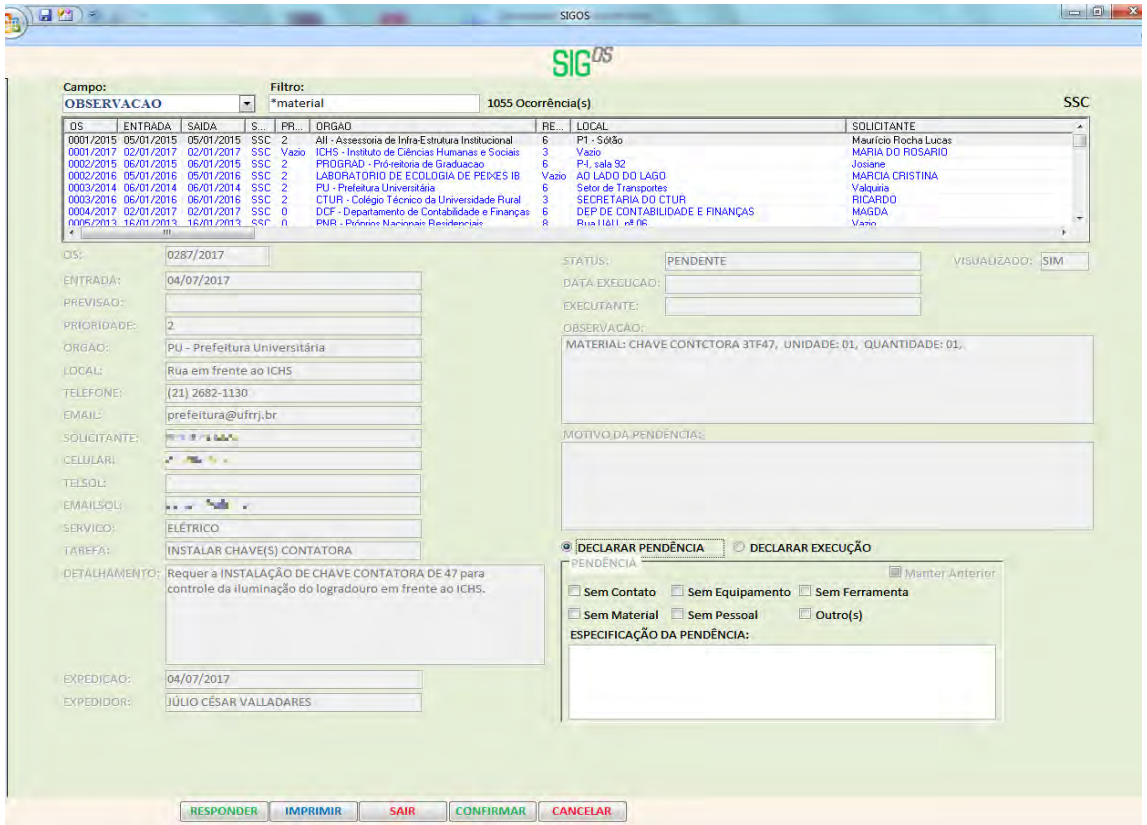

**Figura 23. Formulário principal: declarar pendência.** 

A **Figura 23** ilustra o formulário principal com a marcação do botão de opção "Declarar pendência". Ao marcar esta opção o formulário exibe um grupo de opções com sete caixas de de seleção e uma caixa de texto. A primeira caixa de seleção ("Manter Anterior"), no canto superior direito do grupo de opções, se marcada pelo usuário, ativará a função que mantém os itens de pendência declarados anteriormente e acrescentará novos itens de pendência, após o usuário clicar no botão "Confirmar", exibido no rodapé do formulário, entre os botões "Sair" e "Cancelar".

As seis caixas de seleção: "Sem Contato", "Sem Equipamento", "Sem Ferramenta", "Sem Material", "Sem Pessoal" e "Outro(s)" são itens de pendência possíveis. Eles podem ser marcados, de acordo com os tipos e o número de ocorrências.

A caixa de texto "Especificação da pendência" complementa as informações das caixas de seleção. Nela o usuário pode especificar o(s) item(s) de pendência marcado(s). Por exemplo, o usuário marca a caixa de seleção que indica o item de pendência "Sem ferramenta" e escreve na caixa de texto a palavra "Alicate".

Ao clicar no botão "Confirmar", uma rotina do sistema lançará na caixa de texto "Motivo da pendência", a data e o horário do evento de lançamento, o nome do usuário logado, o item de pendência "Sem ferramenta" e a especificação "Alicate".

A rotina continua o processamento e envia uma mensagem ao solicitante do serviço de manutenção com estas informações relativas à Ordem de Serviço que está sendo editada pelo usuário da interface.

O botão "Sair", se clicado fecha a exibição da área restrita e o botão "Cancelar" cancela o lançamento da pendência e faz com que o formulário volte a exibir, somente, os botões de opção "Declarar execução" e "Declarar pendência".

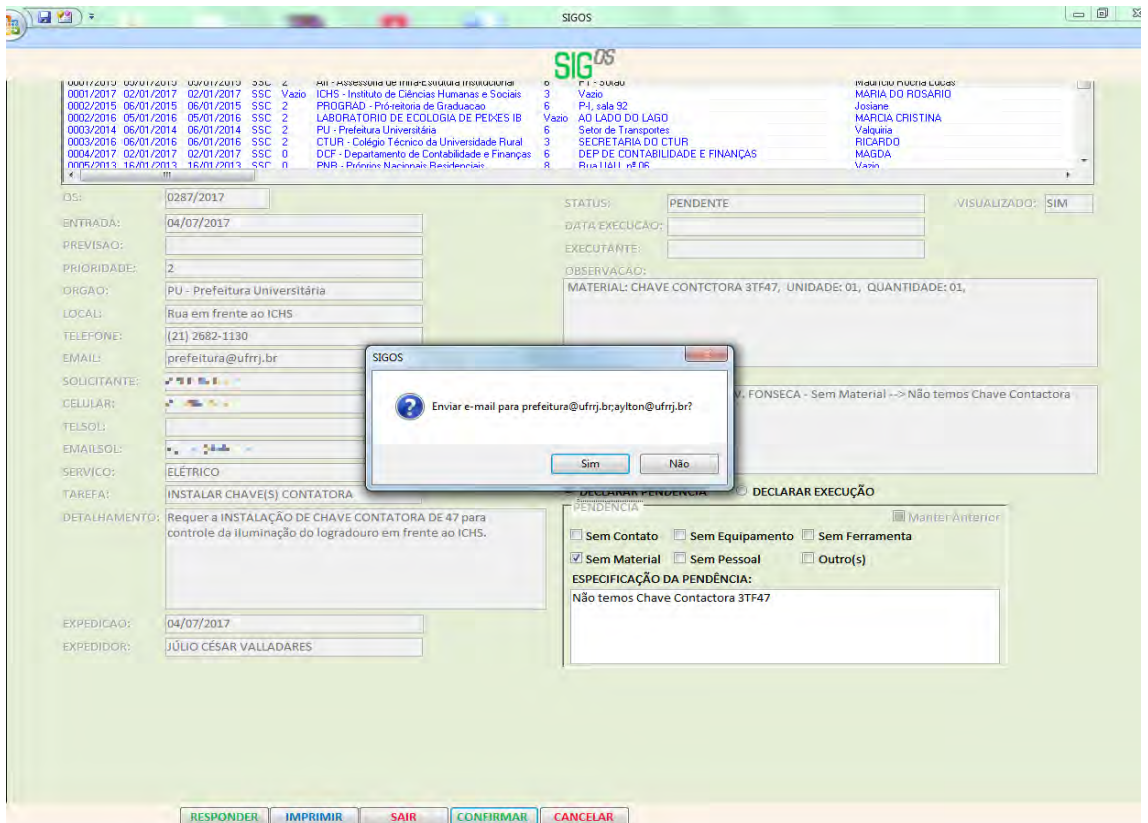

**Figura 24. Formulário principal: enviar mensagem sobre pendência.** 

A **Figura 24** ilustra a marcação de uma caixa de seleção ("Sem material") e a especificação da pendência "Não temos Chave Contactora 3TF47".

A caixa de texto "Motivo da pendência" registra a data e o horário do evento de lançamento, o nome do usuário logado, o item de pendência "Sem material", os caracteres "-- >" e a especificação "Não temos Chave Contactora 3TF47".

A rotina de envio de mensagem à caixa de correio eletrônico do solicitante do serviço de manutenção apresenta ao usuário da interface, a caixa de mensagem do sistema com a pergunta "Enviar e-mail para prefeitura@ufrrj.br;aylton@ufrrj.br? ".

Se o usuário clicar no botão "Sim" a rotina prossegue o processamento e o envio das informações é efetivado, se clicar no botão "Não", a rotina é interrompida e a mensagem não é enviada.

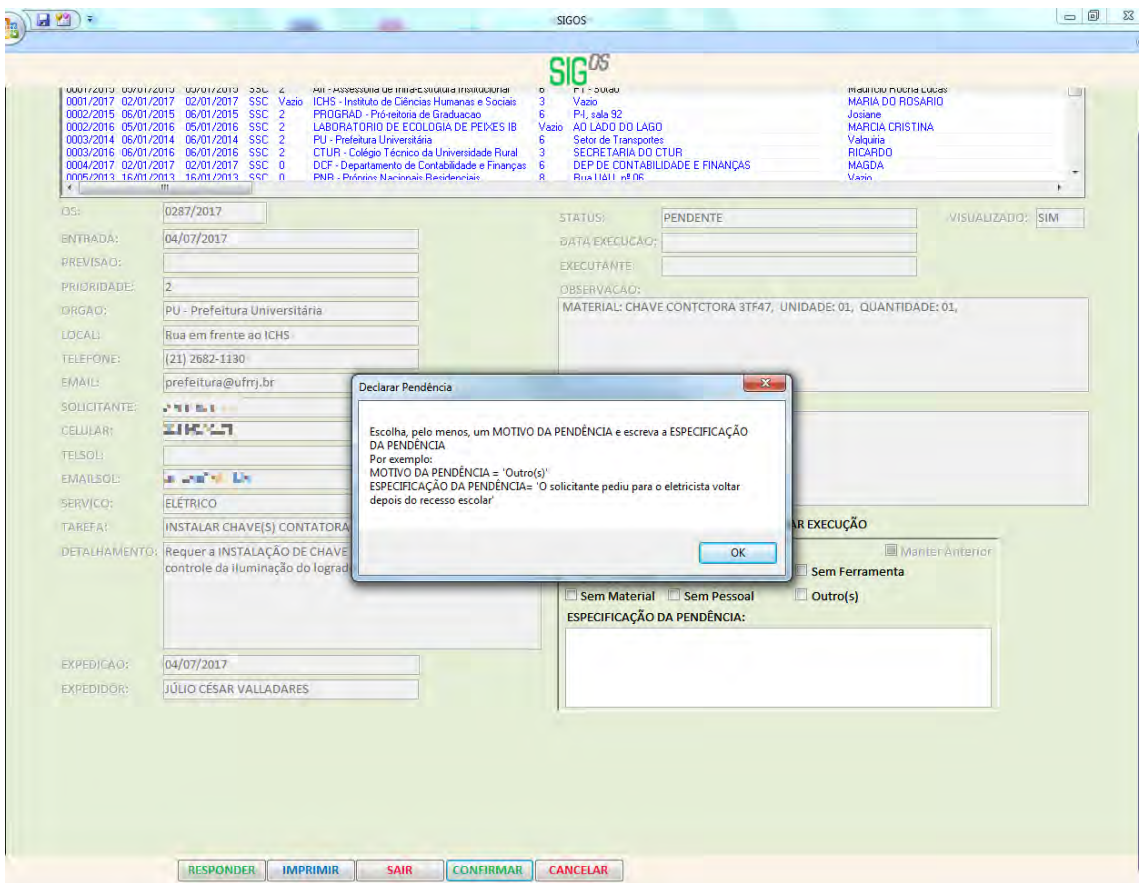

**Figura 25. Formulário principal: pendência não declarada.**

A **Figura 25** ilustra uma caixa de mensagem do sistema com a mesnsagem "Escolha, pelo menos, um MOTIVO DA PENDÊNCIA e escreva a ESPECIFICAÇÃO DA PENDÊNCIA. Por exemplo: MOTIVO DA PENDÊNCIA = 'Outro(s)', ESPECIFICAÇÃO DA PENDÊNCIA= 'O solicitante pediu para o eletricista voltar depois do recesso escolar'. Essa rotina é executada quando o usuário clica no botão "Confirmar", sem antes marcar qualquer caixa de seleção e sem escrever algo dentro da caixa de texto "Especificação da pendência". Nesse caso, o sistema não ativará a rotina de envio de mensagem à caixa de correio eletrônico do solicitante do serviço de manutenção.

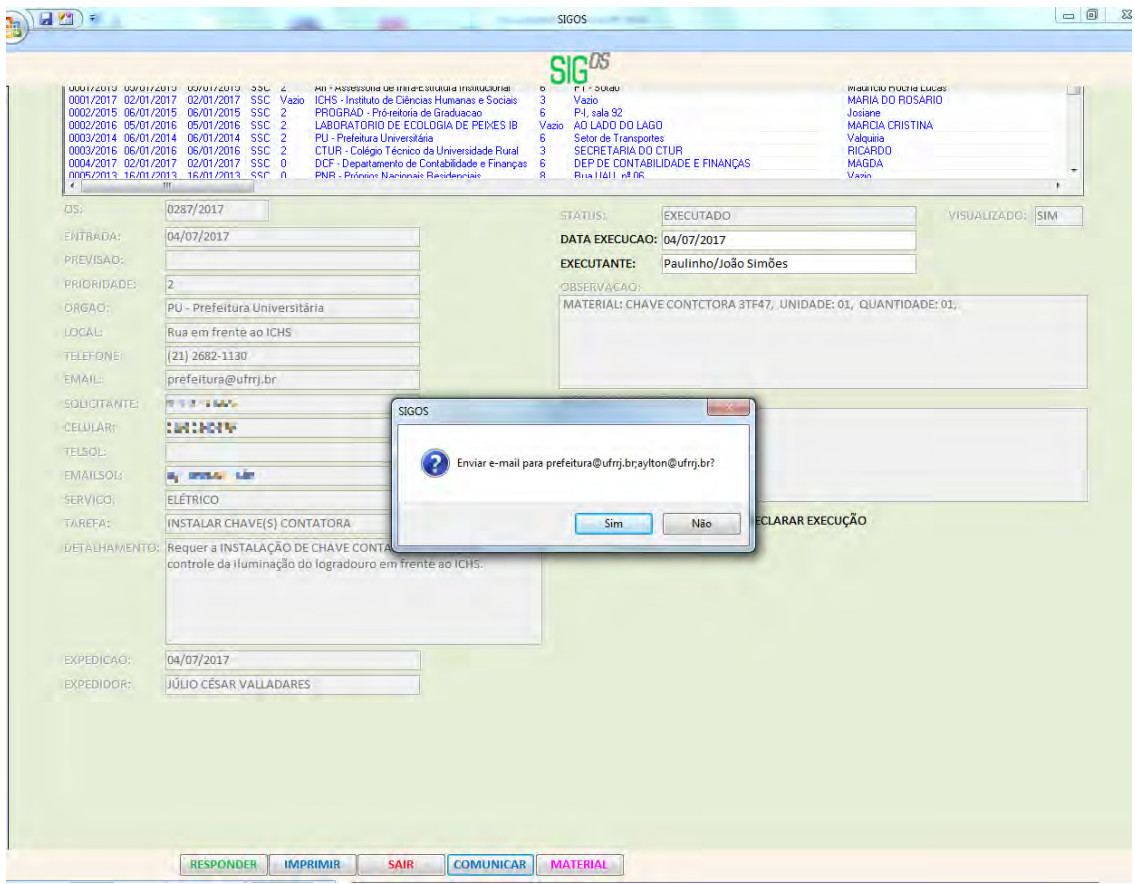

**Figura 26. Formulário principal: enviar mensagem sobre execução.** 

A **Figura 26** ilustra que o usuário clicou no botão "Comunicar" exibido no rodapé do formulário entre os botões "Sair" e "Material", o que acionou a rotina de envio de mensagem à caixa de correio eletrônico do solicitante do serviço de manutenção. Por esse motivo, o sistema exibe a caixa de mensagem do sistema com a pergunta "Enviar e-mail para prefeitura@ufrrj.br;aylton@ufrrj.br?". Se o usuário clicar no botão "Sim" a rotina prossegue o processamento e o envio das informações é efetivado, se clicar no botão "Não", a rotina é interrompida e a mensagem não é enviada

É preciso observar que o usuário clicou no botão "Declarar execução" e declarou o material utilizado, conforme é possível ler na caixa de texto "Observação": "MATERIAL: CHAVE CONTACTORA 3TF47, UNIDADE: 01, QUANTIDADE: 01".

Cabe observar que o usuário confunde UNIDADE com QUANTIDADE. Isso fica aparente quando se lê "UNIDADE: 01", onde é o caso de se ter declarado "UNIDADE: PEÇA". Essa é, também, para o desenvolvedor, a oportunidade de modificar o sistema para que este recuse a declaração equivocada.

O sistema permitiu que o usuário efetivasse o lançamento da data de execução do serviço de manutenção e os nomes dos executantes, conforme se observam nas caixas de texto "Data execução" e "Executante", respectivamente, abaixo da caixa de texto "Status", que exibe a inscrição "EXECUTADA", acrescentada automaticamente, após o usuário clicar no botão de opção "Declarar execução".

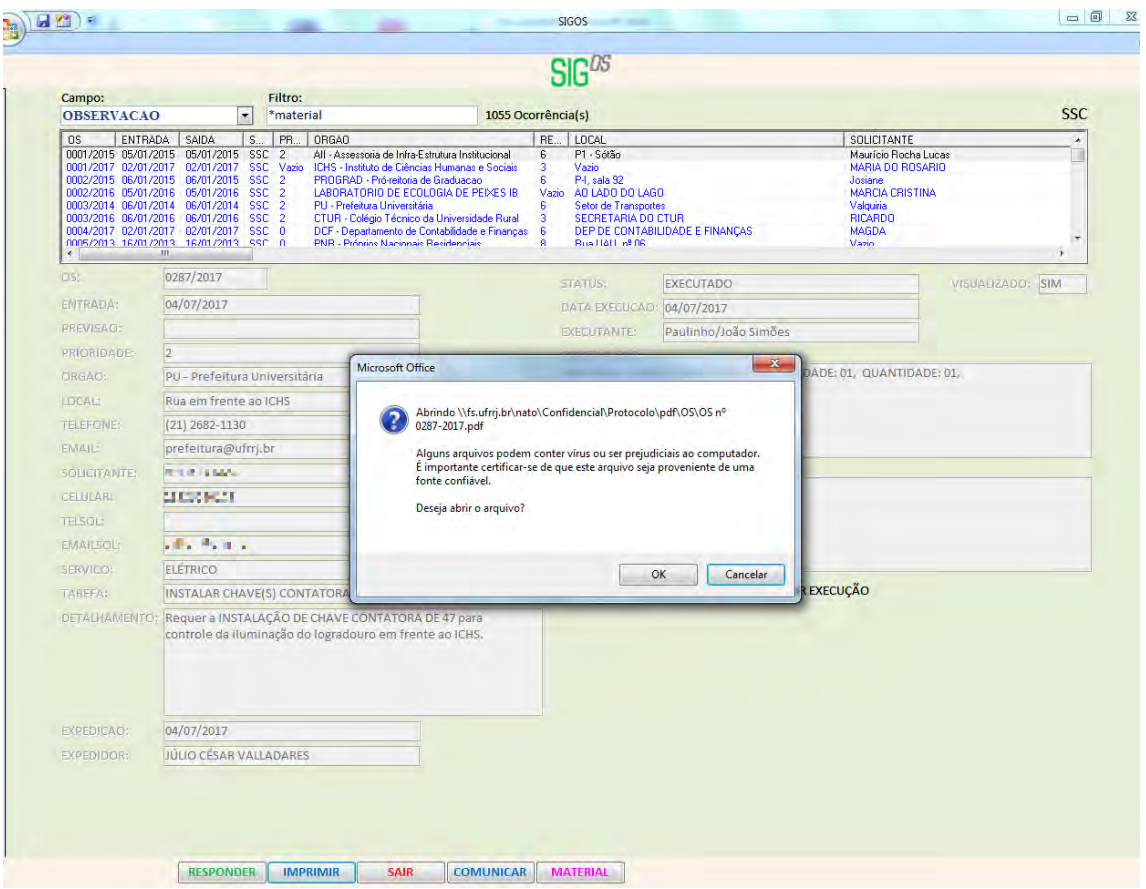

**Figura 27. Formulário principal: imprimir cópia da Ordem de Serviço.** 

A **Figura 27** ilustra uma caixa de mensgaem *pop-up* do sistema operacional exibindo uma informação de caráter cautelar para o usuário.

Ao clicar no botão "Ok" a rotina prosseguirá e fará com que a cópia da Ordem de Serviço nº 0287/2017 seja exibida na tela. Caso o usuário clique no botão "Cancelar" a rotina será cancelada.

O usuário havia clicado no botão "Imprimir" e ativou a rotina que exibe na tela do computador a cópia da Ordem de Serviço selecionada na caixa de listagem, em formato PDF. Neste caso, a O.S. nº 0287/2017.

A exibição da cópia da Ordem de Serviço nº 0287/2017 está ilustrada pela **Figura 28**.

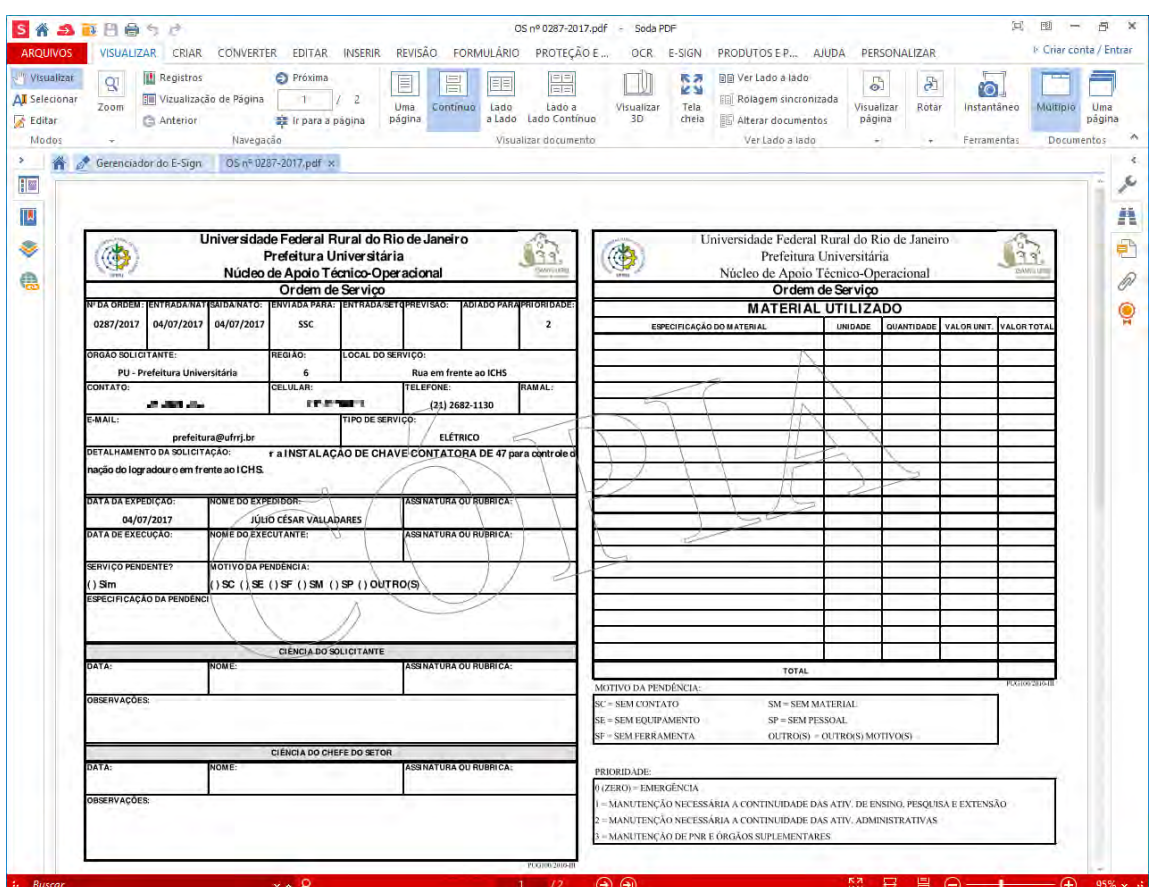

**Figura 28. Cópia da Ordem de Serviço nº 0287/2017, em formato PDF.** 

A **Figura 28** ilustra a cópia da Ordem de Serviço nº 0287/2017 exibida na tela do computador, após a execução da rotina embutida no botão "Imprimir".

O leitor de documentos em extensão .pdf utilizado neste caso é o Soda PDF Desktop, versão 10.0.24.267, da empresa LULU *Software*.

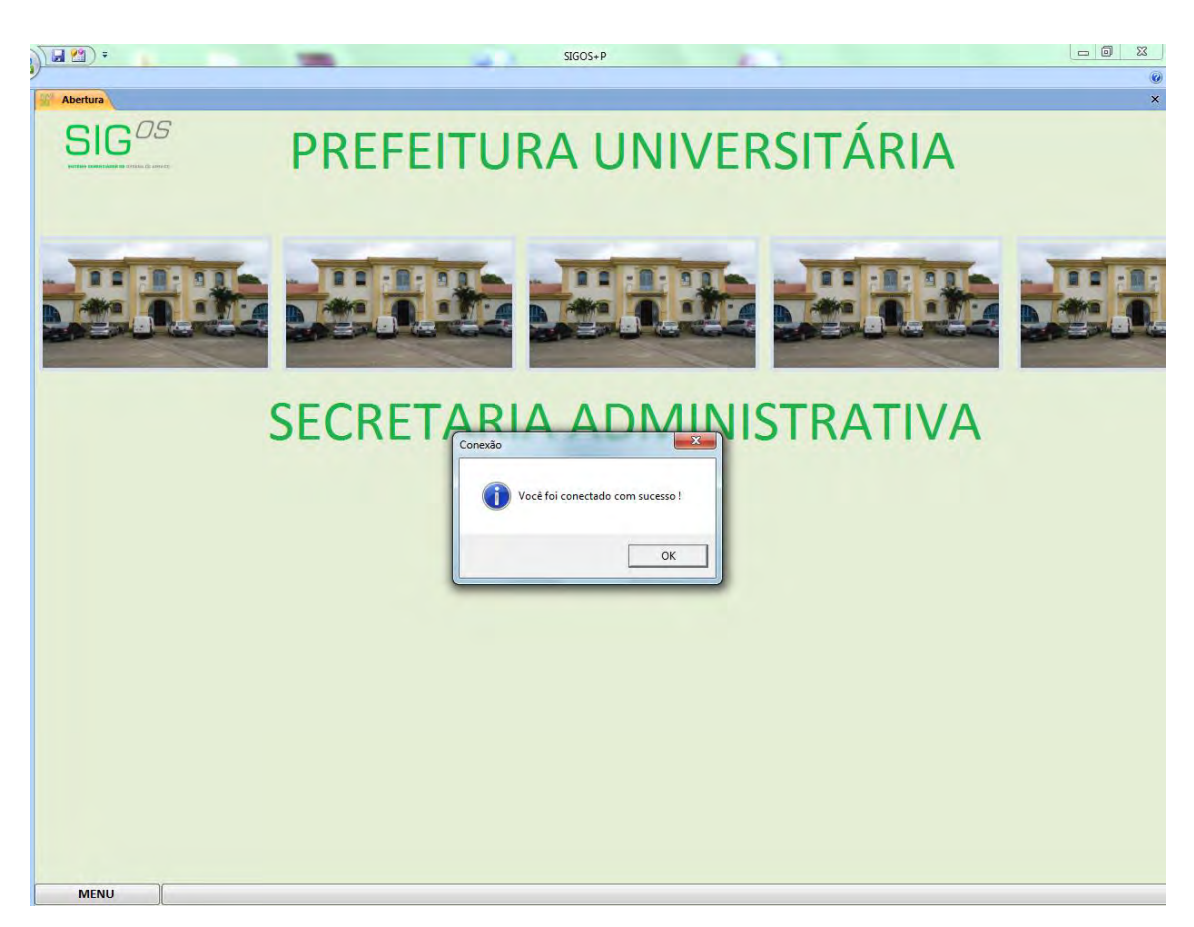

5.6 **Da interface gráfica do usuário utilizada no Núcleo de Apoio Técnico-Operacional**

**Figura 29. Formulário de abertura da interface SIGOS para o NATO: conexão.**

A **Figura 29** ilustra o formulário de abertura do SIGOS, interface gráfica do usuário utilizada no NATO. Observa-se uma caixa de mensagem *pop-up* informando "Você foi conectado com sucesso !". Sempre que o sistema é aberto, uma rotina procura o local onde está hospedado o banco do dados e força a conexão. Ao ser conectado o sistema exibe a caixa de mensagem ilustrada.

Este formulário possui o Logotipo do SIGOS, o ladrilho (repetição sequencial de uma imagem) de uma fotografia do prédio da Prefeitura Universitária, entre dois rótulos, onde se lê "Prefeitura Universitária" e "Secretaria Administrativa". O rodapé do formulário exibe o botão "Menu".

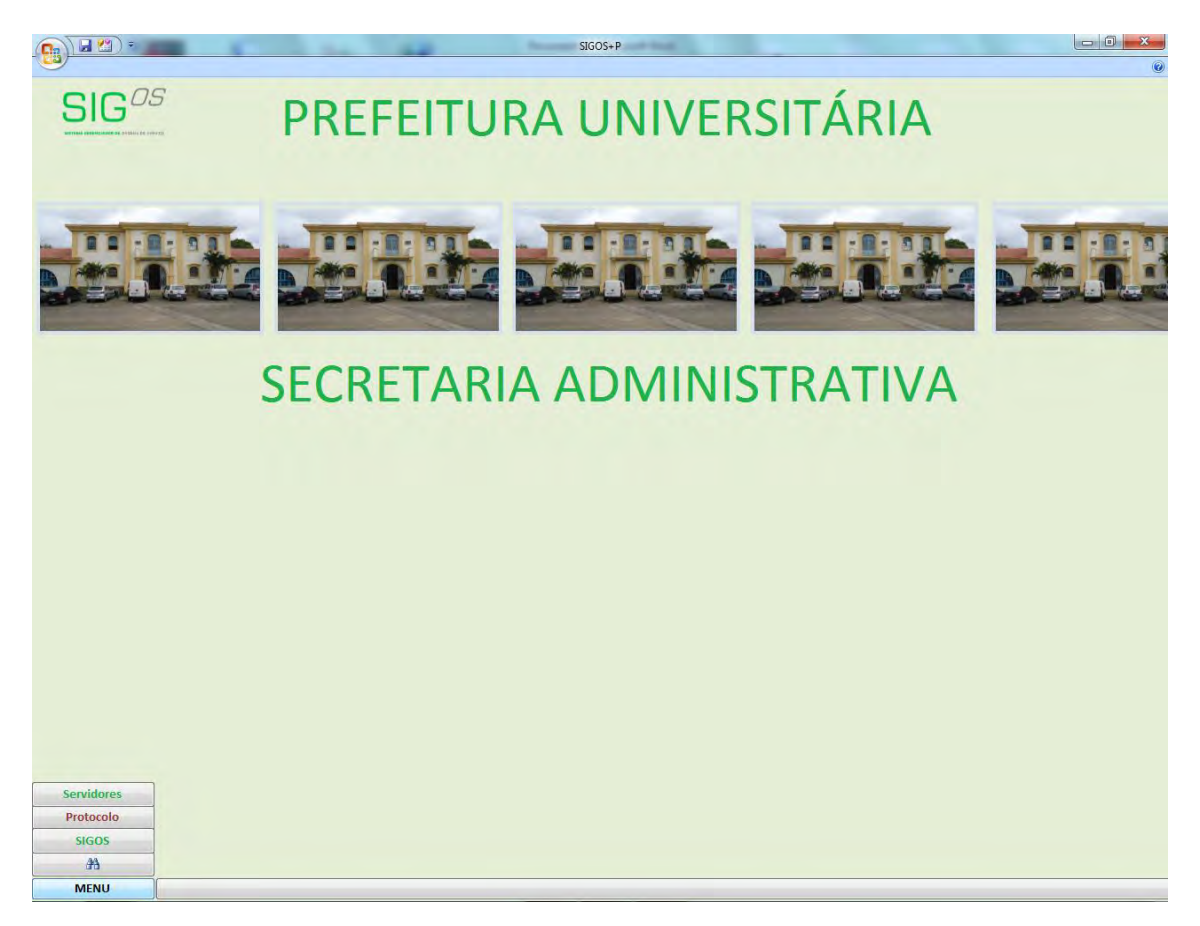

**Figura 30. Formulário de abertura da interface SIGOS para o NATO: menu expandido.** 

A **Figura 30** ilustra o formulário de abertura da interface gráfica do usuário exibindo os itens do "Menu".

Sempre que o usuário deslizar o ponteiro do *mouse* sobre o botão "Menu" uma rotina do sistema é ativada e os botões "Servidores", "Protocolo", "SIGOS" e aquele que possui um ícone representativo de um binóculo, são exibidos na tela, acima do botão "Menu".

Ao clicar no botão "SIGOS" do menu expandido, o sistema exibirá o formluário *popup* Ordem de Serviço, conforme mostra a **Figura 31**.

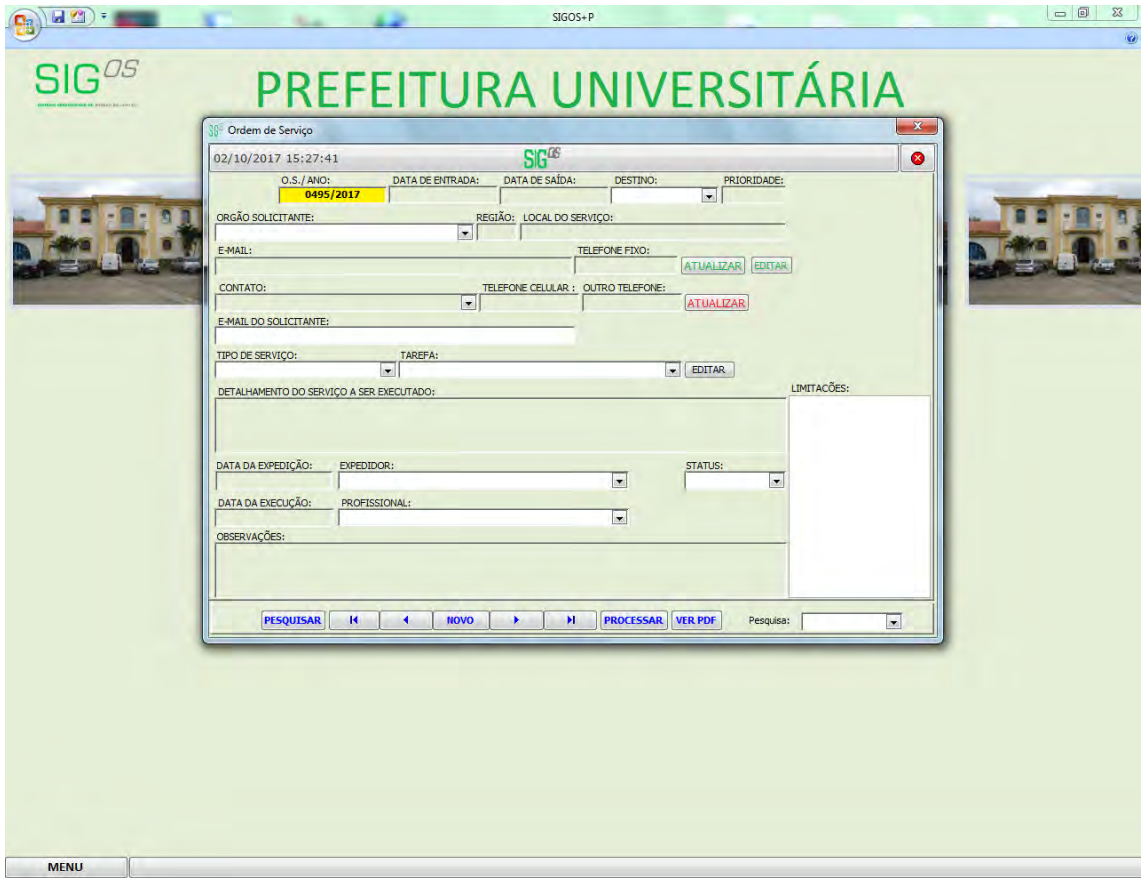

**Figura 31. Formulário Ordem de Serviço: novo protocolo de Ordem de Serviço ativado.** 

A **Figura 31** ilustra o formulário Ordem de Serviço em exibição *pop-up*, sobre o formulário principal. Este formulário é exibido quando o usuário clica no botão "SIGOS", presente no "Menu" estendido. Nessa ilustração, o formulário está aberto para a edição de uma nova Ordem de Serviço.

O formulário Ordem de Serviço é o mais importante desta interface gráfica do usuário porque permite inclusão, exclusão e edição de Ordens de Serviço. Ele possibilita a pesquisa de qualquer Ordem de Serviço por meio da inserção do seu código de protocolo; o envio de mensagens de correio eletrônico com informações e anexos em extensão .pdf das Ordens de Serviço, aos solicitantes, órgãos da UFRuralRJ e setores de manutenção da Prefeitura Universitária; a navegação por todos os registros, visualização e impressão das Ordens de Serviço. Além disso, permite atualizar e editar dados dos órgãos e contatos.

![](_page_94_Picture_86.jpeg)

**Figura 32. Formulário de Ordem de Serviço: registro da Ordem de Serviço 0328/2017.** 

A **Figura 32** ilustra o formulário Ordem de Serviço exibindo os dados de uma Ordem de Serviço do ano de 2017, a Ordem de Serviço nº 0328/2017, cuja solicitação de serviço de manutenção entrou no NATO em 14/07/2017, recebeu registro no SIGOS em 19/07/2017, fora destinada ao Setor de Serviços Comunitários e possui prioridade 2 (dois). Nesse caso deveria receber prioridade 1 (um).

As prioridades de atendimento definidas são: 0 = Serviços de manutenção emergenciais; 1 = Manutenção necessária para a continuação das atividades fins da UFRuralRJ: ensino, pesquisa e extensão; 2 = Manutenção necessária para a continuidade de serviços administrativos e; 3 = manutenções de ruas; iluminação pública e outros serviços não compreendidos nas prioridades de 0 a 2

O órgão solicitante é a Pró-reitoria de Extensão, que está situada na região 6 (seis) do *campus* Seropédica. O local do serviço de manutenção requerido é o "Ginásio G2 – Forninho".

O campo "E-mail" (do órgão solicitante) exibe os endereços proext $(\partial_\mu u$ frrj.br e del.ufrrj@gmail.com e o telefone fixo do órgão é (21) 2682-1113. O nome do contato (suprimido) é exibido no campo "contato", seu telefone celular (suprimido) é exibido no campo "telefone celular" e seu endereço de correio eletrônico é (suprimido).

O tipo de serviço requerido é "Elétrico" e a tarefa de manutenção a ser executada é "Instalar ponto(s) de iluminação".

O detalhamento do serviço a ser executado exibe o seguinte: "Requer ANÁLISE para projetar novo esquema de iluminação para o Ginásio G2, "forninho". Ref.: Mem. Nº 4/2017-CoordCGEF, de 10/07/2017.

A data de expedição da Ordem de Serviço é a mesma data do registro, 19/07/2017 e o expedidor é Júlio César Valladares.

![](_page_95_Picture_46.jpeg)

**Figura 33. Formulário Ordem de Serviço: manutenção executada, Ordem de Serviço respondida.** 

A **Figura 33** ilustra o formulário Ordem de Serviço exibindo os dados do registro da Ordem de Serviço nº 0390/2017 que fora executada em 18/08/2017 pelos profissionais Jorge Magalhães, João Simões e Bruno. O campo "Observações" exibe o registro dos materiais utilizados no serviço de manutenção, com unidade, quantidade, valor unitário e valor total. Cabe observar que o usuário que lançou os dados não lançou os valores unitários dos materiais utilizados na manutenção. Isso se deve ao fato de haver um controle deficiente dos materiais.

Esse lançamento foi realizado por meio da interface gráfica do usuário projetada para o Setor de Serviços Comunitários – SSC.

![](_page_96_Picture_37.jpeg)

**Figura 34. Formulário Ordem de Serviço: manutenção pendente, Ordem de Serviço respondida.**

A **Figura 34** ilustra o formulário Ordem de Serviço exibindo os dados do registro da Ordem de Serviço nº 0037/2017 que permanecia pendente em 02/10/2017.

O campo "Limitações" exibe o registro do motivo da pendência: "27/04/2017 13:30:55 – julio – Sem Material --> solicitante deseja que se instale lâmpadas eletrônicas, material não disponível no momento.".

O campo "Limitações" foi acrescentado à tabela de solicitações para suportar os lançamentos de pendências, na primeira fase de desenvolvimento da interface gráfica do usuário para o SSC, primeiro ciclo da pesquisa de campo.

![](_page_97_Picture_30.jpeg)

**Figura 35. Formulário Ordem de Serviço: processamento, impressão.**

A **Figura 35** ilustra o formulário Ordem de Serviço exibindo os dados do registro da Ordem de Serviço nº 0403/2017 que está sendo processada pelo SIGOS, após o usuário clicar no botão "Processar".

O sistema exibe a caixa de mensagem que pergunta: "Imprimir Ordem de Serviço?". Se o usuário clicar no botão "Ok", a Ordem de Serviço será impressa em papel. Se o usuário clicar no botão "Cancelar" a impressão será cancelada.

![](_page_98_Picture_30.jpeg)

**Figura 36. Formulário Ordem de Serviço: processamento, cópia da Ordem de Serviço.**

A **Figura 36** ilustra o formulário Ordem de Serviço exibindo os dados do registro da Ordem de Serviço nº 0403/2017 que está sendo processada pelo SIGOS, após o usuário clicar no botão "Processar".

O sistema exibe a caixa de mensagem que informa: "Cópia de O.S. nº 0403-2017.pdf arquivada com sucesso!". Trata-se tão somente de uma informação fornecida pelo sistema. O usuário deve clicar no botão "Ok" para que o processamento continue.

![](_page_99_Picture_43.jpeg)

**Figura 37. Formulário Ordem de Serviço: processamento, enviar e-mail ao solicitante.**

A **Figura 37** ilustra o formulário Ordem de Serviço exibindo os dados do registro da Ordem de Serviço nº 0403/2017 que está sendo processada pelo SIGOS, após o usuário clicar no botão "Processar".

O sistema exibe a caixa de mensagem que pergunta: "Enviar e-mail para biologia@ufrrj.br;diretibio@ufrrj.br;ibsecretaria@ufrrj.br;solangeb@ufrrj.br?". Se o usuário clicar no botão "Sim", outra caixa de mensagem oferecerá a opção de anexar o arquivo cópia da Ordem de Serviço em formato PDF. O envio do arquivo cópia da Ordem de Serviço é opcional e não cancela o processamento do envio da mensagem de texto contendo a confirmação da expedição da Ordem de Serviço, com dados relevantes para os solicitantes. Caso o usuário clique em "Não", o envio da mensagem de texto será cancelado.

![](_page_100_Picture_35.jpeg)

**Figura 38. Formulário Ordem de Serviço: processamento – enviar e-mail ao setor de manutenção.** 

A **Figura 38** ilustra o formulário Ordem de Serviço exibindo os dados do registro da Ordem de Serviço nº 0403/2017 que está sendo processada pelo SIGOS, após o usuário clicar no botão "Processar".

O sistema exibe a caixa de mensagem que pergunta: "Enviar e-mail para scepu@ufrrj.br?". Se o usuário clicar no botão "Sim", o sistema enviará uma mensagem de texto contendo a confirmação da expedição da Ordem de Serviço, com dados relevantes para o setor de manutenção e, também, o arquivo cópia da Ordem de Serviço em formato PDF. Caso o usuário clique em "Não", o envio da mensagem com o anexo será cancelado.

|                                                                                                    | ■图→                                                                                                    |                                                                                                    |                                                                                                    |                                                                                                    |                                                                                                    | $SIGOS + P$                                                                                                    |                                                                                                    |                                                                                                    |                                                                                                    |                                                                                                    |                                                                                                    | $= 0$<br>$\mathbf{x}$                                                                                                    |
|----------------------------------------------------------------------------------------------------|----------------------------------------------------------------------------------------------------|----------------------------------------------------------------------------------------------------|----------------------------------------------------------------------------------------------------|----------------------------------------------------------------------------------------------------|----------------------------------------------------------------------------------------------------|----------------------------------------------------------------------------------------------------|----------------------------------------------------------------------------------------------------|----------------------------------------------------------------------------------------------------|----------------------------------------------------------------------------------------------------|----------------------------------------------------------------------------------------------------|----------------------------------------------------------------------------------------------------|----------------------------------------------------------------------------------------------------|
|                                                                                                    |                                                                                                    |                                                                                                    |                                                                                                    |                                                                                                    |                                                                                                    |                                                                                                    |                                                                                                    |                                                                                                    |                                                                                                    |                                                                                                    |                                                                                                    | $\omega$                                                                                                    |
|                                                                                                    |                                                                                                    |                                                                                                    |                                                                                                    |                                                                                                    |                                                                                                    | $S$ $F^{0S}$                                                                                                    |                                                                                                    |                                                                                                    |                                                                                                    |                                                                                                    |                                                                                                    |                                                                                                    |
| Campo:                                                                                                    | $\mathbf{z}$                                                                                                    |                                                                                                    | Data Inicial:<br>Data Final<br>Filtra Periodo                                                                                                    | SIGEPS<br><b>O</b> SIGOS                                                                                                    | Protocolo                                                                                                    |                                                                                                    | <b>O' ENTRADA</b><br><b>PERECUCAC</b>                                                                                                    |                                                                                                    |                                                                                                    |                                                                                                    |                                                                                                    |                                                                                                    |
| <b>OS</b><br>0001/2013<br>0001/2014<br>0001/2015<br>0001/2016<br>0001/2017<br>0001/2018<br>0002/2013<br>0002/2014<br>0002/2015<br>0002/2016<br>0002/2017<br>0002/2018<br>0003/2013<br>0003/2014<br>0003/2015<br>0003/2016<br>0003/2017<br>0003/2018<br>0004/2013<br>0004/2014<br>0004/2015<br>0004/2016<br>0004/2017<br>0004/2018<br>0005/2013<br>0005/2014<br>SOOP IOOAT<br>$\epsilon$ | <b>ENTRADA</b><br>14/01/2013<br>06/01/2014<br>05/01/2015<br>05/01/2016<br>02/01/2017<br>05/01/2018<br>14/01/2013<br>06/01/2014<br>06/01/2015<br>05/01/2016<br>02/01/2017<br>08/01/2018<br>16/01/2013<br>06/01/2014<br>06/01/2015<br>06/01/2016<br>02/01/2017<br>08/01/2018<br>16/01/2013<br>03/01/2014<br>06/01/2015<br>07/01/2016<br>02/01/2017<br>08/01/2018<br>16/01/2013<br>06/01/2014<br><b>In the thner</b> | SAIDA<br>14/01/2013<br>06/01/2014<br>05/01/2015<br>05/01/2016<br>02/01/2017<br>05/01/2018<br>15/01/2013<br>06/01/2014<br>06/01/2015<br>05/01/2016<br>02/01/2017<br>08/01/2018<br>16/01/2013<br>06/01/2014<br>06/01/2015<br>06/01/2016<br>02/01/2017<br>08/01/2018<br>16/01/2013<br>06/01/2014<br>06/01/2015<br>07/01/2016<br>02/01/2017<br>08/01/2018<br>16/01/2013<br>06/01/2014 | SETOR<br>SO <sub>1</sub><br>SCPJ<br><b>SSC</b><br><b>SMA</b><br><b>SSC</b><br>SO <sub>1</sub><br>SC<br><b>SCPJ</b><br><b>SSC</b><br><b>SSC</b><br><b>SC</b><br><b>SCE</b><br><b>SMA</b><br><b>SSC</b><br>SCE<br><b>SSC</b><br><b>SCE</b><br>SCE<br>SCPJ<br>SCPJ<br>SMA<br><b>SC</b><br><b>SSC</b><br>SCPJ<br><b>SSC</b><br><b>SSC</b><br>ALIVAD | PRIORIDADE<br>$\overline{c}$<br>$\overline{c}$<br>$\overline{2}$<br>$\overline{c}$<br>Vazio<br>$\mathbf{0}$<br>$\overline{\mathbf{c}}$<br>$\overline{2}$<br>$\frac{2}{2}$<br>$\overline{\mathbf{0}}$<br>o<br>$\frac{3}{2}$<br>$\frac{2}{0}$<br>$\overline{\mathbf{0}}$<br>$\begin{array}{c} 3 \\ 2 \\ 0 \end{array}$<br>$\frac{1}{2}$<br>ō<br>$\overline{2}$ | <b>ORGAO</b><br>IE - Instituto de<br>PNR - Próprios  8<br>All - Assessoria<br>CAIC - Centro d<br>ICHS - Instituto<br>SCPJ/PU - Set<br>IE - Instituto de<br>PNR - Próprios<br><b>PROGRAD - Pr</b><br>LABORATORI<br>ICHS - Instituto<br>IT - Instituto de<br>PNR - Próprios<br>PU - Prefeitura<br>All - Assessoria<br>CTUR - Colégio<br>ICSA - Instituto<br>IU - Imprensa U 6<br>PNR - Próprios<br>PNR - Próprios<br>PROEXT - Pró-t<br>PROGRAD - Pr<br>DCF - Departa<br>DGV - Divisão<br>PNR - Próprios<br><b>PNR</b> - Próprios | REGIAO<br>$\overline{3}$<br>ß<br>3<br>з<br>$\overline{6}$<br>$\overline{3}$<br>8<br>6<br>Vazio<br>3<br>5<br>$\overline{\mathbf{8}}$<br>16<br>6<br>3<br>З<br>8<br>8<br>£.<br>6<br>6<br>$-6$<br>18<br>8 | LOCAL<br>Sala 130, P1<br>Rua UW, em fr<br>P1 - Sótão<br>FUNDOS DO C.<br>Vazio<br>SETOR DE PA<br>Sala 26 IE<br>Rua Uw, em fre<br>P-I, sala 92<br>AO LADO DO L.<br>Vazio<br>Dpto de Químic.<br>Rua UAS<br>Setor de Trans<br>P-I, diversas loc<br><b>SECRETARIA</b><br>2ª ANDAR DO<br>Prédio da Impre<br>Rua UAU, próxi<br>Rua Monte Ale<br>Parque Aquátic<br>Divisão de Regi<br>DEP DE CONT<br>Rua da Floresta<br>Rua UAU, nº 06<br>Rua UW em fre | SOLICITANTE<br>Lia Maria Teixei<br>Tatianne<br>Maurício Roch<br><b>CARMEN FRA</b><br>MARIA DO RO.<br>ELISEU FELIX<br>Lia Maria Teixei<br>Tatianne<br>Josiane<br><b>MARCIA CRIS</b><br>MARIA DO RO<br><b>DANIELI MAR.</b><br>William Lima Qu<br>Valgusia<br>Maurício Roch<br><b>RICARDO</b><br>PATRICIA OLI<br>JOSE ALEXAN<br>Vazio<br>Leila Gonçalves<br>Ademir R. Pred<br>Paulo César C<br><b>MAGDA</b><br>PAULO SERGI<br>Vazio<br>Tatianne | CELULAR<br>Vazio<br>Vazio<br>(21) 8887-4755<br>Vazio<br>(21) 9613-1726<br>(21)98827-9389<br>Vazio<br>Vazio<br>Vazio<br>Vazio<br>(21) 9613-1726<br>(21)98985-1348<br>Vazio<br>Vazio<br>(21) 8887-4755<br>Vazio<br>(21)98532-8360<br>21995186886<br>Vazio<br>Vazio<br>(21) 9881-5148<br>(21) 2682-2810<br>(21) 2682-2912<br>(21)99184-2785<br>Vazio<br>Vazio<br>mes none me en | <b>TELEFONE</b><br>(21) 2682-1841<br>Vazio<br>Vazio<br>(21) 2682-1568<br>Vazio<br>(21) 2682-1130<br>(21) 2682-1841<br>Vazio<br>(21) 2682-2911<br>(21) 8731-3875<br>Vazio<br>(21) 3787-3742<br>Vazio<br>(21) 2682-1130<br>(21) 2682-2950<br>(21) 2682-1004<br>(21) 2682-1841<br>(21) 3787-3981<br>Vazio<br>Vazio<br>(21) 2682-1113<br>(21) 2682-2910<br>(21) 2681-4975<br>(21) 2682-1871<br>Vazio<br>Vazio<br>INAN ANNA AAAA | <b>REFERENCIA</b><br>Vazio<br>Vazio<br>Vazio<br>Vazio<br>Vazio<br>Vazio<br>Vazio<br>Vazio<br>Vazio<br>Vazio<br>Vazio.<br>Vazio<br>Vazio.<br>Vazio<br>Vazio<br>Vazio<br>Vazio<br>Vazio<br>Vazio<br>Vazio<br>Vazio<br>Vazio<br>Vazio<br>Vazio<br>Vazio<br>Vazio | SERVICO +<br>OUTROS<br>CORTE/A<br><b>ELETRICII</b><br><b>OUTROS</b><br><b>TELEFON</b><br>SOLDA<br>CARPINT/<br><b>CORTE/A</b><br><b>ELETRICI</b><br><b>ELETRICI</b><br>SERRALH<br><b>COBERTL</b><br><b>TERRAPL</b><br><b>TELEFON</b><br><b>ALVENAR</b><br><b>TELEFON</b><br><b>LIMPEZA</b><br><b>HIDRÁULI</b><br>CORTE/A<br>CORTE/A<br>CORTE/G<br>CARPINTA<br><b>ELETRICII</b><br>CORTE<br><b>ELETRICII</b><br>OUTROS -<br>$\cdots$ |

**Figura 39. Formulário Pesquisa.**

Este formulário, ilustrado pela **Figura 39**, permite pesquisar registros a partir de múltiplos campos. Três tabelas diferentes podem ser pesquisadas: Protocolo, SIGEPS e SIGOS.

Inicialmente é possível visualizar uma caixa de combinação ("Campo"), duas caixas de texto ("Data Inicial" e "Data Final"), um botão ("Filtrar Período"), cinco botões de opção ("Protocolo", "SIGEPS", "SIGOS", "Entrada" e "Execução"), uma caixa de listagem não nominada, um rótulo onde se lê "2807 Ocorrência(s)" e um botão, no canto inferior esquerdo do rodapé do formulário ("RELATÓRIO").

O formulário permite, também, pesquisar ocorrências estipulando períodos entre datas. Para tanto, o usuário deve marcar a caixa "Entre Datas" e escolher o período desejado preenchendo as caixas "Data Inicial" e "Data Final". As ocorrências são filtradas ao digitar caracteres na caixa de texto "Filtro".

| ad int<br>o.           | 12                       |                          |                       |                                            |                                        | $SIGOS - P$           |                                               |                                      |                                  |                                  |                | $= 0 \qquad \qquad \bullet$           |
|------------------------|--------------------------|--------------------------|-----------------------|--------------------------------------------|----------------------------------------|-----------------------|-----------------------------------------------|--------------------------------------|----------------------------------|----------------------------------|----------------|---------------------------------------|
|                        |                          |                          |                       |                                            |                                        |                       |                                               |                                      |                                  |                                  |                | 做                                     |
|                        |                          |                          |                       |                                            |                                        |                       |                                               |                                      |                                  |                                  |                |                                       |
|                        |                          |                          |                       |                                            |                                        | $SIR^{05}$            |                                               |                                      |                                  |                                  |                |                                       |
|                        |                          |                          |                       |                                            |                                        |                       |                                               |                                      |                                  |                                  |                |                                       |
|                        |                          |                          | Data Inicial.         |                                            |                                        |                       | $9 = 7940$                                    |                                      |                                  |                                  |                |                                       |
| Campo!<br>SOLICITANTE  | $\overline{\phantom{a}}$ |                          |                       |                                            | Protocolo                              |                       |                                               |                                      |                                  |                                  |                |                                       |
|                        |                          |                          | <b>Bata Final:</b>    |                                            |                                        |                       | EVED.                                         |                                      |                                  |                                  |                |                                       |
| Filtro:                |                          | <b>Entre Datas</b>       |                       |                                            | <b>SIGEPS</b>                          |                       |                                               |                                      |                                  |                                  |                |                                       |
| carlos a               |                          |                          | <b>Eiltra</b> Periodo |                                            | O SIGDE                                |                       |                                               |                                      |                                  |                                  |                |                                       |
|                        |                          |                          |                       |                                            |                                        |                       |                                               |                                      |                                  |                                  |                |                                       |
| OS.                    | ENTRADA                  | SAIDA                    | SETOR                 | PRIORIDADE                                 | <b>GRGAD</b>                           | REGIAO                | LOCAL                                         | SOLICITANTE                          | CELULAR                          | TELEFONE                         | REFERENCIA     | <b>SERVICO</b>                        |
| 0009/2018<br>0153/2018 | 08/01/2018<br>23/02/2018 | 08/01/2018<br>23/02/2018 | SCE<br>SSC            | $\overline{2}$<br>0                        | IF - Instituto de<br>PPGFBA            | $\mathbf{1}$<br>Vazio | Prédio principal<br>SALAS DE AU.              | CARLOS ALBE<br>CARLOS ANT            | (24)98846-5908<br>Vazio          | (21) 2682-1128<br>Vazio          | Vazio<br>Vazio | <b>HIDRÁULICO</b><br>ELETRICA.        |
| 0154/2018              | 23/02/2018               | 23/02/2018               | SC.                   | $\mathbf{0}$                               | PPGBA                                  | Vazio                 | BANHEIROS                                     | CARLOS ANT                           | Vazio                            | Vazio                            | Vazio          | CARPINTARI                            |
| 0155/2018              | 23/02/2018               | 23/02/2018               | SCPJ                  | $\theta$                                   | PPGFBA                                 | Vazio                 | PREDIO DE FL.                                 | CARLOS ANT                           | Vazio                            | Vazio                            | Vazio          | CERCAS                                |
| 0173/2015              | 18/05/2015               | 18/05/2015               | SCE                   | $\begin{array}{c} 2 \\ 2 \\ 0 \end{array}$ | IF - Instituto de                      |                       | Silvicultura                                  | Carlos Alberto A.,                   | Vazio                            | (21) 2682-1128                   | Vazio          | <b>HIDRÁULICO</b>                     |
| 0175/2015<br>0203/2015 | 28/04/2015<br>12/05/2015 | 28/04/2015<br>12/05/2015 | SSC<br>SSC            |                                            | IA - Instituto de<br>IZ - Instituto de |                       | <b>DFITO</b><br>Parte externa d               | Carlos Alberto<br>Carlos Alberto     | Vazio<br>(21) 7604-5926          | (21) 3787-3673<br>Vazio          | Vazio<br>Vazio | ELETRICIDAD<br>ELETRICIDAE            |
| 0213/2017              | 24/05/2017               | 24/05/2017               | SCE                   | $\overline{0}$                             | IF - Instituto de                      |                       | DEPARTAMEN                                    | CARLOS ALBE                          | (24)98846-5908                   | (21) 2682-1128                   | Vazio          | <b>HIDRÁULICO</b>                     |
| 0214/2017              | 24/05/2017               | 24/05/2017               | SSC                   | 0                                          | IF - Instituto de                      |                       | DEP DE SILVI                                  | CARLOS ALBE                          | Vazio                            | (21) 2681-4987                   | Vazio          | <b>ELETRICISTA</b>                    |
| 0238/2018              | 26/03/2018               | 26/03/2018               | SC                    | $\frac{2}{1}$                              | SAPG - Seção                           | $\mathbf{G}$          | Dpto de Contab                                | CARLOS ALBE                          |                                  | (21) 2681-4659                   | Vazio          | CARPINTARI                            |
| 0273/2015<br>0295/2015 | 21/10/2015<br>28/10/2015 | 21/10/2015<br>28/10/2015 | SSC<br>SSC            | $\overline{0}$                             | IA - Instituto de<br>IA - Instituto de |                       | Campo da Horti.<br>Prédio Principal.          | Carlos Alberto B<br>Carlos Alberto B | (21) 3787-3755<br>Vazio          | (21) 3787-3673<br>(21) 3787-3673 | Vazio<br>Vazio | ELETRICIDAD<br>ELETRICIDAE            |
| 0316/2017              | 10/07/2017               | 11/07/2017               | SCE                   | $\theta$                                   | IF - Instituto de                      |                       | Dpto de Silvicul                              | CARLOS ALBE                          | (24) 98846-5808                  | (21) 2682-1128                   | Vazio          | <b>HIDRÁULICO</b>                     |
| 0317/2017              | 10/07/2017               | 11/07/2017               | SCE                   | $\mathbf 0$                                | IF - Instituto de                      |                       | Dpto de Silvicul                              | CARLOS ALBE                          | (24)98846-5808                   | (21) 2682-1128                   | Vazio          | <b>HIDRÁULICO</b>                     |
| 0318/2017              | 10/07/2017               | 11/07/2017               | SCE                   | $\mathbf 0$                                | IF - Instituto de                      |                       | Dpto de Silvicul                              | CARLOS ALBE                          | (24)98846-5808                   | (21) 2682-1128                   | Vazio          | <b>HIDRÁULICO</b>                     |
| 0371/2015<br>0373/2015 | 15/12/2015<br>15/12/2015 | 17/12/2015<br>17/12/2015 | <b>SSC</b><br>SSC     | $\mathbf 0$                                | IA - Instituto de<br>IA - Instituto de |                       | Sala do Prof <sup>#</sup> A<br>Lab. De Propag | Carlos Alberto B<br>Carlos Alberto B | (21) 3787-3755<br>(21) 3787-3755 | (21) 3787-3673<br>(21) 3787-3673 | Vazio<br>Vazio | ELETRICIDAE<br>ELETRICIDAD            |
| 0392/2016              | 14/10/2016               | 14/10/2016               | SSC                   |                                            | IV - Instituto de                      |                       | DESP/IV                                       | Carlos Alexandr                      | (21) 9203-6280                   | (21) 2682-1711                   | Vazio          | ELETRICIDAE                           |
| 0395/2016              | 18/10/2016               | 18/10/2016               | SSC                   |                                            | IF - Instituto de                      |                       | Depto de Silvic                               | Carlos Alberto A                     | Vazio                            | (21) 2682-1128                   | Vazio          | ELETRICIDAD                           |
| 0437/2014<br>0460/2014 | 05/11/2014<br>18/11/2014 | 05/11/2014<br>18/11/2014 | SCE<br>SSC            |                                            | IF - Instituto de                      |                       | Silvicultura<br>Silvicultura                  | Carlos Alberto<br>Carlos Alberto A   | Vazio                            | (21) 2682-1128<br>(21) 2682-1128 | Vazio          | TELHAMENT<br>ELETRICIDAD              |
| 0489/2013              | 03/10/2013               | 03/10/2013               | <b>SC</b>             | 222222                                     | IF - Instituto de<br>IT - Instituto de |                       | Sala 11 Predio                                | Carlos Alberto                       | Vazio<br>(21) 9763-4591          | Vazio                            | Vazio<br>Vazio | CARPINTARI                            |
| 0556/2017              | 09/11/2017               | 09/11/2017               | SSC                   | $\overline{c}$                             | IF - Instituto de                      |                       | Dpto de Silvicul                              | CARLOS ALBE.                         | (24)98846-5808                   | (21) 2682-1128                   | Vazio          | ELÉTRICO                              |
| 0567/2017              | 21/12/2017               | 21/12/2017               | SCPJ                  | $\frac{2}{2}$                              | ICBS - Instituto                       | $\overline{2}$        | Casas-de-veget                                | CARLOS ANT                           |                                  | (21) 2682-3222                   | Vazio          | CORTE                                 |
| 0568/2017<br>0575/2017 | 21/12/2017<br>21/12/2017 | 21/12/2017<br>21/12/2017 | SMA<br>SCE            | $\overline{c}$                             | ICBS - Instituta<br>IV - Instituto de  | $\overline{c}$        | logradouros inte<br>Prédio do DES             | CARLOS ANT<br>CARLOS ALEX.           |                                  | (21) 2682-3222<br>(21) 2682-1711 | Vazio<br>Vazio | <b>TERRAPLAN</b><br><b>HIDRÁULICO</b> |
|                        |                          |                          |                       |                                            |                                        |                       |                                               |                                      |                                  |                                  |                | m                                     |
|                        |                          |                          |                       |                                            |                                        |                       |                                               |                                      |                                  |                                  |                |                                       |
| 26 Ocorrência(s)       |                          |                          |                       |                                            |                                        |                       |                                               |                                      |                                  |                                  |                |                                       |
|                        |                          |                          |                       |                                            |                                        |                       |                                               |                                      |                                  |                                  |                |                                       |
|                        |                          |                          |                       |                                            |                                        |                       |                                               |                                      |                                  |                                  |                |                                       |
|                        |                          |                          |                       |                                            |                                        |                       |                                               |                                      |                                  |                                  |                |                                       |
|                        |                          |                          |                       |                                            |                                        |                       |                                               |                                      |                                  |                                  |                |                                       |
|                        |                          |                          |                       |                                            |                                        |                       |                                               |                                      |                                  |                                  |                |                                       |
|                        |                          |                          |                       |                                            |                                        |                       |                                               |                                      |                                  |                                  |                |                                       |
|                        |                          |                          |                       |                                            |                                        |                       |                                               |                                      |                                  |                                  |                |                                       |
|                        |                          |                          |                       |                                            |                                        |                       |                                               |                                      |                                  |                                  |                |                                       |
|                        |                          |                          |                       |                                            |                                        |                       |                                               |                                      |                                  |                                  |                |                                       |
|                        |                          |                          |                       |                                            |                                        |                       |                                               |                                      |                                  |                                  |                |                                       |
|                        |                          |                          |                       |                                            |                                        |                       |                                               |                                      |                                  |                                  |                |                                       |
|                        |                          |                          |                       |                                            |                                        |                       |                                               |                                      |                                  |                                  |                |                                       |
|                        |                          |                          |                       |                                            |                                        |                       |                                               |                                      |                                  |                                  |                |                                       |
|                        |                          |                          |                       |                                            |                                        |                       |                                               |                                      |                                  |                                  |                |                                       |
|                        |                          |                          |                       |                                            |                                        |                       |                                               |                                      |                                  |                                  |                |                                       |
| <b>RELATORIO</b>       |                          |                          |                       |                                            |                                        |                       |                                               |                                      |                                  |                                  |                |                                       |

**Figura 40. Formulário Pesquisa: filtragem simples.**

A **Figura 40** mostra o resultado de uma pesquisa no campo "SOLICITANTE" da tabela SIGOS. O "Filtro" foi acionado com os caracteres "carlos a". Como resultado a caixa de listagem mostra 26 (vinte e seis) ocorrências.

A caixa de texto ("Filtro") e a caixa de seleção ("Entre Datas") estão visíveis para o usuário devido a escolha realizada na caixa de combinação "Campo". Isso ocorre quando o usuário escolhe um campo cujo tipo não é data, ou seja, um campo que possui formatação diferente de "dd/mm/aaaa".

Se o usuário deseja filtrar "carlos a" em um determinado período de tempo, ele poderá marcar a caixa de seleção "Entre Datas", determinar a data inicial e a data final nas duas caixas de texto "Data Inicial" e "Data final" e, somente após isso, escrever "carlos a" na caixa de texto "Filtro".

| $SIG^{OS}$<br><b>O</b> ENTRADA<br>Data Inicial:<br>Campo:<br>Protocolo<br>$\vert \bullet \vert$<br>01/12/2017<br>SOLICITANTE<br><b>EXECUÇÃO</b><br>Data Final:<br><b>O SIGEPS</b><br>Filtro:<br>31/12/2017<br><b>D</b> Entre Datas<br>maria<br>O SIGOS<br>Filtra Período<br>CELULAR<br>0S<br>ENTRADA<br>SAIDA<br>PRIORIDADE<br>LOCAL<br>SOLICITANTE<br>SETOR<br>ORGAO<br>REGIAO<br>TELEFONE<br>REFERENC<br><b>1565</b><br>21/1<br>21/12/2<br><b>Instituto</b><br>(2112682-10)<br>Vazio<br>Sr<br><b>ICHS</b><br>Prédio principal.<br>0576/2017<br>21/12/2017<br>21/12/2017<br>SSC<br>SSC<br>$\frac{2}{2}$<br>DS - Divisão de 6<br>DS - Divisão de 6<br>(21) 2681-4644<br>(21) 2681-4644<br>Sala de espera<br>Vazio<br>0577/2017<br>21/12/2017<br>21/12/2017<br>Setor de Enfer<br>Vazio<br>Ŧ<br>$\epsilon$<br>$\mathsf{H}\mathsf{H}$<br>3 Ocorrência(s) | 日間に |  |  | SIGOS+P | m |  |  |
|----------------------------------------------------------------------------------------------------|-----|--|--|---------|---|--|--|
|                                                                                                    |     |  |  |         |   |  |  |
|                                                                                                    |     |  |  |         |   |  |  |
|                                                                                                    |     |  |  |         |   |  |  |
|                                                                                                    |     |  |  |         |   |  |  |
|                                                                                                    |     |  |  |         |   |  |  |
|                                                                                                    |     |  |  |         |   |  |  |

**Figura 41. Formulário Pesquisa: filtragem com intervalo entre datas.** 

A **Figura 41** ilustra o formulário Pesquisa após o usuário selecionar o campo "SOLICITANTE", escolher o botão de opção "ENTRADA", marcar a caixa de seleção "Entre Datas", definir a data inicial e a data final e digitar "maria", na caixa de texto "Filtro".

O sistema filtrou os registros existentes considerando o intervalo entre as datas definidas pelo usuário e o nome "maria".

A caixa de listagem exibe os registros encontrados com estes parâmetros.

O rótulo no canto inferior esquerdo da caixa de listagem exibe a mensagem "3 Ocorrência(s)".

Se o usuário deseja filtrar todas as ocorrências entre datas, sua pesquisa deverá utilizar as caixas de texto "Data Inicial" e "Data Final" e um clique no botão "Filtrar Período", antes optando por um dos botões de opção "Entrada" ou "Execução", no caso da tabela "SIGOS". Nas duas outras tabelas, "Protocolo" e "SIGEPS", as opções são diferentes e somente se tornam visíveis quando o usuário opta por uma destas tabelas.

![](_page_104_Picture_33.jpeg)

**Figura 42. Formulário Pesquisa: visualização em caixa de mensagem.**

A **Figura 42** ilustra o formulário Pesquisa após o usuário clicar duas vezes sobre um dos registros exibidos na caixa de listagem.

Uma caixa de mensagem *pop-up* exibe o conteúdo do registro escolhido. Esta é uma maneira de visualizar o conteúdo dos registros, sem utilizar a caixa de listagem.

Neste caso, o usuário deu duplo clique sobre o registro da Ordem de Serviço nº 0001/2017.

| Campo!<br><b>SOLICITANTE</b>                                                                                                    |                                                                                                    |                                                                                                    |                                                                                                    |                                                                                                    |
|----------------------------------------------------------------------------------------------------|----------------------------------------------------------------------------------------------------|----------------------------------------------------------------------------------------------------|----------------------------------------------------------------------------------------------------|----------------------------------------------------------------------------------------------------|
|                                                                                                    |                                                                                                    |                                                                                                    |                                                                                                    | $\mathbf{G}$                                                                                                    |
|                                                                                                    |                                                                                                    |                                                                                                    | $510^{05}$                                                                                                    |                                                                                                    |
| <b>Filtro:</b><br>carlos a                                                                                                    | $\overline{\phantom{a}}$<br><b>Entre Datas</b>                                                                                                    | Data Inicial:<br>Data Final:<br>Filtra Período                                                                                                    | <b>9 ENTRADA</b><br>Protocolo<br><b>ELECULAC</b><br>SIGEPS.<br>$9$ SHECS                                                                                                    |                                                                                                    |
| OS.<br>0009/2018<br>0153/2018<br>0154/2018<br>0155/2018<br>0173/2015<br>0175/2015<br>0203/2015<br>0213/2017<br>0214/2017<br>0238/2018<br>0273/2015<br>0295/2015<br>0316/2017<br>0317/2017<br>0318/2017<br>0371/2015<br>0373/2015<br>0392/2016<br>0395/2016<br>0437/2014<br>0460/2014<br>0489/2013 | ENTRADA.<br>SAIDA<br>08/01/2018<br>08/01/2018<br>23/02/2018<br>23/02/2018<br>23/02/2018<br>23/02/2018<br>23/02/2018<br>23/02/2018<br>18/05/2015<br>18/05/2015<br>28/04/2015<br>28/04/2015<br>12/05/2015<br>12/05/2015<br>24/05/2017<br>24/05/2017<br>24/05/2017<br>24/05/2017<br>26/03/2018<br>26/03/2018<br>21/10/2015<br>21/10/2015<br>28/10/2015<br>28/10/2015<br>10/07/2017<br>11/07/2017<br>10/07/2017<br>11/07/2017<br>10/07/2017<br>11/07/2017<br>15/12/2015<br>17/12/2015<br>17/12/2015<br>15/12/2015<br>14/10/2016<br>14/10/2016<br>18/10/2016<br>18/10/2016<br>05/11/2014<br>05/11/2014<br>18/11/2014<br>18/11/2014<br>03/10/2013<br>03/10/2013 | SETOR<br>SCE<br>ssc<br><b>SC</b><br>SCPJ<br>SCE<br><b>SSC</b><br>SSC<br>SCE<br>SSC<br>SC<br>SSC<br>SSC<br>SCE<br>SCE<br>SCE<br><b>SSC</b><br>SSC<br><b>SSC</b><br>SSC<br>SCE<br>SSC<br>SC | PRIORIDADE<br>LOCAL<br>SOLICITANTE<br>CELULAR<br><b>ORGAO</b><br>REGIAO<br>$\overline{c}$<br>CARLOS ALBE<br>(24)98846-5808<br>IF - Instituto de<br>Prédio principal<br>SALAS DE AU<br>CARLOS ANT<br>$\bf{0}$<br>PPGFBA<br>Vazio<br>Vazio<br>BANHEIROS<br>$\theta$<br>PPGBA<br>CARLOS ANT<br>Vazio<br>Vazio<br>$\mathbf{0}$<br>PPGFBA<br>PREDIO DE FI<br>CARLOS ANT<br>Vazio<br>Vazio.<br>$\frac{2}{2}$<br>IF - Instituto de<br>Carlos Alberto A<br>Silvicultura<br>Vazio<br>DFITO.<br>Carlos Alberto<br>IA - Instituto de<br>Vazio<br>$\theta$<br>Carlos Alberto<br>IZ - Instituto de  4<br>Parte externa d<br>(21) 7604-5926<br>CARLOS ALBE<br>$\mathbf 0$<br>IF - Instituto de<br>DEPARTAMEN<br>(24)98846-5908<br>DEP DE SILVI<br>CARLOS ALBE<br>$\theta$<br>IF - Instituto de<br>Vazio<br>SAPG - Seção  6<br>Dpto de Contab<br>CARLOS ALBE<br>IA - Instituto de<br>Carlos Alberto B<br>(21) 3787-3755<br>Campo da Horti.<br>$- x -$<br>PROTOCOLO<br>(198846-5808)<br>198846-5808<br>198846-5808<br>3787-3755<br>RelSigos_SOLICITANTE nº 2018-0510151621.pdf arquivada com sucesso!<br>3787-3755<br>9203-6280<br>210<br>210<br>zio<br>OK<br>19763-4591 | TELEFONE<br><b>REFERENCIA</b><br>SERVICO<br>(21) 2682-1128<br><b>HIDRÁULICO</b><br>Vazio<br><b>ELETRICA</b><br>Vazio<br>Vazio<br>CARPINTARI<br>Vazio<br>Vazio<br>CERCAS<br>Vazio.<br>Vazio<br><b>HIDRÁULICO</b><br>(21) 2682-1128<br>Vazio<br>ELETRICIDAE<br>(21) 3787-3673<br>Vazio<br>ELETRICIDAD<br>Vazio<br>Vazio<br><b>HIDRÁULICO</b><br>(21) 2682-1128<br>Vazio<br><b>ELETRICISTA</b><br>(21) 2681-4987<br>Vazio<br>CARPINTARIA<br>(21) 2681-4659<br>Vazio<br>(21) 3787-3673<br>ELETRICIDAD<br>Vazio<br>ELETRICIDAD<br>(21) 3787-3673<br>Vazio<br>HIDRÁULICO<br>(21) 2682-1128<br>Vazio<br><b>HIDRÁULICO</b><br>(21) 2682-1128<br>Vazio<br>HIDRÁULICO<br>(21) 2682-1128<br>Vazio<br>ELETRICIDAD<br>(21) 3787-3673<br>Vazio<br>ELETRICIDAD<br>(21) 3787-3673<br>Vazio<br>(21) 2682-1711<br>ELETRICIDAE<br>Vazio<br>(21) 2682-1128<br>ELETRICIDAD<br>Vazio<br>TELHAMENT<br>(21) 2682-1128<br>Vazio<br>ELETRICIDAD<br>(21) 2682-1128<br>Vazio<br>CARPINTARI |
| 0556/2017<br>0567/2017<br>0568/2017<br>0575/2017<br>$\leftarrow$                                                                                                    | 09/11/2017<br>09/11/2017<br>21/12/2017<br>21/12/2017<br>21/12/2017<br>21/12/2017<br>21/12/2017<br>21/12/2017                                                                                                    | SSC<br>SCPJ<br><b>SMA</b><br>SCE<br>FIF                                                                                                    | 198846-5808<br>CARLOS ANT.<br>ICBS - Instituto<br>logradouros inte<br>$\overline{c}$<br>$\overline{c}$<br>CARLOS ALEX.<br>IV - Instituto de  7<br>Prédio do DES                                                                                                    | Vazio<br>Vazio<br>ELÉTRICO<br>(21) 2682-1128<br>Vazio<br>(21) 2682-3222<br>CORTE<br>Vazio<br>(21) 2682-3222<br>TERRAPLAN<br>Vazio<br>(21) 2682-1711<br><b>HIDRÁULICO</b><br>Vazio<br>и                                                                                                    |

**Figura 43. Formulário Pesquisa: relatório.**

A **Figura 43** ilustra o formulário Pesquisa após o usuário selecionar oito registros na caixa de listagem e clicar no botão "RELATÓRIO".

O sistema capturou os registros selecionados na caixa de listagem e lançou em um relatório de dados. A caixa de mensagem *pop-up* exibe a informação "RelSigos SOLICITANTE nº 2018-0510151621.pdf arquivada com sucesso!".

O rótulo no canto inferior esquerdo da caixa de listagem, abaixo do rótulo que informa "26 Ocorrência(s)", exibe a mensagem "Relatório Pronto!".

Ao clicar no botão "Servidores", presente no menu expandido, o sistema exibirá o formulário que possibilita a pesquisa e edição de dados da tabela que arrola os registros de todos os servidores estatutários da UFRuralRJ, conforme se verifica na **Figura 44**.

![](_page_106_Picture_72.jpeg)

**Figura 44. Formulário para pesquisa e edição de registros dos servidores da UFRuralRJ.** 

A **Figura 44** ilustra o formulário que possibilita a pesquisa e edição dos registros de dados dos servidores da UFRuralRJ.

Este formulário possui uma caixa de combinação nomeada de "Campo", uma caixa de texto nomeada "Filtro", um rótulo que, neste caso, está exibindo a informação "1 Ocorrência(s), uma caixa de texto nomeada "ID, uma caixa de listagem não nomeada, uma sequência de trinta e nove caixas de texto, que corresponde ao total de campos pesquisáveis e, um botão nomeado "Editar dados", visível no canto inferior direito da caixa de listagem.

No caso ilustrado o usuário escolheu, na caixa de combinação "Campo", o item "Servidor" e filtrou, na caixa de texto "Filtro", o nome "Aylton". Após a filtragem, a pesquisa apresentou um único registro exibido na caixa de listagem.

O usuário, então, com um duplo clique sobre o registro exibido na caixa de listagem acionou a rotina que exibe todos os dados do registro escolhido, nas trinta e nove caixas de texto. Somente executando este procedimento e após submeter seu nome de usuário e senha, respectivamente, por meio duas caixas de entrada que são exibidas na tela ao clicar no botão "Editar Dados", o usuário autorizado poderá realizar a edição dos dados do registro.

Esta tabela, com os registros dos dados dos servidores estatutários da UFRuralRJ, foi acrescentada ao banco de dados do SIGOS durante o desenvolvimento do trabalho de campo, com a finalidade de facilitar o preenchimento do formulário gerador de Ordens de Serviço presente nesta interface gráfica do usuário, por meio da automatização.

A **Figura 45** ilustra o resulta de outra pesquisa realizada por meio do formulário "Servidores".

| Filtro:                                                   |                                                   |                                                                                    |                                                                                                    |                                                                                                    |
|-----------------------------------------------------------|---------------------------------------------------|------------------------------------------------------------------------------------|----------------------------------------------------------------------------------------------------|----------------------------------------------------------------------------------------------------|
| julio<br>$\blacksquare$                                   |                                                   |                                                                                    |                                                                                                    |                                                                                                    |
| ID:<br>1832                                               |                                                   |                                                                                    |                                                                                                    |                                                                                                    |
| Servidor                                                  | <b>DtNasc</b>                                     |                                                                                    | <b>DtingServPt CodCargo</b><br><b>DtingOrg</b>                                                                                                    | Cargo                                                                                                    |
| 現代 高速 エンジント 手紙                                            |                                                   | <b>ATIVO PERMANENTE</b>                                                            | 11/03/1976 11/03/1976 701414                                                                                                    | <b>AUX DE VETERINARIA E</b>                                                                                                    |
|                                                           |                                                   |                                                                                    |                                                                                                    | PROFESSOR DO MAGIS                                                                                                    |
|                                                           |                                                   |                                                                                    |                                                                                                    | PROFESSOR DO MAGIS                                                                                                    |
|                                                           |                                                   |                                                                                    |                                                                                                    | PROFESSOR DO MAGIS<br><b>AUXILIAR DE AGROPEC</b>                                                                                                    |
| <b>A 44 I MARSH</b>                                       |                                                   |                                                                                    |                                                                                                    | <b>ASSISTENTE EM ADMIN</b>                                                                                                    |
| <b>BATTERNAM</b><br><b>BA 377</b><br><b>SM 24 F</b><br>a. |                                                   | <b>ATIVO PERMANENTE</b>                                                            | 04/02/2010 04/02/2010 701400                                                                                                    | <b>ADMINISTRADOR DE EL *</b>                                                                                                    |
|                                                           |                                                   |                                                                                    |                                                                                                    |                                                                                                    |
| VELET E                                                   |                                                   |                                                                                    |                                                                                                    |                                                                                                    |
|                                                           |                                                   | Dting:                                                                             |                                                                                                    |                                                                                                    |
| 04/02/1978                                                |                                                   | <b>Disaida:</b>                                                                    |                                                                                                    |                                                                                                    |
| 01                                                        |                                                   | CH.                                                                                | 40                                                                                                    |                                                                                                    |
| <b>ATIVO PERMANENTE</b>                                   |                                                   | CodExerc:                                                                          | 000000045                                                                                                    |                                                                                                    |
|                                                           |                                                   | Exercicio:                                                                         |                                                                                                    |                                                                                                    |
| 25/08/2014                                                |                                                   | <b>EodTitt</b>                                                                     | 25                                                                                                    |                                                                                                    |
| 20/08/2014                                                |                                                   | Titulacao:                                                                         |                                                                                                    |                                                                                                    |
| 701200                                                    |                                                   | Telefone1:                                                                         |                                                                                                    |                                                                                                    |
| ASSISTENTE EM ADMINISTRACAO                               |                                                   | Telefone2:                                                                         |                                                                                                    |                                                                                                    |
| D                                                         |                                                   | GPF)                                                                               |                                                                                                    |                                                                                                    |
| 00                                                        |                                                   | RG:                                                                                |                                                                                                    |                                                                                                    |
| 101                                                       |                                                   | Expedidor:                                                                         |                                                                                                    |                                                                                                    |
| 000                                                       |                                                   | Email:                                                                             |                                                                                                    |                                                                                                    |
| 25/08/2014                                                |                                                   | Endereca:                                                                          |                                                                                                    |                                                                                                    |
|                                                           |                                                   | CEP)                                                                               |                                                                                                    |                                                                                                    |
| 000000045                                                 |                                                   | Calca:                                                                             |                                                                                                    |                                                                                                    |
| DCF-DEPART DE CONTABILIDADE E FINANCAS                    |                                                   | Camisa.                                                                            |                                                                                                    |                                                                                                    |
|                                                           |                                                   | Jalego:                                                                            |                                                                                                    |                                                                                                    |
|                                                           |                                                   | Sapato:                                                                            |                                                                                                    |                                                                                                    |
|                                                           | <b>STATISTICS</b><br>u suren er<br>54411554<br>18 | 20/05/1954 01<br>01<br>01<br>01<br>20/07/1956 01<br>04/02/1978 01<br>04/04/1970 01 | <b>SERVIDORES</b><br>CodSi Situacao<br><b>ATIVO PERMANENTE</b><br><b>ATIVO PERMANENTE</b><br><b>ATIVO PERMANENTE</b><br><b>ATIVO PERMANENTE</b><br><b>ATIVO PERMANENTE</b> | 24/08/2009 24/08/2009 705001<br>01/09/2010 04/08/2004 705001<br>05/06/1998 05/06/1998 705001<br>01/01/1995 01/06/1979 701611<br>25/08/2014 20/08/2014 701200<br>DEPART DE CONTABILIDADE E FINANCAS/DAF<br>ESPECIALIZACAO NIVEL SUPERIOR<br>count the |

**Figura 45. Formulário Servidores.** 

A **Figura 45** ilustra o formulário Servidores, que mostra o resultado de uma pesquisa realizada com a seleção do campo "Servidor" e o filtro "julio". O sistema encontrou oito registros, que foram exibidos na caixa de listagem. O rótulo, no canto superior esquerdo da caixa de listagem, acusa "8 Ocorrência(s)". As trinta e nove caixas de texto, abaixo da caixa de listagem, exibem os dados de cada campo existente no registro número 1832 que recebeu os dados do servidor (suprimido).
|                                           |                                                        |                            | <b>SERVIDORES</b>                                              |              |                               |                                                              |                                          |
|-------------------------------------------|--------------------------------------------------------|----------------------------|----------------------------------------------------------------|--------------|-------------------------------|--------------------------------------------------------------|------------------------------------------|
| Campo:                                    | Filtro:                                                |                            |                                                                |              |                               |                                                              |                                          |
| Servidor                                  | julio<br>$\bullet$                                     |                            |                                                                |              |                               |                                                              |                                          |
| 8 Ocorrência(s)                           | ID:                                                    | 1832                       |                                                                |              |                               |                                                              |                                          |
| ID.<br>Matr                               | Servidor                                               | <b>DtNasc</b>              | CodSi Situacao                                                 |              | <b>DtingOrg</b>               | <b>DtIngServPt CodCargo</b>                                  | Cargo                                    |
| 561<br>2.20 2.                            | <b>MAG</b><br><b>SALES</b>                             | 20/05/1954 01              | <b>ATIVO PERMANENTE</b>                                        |              |                               | 11/03/1976 11/03/1976 701414                                 | <b>AUX DE VETERINARIA EL</b>             |
| 22, 23, 23<br>657                         |                                                        |                            | 01<br><b>ATIVO PERMANENTE</b>                                  |              |                               | 24/08/2009 24/08/2009 705001                                 | <b>PROFESSOR DO MAGIS</b>                |
| <b>Del Maria</b><br>806<br>of Kin<br>1488 |                                                        |                            | 01<br><b>ATIVO PERMANENTE</b><br><b>ATIVO PERMANENTE</b><br>01 |              |                               | 01/09/2010 04/08/2004 705001<br>05/06/1998 05/06/1998 705001 | PROFESSOR DO MAGIS<br>PROFESSOR DO MAGIS |
| 推理机<br>1775                               |                                                        |                            |                                                                | $\mathbf{x}$ |                               | 01/01/1995 01/06/1979 701611                                 | <b>AUXILIAR DE AGROPEC</b>               |
| 1832<br>12, 12,                           | . .                                                    | LogIn                      |                                                                |              |                               | 25/08/2014 20/08/2014 701200                                 | <b>ASSISTENTE EM ADMIN</b>               |
| 2127<br><b>Alberta</b>                    | <b>STATE IN A</b><br><b>THE REAL</b><br><b>Service</b> | DIGITE O NOME DO USUÁRIO ! |                                                                | OK           |                               | 04/02/2010 04/02/2010 701400                                 | <b>ADMINISTRADOR DE EL *</b>             |
| $\leftarrow$                              |                                                        |                            |                                                                |              |                               |                                                              |                                          |
| Metricula:                                | $-25$ and $-2$                                         |                            |                                                                | Cancelar     |                               |                                                              |                                          |
| Servidor:                                 | 54411554<br>18                                         |                            |                                                                |              |                               |                                                              |                                          |
| <b>Bata de Nasco</b>                      | 04/02/1978                                             |                            |                                                                |              |                               |                                                              |                                          |
| Código Situação:                          | 01                                                     |                            |                                                                |              | 40                            |                                                              |                                          |
| Situação:                                 | <b>ATIVO PERMANENTE</b>                                |                            | GodExerc.                                                      |              | 000000045                     |                                                              |                                          |
| Origem:                                   |                                                        |                            | Exercício:                                                     |              |                               | DEPART DE CONTABILIDADE E FINANCAS/DAF                       |                                          |
| Ingresso no órgão:                        | 25/08/2014                                             |                            | CodTit:                                                        |              | 25                            |                                                              |                                          |
| Ingresso Serv. Pub.:                      | 20/08/2014                                             |                            | <b>Titulacap:</b>                                              |              | ESPECIALIZACAO NIVEL SUPERIOR |                                                              |                                          |
| Código do Cargo:                          | 701200                                                 |                            | Telefone1:                                                     |              |                               |                                                              |                                          |
| Cargo:                                    | ASSISTENTE EM ADMINISTRACAO                            |                            | Telefone2:                                                     |              |                               |                                                              |                                          |
| cir-                                      | D                                                      |                            | GPET                                                           |              |                               |                                                              |                                          |
| Refs                                      | 00                                                     |                            | RG:                                                            |              |                               |                                                              |                                          |
| Padd                                      | 101                                                    |                            | Expedidor:                                                     |              |                               |                                                              |                                          |
| Niv.                                      | 000                                                    |                            | Email:                                                         |              | <b>County Line</b>            |                                                              |                                          |
| <b>DtOcCargo:</b>                         | 25/08/2014                                             |                            | Endereco:                                                      |              |                               |                                                              |                                          |
| Função!                                   |                                                        |                            | CEP:                                                           |              |                               |                                                              |                                          |
| CodLoti                                   | 000000045                                              |                            | Calca:                                                         |              |                               |                                                              |                                          |
|                                           | DCF-DEPART DE CONTABILIDADE E FINANCAS                 |                            | Camisa:                                                        |              |                               |                                                              |                                          |
|                                           |                                                        |                            | Jaleco:                                                        |              |                               |                                                              |                                          |
| Lotacao:<br>CodFunc:                      |                                                        |                            | Sapato:                                                        |              |                               |                                                              |                                          |

**Figura 46. Formulário Servidores: edição de dados, entrar com nome do usuário.** 

A **Figura 46** ilustra uma caixa de entrada (*Input Box*) *pop-up* sobre o formulário Servidores. A caixa de entrada sugere que o usuário "Digite o nome do usuário!". Esta rotina é executada após o usuário clicar no botão "Editar Dados". Se o usuário desejar editar o registro selecionado na caixa de listagem, ele devera digitar seu nome de usuário e clicar no botão "Ok" da caixa de entrada. Caso desista de editar o registro, o usuário deverá clicar no botão "Cancelar" da caixa de entrada.

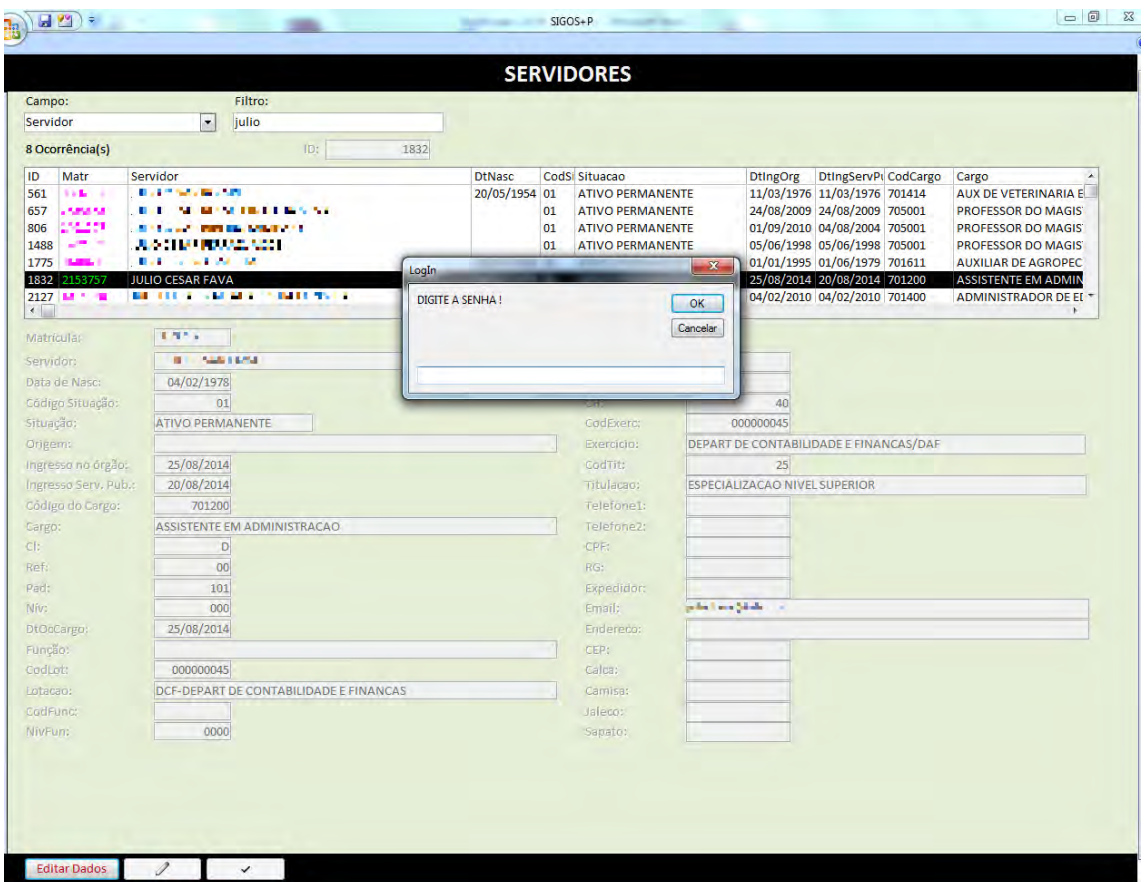

**Figura 47. Formulário Servidores: edição de dados, entrar com senha.** 

A **Figura 47** ilustra uma caixa de entrada (*Input Box*) *pop-up* sobre o formulário Servidores. A caixa de entrada sugere que o usuário "Digite a senha!". Esta caixa de entrada é exibida após o usuário ter digitado o nome do usuário e clicado no botão "Ok", na caixa de entrada ilustrada na **Figura 46**.

Se o usuário desejar editar o registro selecionado na caixa de listagem, ele devera digitar senha do usuário e clicar no botão "Ok" da caixa de entrada. Caso desista de editar o registro, o usuário deverá clicar no botão "Cancelar" da caixa de entrada.

| Campo:                                                                                                    | Filtro:                                                                                                    |                                                                                    | <b>SERVIDORES</b>                                                                                                    |                                                                                                    |                                                                                                    |
|----------------------------------------------------------------------------------------------------|----------------------------------------------------------------------------------------------------|------------------------------------------------------------------------------------|----------------------------------------------------------------------------------------------------|----------------------------------------------------------------------------------------------------|----------------------------------------------------------------------------------------------------|
| Servidor                                                                                                    | $\blacksquare$<br>julio                                                                                     |                                                                                    |                                                                                                    |                                                                                                    |                                                                                                    |
| 8 Ocorrência(s)                                                                                                    | ID:                                                                                                    | 1832                                                                               |                                                                                                    |                                                                                                    |                                                                                                    |
| ID<br>Matr                                                                                                    | Servidor                                                                                                    | <b>DtNasc</b>                                                                      | CodSi Situacao                                                                                                    | <b>DtIngServPt CodCargo</b><br><b>DtingOrg</b>                                                                                                    |                                                                                                    |
| 561<br>2.200<br>×<br>22, 23<br>657<br><b>Section</b><br>806<br>1488<br><b>California</b><br>1775<br><b>COMPANY</b><br>$1832 - 177$<br>$2127 - 11$ | <b>BM 777</b><br><b>Service Company</b><br>o p<br>WORLD IN STREET<br><b>PERSONAL</b><br><b>START AND IN</b> | 20/05/1954 01<br>01<br>01<br>01<br>20/07/1956 01<br>04/02/1978 01<br>04/04/1970 01 | <b>ATIVO PERMANENTE</b><br><b>ATIVO PERMANENTE</b><br><b>ATIVO PERMANENTE</b><br><b>ATIVO PERMANENTE</b><br><b>ATIVO PERMANENTE</b><br><b>ATIVO PERMANENTE</b><br><b>ATIVO PERMANENTE</b> | 11/03/1976 11/03/1976 701414<br>24/08/2009 24/08/2009 705001<br>01/09/2010 04/08/2004 705001<br>05/06/1998 05/06/1998 705001<br>01/01/1995 01/06/1979 701611<br>25/08/2014 20/08/2014 701200<br>04/02/2010 04/02/2010 701400 | Cargo<br><b>AUX DE VETERINARIA EL</b><br>PROFESSOR DO MAGIS<br><b>PROFESSOR DO MAGIS</b><br><b>PROFESSOR DO MAGIS</b><br><b>AUXILIAR DE AGROPEC</b><br><b>ASSISTENTE EM ADMIN</b><br><b>ADMINISTRADOR DE EL "</b> |
| $\leftarrow$                                                                                                    |                                                                                                    |                                                                                    |                                                                                                    |                                                                                                    | ×                                                                                                    |
| Matricula:                                                                                                    | $1.5 + 1.$                                                                                                  |                                                                                    |                                                                                                    |                                                                                                    |                                                                                                    |
| Servidor:                                                                                                    | <b>Sales France</b><br>模                                                                                    |                                                                                    | Dting:                                                                                                    |                                                                                                    |                                                                                                    |
| Data de Nasc:                                                                                                    | 04/02/1978                                                                                                  |                                                                                    | DfSaida:                                                                                                    |                                                                                                    |                                                                                                    |
| Código Situação:                                                                                                    | 01                                                                                                    | Login                                                                              | $-x$                                                                                                    | 40                                                                                                    |                                                                                                    |
| Situação:<br>Origem:                                                                                                    | <b>ATIVO PERMANENTE</b>                                                                                     |                                                                                    |                                                                                                    | 0000045                                                                                                    |                                                                                                    |
|                                                                                                    | 25/08/2014                                                                                                  |                                                                                    | JULIO Seu acesso não foi confirmado!                                                                                                    | CONTABILIDADE E FINANCAS/DAF                                                                                                    |                                                                                                    |
| Ingresso no órgão:<br>Ingresso Serv. Pub.:                                                                                                    | 20/08/2014                                                                                                  |                                                                                    | Procure o Administrador ou tente novamente!                                                                                                    | 25<br><b>ZACAO NIVEL SUPERIOR</b>                                                                                                    |                                                                                                    |
| Código do Cargo:                                                                                                    | 701200                                                                                                    |                                                                                    |                                                                                                    |                                                                                                    |                                                                                                    |
| Cargo:                                                                                                    | ASSISTENTE EM ADMINISTRACAO                                                                                 |                                                                                    | OK                                                                                                    |                                                                                                    |                                                                                                    |
| CI:                                                                                                    | D                                                                                                    |                                                                                    |                                                                                                    |                                                                                                    |                                                                                                    |
| Ref:                                                                                                    | 00                                                                                                    |                                                                                    |                                                                                                    |                                                                                                    |                                                                                                    |
| Pad:                                                                                                    | 101                                                                                                    |                                                                                    | Expedidor:                                                                                                    |                                                                                                    |                                                                                                    |
| Nive                                                                                                    | 000                                                                                                    |                                                                                    | Email:                                                                                                    | <b>CALC MAD</b>                                                                                                    |                                                                                                    |
| DtOcCargo:                                                                                                    | 25/08/2014                                                                                                  |                                                                                    | Endereco:                                                                                                    |                                                                                                    |                                                                                                    |
| Função:                                                                                                    |                                                                                                    |                                                                                    | CEP                                                                                                    |                                                                                                    |                                                                                                    |
| Codlot:                                                                                                    | 000000045                                                                                                   |                                                                                    | Calcar                                                                                                    |                                                                                                    |                                                                                                    |
|                                                                                                    | DCF-DEPART DE CONTABILIDADE E FINANCAS                                                                      |                                                                                    | Camisa)                                                                                                    |                                                                                                    |                                                                                                    |
|                                                                                                    |                                                                                                    |                                                                                    | Jaleco:                                                                                                    |                                                                                                    |                                                                                                    |
| Lotacao:<br>CodFunn                                                                                                    |                                                                                                    |                                                                                    |                                                                                                    |                                                                                                    |                                                                                                    |

**Figura 48. Formulário Servidores: aviso de erro ao tentar acessar** *login***.** 

A **Figura 48** ilustra uma caixa de mensagem *pop-up*, sobre o formulário Servidores, informando "JULIO Seu acesso não foi confirmado! Procure o administrador do sistema ou tente novamente!". Isto ocorre em caso do usuário ter errado o seu nome de usuário e/ou senha.

|                                |                                                      |                                |                               | <b>SERVIDORES</b>                                  |                                                              |                                      |                                                              |                           |                                                            |
|--------------------------------|------------------------------------------------------|--------------------------------|-------------------------------|----------------------------------------------------|--------------------------------------------------------------|--------------------------------------|--------------------------------------------------------------|---------------------------|------------------------------------------------------------|
| Campo:                         | Filtro:                                              |                                |                               |                                                    |                                                              |                                      |                                                              |                           |                                                            |
| Servidor                       | julio<br>$\bullet$                                   |                                |                               |                                                    |                                                              |                                      |                                                              |                           |                                                            |
| 8 Ocorrência(s)                | 1832<br>ID:                                          |                                |                               |                                                    |                                                              |                                      |                                                              |                           |                                                            |
| ID<br>Matr                     | Servidor                                             | <b>DtNasc</b>                  |                               | CodSi Situacao                                     |                                                              | <b>DtingOrg</b>                      | <b>DtIngServPLCodCargo</b>                                   |                           | Cargo                                                      |
| 85. IF<br>561                  | <b>B</b> 1<br>$-111$<br><b>AB</b>                    | 20/05/1954 01                  |                               | <b>ATIVO PERMANENTE</b>                            |                                                              |                                      | 11/03/1976 11/03/1976 701414                                 |                           | <b>AUX DE VETERINARIA EL</b>                               |
| 4. No. No.<br>657              |                                                      |                                | 01                            | <b>ATIVO PERMANENTE</b>                            |                                                              |                                      | 24/08/2009 24/08/2009 705001                                 |                           | PROFESSOR DO MAGIS'                                        |
| <b>ERS 19</b><br>806           |                                                      |                                | 01<br><b>ATIVO PERMANENTE</b> |                                                    | 01/09/2010 04/08/2004 705001<br>05/06/1998 05/06/1998 705001 |                                      |                                                              | <b>PROFESSOR DO MAGIS</b> |                                                            |
| 1488<br><b>TEL: 177</b>        |                                                      |                                | 01                            | <b>ATIVO PERMANENTE</b>                            |                                                              |                                      |                                                              |                           | PROFESSOR DO MAGIS'                                        |
| :10 F<br>1775                  | <b>THE</b><br><b>COMPANY</b>                         | 20/07/1956 01                  |                               | <b>ATIVO PERMANENTE</b>                            |                                                              |                                      | 01/01/1995 01/06/1979 701611                                 |                           | <b>AUXILIAR DE AGROPEC</b>                                 |
| 1832<br>12 M<br>$2127$ $1$ $1$ | <b>ALCOHOL: 03</b><br><b>BAPTIMAN THREE SERVICES</b> | 04/02/1978 01<br>04/04/1970 01 |                               | <b>ATIVO PERMANENTE</b><br><b>ATIVO PERMANENTE</b> |                                                              |                                      | 25/08/2014 20/08/2014 701200<br>04/02/2010 04/02/2010 701400 |                           | <b>ASSISTENTE EM ADMIN</b><br><b>ADMINISTRADOR DE EL *</b> |
| $\leftarrow$                   |                                                      |                                |                               |                                                    |                                                              |                                      |                                                              |                           |                                                            |
| Matrícula:                     | m snu                                                |                                |                               |                                                    |                                                              |                                      |                                                              |                           |                                                            |
| Servidor:                      | <b>BURGER SERVICE</b>                                |                                |                               | Dting:                                             |                                                              |                                      |                                                              |                           |                                                            |
| Data de Nasc:                  | 04/02/1978                                           |                                |                               | <b>DtSaida:</b>                                    |                                                              |                                      |                                                              |                           |                                                            |
| Código Situação:               | 01                                                   |                                |                               | CH:                                                |                                                              | 40                                   |                                                              |                           |                                                            |
| Situação:                      | <b>ATIVO PERMANENTE</b>                              |                                |                               | CodExerc:                                          |                                                              | 000000045                            |                                                              |                           |                                                            |
| Origem:                        |                                                      |                                |                               | <b>Exercício:</b>                                  |                                                              |                                      | DEPART DE CONTABILIDADE E FINANCAS/DAF                       |                           |                                                            |
| Ingresso no órgão:             | 25/08/2014                                           |                                |                               | CodTit:                                            |                                                              | 25                                   |                                                              |                           |                                                            |
| Ingresso Serv. Pub.:           | 20/08/2014                                           |                                |                               | Titulacao:                                         |                                                              | <b>ESPECIALIZACAO NIVEL SUPERIOR</b> |                                                              |                           |                                                            |
| Código do Cargo:               | 701200                                               |                                |                               | Telefone1:                                         |                                                              |                                      |                                                              |                           |                                                            |
| Cargo:                         | ASSISTENTE EM ADMINISTRACAO                          |                                |                               | Telefone2:                                         |                                                              |                                      |                                                              |                           |                                                            |
| CI:                            | D                                                    |                                |                               | CPF:                                               |                                                              |                                      |                                                              |                           |                                                            |
| Ref:                           | 00                                                   |                                |                               | RG:                                                |                                                              |                                      |                                                              |                           |                                                            |
| Pad:                           | 101                                                  |                                |                               | <b>Expedidor:</b>                                  |                                                              |                                      |                                                              |                           |                                                            |
| Niv:                           | 000                                                  |                                |                               | Email:                                             |                                                              | along factory that                   |                                                              |                           |                                                            |
| DtOcCargo:                     | 25/08/2014                                           |                                |                               | <b>Endereco:</b>                                   |                                                              |                                      |                                                              |                           |                                                            |
| Função:                        |                                                      |                                |                               | CEP:                                               |                                                              |                                      |                                                              |                           |                                                            |
| CodLot:                        | 000000045                                            |                                |                               | Calca:                                             |                                                              |                                      |                                                              |                           |                                                            |
| Lotacao:                       | DCF-DEPART DE CONTABILIDADE E FINANCAS               |                                |                               | Camisa:                                            |                                                              |                                      |                                                              |                           |                                                            |
| CodFunc:                       |                                                      |                                |                               | Jaleco:                                            |                                                              |                                      |                                                              |                           |                                                            |
|                                | 0000                                                 |                                |                               | Sapato:                                            |                                                              |                                      |                                                              |                           |                                                            |

**Figura 49. Formulário Servidores: modo de edição e entrada de novo registro.** 

A **Figura 49** ilustra o formulário Servidores em modo de edição, após o sistema ter reconhecido o usuário e a senha inseridos nas caixas de entrada ilustradas nas duas figuras anteriores.

No modo de edição, todas as caixas de texto abaixo da caixa de listagem são desbloqueadas para edição dos dados do registro selecionado, os dois botões, com os ícones lápis e visto, são habilitados para o usuário.

O lápis permite a edição de um novo registro e o visto salva o novo registro ou o registro editado na tabela correspondente do banco de dados.

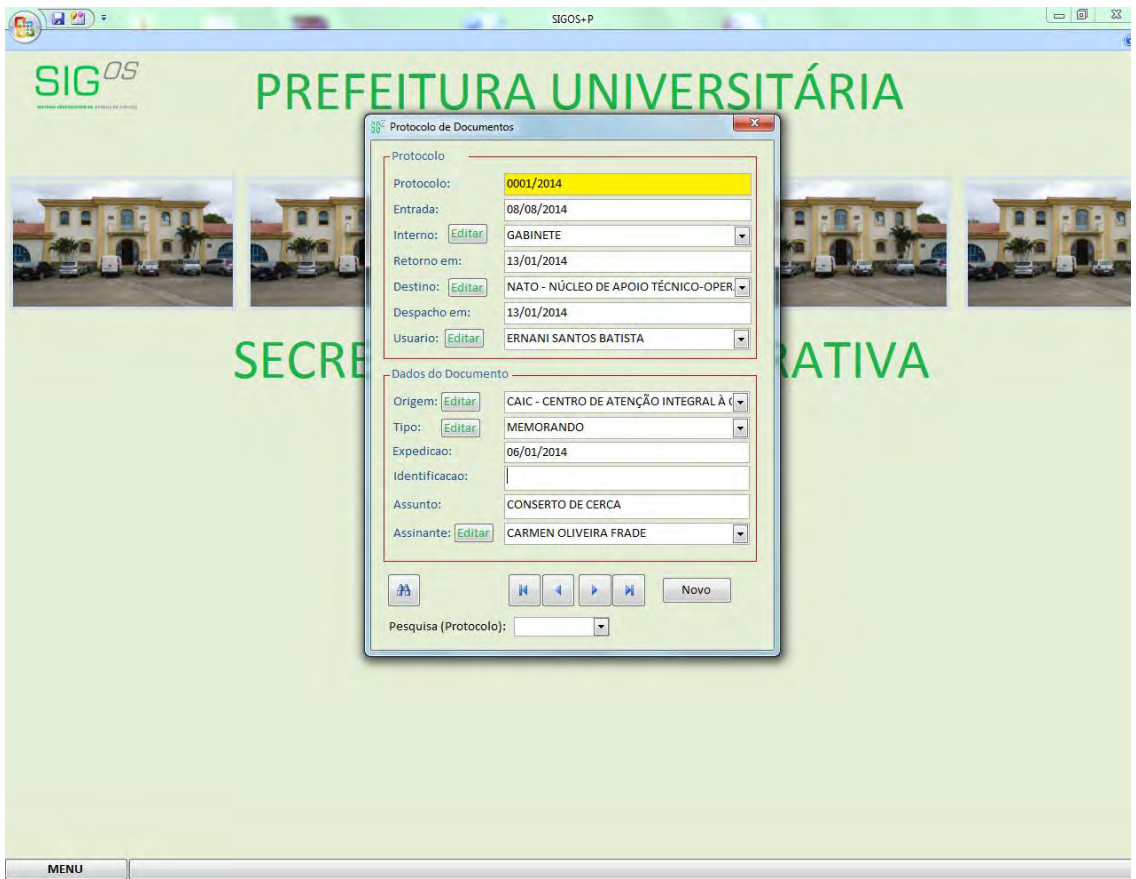

**Figura 50. Formulário Protocolo de Documentos.** 

A **Figura 50** ilustra o formulário Protocolo de Documentos que foi inserido no SIGOS em 2014 para auxiliar no registro e acesso aos dados de documentos que entram, circulam e saem da Prefeitura Universitária.

Este formulário não faz parte da ideia que orientou o desenvolvimento do SIGOS. Ele foi desenvolvido para atender as necessidades da Secretaria Administrativa da Prefeitura Universitária.

Desde o final do ano de 2016, o Sistema Integrado de Patrimônio, Administração e Contratos (SIPAC/UFRRJ) é o sistema utilizado no gerenciamento das comunicações por meio de documentos na UFRuralRJ. Portanto, o formulário Protocolo de Documentos perdeu importância e raramente é utilizado.

#### 5.7 **Das limitações à implementação do SIGOS**

A limitação mais importante à implementação do SIGOS é a instabilidade da rede de internet que serve ao Setor de Serviços Comunitários e à Lavanderia Universitária.

Trata-se de rede *Wireless Access Point*, WAP na sigla em inglês (ponto de acesso sem fio, em português), dependente da infraestrutura de rede da Praça de Desportos da Próreitoria de Extensão.

Os pontos de acesso utilizam *routers* (roteadores em português) e antenas externas que realizam conexão pelo ar. Os roteadores utilizados nessa conexão possuem tecnologia obsoleta e apresentam defeito constantemente.

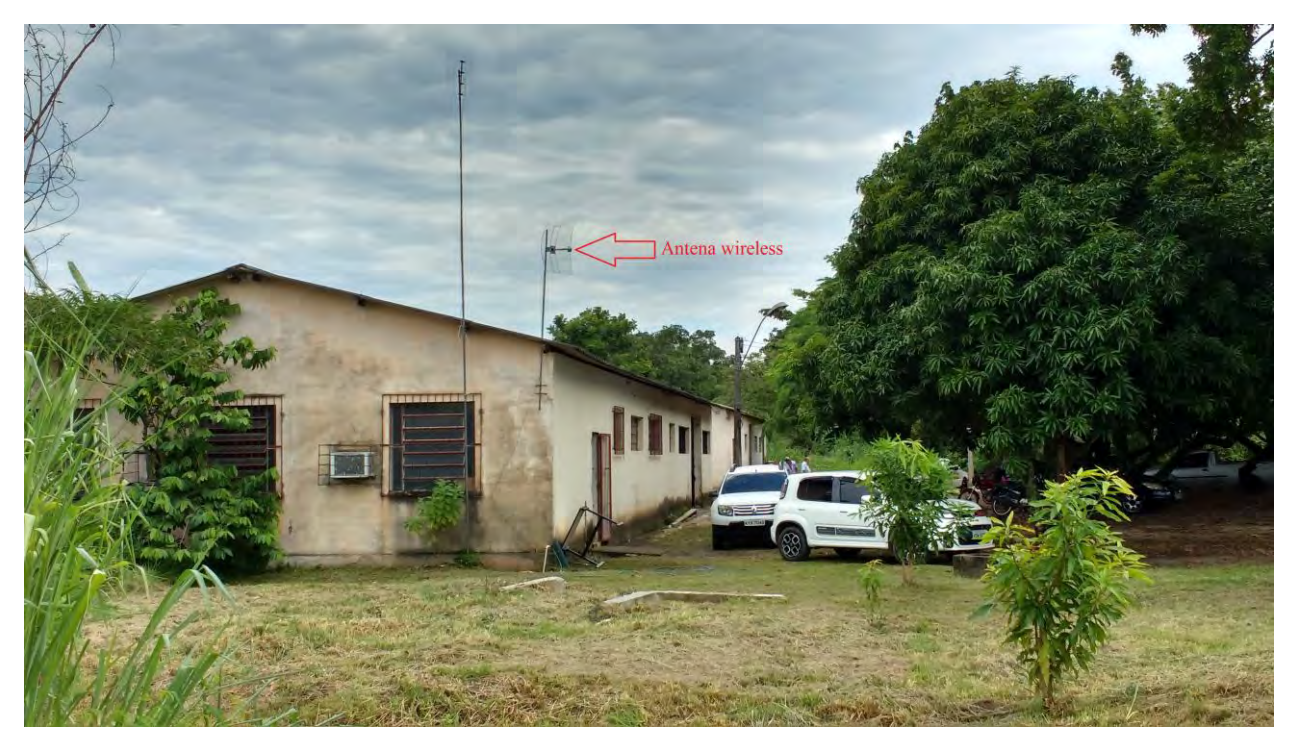

A **Figura 51** mostra a localização da antena *Wireless* instalada no SSC.

**Figura 51. Antena** *Wireless* **instalada no Setor de Serviços Comunitários.**

Essa conexão com a rede de internet fora implantada no ano de 2011, após solicitação do NATO à Coordenadoria de Informática (CoInfo), atual CoTIC. À época, o NATO, UOrg recém-criada, estava instalado na sala atualmente utilizada pela administração do SSC.

A gestão do SSC era indiferente à possibilidade de ter o Setor uma conexão com a rede de internet.

A solução por meio de enlace sem fio fora proposta pelo coordenador da CoInfo, hoje aposentado, devido às dificuldades de levar cabeamento até o SSC, segundo disse à época.

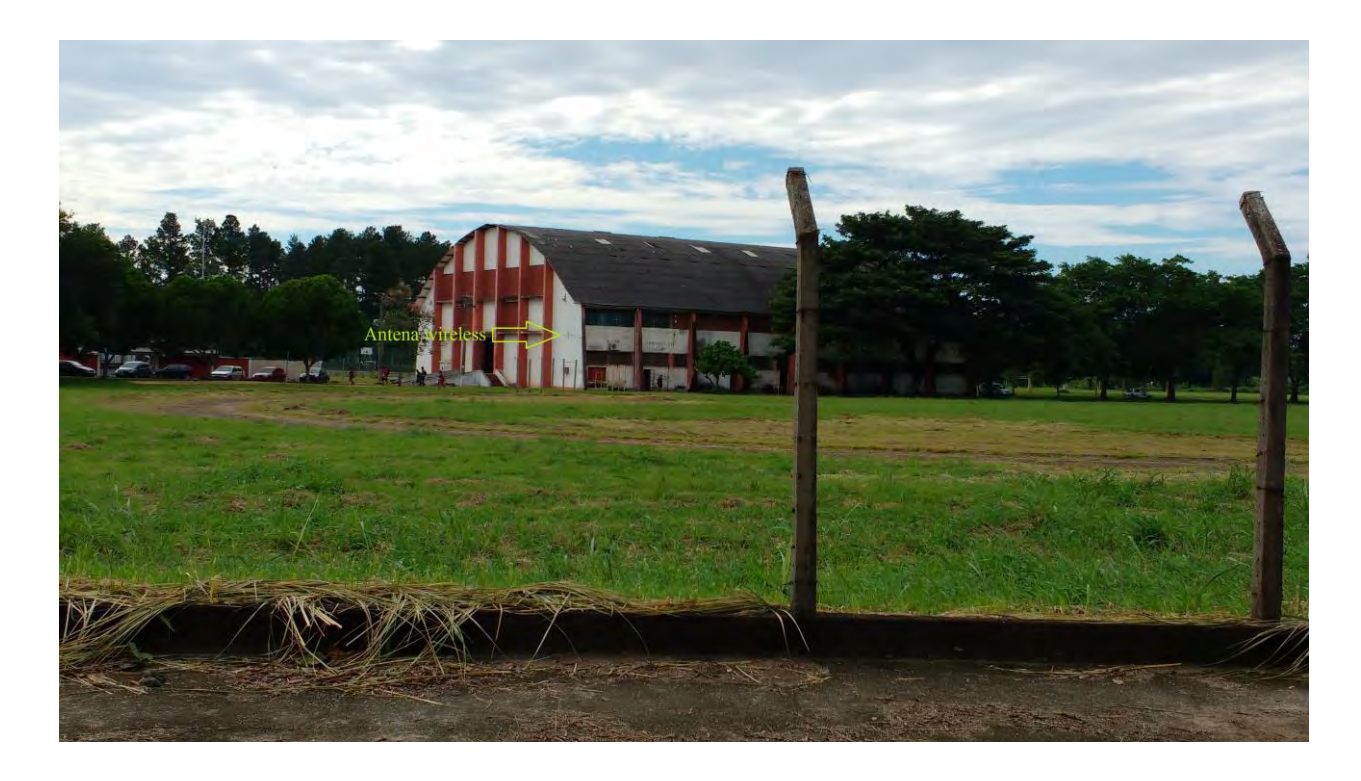

**Figura 52. Antena** *Wireless* **instalada no Ginásio 1 da Praça de Desportos.** 

O sinal de internet emitido pela antena *Wireless* do Ginásio 1 (G1) da Praça de Desportos é compartilhado com o SSC e a Lavanderia Universitária. A **Figura 52** mostra a localização da antena *Wireless* instalada no Ginásio 1 da Praça de Desportos.

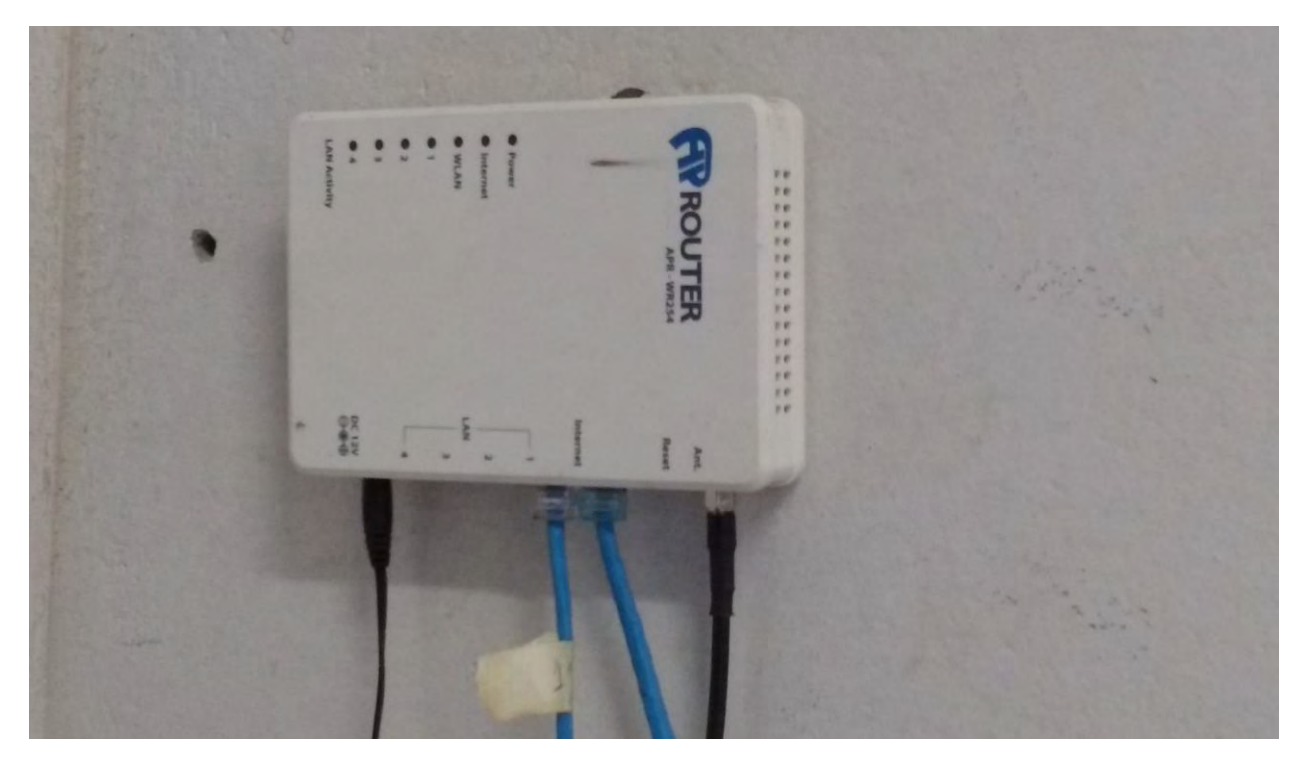

**Figura 53. Roteador instalado no Setor de Serviços Comunitários.**

A **Figura 53** mostra o roteador utilizado para realizar a conexão à rede de computadores da UFRuralRJ.

Este roteador foi instalado em 20/04/2017, em substituição ao aparelho antigo, da mesma marca e modelo, com defeito.

Haviam dois meses passados sem acesso à rede de computadores antes da instalação desse aparelho, que fora comprado em um *site* de compra e venda de produtos usados, utilizando recursos da Lavanderia Universitária.

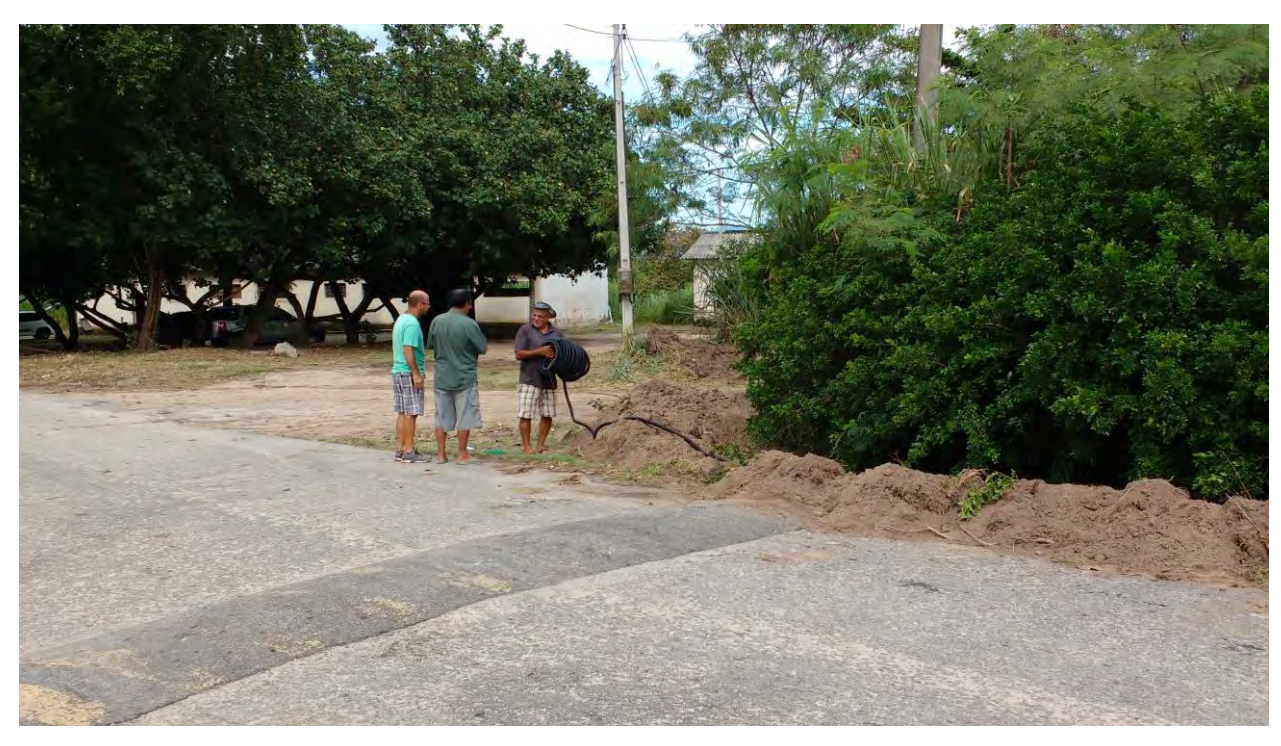

**Figura 54. Vala aberta entre a Imprensa Universitária e o SSC.**

Após um longo período sem conexão com a internet, o chefe do SSC resolveu instalar condutores entre a caixa de passagem de fibra óptica instalada na Imprensa Universitária e o seu Setor. A **Figura 54** mostra o momento em que o chefe do Setor estendia os condutores na vala que os profissionais de manutenção escavaram, desde a caixa de passagem de fibra óptica da Imprensa Universitária até o SSC.

Essa foi uma atitude desesperada para forçar a Coordenadoria de Tecnologia da Informação e Comunicação (CoTIC) a realizar a extensão da fibra óptica até o SSC.

Até o fechamento desse trabalho, o SSC permaneceu sem acesso à rede de internet.

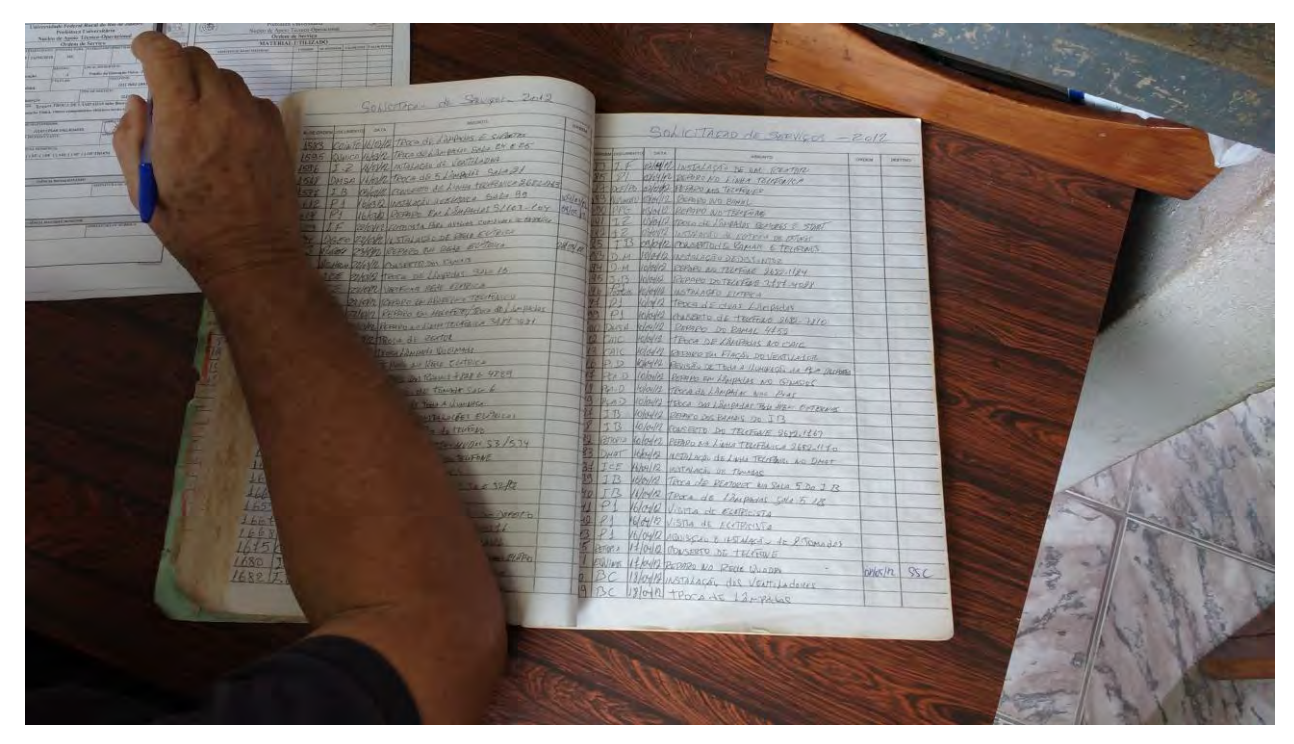

**Figura 55. Livro de registros de Ordens de Serviço utilizado no SSC.**

Os funcionários administrativos do SSC utilizam livros para controlar a movimentação das OS, como pode ser observado na **Figura 55**. Essa realidade tende a ser modificada com a utilização da interface do SIGOS no Setor.

O livro de registros das Ordens de Serviço possui os campos: "Número de ordem", que recebe o número da OS; "Documento", onde se registra o órgão solicitante da manutenção (normalmente é registrada a sigla do órgão); "Data", onde se registra a data de entrada da OS; "Assunto", que recebe uma declaração sucinta da manutenção requerida; "Ordem", onde se registra a data de execução da OS e; "Destino", que recebe o registro da localização da OS.

Corriqueiramente, os profissionais de manutenção não realizam anotações nas OS. Eles entregam o Documento em branco nas mãos dos funcionários administrativos e ditam as ocorrências. Os funcionários administrativos anotam as ocorrências nas OS e no livro de registros e, após, arquivam os Documentos na pasta "Ordem executada", mantida em um armário da administração.

As ocorrências de pendências não são registradas no livro de registros (o livro nem mesmo possui campos apropriados para esse tipo de anotação) e as OS não executadas, por quaisquer motivos, permanecem na sala da administração, em pilhas dispostas sem organização definida.

No momento, o maior entrave à mudança dessa prática de controle é a precariedade da conexão à rede de computadores da UFRuralRJ.

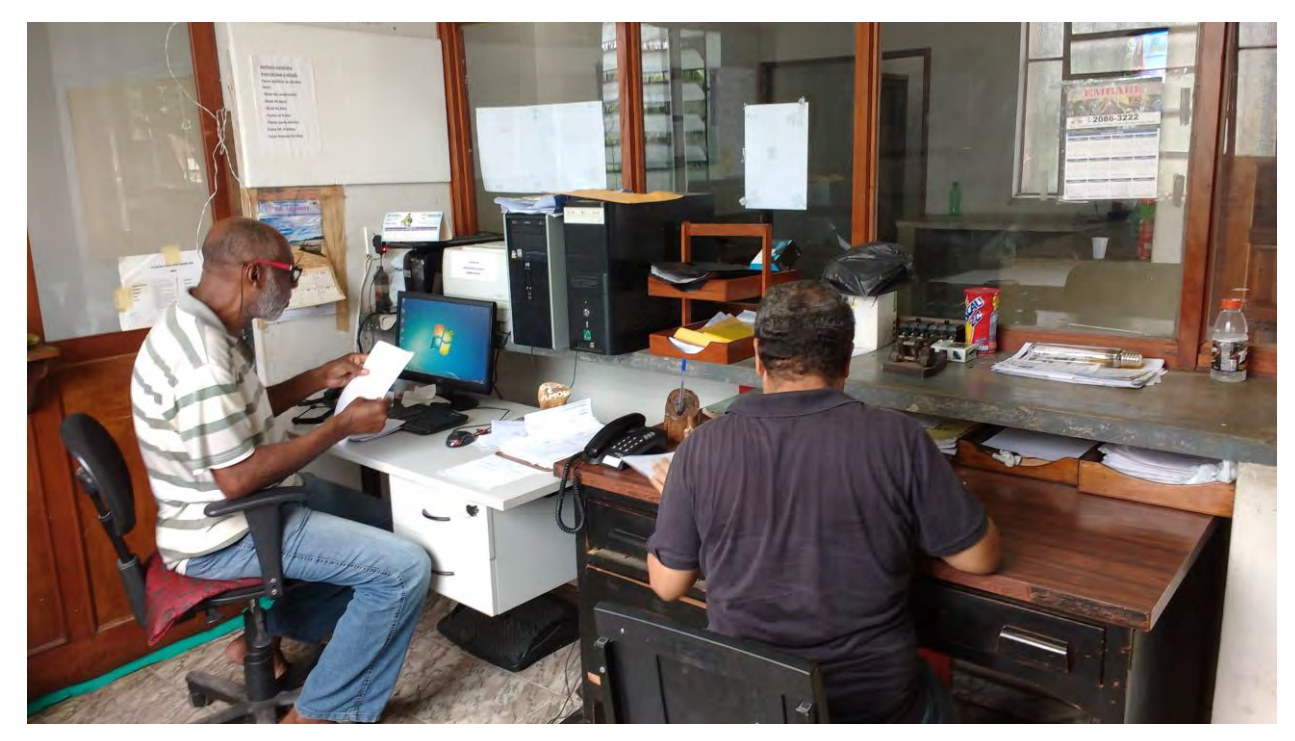

**Figura 56. Administrativos do SSC no ambiente de trabalho.**

Os funcionários administrativos do SSC possuem computador e impressora para realizarem o controle administrativo da documentação que circula no Setor, conforme se pode observar na **Figura 56**.

Porém, a conexão precária com a rede de computadores prejudica a comunicação das ocorrências incidentes sobre as execuções das OS e outras tarefas administrativas que dependem da Rede.

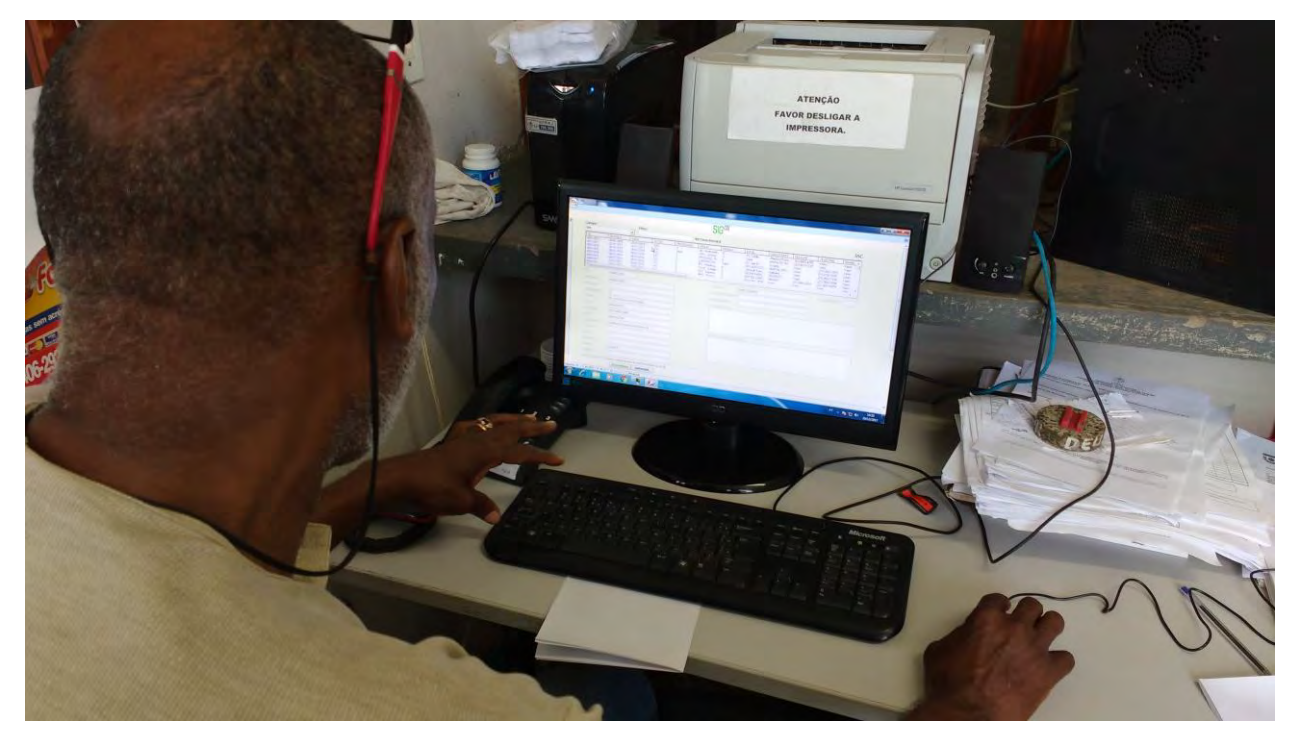

**Figura 57. Administrativo SSC utiliza a interface do SIGOS.**

A **Figura 57** mostra um funcionário administrativo utilizando a interface do SIGOS desenvolvida para o SSC no terceiro ciclo do trabalho de campo.

A interface agilizou a comunicação entre o SSC, o NATO e os solicitantes de serviços de manutenção.

O usuário SIGOS no SSC lança as ocorrências sobre as execuções das OS e clica em um botão da interface para comunicar ao NATO e aos solicitantes de serviços de manutenção. Os usuários do SIGOS no NATO podem, então, em sua interface, visualizar as ocorrências lançadas pelo usuário do SIGOS no SSC. Os solicitantes de serviços de manutenção recebem mensagens de correio eletrônico com as ocorrências lançadas pelo usuário do SSC.

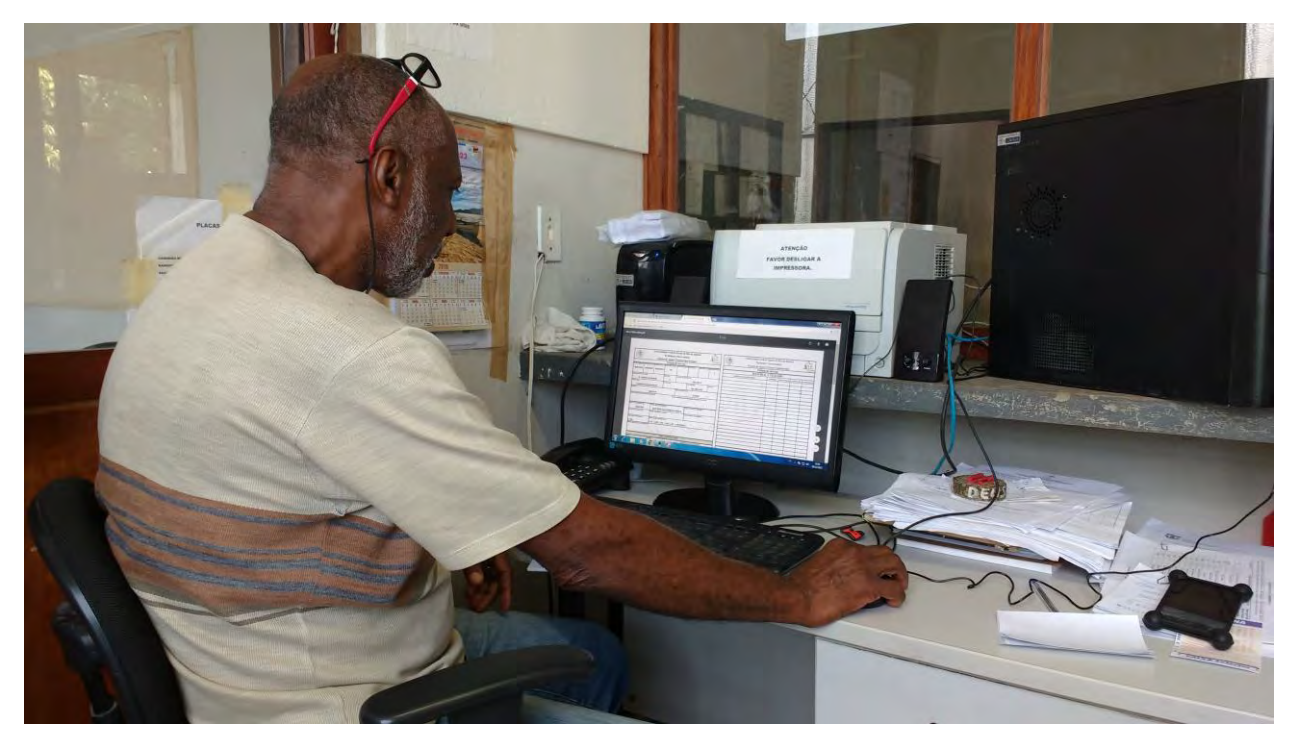

**Figura 58. Administrativo SSC visualiza OS na interface do SIGOS.**

A **Figura 58** mostra o funcionário administrativo do SSC visualizando, na tela do computador, em formato PDF, uma Ordem de Serviço registrada no SIGOS.

A interface do SIGOS desenvolvida para o SSC possibilita ao usuário visualizar e imprimir quaisquer Ordens de Serviço enviadas ao SSC.

#### 6 **CONSIDERAÇÕES FINAIS**

Este trabalho abordou alguns problemas estruturais e de gestão da Prefeitura Universitária (PU) da Universidade Federal Rural do Rio de Janeiro (UFRuralRJ). A Unidade Organizacional (UOrg), pelo menos, desde o ano de 2010 esteve fora do foco de políticas internas da UFRuralRJ que pudessem restaurar seu vigor enquanto entidade criada para manter a infraestrutura do *campus* Seropédica.

O ano de 2010 é referido pelo fato de ser o ano em que o pesquisador entrou em exercício na UOrg como servidor público. Esse foi, também, o ano de comemoração do centenário da Universidade.

Ao observador crítico, os setores de manutenção da PU parecem lugares esquecidos em um passado onde não havia as tecnologias facilitadoras da comunicação. Como há cem anos, alguns setores de manutenção da PU não possuem, ao menos, uma linha telefônica.

A escolha do Setor de Serviços Comunitários (SSC) para a realização do trabalho de campo envolveu a observação de sua estrutura de comunicação. Esse é o setor de manutenção com melhores condições de se comunicar por meios modernos. O Setor possui duas linhas telefônicas, conexão com a rede de internet (mesmo precária) e computador.

O Núcleo de Apoio Técnico-Operacional (NATO), criado na segunda metade do ano de 2010 por força de uma tentativa da administração superior de acalmar as críticas ao desempenho da PU, pode ser considerado um marco do ponto onde se iniciou a preocupação com a comunicação entre a PU e sua clientela. O Núcleo, efetivamente melhorou a comunicação entre a PU e os solicitantes de serviços de manutenção.

As reclamações quanto ao não retorno de informações sobre solicitações de serviços de manutenção, tão comuns antes da criação do Núcleo, atualmente são menos frequentes. Isso se deve, principalmente, ao uso de um sistema de informação digital desenvolvido para facilitar a comunicação entre o Núcleo, os setores de manutenção da PU e os solicitantes de serviços de manutenção.

O Sistema Gerenciador de Ordens de Serviço (SIGOS), que possui uma interface gráfica do usuário em uso no NATO desde o ano de 2013, possibilita a célere expedição de Ordens de Serviço (OS) e o envio deste documento às caixas de correio eletrônico dos setores de serviços de manutenção. Além disso, o Sistema faculta o envio de informações sobre os serviços solicitados às caixas de correio eletrônico dos órgãos e dos solicitantes de serviços de manutenção, também, o envio a estes, de cópias das OS em formato PDF. Contudo, não é bastante que uma única interface gráfica do usuário esteja em uso. A relevância de outras interfaces gráficas do usuário a serem utilizadas pelos setores de manutenção da PU está na rápida comunicação entre o Núcleo, os Setores e os solicitantes de serviços de manutenção.

Como explicita o Estudo Prévio realizado no ano de 2016, a comunicação existente entre o NATO e os setores de manutenção é dependente de um processo rústico que utiliza um contínuo para realizar a entrega das OS expedidas aos setores de manutenção e coletar assinaturas em recibos de entregas. Aos solicitantes de serviços de manutenção são enviadas as informações básicas contidas nas OS, no momento da expedição desse documento, por meio da interface gráfica do usuário do SIGOS utilizada no NATO.

Os setores de manutenção não dispõem de um sistema de informação rápido e eficiente para fornecerem retorno de informações sobre as OS ao NATO e aos solicitantes de serviços de manutenção. Portanto, esses setores não alimentam o banco de dados do SIGOS, tampouco enviam retorno aos solicitantes de serviço de manutenção.

Como exposto na introdução, o setor de manutenção da PU com melhores recursos para fechar o processo de comunicação é o SSC. Todavia, a melhor condição desse Setor frente aos demais setores de manutenção não é sinônima de uma condição, ao menos,

confortável, posto que possua uma precária conexão com a internet. Por essa razão, a comunicação por meios digitais entre o Setor e sua clientela não é assegurada por longos períodos de tempo. Isso se deve, como se observa nos resultados da pesquisa de campo, a uma conexão com a rede de internet que utiliza roteadores e antenas, e depende da rede de energia elétrica deficiente que serve outra UOrg, fora do domínio da Prefeitura Universitária.

O Setor de manutenção, que atua exclusivamente em manutenções elétricas e telefônicas, é dependente de uma rede elétrica deficiente de outra UOrg da UFRuralRJ para manter comunicação com sua clientela. Essa UOrg da qual o Setor depende para manter sua conexão com a rede de internet funcionando é, também, sua cliente.

Diante disso, questionar se o Setor não fora acionado para resolver o problema da sua cliente é pertinente. O Setor foi acionado para resolver o problema elétrico da UOrg. Contudo, o problema é maior que a capacidade de resposta do Setor. A solução depende da intervenção de outro profissional, o engenheiro eletricista, que atualmente é quadro de outra UOrg e suspeita-se, ainda, que seja necessária a intervenção da empresa distribuidora de energia elétrica local.

A melhor solução proposta para que a conexão com a rede de internet do SSC se torne estável e, portanto, mais confiável é o cabeamento com fibra óptica. Nesse sentido, a Coordenadoria de Tecnologia da Informação e Comunicação (CoTIC) tem executado, em conjunto com uma empresa contratada para esse fim, um plano de extensão da rede de fibra óptica existente no *campus* Seropédica da UFRuralRJ, que, em algum momento, alcançará o Setor.

Resolver a precariedade da conexão com a rede de internet, não somente do trecho que serve ao Setor de Serviços Comunitários, mas de toda a malha que serve as UOrg componentes da UFRuralRJ é fundamental para se estabelecer uma comunicação mais eficiente na autarquia. Todavia, como no caso descrito aqui, outros elementos podem precarizar a conexão com a rede de internet e consequentemente a comunicação, tais como, equipamentos antiquados e rede elétrica deficiente, por exemplo. Problemas estes, que não são exclusividades do trecho referido. Isso posto, subentende-se que a informatização da UFRuralRJ é um objetivo que depende de vários fatores não controlados por uma única UOrg e, portanto, uma política interna orientada pela administração superior pode ser necessária.

A ansiedade gerada pela falta de conexão com a rede de internet e a necessidade do SSC atender sua clientela a contento, influenciou a decisão recente do chefe desse Setor de abrir uma vala desde a Imprensa Universitária para comportar condutos, onde se pretende passar fibra óptica até ao Setor, como exposto nos resultados da pesquisa de campo.

O foco deste trabalho é o desenvolvimento de uma interface do SIGOS, como suporte para os gestores de serviços de manutenção. Entretanto, sem conexão com a rede de internet, sistema digital algum suprirá a lacuna detectada no processo de comunicação entre o NATO, o SSC e os solicitantes de serviços de manutenção.

Os meios utilizados para a realização da pesquisa de campo e desenvolvimento da interface gráfica do usuário para o SSC e atualização daquela utilizada no NATO foram suficientes, na avaliação do pesquisador.

Como exposto no tópico que trata da metodologia, o método aplicado conduziu a resultados tangíveis e relevantes para as práticas de gestão das UOrg envolvidas e para os solicitantes de serviços de manutenção, seus clientes.

Os resultados da pesquisa tipo *survey* demonstraram que os solicitantes de serviços de manutenção anseiam por informações sobre o acatamento de suas demandas, suas solicitações de serviços de manutenção. Para 82% dos respondentes, em um universo de 77 (setenta e sete) respondentes, as informações que recebem por meio do SIGOS têm relevância, são úteis em suas rotinas de trabalho. É o que ilustra o **Gráfico 6**.

A maioria dos respondentes deseja as informações enviadas a eles por meio do Sistema, conforme expõe o **Gráfico 9**. Isso foi sinalizado pela frequência de 67 (sessenta e sete) marcações para a opção "quero receber todos os itens arrolados".

Os respondentes, também, desejam mais informações, além daquelas que são a eles direcionadas habitualmente. Quando solicitados, por meio da 4ª questão do questionário aplicado, que indicassem dentre os itens arrolados, quais gostariam de receber como informação adicional, a opção "cópia da Ordem de Serviço, em formato .pdf" foi a segunda mais cotada, com 47 (quarenta e sete) marcações e a opção "identificação do documento gerador", com 42 (quarenta e duas) marcações, foi a terceira mais cotada, conforme ilustra o **Gráfico 8**.

Porém, um dado que se destaca, diz respeito ao atendimento das solicitações de serviços de manutenção e revela a ansiedade dos solicitantes por terem suas demandas atendidas. A opção que representa o maior anseio dos solicitantes é a "previsão da primeira visita do profissional" [de manutenção]. Esta é a opção mais cotada, com 64 (sessenta e quatro) marcações. Essa opção fora inserida no questionário de pesquisa para confirmar a existência do anseio da comunidade universitária do *campus* Seropédica da UFRuralRJ por ter respondida a questão "por que os setores de serviços de manutenção da Prefeitura Universitária da Universidade Federal Rural do Rio de Janeiro não fornecem uma previsão de atendimento aos demandantes de serviços manutenção?", indicada como "recorrente no ambiente acadêmico inscrito ao *campus* Seropédica da UFRuralRJ", conforme se lê na introdução a este trabalho.

Na prática, considerando os processos atuais da Prefeitura Universitária, não é possível oferecer aos solicitantes de serviços de manutenção a previsão da primeira visita do profissional de manutenção.

Para que seja possível fornecer tal informação, por meio de um sistema de informação digital, primeiramente os processos de atendimento das demandas por serviços de manutenção precisam ser revisados e melhorados e, ao passo dessas melhorias, o controle administrativo desses processos precisa ser, também, revisado, melhorado e intensificado.

Não é prudente, por exemplo, implantar um algoritmo no SIGOS que determine arbitrariamente a data da primeira visita do profissional de manutenção, sem que esta data seja baseada em cálculos que considerem, pelo menos, a média dos intervalos de tempo que o profissional dispende para realizar a primeira visita ao local para o qual a manutenção fora requerida e, também, a prioridade imputada ao serviço demandado. Essa média somente poderá ser obtida realizando-se o controle administrativo dos tempos gastos por cada profissional para realizar a primeira visita ao local da manutenção considerando as prioridades de atendimento de cada serviço. Esse controle é prerrogativa da chefia do setor de manutenção e atualmente necessita ser alvo de revisão e melhorias, ou seja, esse controle precisa ser profissionalizado.

No SSC, os servidores administrativos que utilizaram a interface gráfica do usuário em desenvolvimento durante a pesquisa de campo, colaboraram para a especificação dos requisitos do Sistema e da Interface oferecendo sugestões e *feedback* das suas impressões a respeito do comportamento do Sistema e observações quanto às melhorias da Interface.

As observações realizadas no ambiente de trabalho e as conversas com os servidores administrativos do SSC ajudaram a compreender as necessidades impostas ao trabalho desempenhado pelo Setor no cumprimento de suas prerrogativas, também revelou algumas necessidades e aclarou outras, desses, enquanto usuários do Sistema.

Durante o período em que a interface gráfica do usuário fora utilizada no SSC, a tarefa "1.2.2. Enviar pelo contínuo" e o subprocesso "1.3. Entregar Ordem de Serviço", descritos no *As is* do Estudo Prévio realizado no ano de 2016, ficaram suspensos para esse Setor. Isso significou menor comprometimento da força de trabalho do contínuo, menor tempo de comunicação com o Setor, menor gasto de combustível, menor desgaste do veículo utilizado pelo contínuo e economia de tôner de impressão e papel no NATO.

A Interface proporcionou aos usuários do SSC condições de pesquisar os registros das OS enviadas ao Setor e imprimir cópias do Documento em qualquer tempo. Essas funcionalidades eliminaram a necessidade de realizar registros no livro de registros de Ordens de Serviço mantido no Setor e tornou mais prática a tarefa de consultar os dados das OS recebidas. O rápido acesso às informações favorece o controle das atividades do Setor, fundamenta a requisição de ferramentas, equipamentos, pessoal e materiais diversos, utilizados nas execuções dos seus serviços.

O *feedback* de informações sobre as OS recebidas no SSC tornou-se possível e pôde ser realizado de modo prático, por meio da interface do SIGOS implementada no Setor. Isso resultou em menor número de pedidos de informações ao NATO sobre as solicitações de serviços de manutenção não atendidas, pois os usuários da Interface no Setor puderam responder aos solicitantes de serviços de manutenção diretamente, por meio do SIGOS. Esse tipo de *feedback* evita o deslocamento dos solicitantes de serviços de manutenção ao NATO ou ao SSC em busca de informações, evita, também, a consulta por meio da via telefônica, que pode suscitar ruídos de comunicação, dado que as conversas não são registradas e, portanto, não podem ser consultadas posteriormente para dirimir dúvidas ou confirmar as informações prestadas.

Esse *feedback* de informações melhora o controle administrativo das execuções e pendências relativo às OS praticado pelo NATO, dado que o Núcleo pode expedir relatórios mais completos e precisos e submetê-los à apreciação do Prefeito Universitário, como efetivamente ocorreu no período de utilização da Interface no SSC. Uma das consequências disso é a decisão do Prefeito Universitário de realizar um melhor controle dos materiais utilizados nas manutenções, por meio de um sistema de controle de estoques.

O Prefeito Universitário reconheceu a importância de dispor de um sistema de informação digital como o SIGOS para o controle gerencial no âmbito da PU e resolveu que envidará esforços para conseguir que a rede de internet alcance todos os setores da Prefeitura Universitária. Afinal, para realizar o controle coordenado dos serviços de manutenção, suprir insumos importantes para a realização dos serviços demandados ou planejar em curto, médio e longo, prazos, o Prefeito Universitário precisa de informações tempestivas, precisas e confiáveis.

Em conversas informais com o pesquisador, o Prefeito Universitário disse, espontaneamente, que tem recebido elogios de solicitantes de serviços de manutenção, pois esses se sentem acolhidos por sua gestão. Além de outros fatores e aspectos da gestão do atual Prefeito Universitário, a melhoria da comunicação efetivada por meio do SIGOS contribuiu para essa percepção dos solicitantes de serviços de manutenção.

O SIGOS pode evoluir e oferecer múltiplas funcionalidades aos usuários em diversas interfaces gráficas a serem desenvolvidas e, se implantado em todos os setores de manutenção da Prefeitura Universitária, eliminará completamente a tarefa "1.2.2. Enviar pelo contínuo" e o subprocesso "1.3. Entregar Ordem de Serviço", descritos no *As is* do Estudo prévio realizado no ano de 2016.

Os quadros *kanbans* de desenvolvimento das interfaces gráficas do usuário para o NATO e para o SSC, apresentados nos Resultados da pesquisa de campo, merecem ser concluídos, pois eles permaneceram com tarefas importantes a serem cumpridas.

Permaneceram incompletas no quadro *kanban* referente ao desenvolvimento da interface gráfica do usuário para o SSC, as tarefas "Criar Ordem de Serviço emergencial" e "Acessar o servidor UFRuralRJ via SIGOS, automaticamente".

O quadro *kanban* de desenvolvimento da interface gráfica do usuário para o NATO permanece com as tarefas "Nova Ordem de Serviço" e "Novos relatórios para os gestores", incompletas.

O desenvolvimento de uma interface gráfica do usuário específica para o Prefeito Universitário que, dentre outras funcionalidades, permita gerar gráficos dinâmicos<sup>26</sup> e relatórios diversificados é um objetivo a ser perseguido.

O objetivo final deste projeto: "desenvolver um sistema de informação digital para suporte à decisão do Núcleo de Apoio Técnico-Operacional (NATO) e do Setor de Serviços Comunitários (SSC)" foi atingido, cumprindo as etapas estabelecidas pelos objetivos específicos:

Projetar o *software* inicial do SIGOS para o SSC;

• Implantar o SIGOS no SSC;

• Implementar o SIGOS no SSC;

 Propor alterações no sistema em consonância com as necessidades detectadas pelos usuários (requisitos);

Alterar o sistema, de acordo com as propostas de alterações e necessidades dos usuários.

Descrever os efeitos das alterações nas rotinas administrativas e operacionais do NATO e do SSC ocorridas a partir da implantação do SIGOS no SSC. A pergunta de pesquisa fora respondida, parcialmente.

A premissa de que um sistema de informação digital possa oferecer o suporte necessário à efetivação da comunicação entre os setores de manutenção e os solicitantes de serviços de manutenção fora, em parte, confirmada pelos resultados obtidos com a utilização da interface gráfica do usuário desenvolvida para o Setor de Serviços Comunitários.

Cabe afirmar, então, que um sistema de informação digital devidamente suportado por uma conexão com a rede de internet estável tem potencial para tornar mais eficientes os processos de acompanhamento da solicitação e da execução de serviços de manutenção no *campus* Seropédica da UFRuralRJ, tomando como premissa o sucesso alcançado com a utilização da interface gráfica do usuário desenvolvida para o SSC. A experiência da implementação da interface gráfica do usuário do SIGOS no SSC fora um teste bem-sucedido que fornece subsídios para a implementação do SIGOS nos demais setores de manutenção da Prefeitura Universitária.

 $\overline{a}$ 

<sup>&</sup>lt;sup>26</sup> Gráfico dinâmico é o modelo gráfico computacional que se atualiza automaticamente ao se modificar a fonte de dados.

## 7 **REFERÊNCIAS**

ANDERSON, D. J.; CARMICHAEL, A. **Essential** *Kanban* **condensed**. 1. ed. Seattle: Lean Kanban University Press, 2016.

ANDERSON, D. J. *Kanban* **com o pioneiro**: Entrevista com David J. Anderson. Anselmo Martelini , Eric Fer, Leonardo Campos , Rafael Buzon (Entrevistadores). 20 ago. 2012. Disponível em: <https://www.infoq.com/br/articles/kanban-david-anderson-conceitos-emitos> Acesso em: 23 de agosto de 2017

ANGELONI, M. T. Elementos intervenientes na tomada de decisão. **Ciência da Informação**, Brasília-D.F., v. 32, n. 1, p. 17-22, jan./abr., 2003.

BARNLUND, D. C. A transactional model of communication. **Language behavior: a book of readings in communication**, p. 43-61, 1970.

BERLO, D. K. **The Process of Communication:** an Introduction to Theory and Practice. New York: Holt, Rinehart and Winston, 1960.

BONSIEPE, G. **Design**: do material ao digital. Cláudio Dutra (Tradutor). Florianópolis: FIESC/IEL, 1997.

BPM CBOK – **Guia para o gerenciamento de processos de negócio.** Corpo Comum do Conhecimento – ABPMP BPM CBOK V3.0, *Association of Business Process Management Professionals,* 2013.

BRASIL. Constituição da República Federativa do Brasil, de 05 de outubro de 1988. **Diário Oficial [da] República Federativa do Brasil**, Poder Executivo, Brasília, DF, 05 out. 1988, Seção 1, p. 1.

\_\_\_\_\_\_. Senado Federal. **Política pública de utilização de** *software* **livre**. Brasília, DF: Secretaria Especial de Editoração e Publicações (SEEP) do Senado Federal, 2012

CHANDLER, D. **The Transmission Model of Communication**. Australia: University of Western, 1994*.* 

COLEMAN, C. V. **Visual Experiences**: a concise guide to Digital Interface Design. 1. ed. New York: CRC Press & Chapman Hall, 2017.

DAVENPORT, T. H.; PRUSAK, L. **Ecologia da informação**: por que só a tecnologia não basta para o sucesso na era da informação. São Paulo: Futura, 1998.

DAVENPORT, T. H. Putting de enterprise into the enterprise system. *Harvard Business Review*. p. 1221-1231, jul./ago. 1998.

DEMING, W. E. **Qualidade**: a revolução na produtividade. Rio de Janeiro: Marques Saraiva, 1990.

DIJKSTRA, E. W. The Humble Programmer. **ACM Turing Lecture**. 1972 DIX, A.; FINLAY, J.; ABOWD, G.; BEALE, R. **Human-computer interaction**. 3. ed. Harlow: Pearson Education Limited, 2004.

FERREIRA, A. B. H. **Aurélio**: o dicionário da língua portuguesa. ed. Especial. Rio de Janeiro: Positivo, 2008. Revisado conforme Acordo Ortográfico.

FONSECA FILHO, C. **História da computação**: o caminho do pensamento e da tecnologia. Porto Alegre: EDIPUCRS, 2007. 205 p.

FONSECA**,** J. C. V. **Agendamento de serviços de manutenção: uma proposta para o Setor de Serviços Comunitários da Prefeitura Universitária da Universidade Federal Rural do Rio de Janeiro***,* 59 p. Monografia (Especialização em Gestão Pública) – Universidade Federal Rural do Rio de Janeiro. Seropédica-RJ, set/2013. Encadernação Capa Dura.

GLADWELL, M. Creation Myth: Xerox PARC, Apple, and the truth about innovation. **The New Yorker Magazine, Annals of business**. 16 mai. 2011. Disponível em: <https://www.newyorker.com/magazine/2011/05/16/creation-myth>. Acesso em: 18 out. 2017.

GONÇALVES, J. E. L. As empresas são grandes coleções de processo. **RAE – Revista de Administração de Empresas**, v. 40, n. 1, p. 6-19, jan./mar. 2000.

GUEDES, G. T. A. **UML 2**: uma abordagem prática. 2. ed. São Paulo : Novatec Editora, 2011.

HASTIE, S.; WOJEWODA, S. **Standish Group: Chaos Report 2015-Q&A with Jennifer Lynch**. Publicado em 15 out. 2015. Recuperado em 30 dez. 2015, de InfoQ. Disponível em: <http://www.infoq.com/articles/standish-chaos-2015>. Acesso em: 18 dez. 2017.

ISSA, T.; ISAIAS, P. **Sustainable design**: HCI, usability and environmental concerns. London: Springer-Verlag, 2015.

KOONTZ, H.; O'DONNELL, C. **Princípios de administração**. 2. ed. Carlos Afonso Malferrari (Tradutor). São Paulo: Pioneira, 1989.

KUNSCH, M. M. K. **Planejamento de relações públicas na comunicação integrada**. 4. ed. São Paulo: Summus, 2003.

KUROSE, J. F.; ROSS, K. W. **Redes de computadores e a Internet**: uma abordagem *topdown*. Daniel Vieira (Tradutor). 6. ed.. São Paulo: Pearson Education do Brasil, 2013.

LACOMBE, F. J. M.; HEILBORN, G. L. J. **Administraçã**o: Princípios e Tendências – 3. ed. São Paulo: Saraiva, 2016.

127 LAUDON*,* K. C.*;* LAUDON, J. P. **Sistemas de Informação Gerenciais**: administrando a empresa digital. 7. ed. São Paulo: Prentice Hall, 2007.

LÉVY, P. **As tecnologias da inteligência**: o futuro do pensamento na era da informática. Calos Irineu da Costa (Tradutor). 1. ed. Rio de Janeiro: Editora 34, 1993.

LEMOS, A. **Anjos interativos e retribalização do mundo**. Sobre interatividade e interfaces digitais, 1997. Disponível em: <http://www.facom.ufba.br/pesq/cyber/lemos/ interac.html>. Acesso em: 10 dez. 2017.

MAHONEY, M. S. The roots of software engineering. *CWI Quarterly*, Princeton University, p. 325–334, v. 3, n. 4, fev. 1990.

MIRANDA, S. V.; STREIT, R. H. **O Processo de Gestão da Informação em Organizações Públicas**. In: I Encontro de Administração da Informação - EnADI/2007. Florianópolis-SC. Out. 2007.

MOTTA, P. R. **Transformação organizacional**: a teoria e a prática de inovar. 4. ed. Rio de Janeiro: Qualitymark, 2001.

NAUR, P.; RANDELL, B. (Editores). **Engenharia de software:** Relatório sobre uma conferência patrocinada pelo Comitê de Ciência da OTAN, Garmisch, Alemanha, 7 a 11 de outubro de 1968, Bruxelas, Divisão de Assuntos Científicos, OTAN, janeiro de 1969, 231 p.

NEGROPONTE, Nicholas. **A vida digital**. Tradução: Sérgio Tellaroli. São Paulo: Companhia das Letras, 1997.

OLIVEIRA NETTO, A. A. **IHC – Interação Humano Computador – Modelagem e gerência de interfaces com o usuário**. 2. ed. Florianópolis: VisualBooks, 2004.

OHNO, T. **O Sistema Toyota de Produção**: Além da Produção em Larga Escala. Porto Alegre: Bookman Companhia Editora, 1997.

PALUDO, A. V. **Administração Pública para Auditor Fiscal da Receita Federal e Auditor Fiscal do Trabalho**. Rio de Janeiro: Elsevier, 2012.

PAULK, M. C. **Using the software CMM with small projects and small orga**nizations. *In:* Eugene McGuire (Org.) Software process improvement: concepts and practices. Hershey, USA and London, UK: Idea Group Publishing, 1999.

PRESSMAN, R. S. **Engenharia de Software:** *uma abordagem profissional*. 7. ed. Porto Alegre: McGraw-Hill, 2010.

RANDELL, B. (1981) Software Engineering in 1968. *ReseachGate*, 2014. Disponível em: < https://www.researchgate.net/publication/234831470 />. Acesso em: 12 dez. 2017. ROYCE, W. W. Managing the Development of Large Software Systems. **Proceedings of IEEE WESCON**, nº 26, p. 328-388, 1970.

SANCHES, O. M. Estratégias para a implantação e gerência de sistemas de informação de apoio à tomada de decisões. *Revista de Administração Pública – RAP*, Rio de Janeiro, n. 31, v. 4, p. 68-100, Jul./ago. de 1997.

SCHRAMM, W. L. **The process and effects of mass communication**. Urbana: University of Illinois Press*,* p. 3-26, 1965.

SHANNON, C. E.; WEAVER, W. **The Mathematical Theory of Communication***.* 10. ed. Urbana: University of Illinois Press*,* 1964.

SILVA Jr., O. F. P. **Avaliando os sistemas de informações executivas nos processos decisórios das instituições universitárias brasileiras**. Florianópolis, 2000. Dissertação (Mestrado em Engenharia de Produção) - Programa de Pós-Graduação em Engenharia de Produção, Universidade Federal de Santa Catarina.

SLACK, N.; CHAMBERS, S.; JOHNSTON, R. **Administração da produção**. 2. ed. São Paulo: Atlas, 2002.

SNELLEN, I. Electronic Governance: Implications for Citizens, Politicians and Public Servants *International Review of Administrative Sciences*, n. 68, p. 183-198, Jun. 2002.

SOBRAL, F.; PECI, A. **Administração: teoria e prática no contexto brasileiro***.* 2. ed. São Paulo: Pearson Education do Brasil, 2013.

SOMMERVILLE, I. **Engenharia de Software**. 9. ed. São Paulo: Pearson Prentice Hall, 2011

SPECTOR, A. Z.; GIFFORD, D. K. A Computer Science Perspective of Bridge Design. **Communications of the ACM**, v. 29, n. 4, p. 267-283, abr. 1986.

STANDISH GROUP. **The CHAOS Report 1994.** Disponível em: < https://standishgroup.com/sample\_research\_files/chaos\_report\_1994.pdf>. Acesso em: 20 nov. 2017.

The CHAOS Report 2014. Disponível em: < https://standishgroup.com/sample\_research\_files/CHAOSReport2014.pdf>. Acesso em: 20 nov. 2017.

TEIXEIRA, R. R. Models of communication and health practices. **Interface - Comunicação, Saúde, Educação**, v.1, n. 1, 1997.

THIOLLENT, M. **Metodologia da pesquisa-Ação**. 18. ed. São Paulo: Cortez, 2011

TRIPP, D. Pesquisa-ação: uma introdução metodológica. **Educação & Pesquisa**, São Paulo, v. 31, n. 3, p. 443-466, set./dez. 2005.

UNITED STATES PATENT AND TRADEMARK OFFICE. Douglas C. Engelbart Attorneys. **X-Y Position Indicator for a Display System.** US3541541A, jun. 1967, nov. 1970.

129 UNIVERSIDADE FEDERAL RURAL DO RIO DE JANEIRO (UFRRJ). **Deliberação nº 015, de 23 de março de 2012**. Conselho Universitário. Disponível em: < http://www.ufrrj.br/soc/DOCS/deliberacoes/consu/Deliberacoes\_2012/Delib%20015- 2012%20CONSU%20-%20ESTATUTO%20e%20REGIMENTO.pdf>. Acesso em: 30. mar. 2016.

\_\_\_\_\_\_.Institucional. Disponível em: <http://ufrrj.br/portal/modulo/reitoria/index.php>. Acesso em: 30 mar. 2016.

VERGARA, S. C. **Projetos e relatórios de pesquisa em Administração**. 15. ed. São Paulo: Atlas, 2014.

WHITENTON, K.; PERNICE, K.; CAYA, P.; NIELSEN, J. **Application design showcase**. 2. ed. Fremont: Nielsen Norman Group, 2012.

WALKENBACH, J. Excel 2013: Power Programming with VBA. 1. Ed. Hoboken: John Wiley & Sons, 2013.

ZUBOFF, S. Automatizar / informatizar: as duas faces da tecnologia inteligente. **Revista de Administração de Empresas***,* n. 6, v. 34, p. 80-91, 1994.

## **ANEXOS**

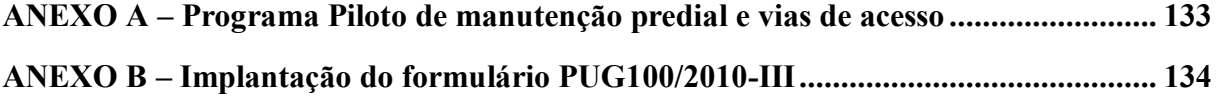

#### <span id="page-133-0"></span>**ANEXO A – Programa Piloto de manutenção predial e vias de acesso**

#### **RURAL SEMANAL**

#### **UNIVERSIDADE**

Pág. 3  $6a12/9/2010$ 

#### Programa Piloto de Manutenção Predial e Vias de acesso no Campus Seropédica

Descrição: Programa Piloto, sob coordenação da Administração Superior, que envolve o levantamento de demandas, o planejamento e a execução de re-<br>paros, objetivando a definição de novas rotinas para a manutenção das instalações das várias unidades e vias de acesso do campus Seropédica/UFRRJ. Metodologia: O Programa Piloto está dividido em duas ações simultâneas e com prazo definido para sua implementação, visando ao estabelecimento de rotinas mais eficientes para a execução de serviços diversos de manutenção e outros. Ao fim do prazo estabelecido, será realizado um procedimento de avaliação do Programa.

Ação I - Sistematização das demandas já estabelecidas a partir das diversas unidades, organizadas setorialmente, em nove Regiões, e consolidadas<br>pela equipe de trabalho, constituída por um representante da Reitoria, um representante da PU, um Administrador de edificios/Administrador. Esta etapa compreende ainda visitas in loco às respectivas unidades, quando as equipes de trabalho procederão, em conjunto com os dirigentes das unidades, análise das solicitações, identificação de novas demandas e o estabelecimento de prioridades. Nessa etapa será instituído o NATO -Núcleo de Apoio Técnico Operacional, órgão subordinado à Administração Superior e à Prefeitura Universitária, que será o responsável pela gestão das demandas.

Região 01 - Instituto de Agronomia, Instituto de Florestas, Unidades e Setores Vinculados. Responsáveis: Rodrigo da Silva Alonso. Evair Roque da Silva e Aldo Lopes

Região 02 - Instituto de Biologia, Instituto de Ciências Exatas, Unidades e Setores Vinculados. Responsáveis: Hudson Peres, Célio Costa Cabral e Valdomiro Neves Lima.

#### Reforma do Estatuto da UFRRJ Contribuições ao debate

#### O artigo primeiro do Estatuto (Continuação do RS 28).

É urgente discutirmos o tema da relação entre a atividade científica e gestão. Enquanto reconhecemos que é a primeira que dá vida à Rural, custa-nos admitir o predominio da segunda na nossa cena<br>universitária. A disputa pelos órgãos gestores evidencia esse poderio. A reforma estatutária está centrada na questão organizacional sem ter uma re-<br>flexão que dê sentido à reestruturação da UFRRJ. A gestão executiva presidiu a expansão da Rural e está fortemente presente na definição do modo de acesso dos menos favorecidos ao ensino superior. Confunde-se a vida acadêmica e a prioridade de suas atividades com o acesso popular à Rural, inclusão esta que já vem ocorrendo nas universidades públicas. Receio que, em nome de fins extrauniversitários, um voluntarismo gestor termine impondo à Rural outra natureza, convertendo-a em<br>UFRRJ regional. Tal mudança trará o enfraquecimento progressivo do campo da ciência na UFRRJ.

Os gestores não têm delegação para mover a vida acadêmica. Lembrar agora o nexo ciência-gestão (insistindo na prevalência da primeira) contribui para que não prosperem na reforma do Estatuto duas pretensões negativas: 1) a de natureza geopolítica, ou seja, buscar na reestruturação da Rural afirmar hegemonia em certas regiões e 2) a pretensão de levar adiante embates entre grupos sob a forma

de propostas organizacionais.<br>O GT-DUR caminha noutra direção tentando tra-

Região 03 - ICHS/IE/CTUR/CAIC, Unidades e Setores Vinculados Responsáveis: Julio César Valladares da Fonseca. Felipe Ricardo Carias e Ricardo de Oliveira

Região 04 - Instituto de Zootecnia, Unidades e Setores Vinculados. Responsáveis: Dorival Carvalho de Andrade, Antonio Carlos da Silva, Nelson Jorge Moraes Matos.

Região 05 - Instituto de Tecnologia, Unidades e Setores Vinculados. Responsáveis: Jéssica Alves de Oliveira Silva, Joel Clemente de Andrade. Ana Lúcia dos Santos Barbosa.

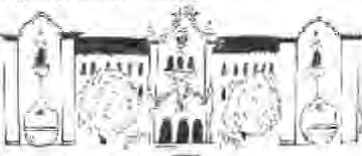

Região 06 - Pavilhão Central, Biblioteca Central, CAC, Imprensa Universitária, Hotel, Lavanderia, Pos to Médico. Prefeitura Universitária. Praca de Desportos, Almoxarifado, Patrimônio, Divisão de Guarda e Vigilância, Unidades e Setores Vinculados. Respon-<br>sáveis: Celso Carlos da Silva Junior, Mauro Santos Andrade Figueiredo e Maurício Rocha Lucas.

Região 07 - Instituto de Veterinária, Unidades e Setores Vinculados. Responsáveis: Flávio Souza Correa Prieto, José Galdino de Lima e Carlos Alberto da Rocha Rosa.

Região 08 - Vias de Acesso, Bairro Residencial, Circulação, Drenagem, Iluminação, Paisagismo, Responsáveis: Murilo Barbosa Salles, Eliseu Felix da Costa e Teresinha Sena Pacielo

Região 09 - Restaurante Universitário e Residência Estudantil. Responsável: Carlos Luiz Massard

duzir os obietivos da Rural na reforma estatutária. A proposta de "centros e institutos" visa: 1) respeitar os institutos (o GT é contra a criação dos centros já tendo nomes) e 2) estimular, na implementação do novo Estatuto, o crescimento das unidades. A forma futura será o centro, não mais se criando institutos No entanto, estes é que decidirão tornar-se centro (há requisitos quanto a cursos de graduação e pósgraduação) ou se preferem se reestruturar conjun-<br>tamente com outras unidades. Caso ainda não atendam aos requisitos, traçam estratégias. Os institutos que permanecerem como tais, podem elaborar planos graduais para seguir avançando.

Em virtude da atual complexidade da Rural, o GT-DUR propõe uma grande desconcentração das competências ("cepinhos" nos institutos e câmaras de nível intermediário com poder acadêmico) aos órgãos superiores cabendo as questões mais gerais

Por Raimundo Santos, autor do livro 'Agraristas<br>Políticos Brasileiros' (Brasilia, Nead-Fap, 2007).

#### Palestra com o Prof. Christoph Türcke

Christoph Türcke, da Universidade de Leipzig, profere palestra (em português) sobre seu livro recémlançado no Brasil: 'Sociedade Excitada: filosofia da sensação". Dia 22/9, às 10h, no Salão Azul. O Prof.<br>Türcke é autor de mais de 15 livros que ajudaram a renovar a teoria crítica na Alemanha. No livro 'Sociedade Excitada', o filósofo trata da formação<br>do conceito de sensação nas línguas europeias e na filosofia de modo a pensar sua importância no advento da modernidade.

Obs.: Excepcionalmente, a Região 09, que dispõe de equipe própria de manutenção devido as suas especificidades, terá sua equipe dimensionada pelo responsável. Prof. Carlos Luiz Mas sard, decano de Assuntos Estudantis, incorpo rando as sugestões das unidades vinculadas ao DAE e das representações estudantis.

Ação II - Criação de Equipes de Execução de Manutenção, que serão constituidas de servidores da Prefeitura Universitária, por anistiados, por terceirizados e por voluntários de uma maneira geral que farão atividades diversas de serviços de manutenção e reparo. Cada equipe terá como linha de ação básica a capacidade de intervir com rapidez nas diversas regiões. Serão formadas equipes para os serviços de: Telhado; Redes de Hidráulica e de Esgoto: Eletricidade e Telefonia: Rede de Alvenaria em geral; Marcenaria e Carpintaria; Acesso e Parques e Jardins

Prioridades: 1. Residência Estudantil. Restaurante Universitário. Biblioteca e Salas de Aula: 2. Setores Administrativos; 3. Órgãos suplementares. Obs.: Situações não previstas serão analisadas

excencionalmente UFRRJ/Gabinete da Reitoria/Assessoria

Especial de Avaliação Institucional

#### Dissertações e teses

Aconteceu em 28/8, às 9h, no DPA/IV, defesa de tese de doutorado em Ciências Veterinárias, intítulada 'Estudo da atividade biológica de extratos de corpo total de ácaros da poeira domiciliar em cães com dermatite atópica e identificação sorológica de alérgonos', de Victor do espírito Santo Cunha,<br>sob orientação do Prof. João Luíz Horário Faccini. Aconteceu em 2/9, às 9h, no IZ, defesa de dissertação de mestrado em Zootecnia, intitulada 'Avaliação<br>da salinidade e alimentação no desenvolvimento inicial em larvas de três espécies de caranguejos de importância econômica em laboratório', de Ángélica Lago Carvalho, sob orientação da Profa. Lídia Miyako Yoshii Oshiro.

Aconteceu em 3/9, às 9h, no IZ, defesa de dissertação de mestrado em Zootecnia, infitulada 1 Itilização da parede celular de Saccharomyces Cerevisiae como aditivo antimicotoxina na alimentação de frangos de corte', de Vinicius Machado dos Santos sob orientação do Prof. Femando Augusto Curvello Dia 9/9, às 14h, no IT, defesa de dissertação de mes trado em Engenharia Química, intitulada 'Estudo da destilação extrativa salina em coluna recheada para a produção de etanol', de Renan Barroso Soares, sob orientação do Prof. Marisa Fernandes Mendes

Dia 9/9, às 14h, no IT, defesa de dissertação de mestrado em Engenharia Química, intitulada 'Estudo da destilação extrativa salina em colunas recheadas para a produção de etanol', de Renan Barroso Soares, sob orientação da Profa. Marisa Fernandes Mendes.

Dia 10/9, às 10h, no IM, defesa de dissertação de mestrado em História, intitulada "Arigós' e 'peões' ra 'Cidade do Aço': experiências urbanas e fabris organizações, cultura e identidade de classe (Volta Redonda-RJ, 1974-1980', de Eduardo Ângelo da Silva, sob orientação do Prof. Alexandre Fortes. Dia 10/9, às 14h, no CPDA, defesa de tese de doutorado em Ciências Sociais em Desenvolvimento, Agricultura e Sociedade, intitulada 'As ocupações de luta por terra e a vara agrária de Minas Gerais', de Rita de Cassia Araujo Cosenza, sob orientação do Prof. Raimundo Nonato Santos.

### <span id="page-134-0"></span>**ANEXO B – Implantação do formulário PUG100/2010-III**

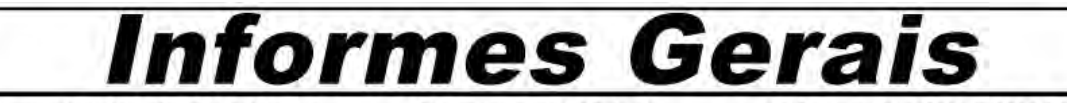

#### Comunicado da Prefeitura Universitária

A Prefeitura Universitária (PU) informa aos solicitantes dos serviços de manutenção que será implantado um novo formulário de solicitação de serviço (PUG 100/2010-III), substituindo o modelo atual.

Para que o novo formulário cumpra sua finalidade, dando retorno de informações aos gestores dos servicos, solicitamos sua colaboração. Quando receberem a visita do profissional da PU designado para a execução do serviço, procedam da sequinte maneira:

a)peçam ao profissional para fazerem vista do formulário em seu poder

b)verifiquem se o conteúdo do formulário está de acordo com o que foi solicitado:

c)após a execução do serviço, observem se o profissional datou, escreveu seu nome e assinou ou

- rubricou os campos destinados ao uso do executante; d)se o serviço não for executado, perguntem ao profissional o motivo da não execução e observe se o formulário está preenchido de acordo com a explicação dada pelo profissional. Notem que existem campos específicos para esse fim:
- e)ao final, realizem observações sobre o atendimento (caso desejem), datem, escrevam seus nomes e assinem ou rubriquem nos campos destinados à ciência do solicitante.

A utilização do novo formulário faz parte do processo de implementação das rotinas do Núcleo de Apoio Técnico-Operacional (NATO), unidade criada pelo Plano Emergencial de Manutenção Predial da UFRRJ

O NATO recebe solicitações de serviços de competência da PU através dos ramais 3156 e 4885, de segunda a sexta-feira, das 8h às 17h.

Sua colaboração é muito importante para que possamos melhorar a qualidade do atendimento aos usuários dos serviços da Prefeitura Universitária.

Josué Carlos da Silva, prefeito universitário

#### Comunicado do Sintur-RJ

A atualização das mensalidades do mês de outubro, será feito na forma abaixo, por exemplo: contribuicão de outubro/2010 - 30.96; contribuição de setembro/2010 - 26,66; diferenca - 4,30; mensalidade a ser cobrada em outubro/2010 = 30,96 + 4,30 = 35,26

As mensalidades de novembro virão sem a diferença cobrada neste mês. Qualquer dúvida, procurar a secretaria do Sintur-RJ munido dos contracheques de setembro e/ou prévia de outubro/2010.

Mais informações na secretaria do Sintur, no site (www.sintur.com.br) e e-mail (sintur@ig.com.br).

#### **IV SEMATUR**

A IV Semana de Turismo acontece nos dias 23. 25 e 27/11, no Instituto Multidisciplinar (IM), em Nova Iguaçu, com o tema 'Turismo no período 2010-2020: o planejamento e as transformações no Rio de Janeiro'. Inscrições abertas. Outras informações em www.daturufrrj.blogspot.com

#### **Eventos na UFRRJ**

Semana de Educação (IE). De 3 a 5/11, no Auditirio Paulo Freire (ICHS) e no IE. Tema: 'O que é se professor hoje? Da formação à ação políticopedagógica<sup>'</sup>

Conexões de Saberes - IV Seminário Local. Dia 4/11, às 9h, no Salão Azul (P1). Tema: 'Conexões de Saberes, nossa identidade: inclusão do estudante de origem popular'. Inscrições na sala 69 (P1). Informações em saberes@ufrrj.br

Dia da Cultura, em 5/11, a partir das 9h, no CAC/<br>UFRRJ. Org.: Prefeitura Municipal de Seropédica e Secretaria de Cultura e Turismo

XX Jornada de Iniciação Científica.De 8 a 12/11 (www.ufrri.br/portal/modulo/dopg/index.php).

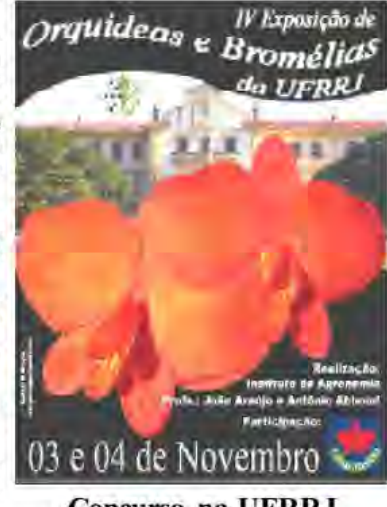

#### **Concurso na UFRRJ**

Até 7/11, inscrições para o quadro técnico-admi nistrativo da UFRRJ. Os cargos são: nutricionista, médico do trabalho, analista de tecnologia da informação e engenheiro civil (uma vaga para cada).

Edital e iformações em www.ufrrj.br/concursos (Edital 46/2010).

#### Era uma vez... Oficina de Contação de História no CAIC

De 12/11 a 3/12, às sextas-feiras, das 13h às 14h30,<br>a Profa. Gisele Souza (DED/ICHS) coordenará a oficina de Contação de História no CAIC. Inscrições na secretaria do CAIC, de 3 a 5/11. Informações no tel.: 2682-1568.

#### Segurança no campus

Faça a sua parte para que não haja violência no campus. Qualquer ocorrência, comunique -secom a DGV, ramal 4645 e tel. 2682-1871. Tenha sempre um documento de identidade, especial mente o que ateste seu vínculo com a UFRRJ.

#### Informe da CIS-PCCTAE

Em reunião, os membros da Comissão Interna de Supervisão - Plano de Carreira dos Cargos Técrico-Administrativos em Educação (CIS-PCCTAE) da UERRJ deliberaram o calendário de atividades: la divulgação da proposta de Regimento Interno<br>para a Comissão, de 26/10 a 10/11, no Hall do P1, na sala da CIS, nos setores e no site do Sintur-RJ. A reunião com a Comissão de Racionalização (mudança de classe): 9/11, às 9h, na sala da CIS e a reunião da Comissão para todos os técnico-administrativos, com a presenca de Lúcia Vinhas (membro da Comissão Nacional da Carreira): 11/11, às 9h. na sede do Sintur-RJ Pauta: informes sobre o Plano de Carreira.

Mais informações em www.ufrrj.br 'eventos' ou sala 6 das assessorias (3° andar do P1), com Ivanilda, Carlos Alberto, Leonir e Selma. E-mail: cisufrrj@yahoo.com.br

#### **SEMAD 2010**

A Semana Acadêmica de Administração acontece entre os días 8 e 12/11, unida com o Día da Qualidade. Mais de dez palestras e vários minicursos e oficinas estarão disponíveis. Inscrições abertas no pátio do ICHS. Os 100 primeiros inscritos ganham desconto.

#### **CODEP/DP/DAA**

Inscrições para os módulos 'Arquivos e Gestão de Documentos', até 22/11, e 'Relações Interpessoais no Trabalho e na Vida', 4/11, do curso de Comunicação. Obrigatórios para a obtenção de certificado no<br>referido curso. Informações em 2681-4739/4740.

#### **Clipping Rural**

Disponivel no site da UFRRJ, ao lado esquerdo da tela, na seção 'Comunicação' (www.ufrrj.br/portal/ modulo/home/clippins.php)

#### Escolinha do IZ abre concurso

Concurso para professor na Escolinha do IZ (Educação Infantil e Ensino Fundamental I), Inscrições de 3 a 10/11, de 8h às 12h, na Secretaria da Escola. Mais informações pelo tel. 2682-1699.

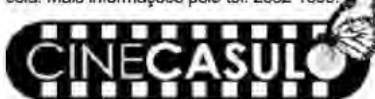

Apresenta, em 3/11, 'Clube da Luta' ('Fight Club', EUA, 1999, 139min. Direção: David Fincher, com Brad Pitt, Edward Norton e Helena Bonham Carter). Sinopse: Jack (Edward Norton) è um executivo que trabalha como investigador de seguros, mora confortavelmente, mas sua ansiedade o faz conviver com pessoas problemáticas como a viciada Marla Singer (Helena Bonham Carter) e a conhecer estranhos como Tyler Durden (Brad Pitt). Misterioso e cheio de ideias, Durden apresenta para Jack um grupo secreto que se encontra para extravasar suas angústias e tensões através de violentos combates corporais.

RURAL, SEMANAL: Informativo da Reitoria da UFRRJ fundado em 26/9/1994 Reitor: Ricardo Motta Miranda Vice-reitora: Ana Maria Dantas Soares Decano de Assunto Administrativos: Pedro Paulo de Oliveira Silva Assuntos Financeiros: Eduardo Mendes Callado Assuntos Estudantis: Carlos Luíz Massard Ensino de Graduação: Nidia Majerovic: Aumania acoustica comparativa de l'anticipa de l'anticipa de la comparativa de l'antica della Contrasta del Regno del Regno del Regno del Regno del Regno del Regno del Regno del Regno del Regno del Regno del Regno del Regn tel.: (21)2682-2915 e 2682-1080/1090 fix: (21)2682-1120 - ascom@ulrij.br - http://www.ufrij.br/. 'A exatidão dos dados dos eventos é de responsabilidade de seus organizadores'

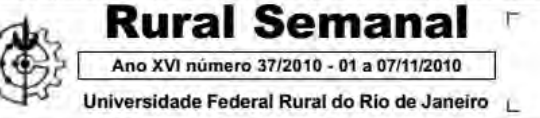

SO **RES** 

Ē

## **APÊNDICES**

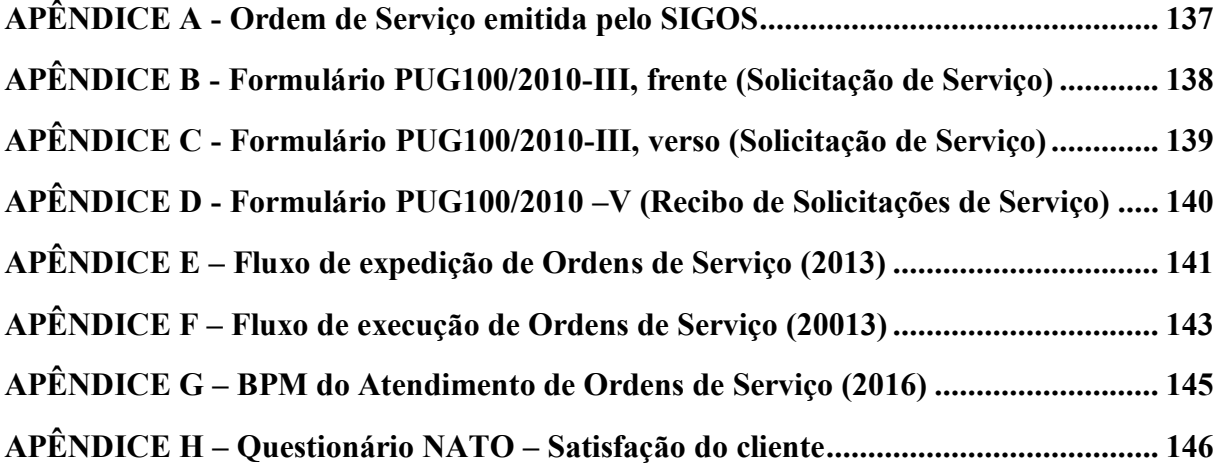

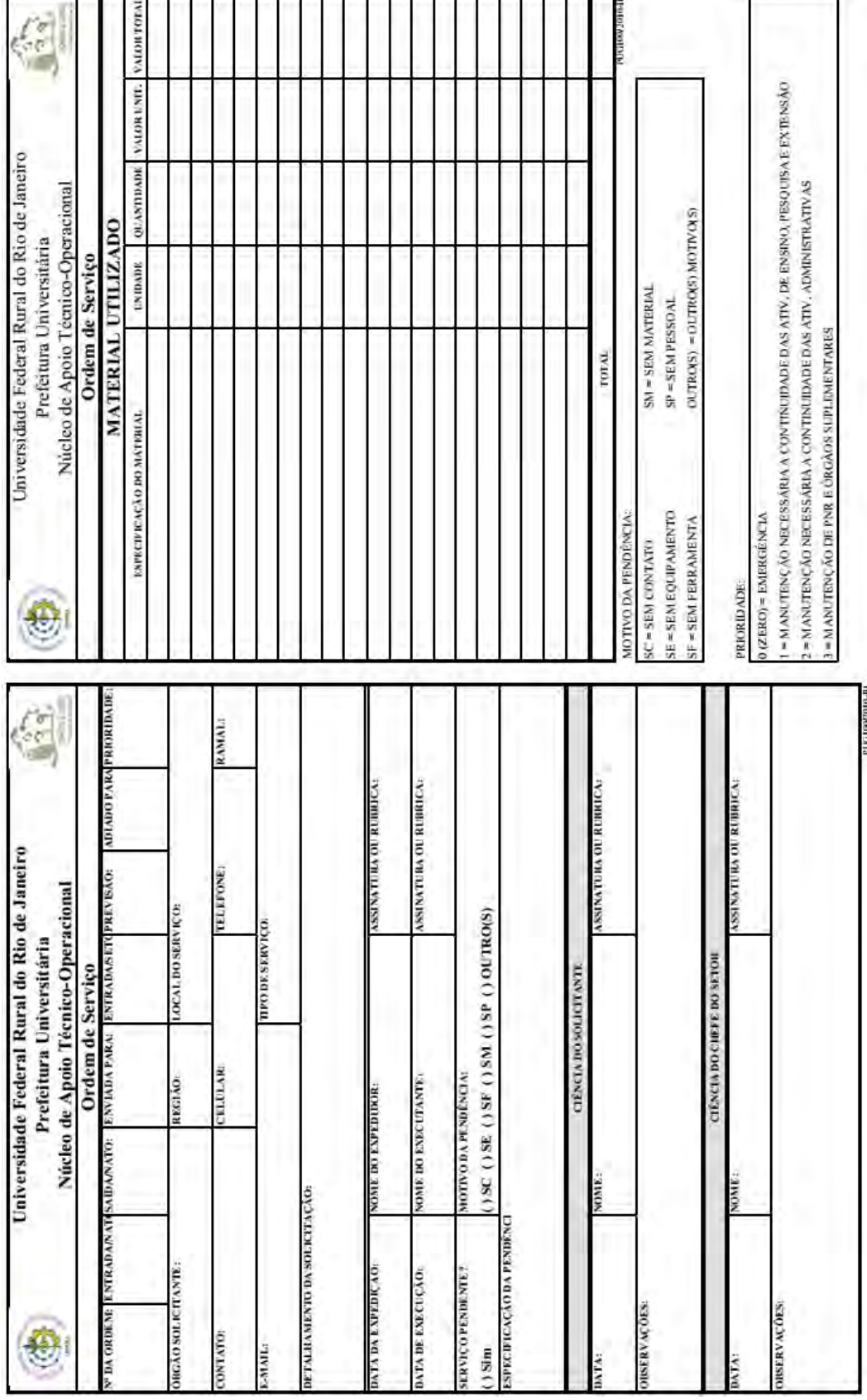

## **APÊNDICE A - Ordem de Serviço emitida pelo SIGOS**

r.

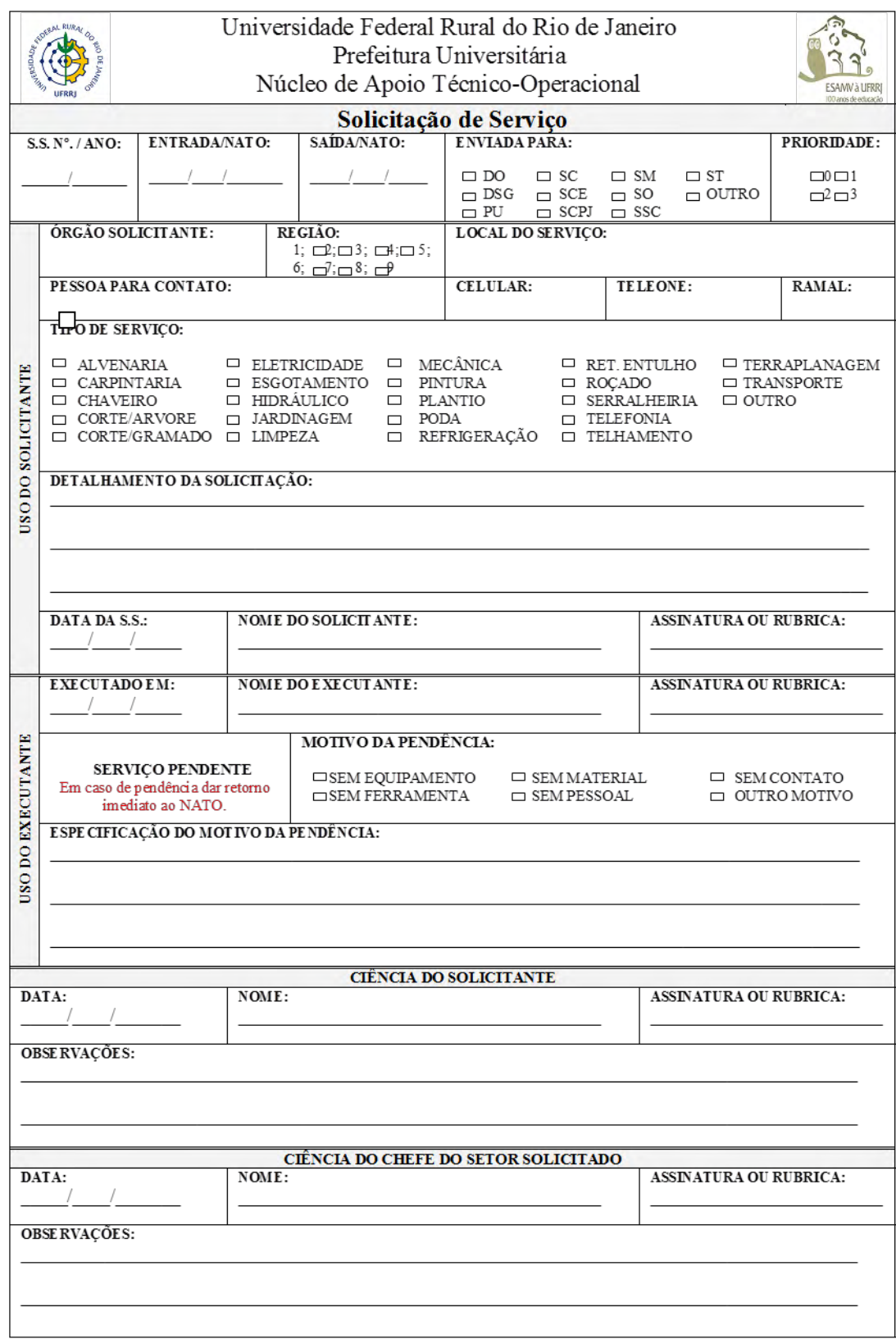

# **APÊNDICE B - Formulário PUG100/2010-III, frente (Solicitação de Serviço)**

## **APÊNDICE C - Formulário PUG100/2010-III, verso (Solicitação de Serviço)**

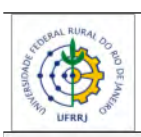

Universidade Federal Rural do Rio de Janeiro Prefeitura Universitária Núcleo de Apoio Técnico-Operacional

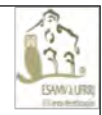

# Solicitação de Serviço (Verso) MATERIAL UTILIZADO VALOR<br>UNITÁRIO **VALOR<br>TOTAL UNIDADE** QUANTIDADE ESPECIFICAÇÃO DO MATERIAL USO DO EXECUTANTE E/OU CHEFE DO SETOR **TOTAL**

# **APÊNDICE D - Formulário PUG100/2010 –V (Recibo de Solicitações de Serviço)**

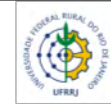

Universidade Federal Rural do Rio de Janeiro Prefeitura Universitária Núcleo de Apoio Técnico-Operacional

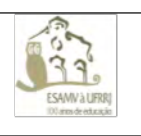

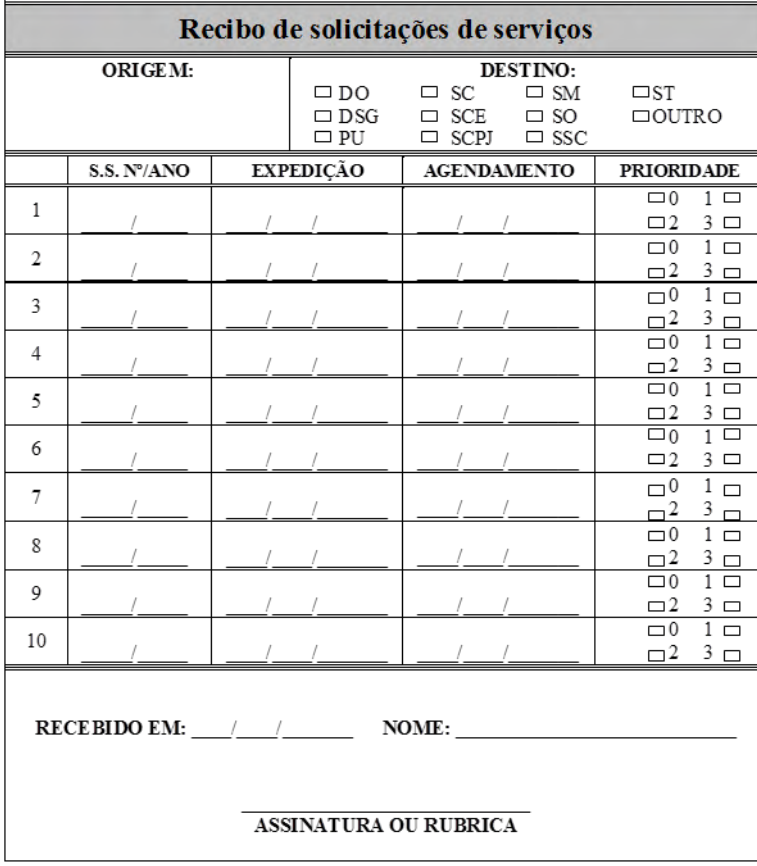

## **APÊNDICE E – Fluxo de expedição de Ordens de Serviço (2013)**

Expedição de Ordem de Serviço Núcleo de Apoio Técnico-Operacional

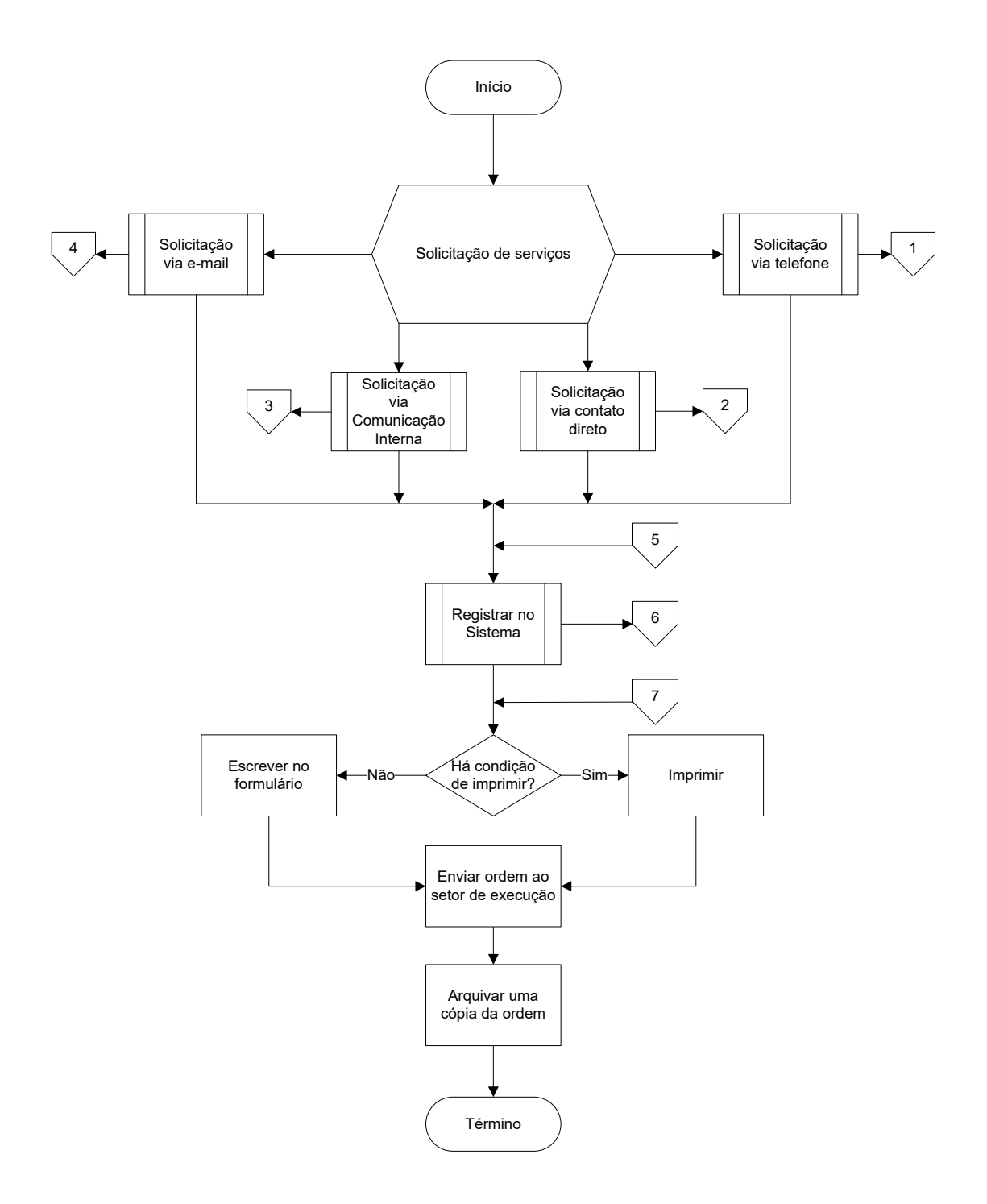

# Expedição de Ordem de Serviço Núcleo de Apoio Técnico-Operacional

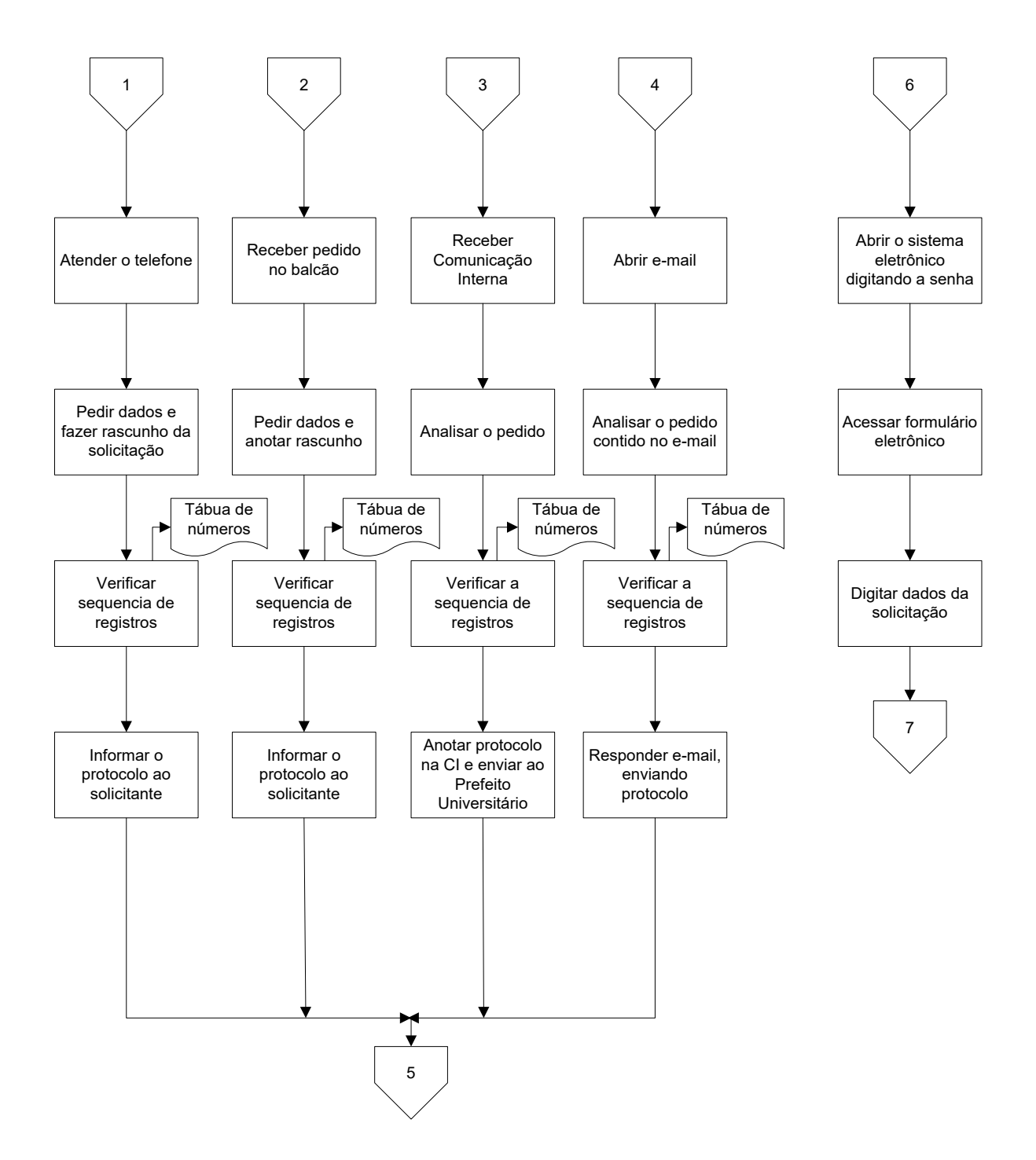

## **APÊNDICE F – Fluxo de execução de Ordens de Serviço (20013)**

Execução de Ordem de Serviço Setor de Serviços Comunitários

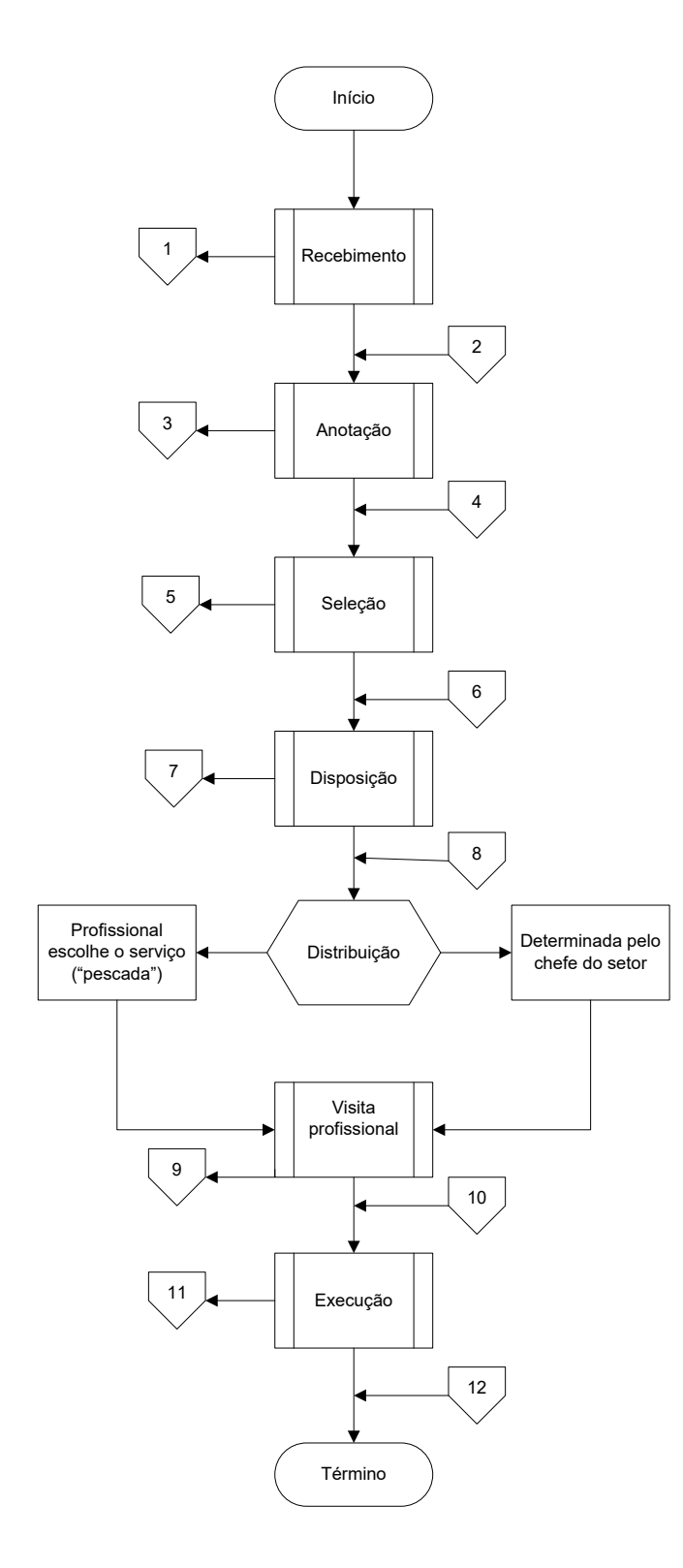
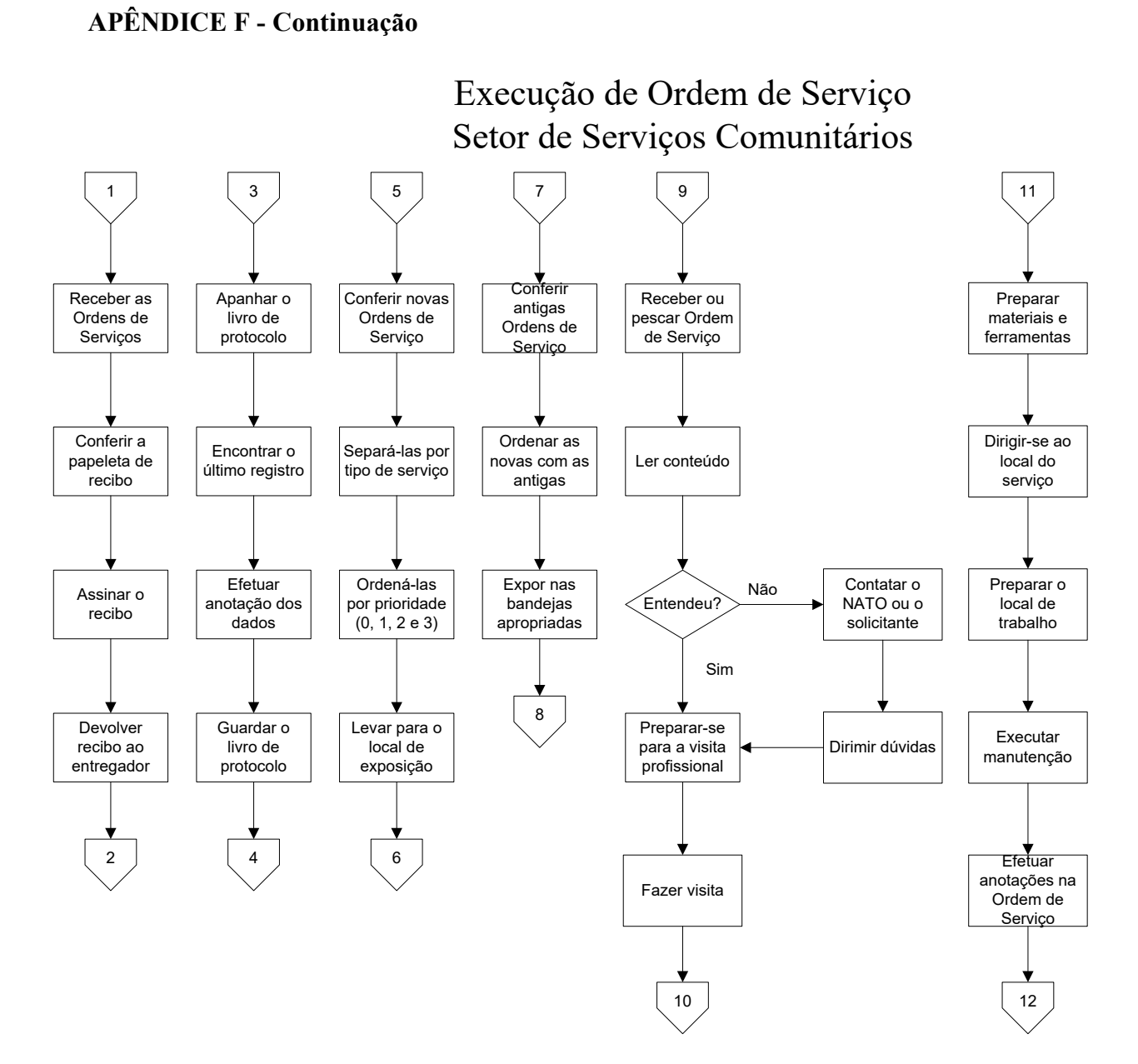

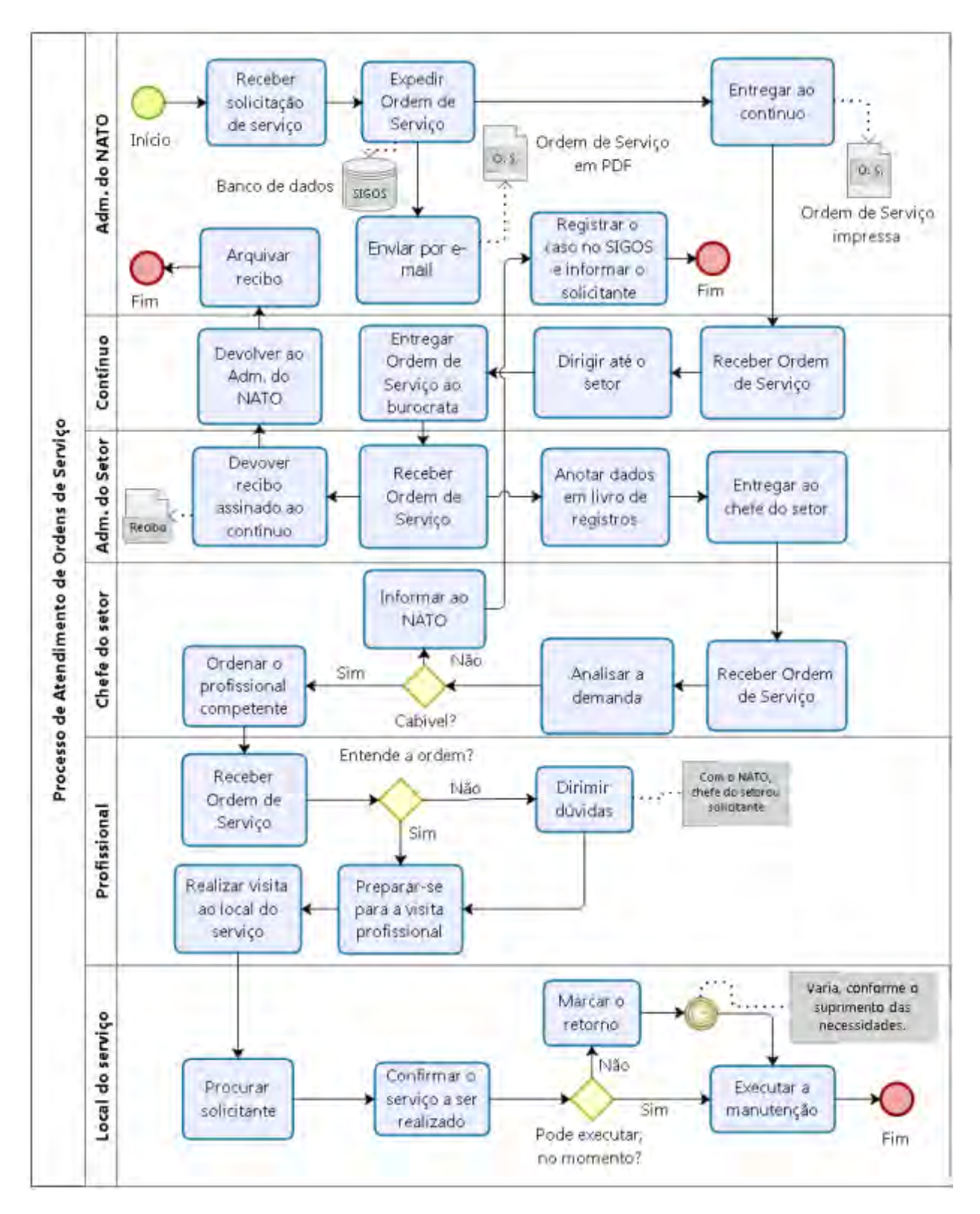

**APÊNDICE G – BPM do Atendimento de Ordens de Serviço (2016)** 

## APÊNDICE H – Questionário NATO – Satisfação do cliente

# NATO - Satisfação do cliente

Este questionário tem por finalidade conhecer a satisfação dos clientes do Núcleo de Apoio Técnico-Operacional - NATO em relação às informações oferecidas por e-mail referentes às solicitações de serviço destes clientes. Suas respostas serão úteis para a melhoria do nosso atendimento!

### onotspndO<sup>+</sup>

1. Você ocupa função de direção ou chefia? \*

Marcar apenas uma oval.

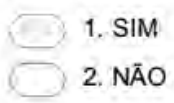

2. As informações sobre as Ordens de Serviço emitidas pelo NATO são úteis em sua rotina de trabalho?"

Marcar apenas uma oval.

1. SIM 2. NÃO

3. Indique a utilidade das informações recebidas sabendo que o 1 (um) representa "Inútil" e o 5 (cinco), "Muito Util". "

Escala Intervalar (diferencial semántico): -2 a +2. Referência: Osgood, Suci e Tannenbaun  $(1957)$ 

Marcar apenas uma oval.

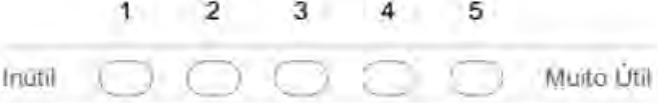

4. Indíque dentre os itens arrolados quais você gostaria de receber como informação adicional. \*

Marque todas que se aplicam.

- 1. Identificação do documento pelo qual a solicitação foi realizada
- 2. Número de solicitações que você realizou
- 3. Cópia da Ordem de Serviço, em formato PDF
- 4. Previsão da primeira visita do profissional
- 5. Relatório das solicitações que você realizou, em formato PDF
- 6. Nenhum dos itens arrolados

## **APÊNDICE H - Continuação**

- 5. Indique dentre os itens arrolados quais você NÃO gostaria de receber como informação. <sup>+</sup> Marque todas que se aplicam.
	- 1. Órgão solicitante
	- 2. Local do serviço
	- 3. Tipo de serviço Ħ
	- 4. Detalhamento
	- 5. Data de execução
	- 6. Observações
	- 7. Nome do Executante
	- 8. Nome do expedidor
	- 9. Data da expedição da Ordem de Serviço мr
	- 10. Quero receber todos os itens arrolados